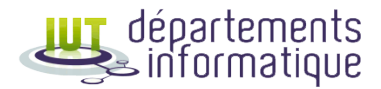

**PN LP-BUT INFO 2021**

# Document d'accompagnement

# **Licence professionnelle « Bachelor Universitaire de Technologie »**

# **INFORMATIQUE**

Parcours Réalisation d'applications : conception, développement, validation Parcours Intégration d'applications et management du système d'information

# Programme national

## **Information générale**

**Nature de ce document :** ce document est une version enrichie du programme national tel que publié au Journal Officiel. L'objectif est de faire une proposition complète d'organisation d'un bachelor universitaire de technologie [\(B.U.T.\)](#page-181-0). Les éléments normatifs ont été repris, parfois avec de légers changements dans l'expression — qui ne pouvait pas être utilisée telle quelle avec les contraintes imposées par la publication au JO. Le programme national ne cadre pas l'intégralité du référentiel de formation, et laisse donc une large place à *l'adaptation locale*. Les éléments normatifs suivants sont donc repris : la présentation générale, le référentiel d'activités et de compétences, et dans le référentiel de formation, le cadre général ainsi qu'une partie des fiches de ressources et de situation d'apprentissage et d'évaluation [\(SAÉ\)](#page-181-1).

Dans chaque fiche [SAÉ,](#page-181-1) sont normatifs : le libellé, la problématique professionnelle, la description générique et les compétences et apprentissages critiques impliqués. Dans chaque fiche ressource, sont normatifs : le libellé, l'objectif, les savoirs de référence étudiés (mais pas les prolongements, qui ne sont que des suggestions), le semestre de positionnement, les mots-clés, les horaires spécifiés à la ligne *programme national* et les compétences et apprentissages critiques impliqués.

# **A Présentation générale de la spécialité et des parcours**

Les départements Informatique des instituts universitaire de technologie [\(I.U.T.\)](#page-181-2) forment en trois ans les informaticiens qui participent à la conception, la réalisation et la mise en œuvre de solutions informatiques répondant aux besoins de transformation numérique des organisations. Le technicien supérieur en informatique exerce son activité au sein des entreprises de services du numérique [\(E.S.N.\)](#page-181-3), des éditeurs de logiciels, des directions des systèmes informatiques [\(D.S.I.\)](#page-181-4) des entreprises (banques, assurances, grande distribution, industrie, plateformes e-commerce…) et des administrations. Il met ses compétences spécialisées en informatique au service des entreprises (finance, comptabilité, ressources humaines, logistique, production, etc). À l'issue de la formation, l'informaticien diplômé exerce ses missions de manière autonome, ou peut, dans une structure importante, travailler sous la direction d'un chef de projet.

La formation s'appuie sur l'acquisition de savoirs fondamentaux en développement informatique et web par l'apprentissage de langages de programmation les plus utilisés, en administration des systèmes et réseaux, en bases de données et en conduite de projets ; l'accent est mis sur la communication écrite et orale, y compris en langue anglaise, et sur l'importance du travail en groupe pour intégrer une équipe projet.

Les titulaires du [B.U.T.](#page-181-0) Informatique compétents sur les plans technique et méthodologique, sont également sensibilisés aux problématiques actuelles (sécurité des données, cloud computing, intelligence artificielle…), aux questions sociétales, juridiques, éthiques et environnementales liées aux usages du numérique.

À l'issue d'un tronc commun regroupant un socle de six compétences, quatre parcours sont proposés permettant ainsi à la personne inscrite en [B.U.T.](#page-181-0) d'approfondir sa formation :

#### **Parcours A « Réalisation d'applications : conception, développement, validation »**

Ce parcours forme des cadres intermédiaires capables :

- de développer des applications complexes, c'est-à-dire recueillir et analyser les besoins du client, développer ou adapter une application complexe de qualité, réaliser la maintenance ou le suivi de cette application ;
- de mettre en place des jeux de tests, c'est-à-dire construire des jeux d'essais, automatiser leur exécution et assurer l'intégration continue.

Ces cadres intermédiaires exercent leur activité dans les entreprises et autres organisations (entreprise de services du numérique - [E.S.N.,](#page-181-3) télécommunications, banques, assurances, grande distribution, plateformes e-commerce, industries, services publics, éditeurs de logiciels…).

Ces activités sont très diverses et regroupent les métiers liés au développement d'applications complexes :

- élaborer une application informatique ;
- faire évoluer une application informatique ;
- maintenir en conditions opérationnelles une application informatique ;
- améliorer les performances des programmes dans des contextes contraints ;
- limiter l'impact environnemental d'une application informatique ;
- mettre en place des applications informatiques adaptées et efficaces ;
- lancer un nouveau projet.

En outre, la personne titulaire du [B.U.T.](#page-181-0) Informatique parcours *Réalisation d'applications : conception, développement, validation* dispose de compétences en matière de raisonnement et de modélisation mathématiques, en droit, économie et gestion des entreprises et des administrations, en expression-communication et en langue anglaise.

### **Activités préparées par le parcours**

Le développement d'application consiste à recueillir les besoins des clients, analyser ces besoins, concevoir et réaliser une implémentation répondant au cahier des charges, dans des contextes qui peuvent être spécialisés en fonction de domaines métiers (gestion, finance, santé, jeux vidéos,…) ou des plateformes de développement spécifiques (web, mobile, *desktop*, Internet des objets [\(IoT\)](#page-181-5)…). Le développeur peut accéder à des métiers plus spécialisés : développement web, développement mobile, développement *frontend*, développement *fullstack*, développement *backend*, architecte logiciel, *lead developer*, DevOps. Le développement doit suivre l'état de l'art en matière de processus qualité, de sécurité et d'efficacité (temps de calcul, *green computing*), ce qui nécessite le développement de compétences variées. Les équipes de développement pouvant être de taille conséquente, il est nécessaire d'être formé aux diverses techniques de travail en équipe usuelles dans le domaine.

Les métiers de testeurs et de testeuses correspondent à l'intégration d'applications, leur déploiement et la conception et réalisation de tests visant à en assurer la qualité. Ces métiers en plein essor permettent de faire le lien entre les exigences métiers spécifiques à un domaine et la partie développement explicitée plus haut. Les tests peuvent concerner les tests utilisateur, les tests fonctionnels, la non-régression.

### **Parcours D « Intégration d'applications et management du système d'information »**

Ce parcours forme des cadres intermédiaires capables :

- d'assembler, de développer et de faire fonctionner les différents composants d'une solution logicielle (progiciels, bases de données, développements spécifiques) c'est-à-dire devenir le garant du nouveau système d'informations en livrant le package informatique (depuis l'analyse du besoin, la constitution du cahier des charges fonctionnel, l'élaboration du cahier des charges techniques jusqu'à l'installation, la configuration, la conception et le développement de certains modules et en prenant en compte le système d'information actuel et les modules disponibles dans les progiciels) ;
- de coordonner et gérer des projets informatiques c'est à dire de participer à la phase de conception initiale, de s'occuper du suivi et de la mise à jour des plannings et des tableaux de bord, d'assister les équipes techniques, de gérer au jour le jour les relations avec les prestataires et enfin de veiller à la conformité du cahier des charges avec la réalisation.

Ces cadres intermédiaires exercent leur activité dans les entreprises et autres organisations (entreprise de services du numérique - [E.S.N.,](#page-181-3) télécommunications, banques, assurances, grande distribution, plateformes e-commerce, industries, services publics, éditeurs de logiciels…).

Ces activités sont très diverses et regroupent les métiers liés à l'intégration, au développement de modules ou de progiciels et à la conduite de projet :

- intégration fonctionnelle d'applications;
- installation et paramétrage de progiciels ;
- assistance chef de projet;
- assistance architecture système d'information.

En outre, la personne titulaire du [B.U.T.](#page-181-0) Informatique parcours *Intégration d'applications et management du système d'information* dispose de compétences en matière de raisonnement et de modélisation mathématiques, en droit, économie et gestion des entreprises et des administrations, en expression-communication et en langue anglaise.

#### **Activités préparées par le parcours**

Les activités associées à ce parcours sont liées au développement, à l'intégration d'applications et aux fonctions d'assistance au pilotage de projets de transformation numérique des organisations afin de former des personnes chargées de l'intégration fonctionnelle ou technique, ou bien du paramétrage de progiciels intégrés :

- assurer l'intégration et le développement de nouveaux composants en respectant les standards techniques et les règles de sécurité, en élaborant les plans de test et le recettage.
- s'adapter, coordonner les différents acteurs techniques et la maîtrise d'ouvrage dans le déploiement ou l'assemblage des composants logiciels (progiciels, bases de données, développements spécifiques…) dans le respect des normes et procédures en vigueur ;
- participer à la planification de la production, suivre les résultats, identifier et analyser les dysfonctionnements afin d'organiser les changements ;
- maîtriser les environnements d'exploitation tels que les environnements cloud ainsi que les outils et les méthodes associés ;
- participer au paramétrage et développement des différentes modules d'un progiciel pour répondre aux besoins de l'organisation;
- savoir utiliser les outils de l'informatique décisionnelle pour collecter, intégrer, analyser et présenter des indicateurs de performance utiles à la prise de décision.

3

# **A.1 Architecture du diplôme**

Le bachelor universitaire de technologie [\(B.U.T.\)](#page-181-0) est défini par une spécialité et un parcours. La spécialité Informatique de bachelor universitaire de technologie propose 4 parcours.

Un parcours définit précisément un cursus de bachelor universitaire de technologie au sein d'une spécialité donnée. Il vise un champ d'activité, une famille de métiers identifiés et répond à des enjeux d'individualisation en lien avec le projet personnel et professionnel.

Il est certifié par 4 à 6 blocs de compétences, aussi dénommés « compétences finales » dans l'approche par compétences et entendues comme des « savoirs agir complexes » mis en œuvre dans un contexte professionnel et qui mobilisent et combinent des ressources acquises au cours du cursus. Chaque bloc de compétences est décliné par niveau tout au long du parcours.

## **A.2 Taille des groupes**

Les groupes sont de 26 personnes en travaux dirigés [\(TD\)](#page-181-6) et 13 en travaux pratiques [\(TP\)](#page-181-7) Le référentiel de formation identifie les [TP](#page-181-7) présentant un risque pour la sécurité des personnes et nécessitant un encadrement particulier.

### **A.3 Évaluation interne des formations**

Chaque département del['I.U.T.](#page-181-2) met en place un conseil de perfectionnement conformément aux statuts de son établissement. Dans une logique d'amélioration continue, le conseil de perfectionnement examine une fois par an les indicateurs du bachelor universitaire de technologie de la spécialité, notamment les résultats des évaluations des formations et des enseignements par les personnes qui les ont suivis, les suivis de cohortes, la qualité des stages et le suivi de l'insertion professionnelle. Le Conseil del['I.U.T.](#page-181-2) est ensuite informé de l'ensemble des évaluations internes des départements.

# **B Référentiel d'activités et de compétences**

## **B.1 Les compétences**

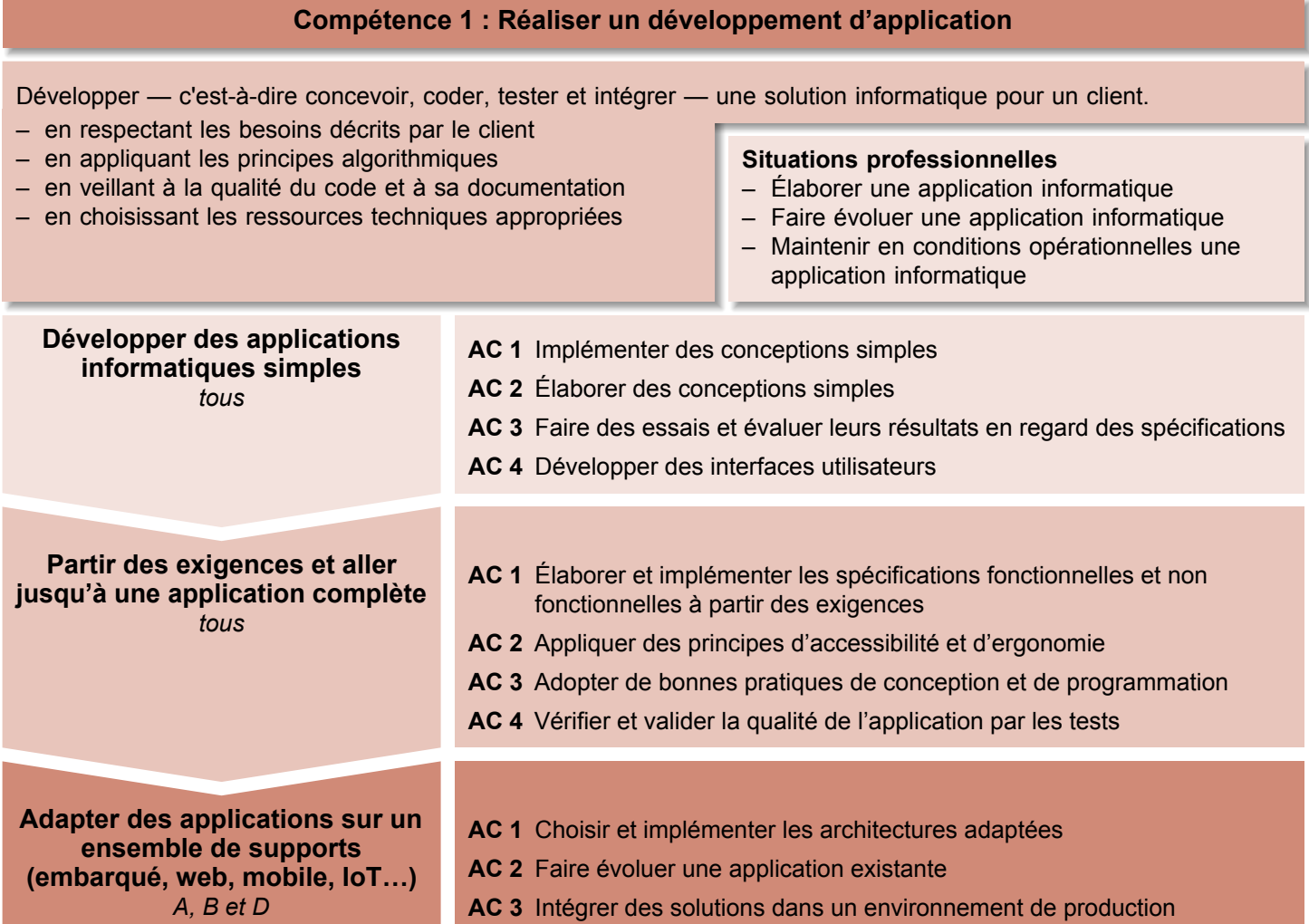

#### **Compétence 2 : Optimiser des applications**

Proposer des applications informatiques optimisées en fonction de critères spécifiques : temps d'exécution, précision, consommation de ressources…

- en formalisant et modélisant des situations complexes – en recensant les algorithmes et les structures de données
	- usuels – en s'appuyant sur des schémas de raisonnement
	- en justifiant les choix et validant les résultats

- Améliorer les performances des programmes dans des contextes contraints
- Limiter l'impact environnemental d'une application informatique
- Mettre en place des applications informatiques adaptées et innovantes

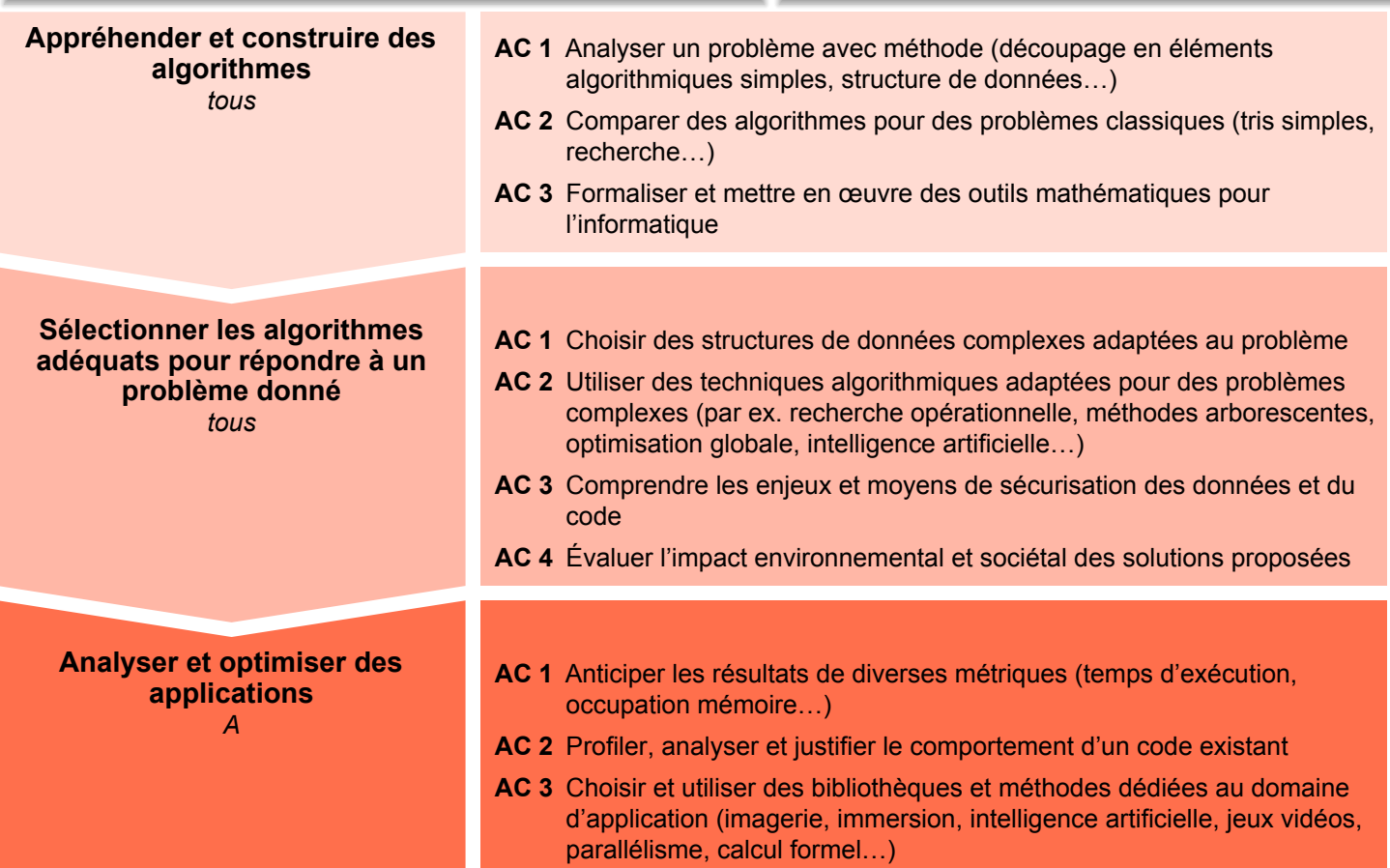

#### **Compétence 3 : Administrer des systèmes informatiques communicants complexes**

Installer, configurer, mettre à disposition, maintenir en conditions opérationnelles des infrastructures, des services et des réseaux et optimiser le système informatique d'une organisation.

- en sécurisant le système d'information
- en appliquant les normes en vigueur et les bonnes pratiques architecturales et de sécurité
- en offrant une qualité de service optimale
- en assurant la continuité d'activité

- Déployer une nouvelle architecture technique
- Améliorer une infrastructure existante
- Sécuriser les applications et les services

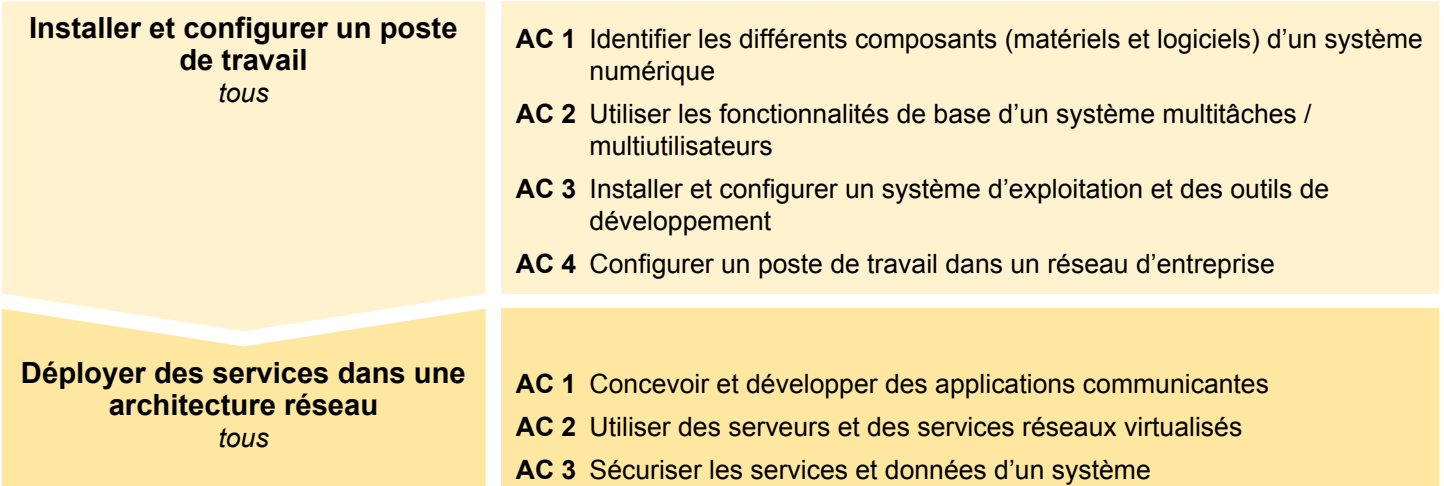

#### **Compétence 4 : Gérer des données de l'information**

Concevoir, gérer, administrer et exploiter les données de l'entreprise et mettre à disposition toutes les informations pour un bon pilotage de l'entreprise.

- en respectant les réglementations sur le respect de la vie privée et la protection des données personnelles – en respectant les enjeux économiques, sociétaux et écologiques de l'utilisation du stockage de données, ainsi
- que les différentes infrastructures (data centers, cloud, etc.)
- en s'appuyant sur des bases mathématiques
- en assurant la cohérence et la qualité

- Lancer un nouveau projet
- Sécuriser des données
- Exploiter des données pour la prise de décisions

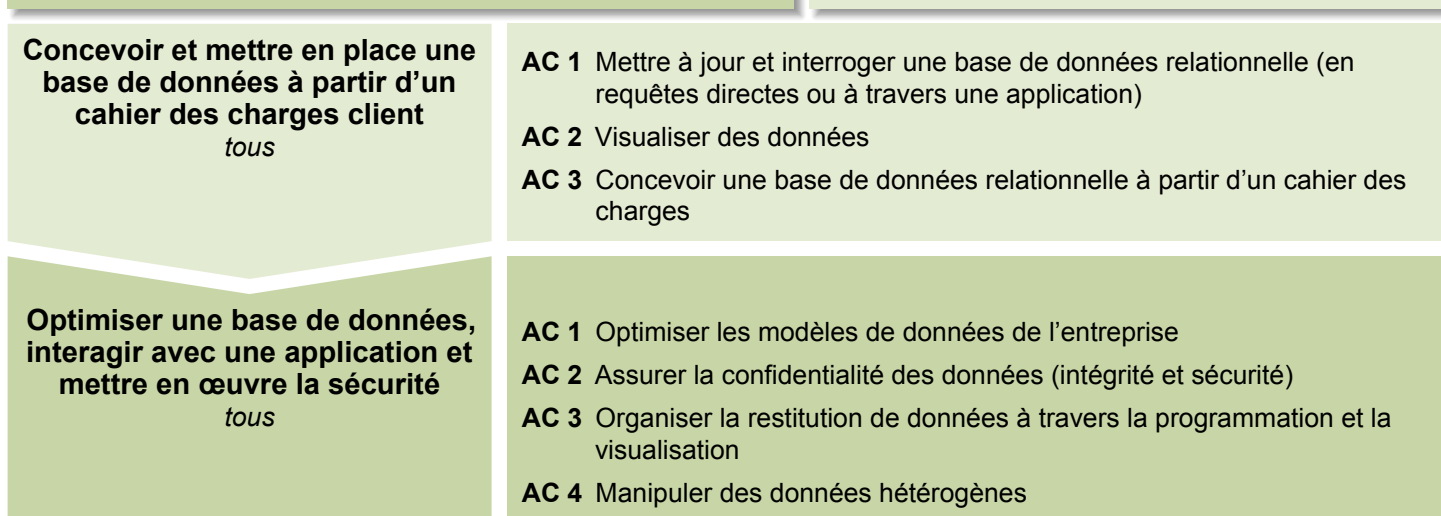

#### **Compétence 5 : Conduire un projet**

Satisfaire les besoins des utilisateurs au regard de la chaîne de valeur du client, organiser et piloter un projet informatique avec des méthodes classiques ou agiles.

- en communiquant efficacement avec les différents acteurs d'un projet
- en respectant les règles juridiques et les normes en vigueur
- en sensibilisant à une gestion éthique, responsable, durable et interculturelle
- en adoptant une démarche proactive, créative et critique

- Lancer un nouveau projet
- Piloter le maintien d'un projet en condition opérationnelle
- Faire évoluer un système d'information

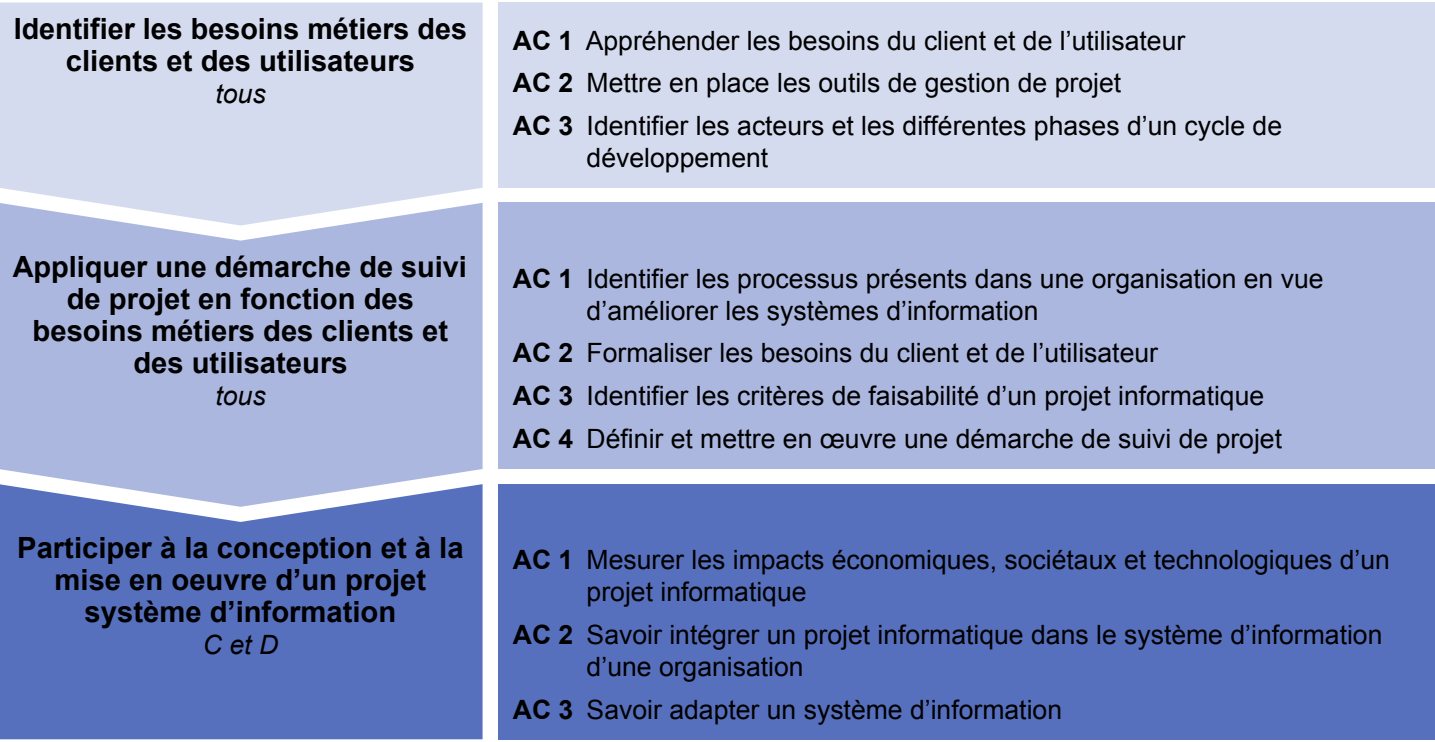

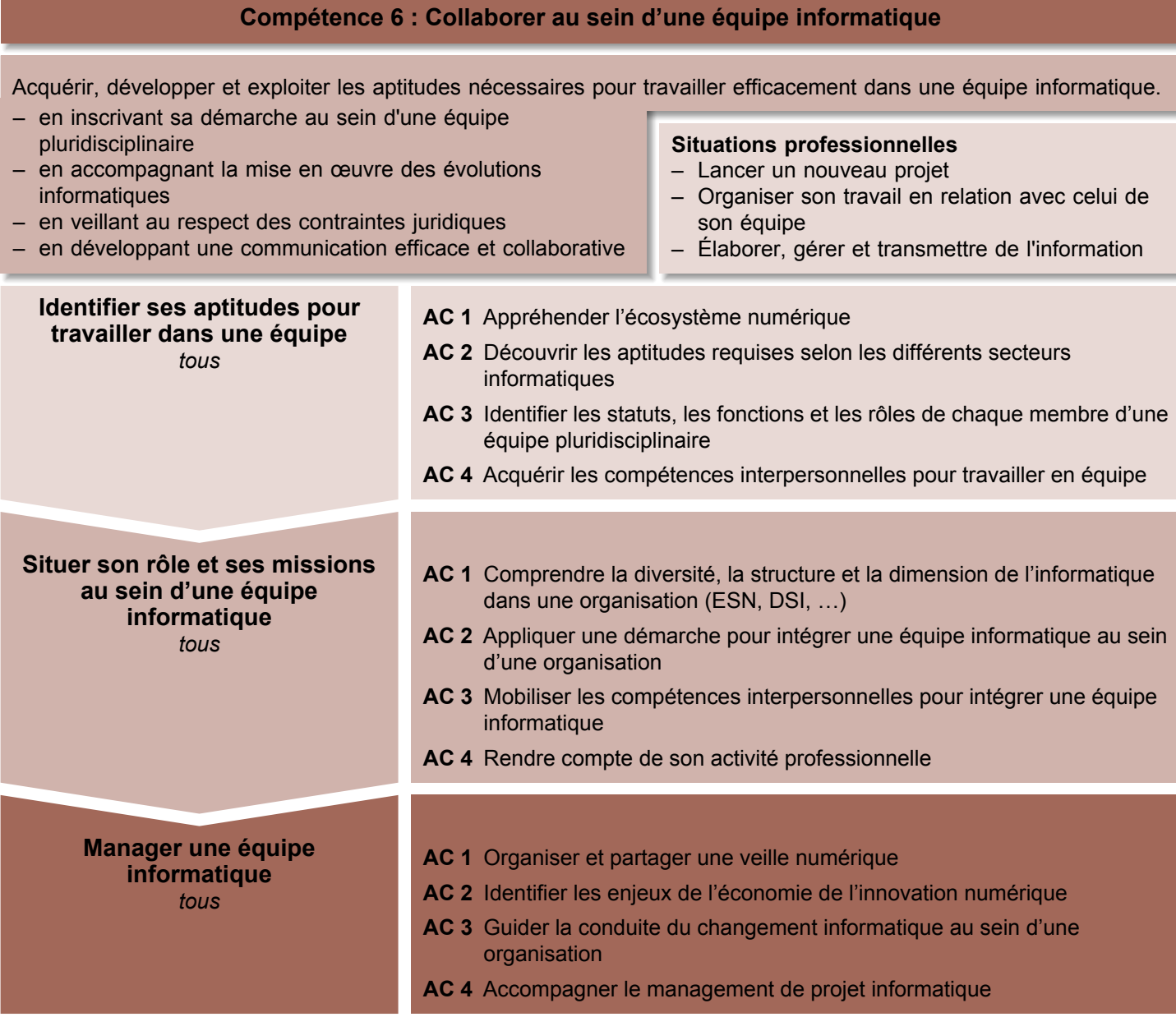

Une **compétence** est un « **savoir-agir complexe**, prenant appui sur la mobilisation et la combinaison efficaces d'une variété de ressources à l'intérieur d'une famille de situations » (Tardif, 2006). Les ressources désignent ici les savoirs, savoir-faire et savoir-être dont dispose un individu, et qui lui permettent de mettre en œuvre la compétence.

Les **situations professionnelles** réfèrent aux contextes dans lesquels les compétences sont mises en jeu. Ces situations varient selon la compétence ciblée.

Les niveaux de chaque compétence forment peuvent, selon le type de B.U.T. proposé, être constitutifs de un, plusieurs ou tous les parcours.

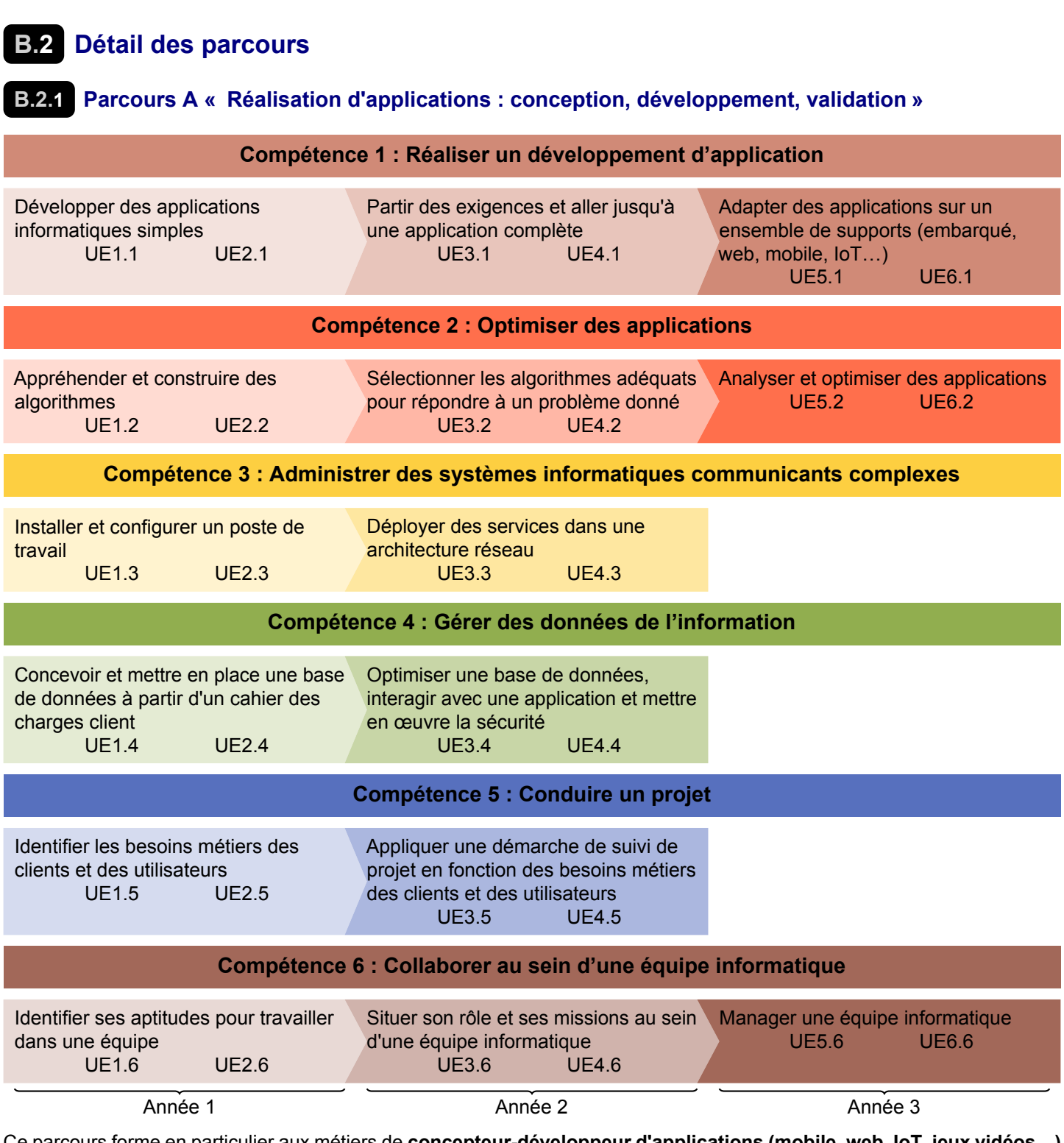

Ce parcours forme en particulier aux métiers de **concepteur-développeur d'applications (mobile, web, IoT, jeux vidéos…)** et de **devOps**, mais aussi éventuellement aux métiers de *testeur* et de *tech lead*. Après quelques années, il est aussi possible d'accéder au métier de *lead developer (selon les secteurs et les technologies)*.

### **B.2.2 Parcours D « Intégration d'applications et management du système d'information »**

#### **Compétence 1 : Réaliser un développement d'application**

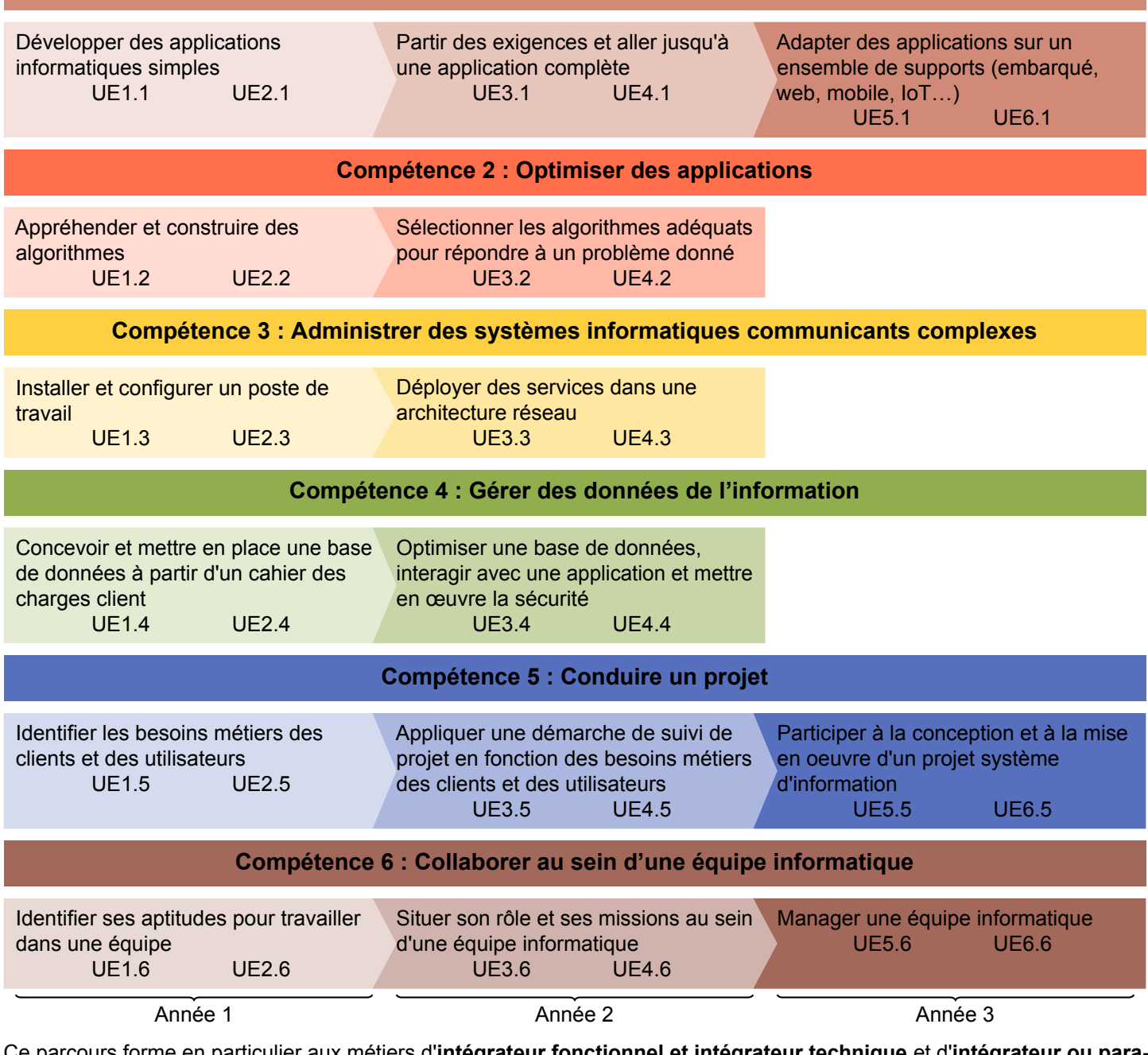

Ce parcours forme en particulier aux métiers d'**intégrateur fonctionnel et intégrateur technique** et d'**intégrateur ou paramétreur de progiciels**, mais aussi éventuellement aux métiers d'*intégrateur ou gestionnaire d'applications*, de *concepteurdéveloppeur d'applications (ERP, mobile, web, IoT…)* et d'*assistant chef de projet, Responsable Green IT, Product Owner, Scrum master*. Après quelques années, il est aussi possible d'accéder au métier de *chef de projet MOE/MOA*.

# **C Référentiel de formation**

## **C.1 Cadre général**

Le bachelor universitaire de technologie est organisé en 6 semestres composés d'unité d'enseignement [\(U.E.\)](#page-181-8) et chaque niveau de développement des compétences se déploie sur les deux semestres d'une même année.

Les [U.E.](#page-181-8) et les compétences sont mises en correspondance. Chaque [U.E.](#page-181-8) se réfère à une compétence finale et à un niveau de cette compétence. Elle est nommée par le numéro du semestre et celui de la compétence finale.

Chaque unité d'enseignement est composée de deux éléments constitutifs :

- un pôle « Ressources », qui permet l'acquisition des connaissances et méthodes fondamentales,
- un pôle « Situation d'apprentissage et d'évaluation » [\(SAÉ\)](#page-181-1) qui englobe les mises en situation professionnelle au cours desquelles la compétence se développe et à partir desquelles il sera fait la démonstration de l'acquisition de cette compétence dans la démarche portfolio.

### **C.1.1 Les situations d'apprentissage et d'évaluation**

Les [SAÉ](#page-181-1) permettent l'évaluation en situation de la compétence. Cette évaluation est menée en correspondance avec l'ensemble des éléments structurants le référentiel, et s'appuie sur la démarche portfolio, à savoir une démarche de réflexion et de démonstration portée par la personne elle-même. Parce que cette démarche répond à une problématique que l'on retrouve en milieu professionnel, une [SAÉ](#page-181-1) est une tâche authentique.

En tant qu'ensemble d'actions, la [SAÉ](#page-181-1) nécessite de la part de la personne qui la met en œuvre le choix, la mobilisation et la combinaison de ressources pertinentes et cohérentes avec les objectifs ciblés.

L'enjeu d'une [SAÉ](#page-181-1) est ainsi multiple :

- Participer au développement de la compétence;
- Soutenir l'apprentissage et la maîtrise des ressources;
- Intégrer l'autoévaluation ;
- Permettre une individualisation des apprentissages.

Au cours des différents semestres de formation, la confrontation à plusieurs [SAÉ](#page-181-1) qui permettront de développer et de mettre en œuvre chaque niveau de compétence ciblé dans le respect des composantes essentielles du référentiel de compétences et en cohérence avec les apprentissages critiques.

Les [SAÉ](#page-181-1) peuvent mobiliser des heures issues des 2000 h de formation et des 600 h de projet. Les SAÉ prennent la forme de dispositifs pédagogiques variés, individuels ou collectifs, organisés dans un cadre universitaire ou extérieur, tels que des ateliers, des études, des challenges, des séminaires, des immersions au sein d'un environnement professionnel, des stages, etc.

### **C.1.2 Adaptation locale**

L'adaptation locale s'entend comme la définition par chaque [I.U.T.](#page-181-2) du contenu et des modalités des enseignements. Elle ne peut pas modifier le référentiel de compétences et d'activités et définir, notamment, de nouveaux niveaux de compétences ni de nouvelles compétences finales.

L'adaptation locale représente un tiers du volume global des heures d'enseignement, soit 667 heures d'enseignement pour une spécialité secondaire sur les 3 ans, ou 600 heures d'enseignement pour une spécialité tertiaire sur les 3 ans. Elle représente chaque année au maximum 40% du volume horaire d'enseignement de l'année hors projets tutorés.

### **C.1.3 Compétences transversales et enjeux sociétaux**

L'acquisition des connaissances et compétences dans les secteurs professionnels et les métiers visés permet d'acquérir aussi des compétences transversales et ainsi de développer une pensée critique et d'appréhender les concepts et les enjeux de développement durable, de mondialisation, d'interculturalité et de transition écologique, de responsabilité sociétale, d'éthique, notamment des problématiques liées aux situations de handicap, à l'accessibilité et à la conception universelle. La formation intègre un volume d'enseignement d'expression-communication et d'au moins une langue étrangère qui participe au développement d'une culture communicationnelle et informationnelle ainsi qu'à la maîtrise des techniques médiatiques associées, et adaptées notamment à l'environnement professionnel de chaque spécialité.

### **C.1.4 Passerelles et paliers d'orientation**

Une souplesse des dispositifs pédagogiques facilite l'intégration de publics post-bac diversifiés ayant des acquis différents à l'entrée en formation comme en cours de cursus. Elle permet également de lisser la marche de début de cursus pour limiter les échecs en première année.

Dans chaque spécialité, les passerelles entrantes sont prévues sur les semestres 3 et 5. Les [I.U.T.](#page-181-2) affichent le nombre de places disponibles pour ces entrées latérales et réunissent sous la présidence du directeur, une commission d'admission chargée d'étudier les demandes et de préciser le contrat pédagogique de l'entrant.

Dans ce processus d'intégration en cours de cursus, une attention particulière sera portée à l'accueil des titulaires du brevet de technicien supérieur [\(B.T.S.\)](#page-181-9) et aux personnes engagées dans les formations menant au diplôme national de licence.

Des paliers d'orientation sont prévus en fin de S1, S2 et de S4 permettant la mise en œuvre de passerelles vers d'autres formations, notamment licences, [B.T.S.](#page-181-9) ou écoles.

### **C.1.5 Le projet personnel et professionnel**

Présent à chaque semestre de la formation et en lien avec les réflexions de l'équipe pédagogique, le projet personnel et professionnel [\(PPP\)](#page-181-10) est un élément structurant qui permet à la personne inscrite en [B.U.T.](#page-181-0) d'agir sur sa formation, d'en comprendre et de s'en approprier les contenus, les objectifs et les compétences ciblées. Il assure également un accompagnement de la personne dans sa propre définition d'une stratégie personnelle et dans la construction de son identité professionnelle, en cohérence avec les métiers et les situations professionnelles couverts par la spécialité « Informatique » et les parcours associés. Enfin, le [PPP](#page-181-10) la prépare à évoluer tout au long de sa vie professionnelle, en lui fournissant des méthodes d'analyse et d'adaptation aux évolutions de la société, des métiers et des compétences. Par sa dimension personnelle, le [PPP](#page-181-10) vise à :

- Induire un questionnement sur son propre projet et son propre parcours de formation ;
- Lui donner les moyens d'intégrer les codes du monde professionnel et socio-économique;
- L'aider à se définir et à se positionner;
- Le guider dans son évolution et son devenir ;
- Développer sa capacité d'adaptation.
- Au plan professionnel, le [PPP](#page-181-10) permet :
- Une meilleure appréhension des objectifs de la formation, du référentiel de compétences et du référentiel de formation ;
- Une connaissance exhaustive des métiers et perspectives professionnelles spécifiques à la spécialité et ses parcours ;
- L'usage contextualisé des méthodes et des outils en lien avec la démarche de recrutement, notamment dans le cadre d'une recherche de contrat d'alternance ou de stage ;
- La construction d'une identité professionnelle au travers des expériences de mise en situation professionnelle vécues pendant la formation.

### **C.1.6 La démarche portfolio**

Nommé parfois portefeuille de compétences ou passeport professionnel, le portfolio est un point de connexion entre le monde universitaire et le monde socio-économique. En cela, il répond à l'ensemble des dimensions de la professionnalisation de la personne inscrite en [B.U.T.](#page-181-0) : de sa formation à son devenir en tant que professionnel.

Le portfolio soutient donc le développement des compétences et l'individualisation du parcours de formation. Plus spécifiquement, le portfolio offre la possibilité pour elle d'engager une démarche de démonstration, de progression, d'évaluation et de valorisation des compétences qu'il acquiert tout au long de son cursus.

Quels qu'en soient la forme, l'outil ou le support, le portfolio a pour objectif de lui permettre d'adopter une posture réflexive et critique vis-à-vis des compétences acquises ou en voie d'acquisition. Au sein du portfolio, sa trajectoire de développement est documentée et argumentée en mobilisant et analysant des traces, et ainsi en apportant des preuves issues de l'ensemble de ses mises en situation professionnelle [\(SAÉ\)](#page-181-1).

La démarche portfolio est un processus continu d'autoévaluation qui nécessite un accompagnement par l'ensemble des membres de l'équipe pédagogique. Ceux-ci guident la compréhension des éléments du référentiel de compétences, ses modalités d'appropriation, les mises en situation correspondantes et les critères d'évaluation.

Parce qu'ils participent tous deux à la professionnalisation et en cela sont en dialogue, le [PPP](#page-181-10) et la démarche portfolio ne doivent pourtant pas être confondus. Le [PPP](#page-181-10) répond davantage à un objectif d'accompagnement qui dépasse le seul cadre des compétences à acquérir, alors que la démarche portfolio répond fondamentalement à des enjeux d'évaluation des compétences.

## **C.1.7 Stages**

Le stage contribue à la professionnalisation et à la validation des compétences du Bachelor Universitaire de Technologie. Les stages sont répartis selon le calendrier suivant : 8 à 12 semaines les 4 premiers semestres; 12 à 16 semaines la dernière année.

Les commissions pédagogiques nationales [\(C.P.N.\)](#page-181-11) décident de la durée et du positionnement des différentes périodes de stages en respectant la limite de 22 à 26 semaines de l'arrêté. Des dérogations pourront éventuellement être envisagées pour les professions réglementées.

Dans le cadre de la spécialité « Informatique », la durée des stages est fixée à :

– S4 : 8–10 semaines (tous parcours)

– S6 : 14–16 semaines (tous parcours)

Les durées de stage ne comprennent pas les jours fériés et se comprennent comme 35 heures travaillées par semaine. L'encadrement des stages est assuré par les membres de l'équipe pédagogique en coordination avec l'organisme d'accueil. Cet encadrement recouvre en particulier la validation des missions, le suivi régulier du stagiaire et son évaluation.

L'encadrement du stage fait l'objet d'une reconnaissance par l'établissement notamment au travers du référentiel national d'équivalences horaires.

### **C.1.8 Projets tutorés**

D'un volume total de 600 heures, les projets tutorés sont des axes structurants de la professionnalisation en tant qu'ils participent de l'acquisition des compétences du référentiel du Bachelor Universitaire de Technologie et du parcours associé. En cohérence avec l'approche par compétences, les projets tutorés sont des éléments essentiels et fondamentaux du pôle « Situation d'Apprentissage et d'Évaluation » [\(SAÉ\)](#page-181-1) des [U.E.](#page-181-8) de chaque semestre.

Prenant la forme d'activités encadrées par les membres de l'équipe pédagogique dont une partie issue du monde socioéconomique, les 600h de projets tutorés supposent donc une pédagogie innovante et adaptée qui s'appuie sur un volume d'heures de formation à hauteur minimale de **75 heures équivalent TD [\(HETD\)](#page-181-12) par an et par groupe de [TD](#page-181-6)**, en complément de celui des 1800 ou des 2000 heures d'enseignement selon la spécialité.

### **C.1.9 Alternance**

L'alternance peut être réalisée sur l'ensemble de la formation. Elle favorise l'insertion professionnelle.

Afin de tenir compte de l'acquisition de compétences en entreprise, les maquettes de formation de chaque année en alternance, incluant les projets tutorés, sont réduites de 15 à 25% du volume horaire global de l'année. Cette diminution peut être appliquée sur les enseignements encadrés comme sur les projets. Elle doit être répartie sur l'ensemble des semestres du cursus. Le référentiel de formation définit pour chacune des spécialités la valeur du pourcentage de réduction du volume horaire annuel dans la fourchette proposée.

Le suivi des alternants est une modalité pédagogique qui est définie par le conseil de perfectionnement en accord avec les employeurs et prise en compte pour les enseignants dans le cadre du référentiel des équivalences horaires voté et appliqué par chaque établissement.

### **C.1.10 Internationalisation**

Pour chaque spécialité des dispositifs d'ouverture à l'international et/ou de sensibilisation à l'interculturalité sont mis en œuvre.

### **C.1.11 Enseignement à Distance**

L'enseignement à distance peut être mis en œuvre, soit pour modifier les modalités de travail en présentiel, soit pour remplacer l'enseignement en présentiel. Dans tous les cas, l'enseignement à distance ne doit pas alourdir les horaires d'enseignement reçus au-delà des 33h/semaine.

## **C.2 Tableaux horaires**

Le volume horaire global (enseignement et projets tutorés, soit 2600) est distribué de manière homogène sur les trois années, sans excéder chaque année une moyenne maximum de 33 heures par semaine. Les 600 heures de projets tutorés sont

réparties sur les trois années, avec chaque année un minimum de 150 heures et un maximum de 250 heures; ces heures sont clairement identifiées dans les maquettes de formation et dans les emplois du temps afin de valoriser cette modalité pédagogique et d'en assurer le déploiement.

La répartition horaire consacre au moins 50% des heures d'étude (2000 h + 600 h projets) aux enseignements pratiques et aux mises en situation professionnelle.

### **C.2.1 Indicateurs clés**

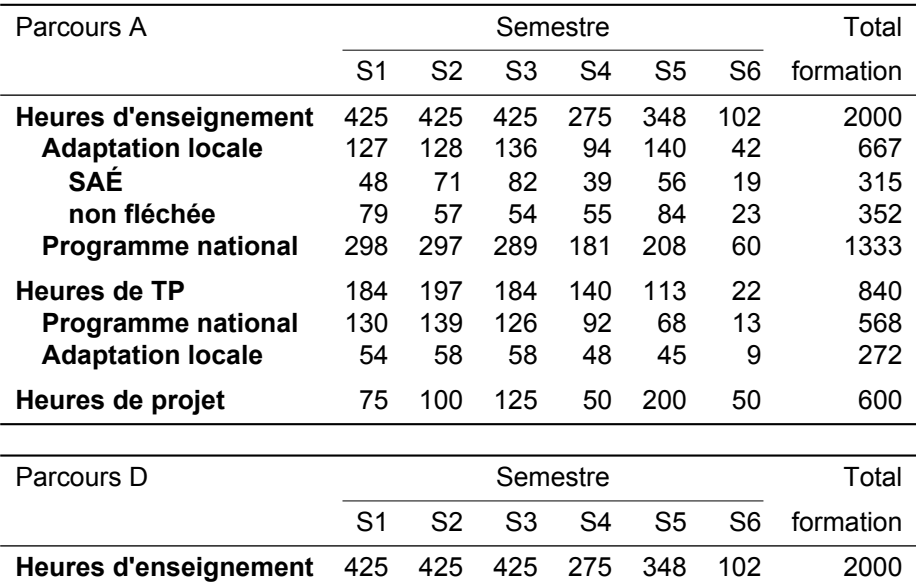

**Adaptation locale** 127 128 136 94 140 42 667 **SAÉ** 48 71 82 39 56 19 315 **non fléchée** 79 57 54 55 84 23 352 **Programme national** 298 297 289 181 208 60 1333

**Heures de TP** 184 197 184 140 113 22 840<br>**Programme national** 130 139 126 92 68 13 568

**Adaptation locale** 54 58 58 48 45 9 272 **Heures de projet** 75 100 125 50 200 50 600

**Programme national** 130 139 126 92 68 13

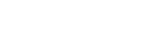

### **C.2.2 Horaires S1 — Tous parcours**

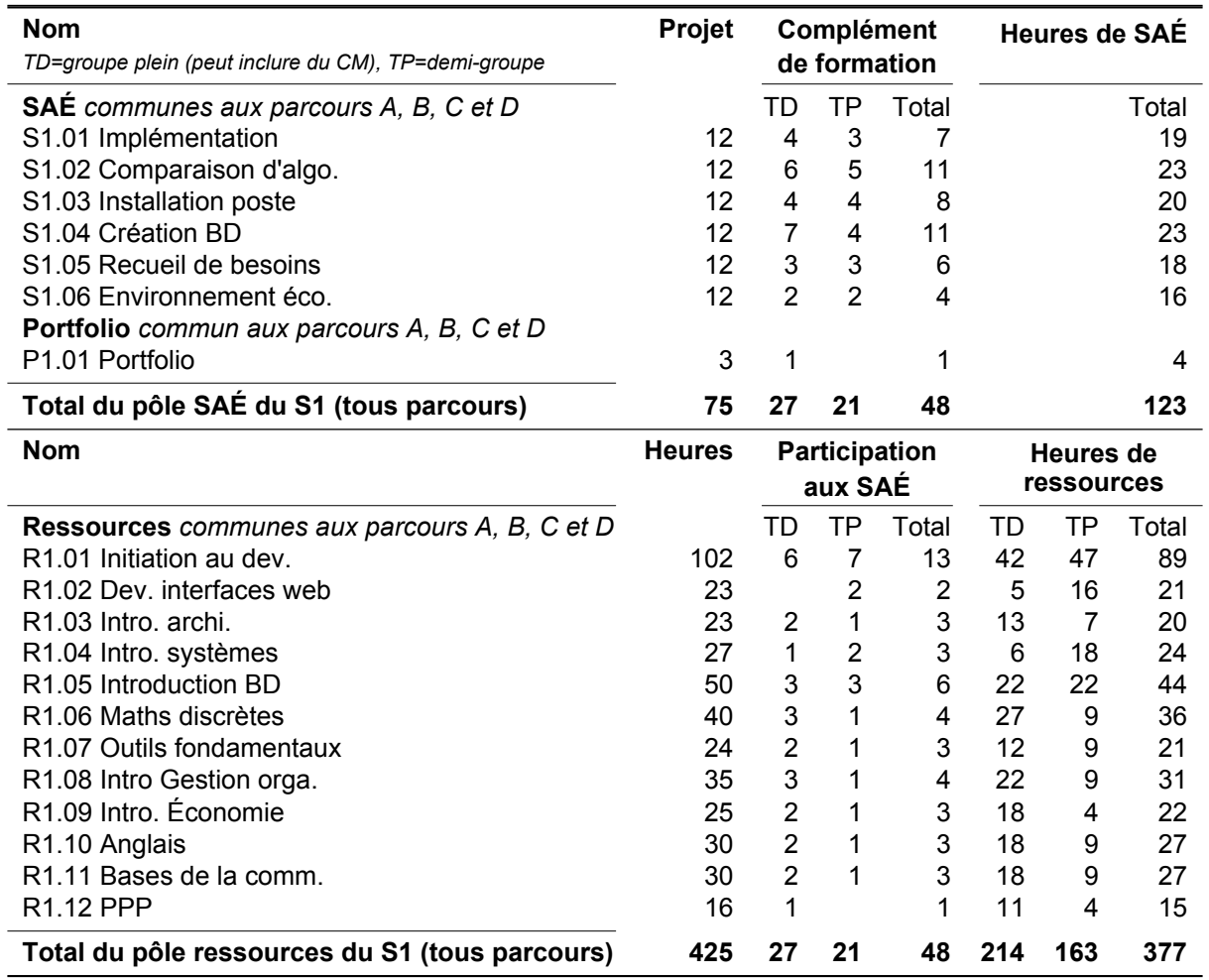

Les heures de formation dispensées au S1 (tous parcours) sont de 500h réparties en :

– **425h** de traval encadré et **75h** de travail en autonomie, réparties selon les totaux suivants ;

- Heures d'adaptation locale non fléchée : 79h dont 46h en CM/TD, 33h en TP ;
- Heures d'adaptation locale SAÉ : 48h dont 27h en CM/TD, 21h en TP ;
- Heures définies au programme national : 298h dont 168h en CM/TD, 130h en TP ;
- Heures de projet : 75h (intégralement en autonomie) ;
- 377h consacrées au pôle ressources et 123h consacrées au pôle SAÉ dont 48h sous forme de formation complémentaire fournie par les ressources (elles-mêmes divisées en 27h de CM ou TD et 21h de TP),
- 241h sous forme de CM ou de TD, 184h sous forme de TP et 75h comptées comme « projet tutoré ».

### **C.2.3 Horaires S2 — Tous parcours**

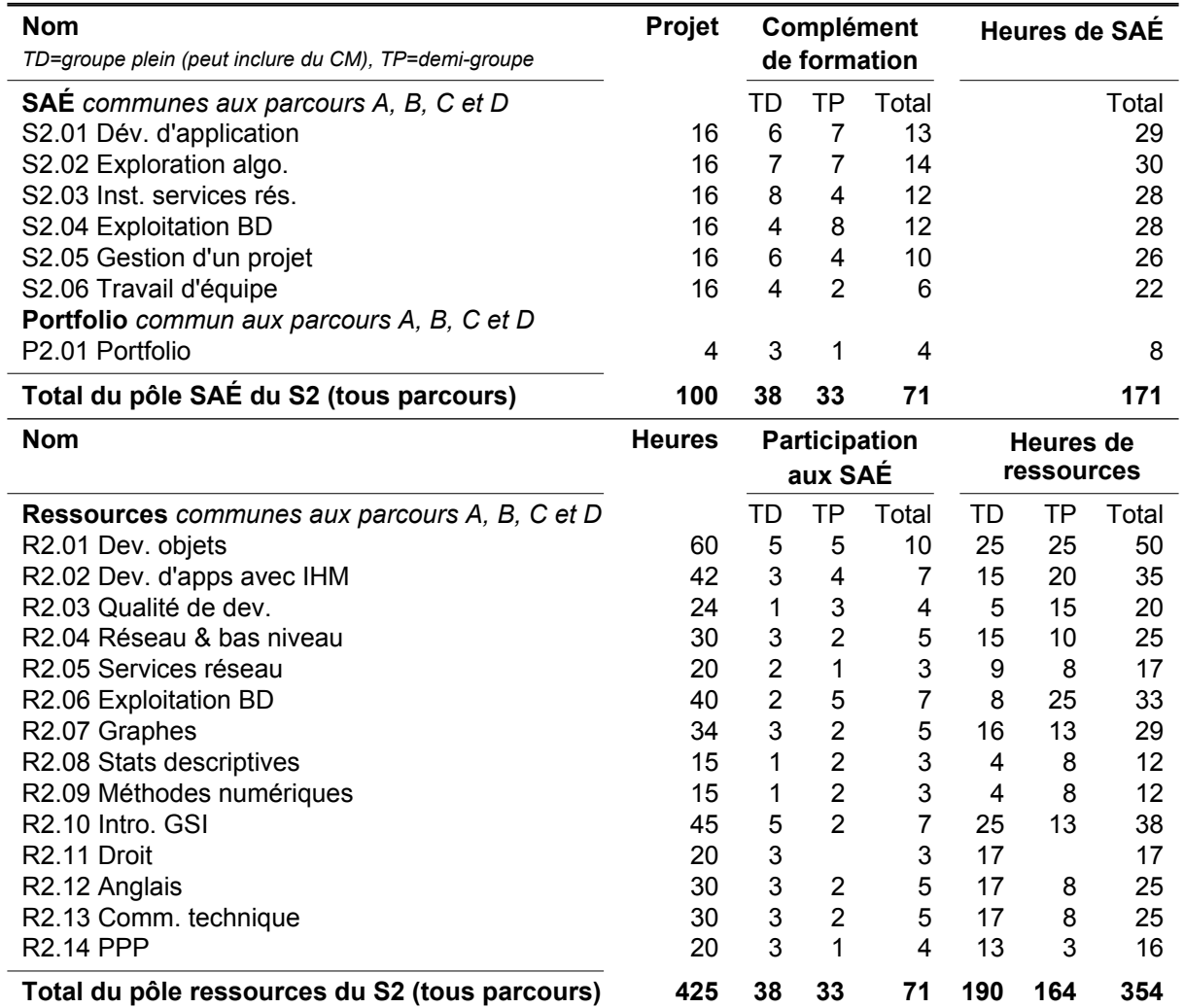

Les heures de formation dispensées au S2 (tous parcours) sont de 525h réparties en :

- **425h** de traval encadré et **100h** de travail en autonomie, réparties selon les totaux suivants ;
- Heures d'adaptation locale non fléchée : 57h dont 32h en CM/TD, 25h en TP ;
- Heures d'adaptation locale SAÉ : 71h dont 38h en CM/TD, 33h en TP ;
- Heures définies au programme national : 297h dont 158h en CM/TD, 139h en TP ;
- Heures de projet : 100h (intégralement en autonomie) ;
- 354h consacrées au pôle ressources et 171h consacrées au pôle SAÉ dont 71h sous forme de formation complémentaire fournie par les ressources (elles-mêmes divisées en 38h de CM ou TD et 33h de TP),
- 228h sous forme de CM ou de TD, 197h sous forme de TP et 100h comptées comme « projet tutoré ».
- Ce qui donne sur l'année 1025h réparties en :
- **850h** de traval encadré et **175h** de travail en autonomie, réparties selon les totaux suivants ;
- Heures d'adaptation locale non fléchée : 136h dont 78h en CM/TD, 58h en TP ;
- Heures d'adaptation locale SAÉ : 119h dont 65h en CM/TD, 54h en TP ;
- Heures définies au programme national : 595h dont 326h en CM/TD, 269h en TP ;
- Heures de projet : 175h (intégralement en autonomie) ;
- 731h consacrées au pôle ressources et 294h consacrées au pôle SAÉ dont 119h sous forme de formation complémentaire fournie par les ressources (elles-mêmes divisées en 65h de CM ou TD et 54h de TP),
- 469h sous forme de CM ou de TD, 381h sous forme de TP et 175h comptées comme « projet tutoré ».

### **C.2.4 Horaires S3 — Parcours A**

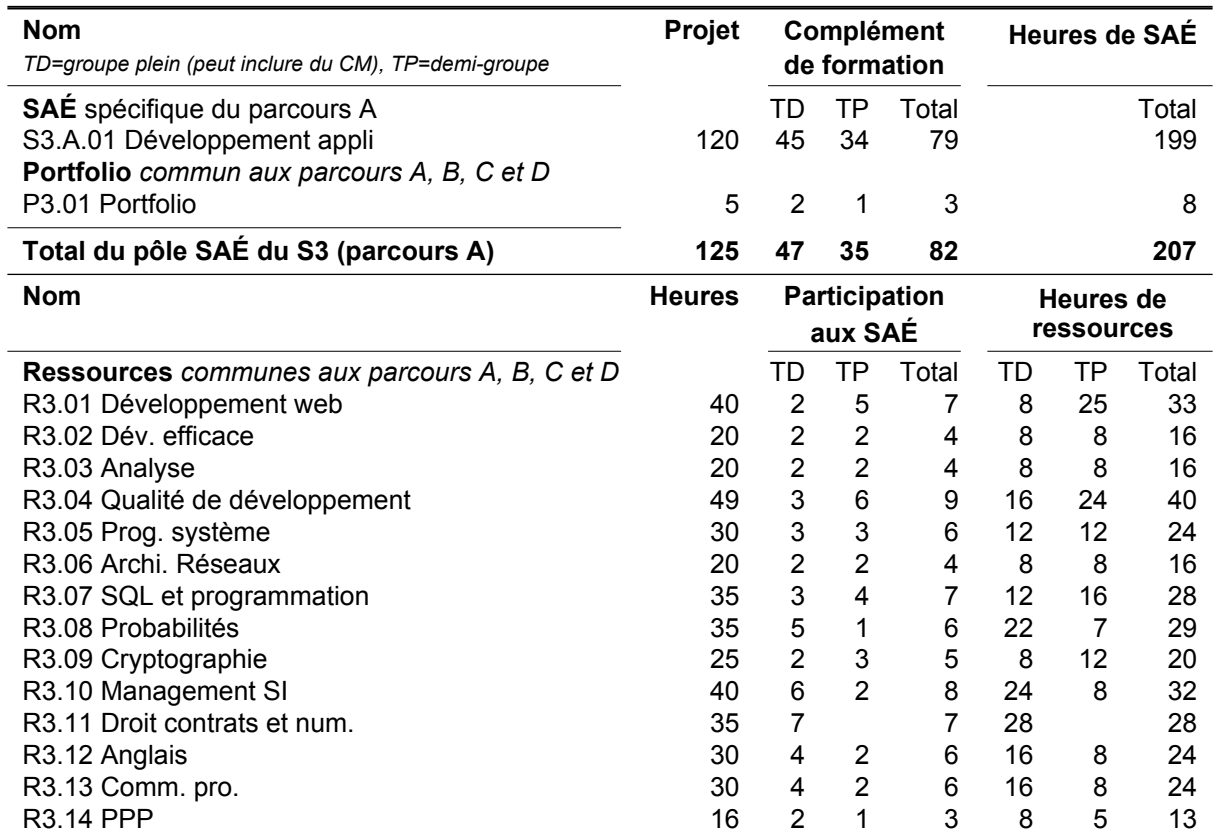

Les heures de formation dispensées au S3 (parcours A) sont de 550h réparties en :

- **425h** de traval encadré et **125h** de travail en autonomie, réparties selon les totaux suivants ;
- Heures d'adaptation locale non fléchée : 54h dont 31h en CM/TD, 23h en TP ;
- Heures d'adaptation locale SAÉ : 82h dont 47h en CM/TD, 35h en TP ;
- Heures définies au programme national : 289h dont 163h en CM/TD, 126h en TP ;
- Heures de projet : 125h (intégralement en autonomie) ;
- 343h consacrées au pôle ressources et 207h consacrées au pôle SAÉ dont 82h sous forme de formation complémentaire fournie par les ressources (elles-mêmes divisées en 47h de CM ou TD et 35h de TP),

**Total du pôle ressources du S3 (parcours A) 425 47 35 82 194 149 343**

– 241h sous forme de CM ou de TD, 184h sous forme de TP et 125h comptées comme « projet tutoré ».

### **C.2.5 Horaires S3 — Parcours D**

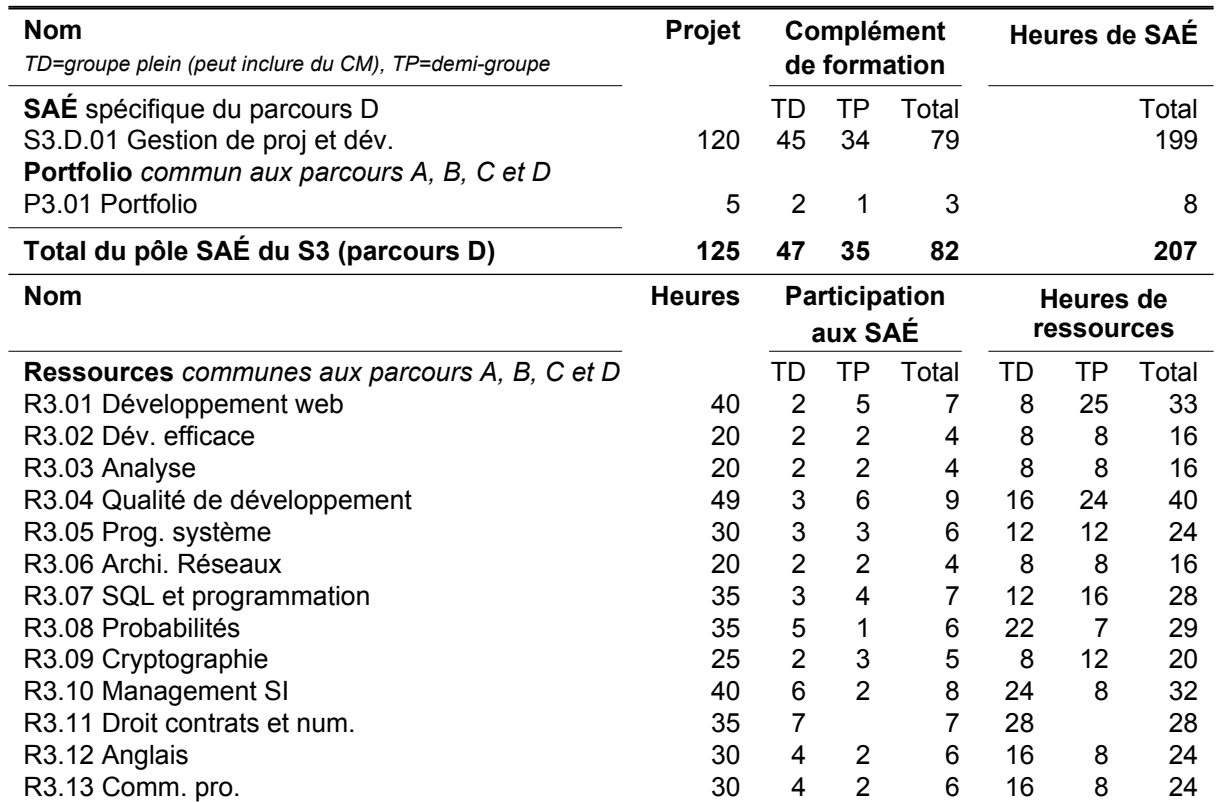

Les heures de formation dispensées au S3 (parcours D) sont de 550h réparties en :

- **425h** de traval encadré et **125h** de travail en autonomie, réparties selon les totaux suivants ;
- Heures d'adaptation locale non fléchée : 54h dont 31h en CM/TD, 23h en TP ;
- Heures d'adaptation locale SAÉ : 82h dont 47h en CM/TD, 35h en TP ;
- Heures définies au programme national : 289h dont 163h en CM/TD, 126h en TP ;
- Heures de projet : 125h (intégralement en autonomie) ;
- 343h consacrées au pôle ressources et 207h consacrées au pôle SAÉ dont 82h sous forme de formation complémentaire fournie par les ressources (elles-mêmes divisées en 47h de CM ou TD et 35h de TP),

[R3.14 PPP](#page-117-0) 16 2 1 3 8 5 13 **Total du pôle ressources du S3 (parcours D) 425 47 35 82 194 149 343**

– 241h sous forme de CM ou de TD, 184h sous forme de TP et 125h comptées comme « projet tutoré ».

### **C.2.6 Horaires S4 — Parcours A**

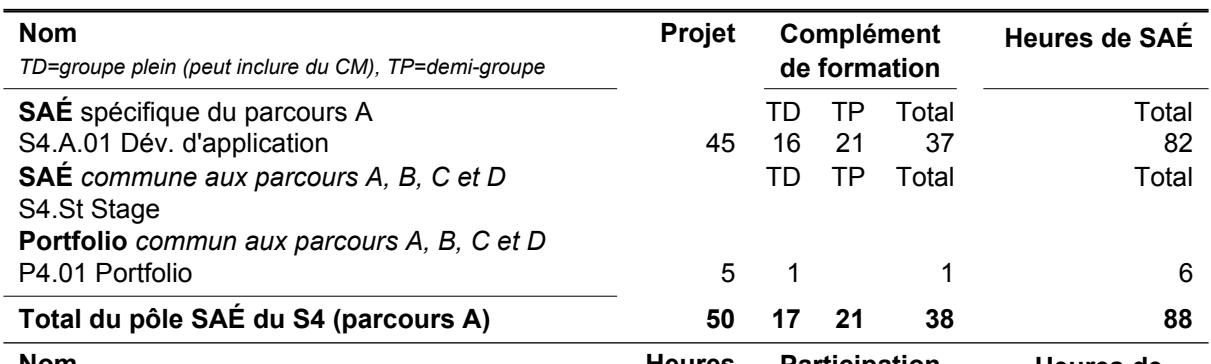

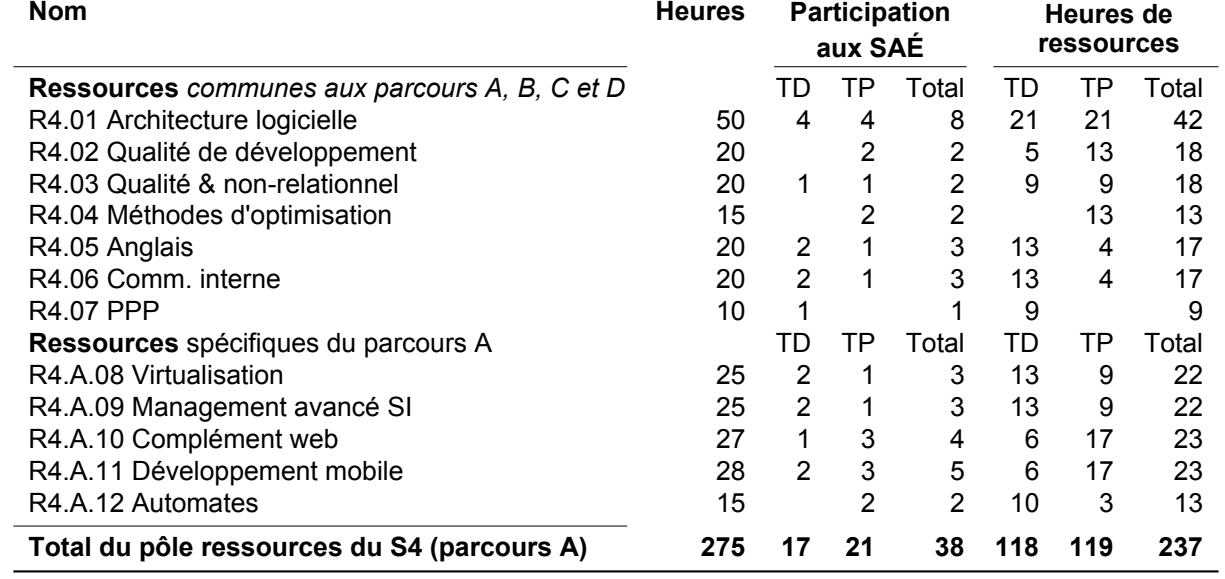

Les heures de formation dispensées au S4 (parcours A) sont de 325h réparties en :

- **275h** de traval encadré et **50h** de travail en autonomie, réparties selon les totaux suivants ;
- Heures d'adaptation locale non fléchée : 55h dont 27h en CM/TD, 28h en TP ;
- Heures d'adaptation locale SAÉ : 39h dont 19h en CM/TD, 20h en TP ;
- Heures définies au programme national : 181h dont 89h en CM/TD, 92h en TP ;
- Heures de projet : 50h (intégralement en autonomie) ;
- 237h consacrées au pôle ressources et 88h consacrées au pôle SAÉ dont 38h sous forme de formation complémentaire fournie par les ressources (elles-mêmes divisées en 17h de CM ou TD et 21h de TP),
- 135h sous forme de CM ou de TD, 140h sous forme de TP et 50h comptées comme « projet tutoré ».

Ce qui donne sur l'année 875h réparties en :

- **700h** de traval encadré et **175h** de travail en autonomie, réparties selon les totaux suivants ;
- Heures d'adaptation locale non fléchée : 109h dont 58h en CM/TD, 51h en TP ;
- Heures d'adaptation locale SAÉ : 121h dont 66h en CM/TD, 55h en TP ;
- Heures définies au programme national : 470h dont 252h en CM/TD, 218h en TP ;
- Heures de projet : 175h (intégralement en autonomie) ;
- 580h consacrées au pôle ressources et 295h consacrées au pôle SAÉ dont 120h sous forme de formation complémentaire fournie par les ressources (elles-mêmes divisées en 64h de CM ou TD et 56h de TP),
- 376h sous forme de CM ou de TD, 324h sous forme de TP et 175h comptées comme « projet tutoré ».

#### **C.2.7 Horaires S4 — Parcours D**

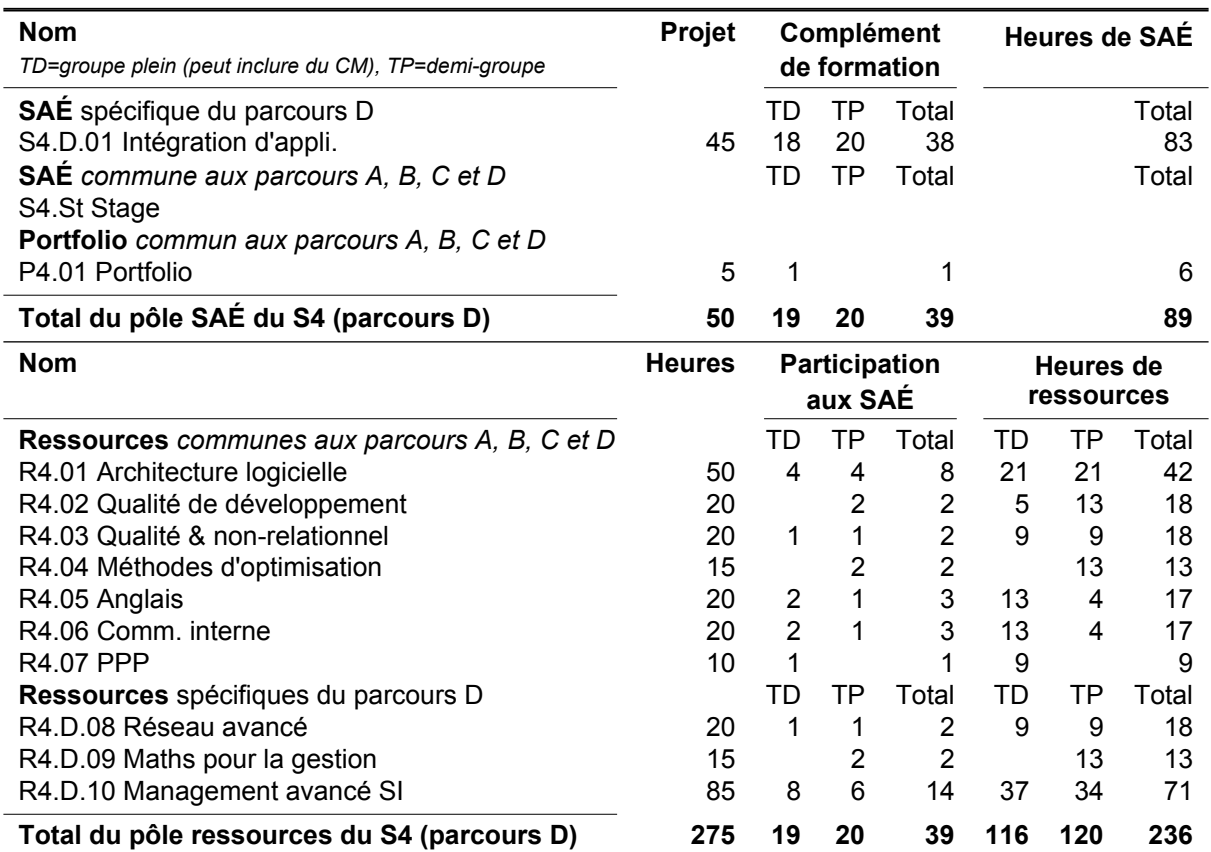

Les heures de formation dispensées au S4 (parcours D) sont de 325h réparties en :

- **275h** de traval encadré et **50h** de travail en autonomie, réparties selon les totaux suivants ;
- Heures d'adaptation locale non fléchée : 55h dont 27h en CM/TD, 28h en TP ;
- Heures d'adaptation locale SAÉ : 39h dont 19h en CM/TD, 20h en TP ;
- Heures définies au programme national : 181h dont 89h en CM/TD, 92h en TP ;
- Heures de projet : 50h (intégralement en autonomie) ;
- 236h consacrées au pôle ressources et 89h consacrées au pôle SAÉ dont 39h sous forme de formation complémentaire fournie par les ressources (elles-mêmes divisées en 19h de CM ou TD et 20h de TP),
- 135h sous forme de CM ou de TD, 140h sous forme de TP et 50h comptées comme « projet tutoré ».

Ce qui donne sur l'année 875h réparties en :

- **700h** de traval encadré et **175h** de travail en autonomie, réparties selon les totaux suivants ;
- Heures d'adaptation locale non fléchée : 109h dont 58h en CM/TD, 51h en TP ;
- Heures d'adaptation locale SAÉ : 121h dont 66h en CM/TD, 55h en TP ;
- Heures définies au programme national : 470h dont 252h en CM/TD, 218h en TP ;
- Heures de projet : 175h (intégralement en autonomie) ;
- 579h consacrées au pôle ressources et 296h consacrées au pôle SAÉ dont 121h sous forme de formation complémentaire fournie par les ressources (elles-mêmes divisées en 66h de CM ou TD et 55h de TP),
- 376h sous forme de CM ou de TD, 324h sous forme de TP et 175h comptées comme « projet tutoré ».

### **C.2.8 Horaires S5 — Parcours A**

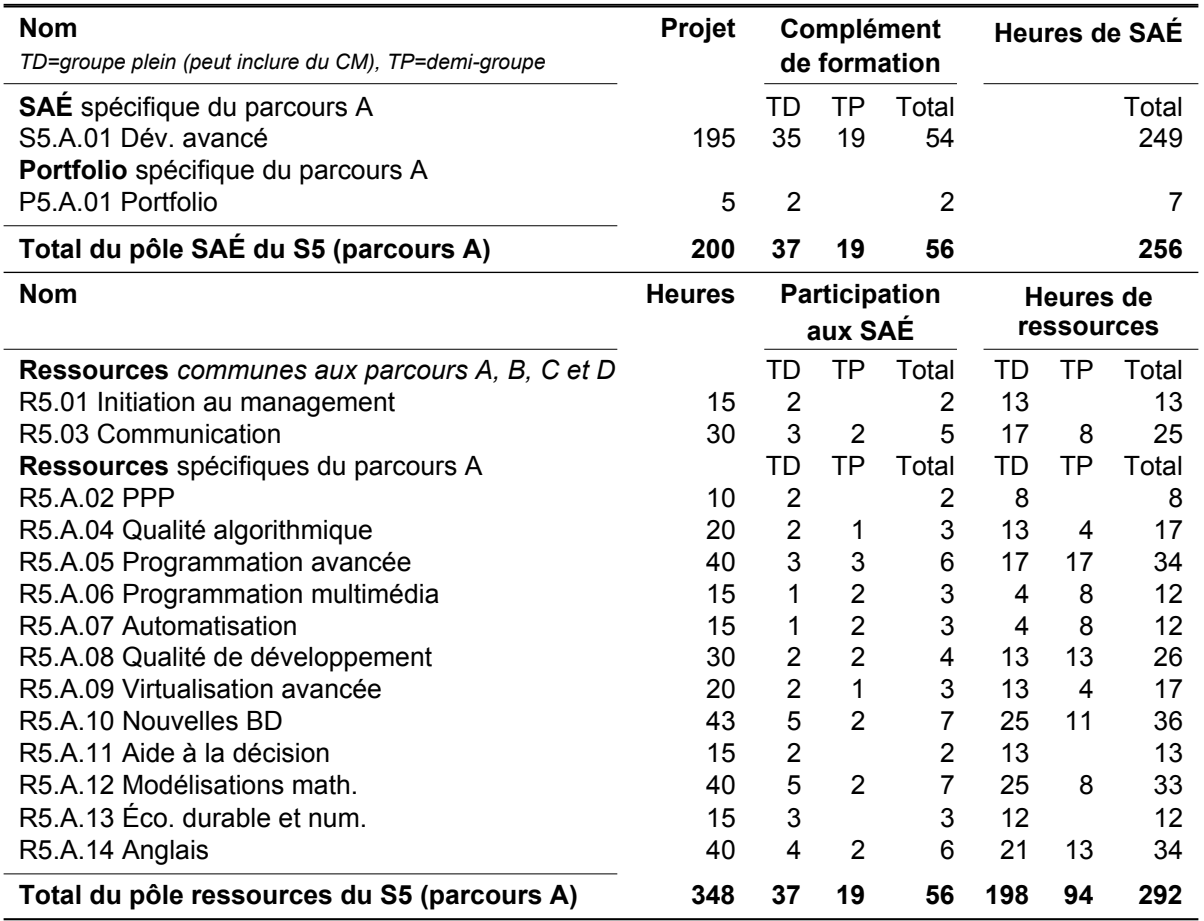

Les heures de formation dispensées au S5 (parcours A) sont de 548h réparties en :

- **348h** de traval encadré et **200h** de travail en autonomie, réparties selon les totaux suivants ;
- Heures d'adaptation locale non fléchée : 84h dont 58h en CM/TD, 26h en TP ;
- Heures d'adaptation locale SAÉ : 56h dont 37h en CM/TD, 19h en TP ;
- Heures définies au programme national : 208h dont 140h en CM/TD, 68h en TP ;
- Heures de projet : 200h (intégralement en autonomie) ;
- 292h consacrées au pôle ressources et 256h consacrées au pôle SAÉ dont 56h sous forme de formation complémentaire fournie par les ressources (elles-mêmes divisées en 37h de CM ou TD et 19h de TP),
- 235h sous forme de CM ou de TD, 113h sous forme de TP et 200h comptées comme « projet tutoré ».

### **C.2.9 Horaires S5 — Parcours D**

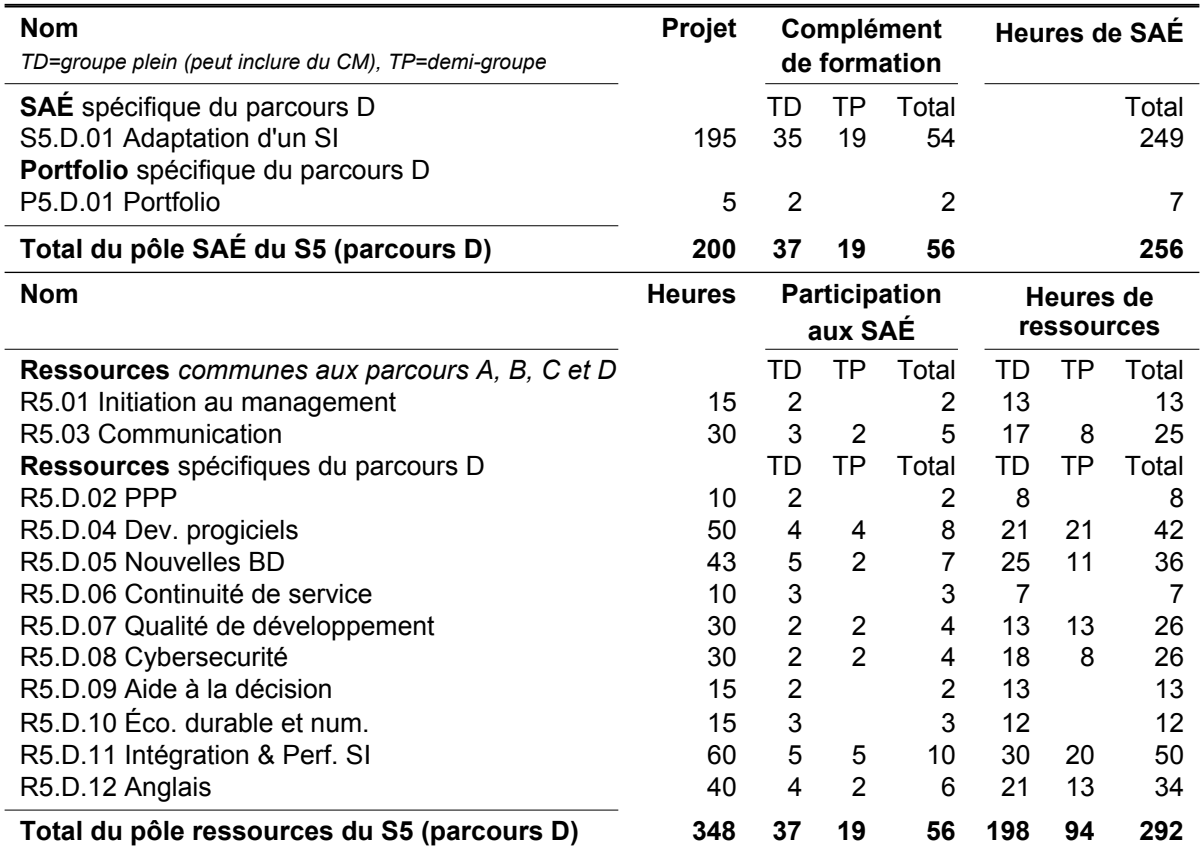

Les heures de formation dispensées au S5 (parcours D) sont de 548h réparties en :

- **348h** de traval encadré et **200h** de travail en autonomie, réparties selon les totaux suivants ;
- Heures d'adaptation locale non fléchée : 84h dont 58h en CM/TD, 26h en TP ;
- Heures d'adaptation locale SAÉ : 56h dont 37h en CM/TD, 19h en TP ;
- Heures définies au programme national : 208h dont 140h en CM/TD, 68h en TP ;
- Heures de projet : 200h (intégralement en autonomie) ;
- 292h consacrées au pôle ressources et 256h consacrées au pôle SAÉ dont 56h sous forme de formation complémentaire fournie par les ressources (elles-mêmes divisées en 37h de CM ou TD et 19h de TP),
- 235h sous forme de CM ou de TD, 113h sous forme de TP et 200h comptées comme « projet tutoré ».

### **C.2.10 Horaires S6 — Parcours A**

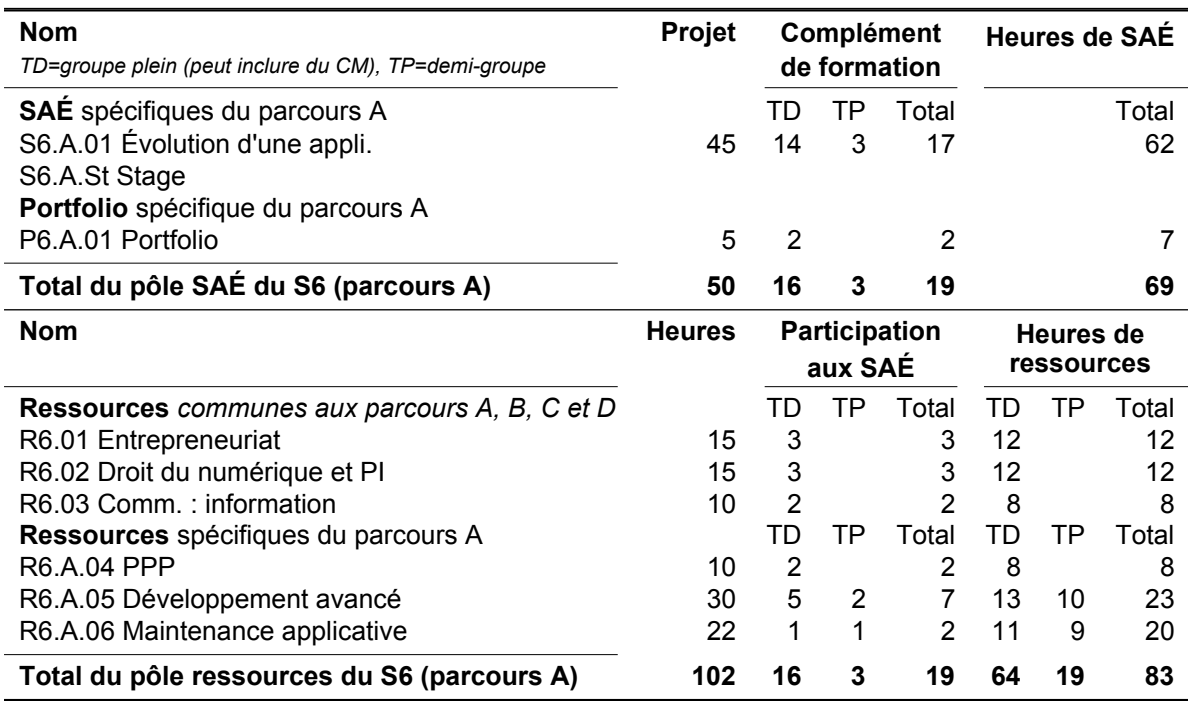

Les heures de formation dispensées au S6 (parcours A) sont de 152h réparties en :

- **102h** de traval encadré et **50h** de travail en autonomie, réparties selon les totaux suivants ;
- Heures d'adaptation locale non fléchée : 23h dont 17h en CM/TD, 6h en TP ;
- Heures d'adaptation locale SAÉ : 19h dont 16h en CM/TD, 3h en TP ;
- Heures définies au programme national : 60h dont 47h en CM/TD, 13h en TP ;
- Heures de projet : 50h (intégralement en autonomie) ;
- 83h consacrées au pôle ressources et 69h consacrées au pôle SAÉ dont 19h sous forme de formation complémentaire fournie par les ressources (elles-mêmes divisées en 16h de CM ou TD et 3h de TP),
- 80h sous forme de CM ou de TD, 22h sous forme de TP et 50h comptées comme « projet tutoré ».
- Ce qui donne sur l'année 700h réparties en :
- **450h** de traval encadré et **250h** de travail en autonomie, réparties selon les totaux suivants ;
- Heures d'adaptation locale non fléchée : 107h dont 75h en CM/TD, 32h en TP ;
- Heures d'adaptation locale SAÉ : 75h dont 53h en CM/TD, 22h en TP ;
- Heures définies au programme national : 268h dont 187h en CM/TD, 81h en TP ;
- Heures de projet : 250h (intégralement en autonomie) ;
- 375h consacrées au pôle ressources et 325h consacrées au pôle SAÉ dont 75h sous forme de formation complémentaire fournie par les ressources (elles-mêmes divisées en 53h de CM ou TD et 22h de TP),
- 315h sous forme de CM ou de TD, 135h sous forme de TP et 250h comptées comme « projet tutoré ».

### **C.2.11 Horaires S6 — Parcours D**

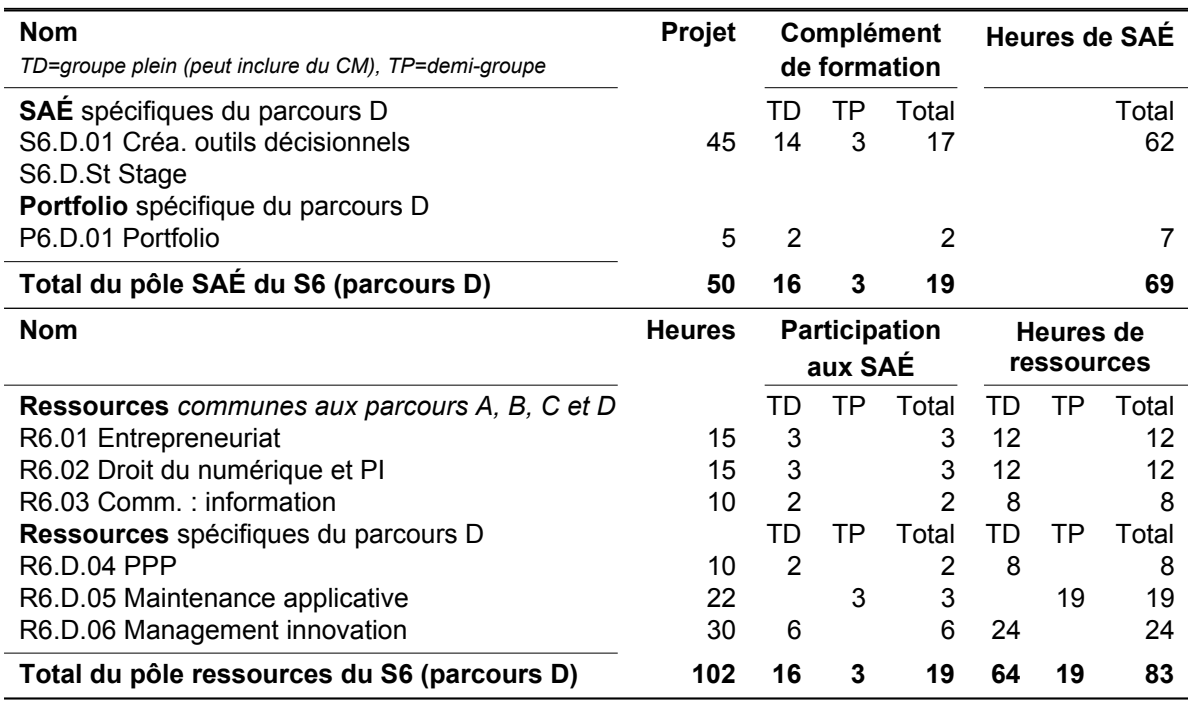

Les heures de formation dispensées au S6 (parcours D) sont de 152h réparties en :

- **102h** de traval encadré et **50h** de travail en autonomie, réparties selon les totaux suivants ;
- Heures d'adaptation locale non fléchée : 23h dont 17h en CM/TD, 6h en TP ;
- Heures d'adaptation locale SAÉ : 19h dont 16h en CM/TD, 3h en TP ;
- Heures définies au programme national : 60h dont 47h en CM/TD, 13h en TP ;
- Heures de projet : 50h (intégralement en autonomie) ;
- 83h consacrées au pôle ressources et 69h consacrées au pôle SAÉ dont 19h sous forme de formation complémentaire fournie par les ressources (elles-mêmes divisées en 16h de CM ou TD et 3h de TP),
- 80h sous forme de CM ou de TD, 22h sous forme de TP et 50h comptées comme « projet tutoré ».
- Ce qui donne sur l'année 700h réparties en :
- **450h** de traval encadré et **250h** de travail en autonomie, réparties selon les totaux suivants ;
- Heures d'adaptation locale non fléchée : 107h dont 75h en CM/TD, 32h en TP ;
- Heures d'adaptation locale SAÉ : 75h dont 53h en CM/TD, 22h en TP ;
- Heures définies au programme national : 268h dont 187h en CM/TD, 81h en TP ;
- Heures de projet : 250h (intégralement en autonomie) ;
- 375h consacrées au pôle ressources et 325h consacrées au pôle SAÉ dont 75h sous forme de formation complémentaire fournie par les ressources (elles-mêmes divisées en 53h de CM ou TD et 22h de TP),
- 315h sous forme de CM ou de TD, 135h sous forme de TP et 250h comptées comme « projet tutoré ».

## **C.3 Coefficients**

Les contraintes qui doivent être respectées sont les proportions relatives de coefficients affectés chaque semestre au pôle SAÉ (y compris le portfolio, évalué les semestres pairs) et au pôle Ressources dans chaque UE.

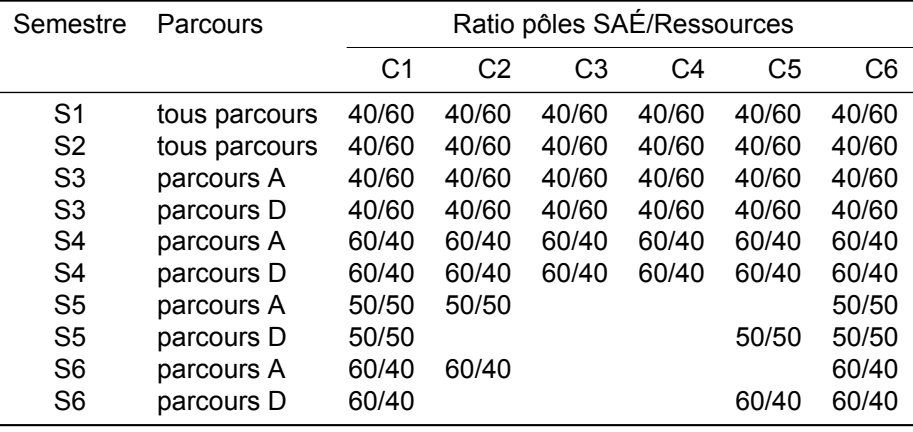

### **C.3.1 Coefficients S1 — Tous parcours**

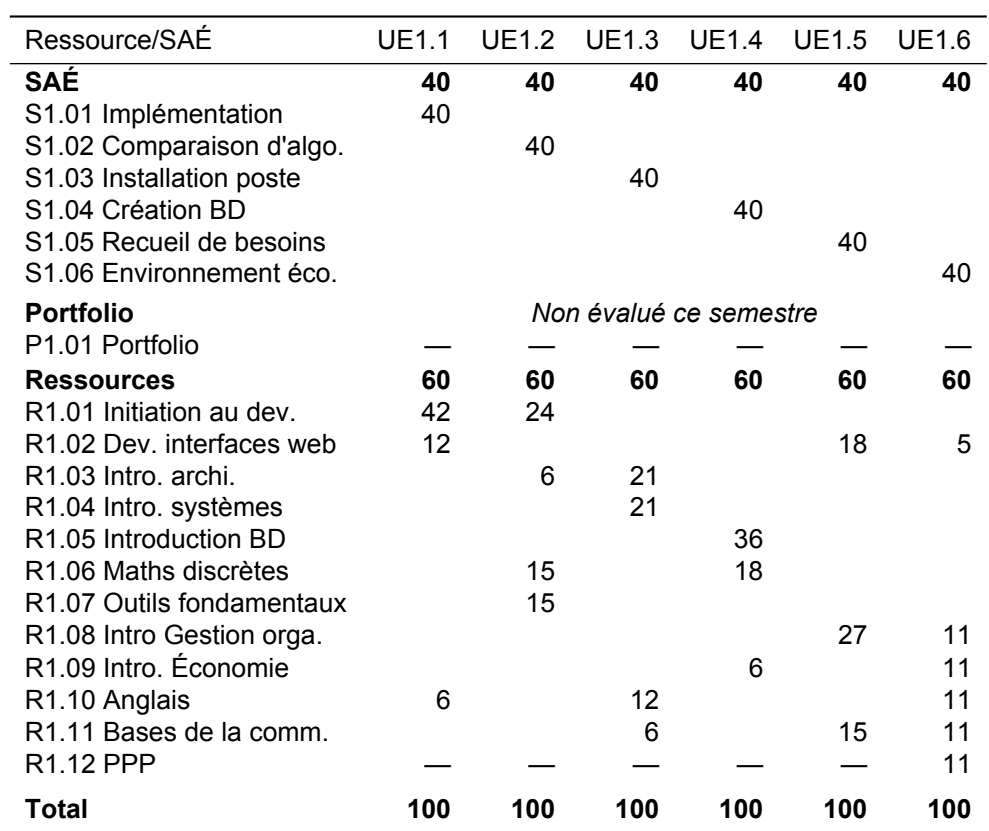

### **C.3.2 Coefficients S2 — Tous parcours**

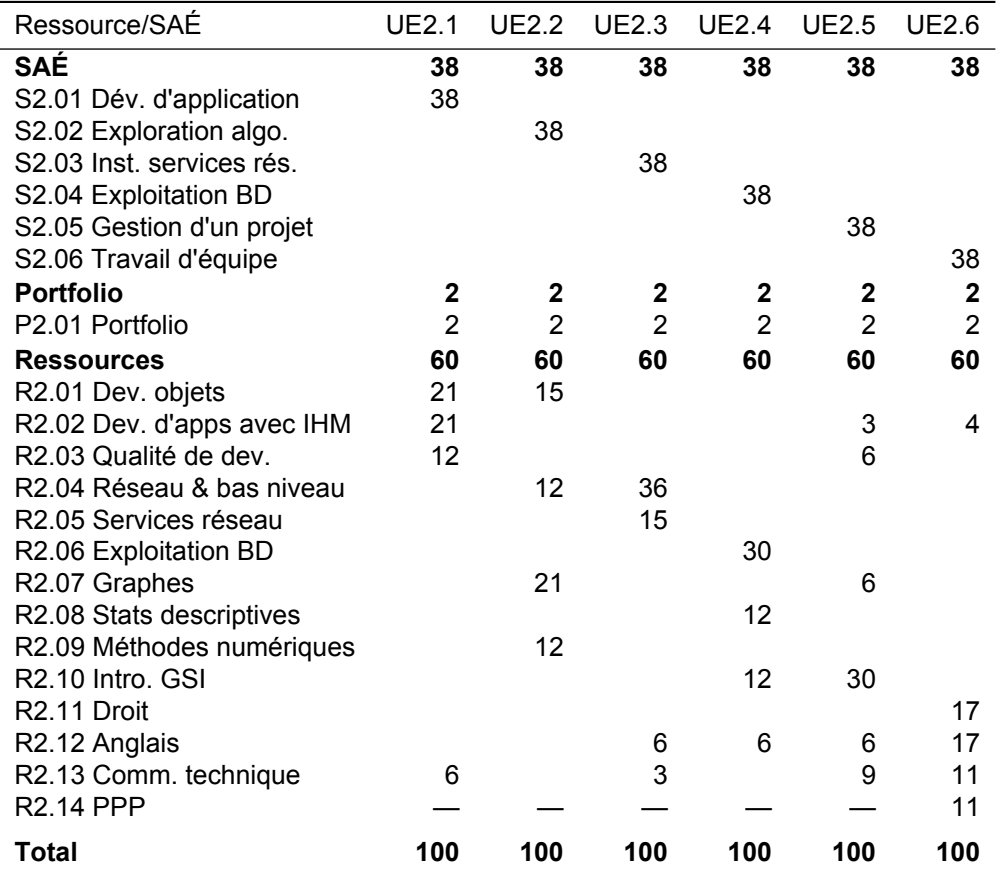

### **C.3.3 Coefficients S3 — Parcours A**

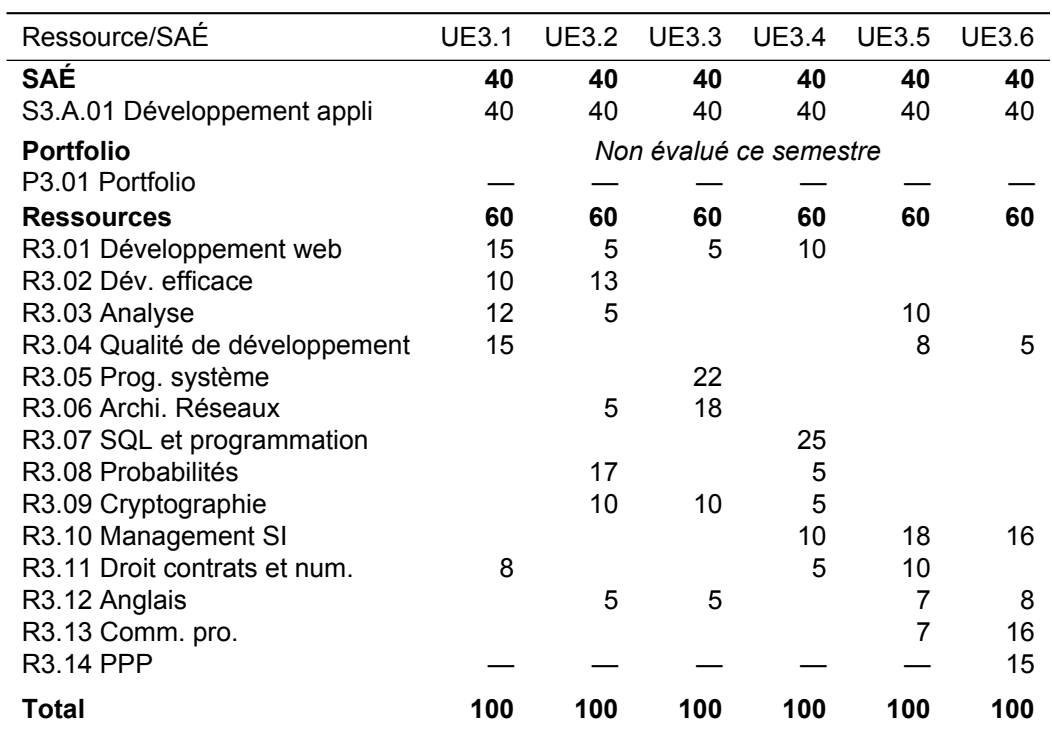

### **C.3.4 Coefficients S3 — Parcours D**

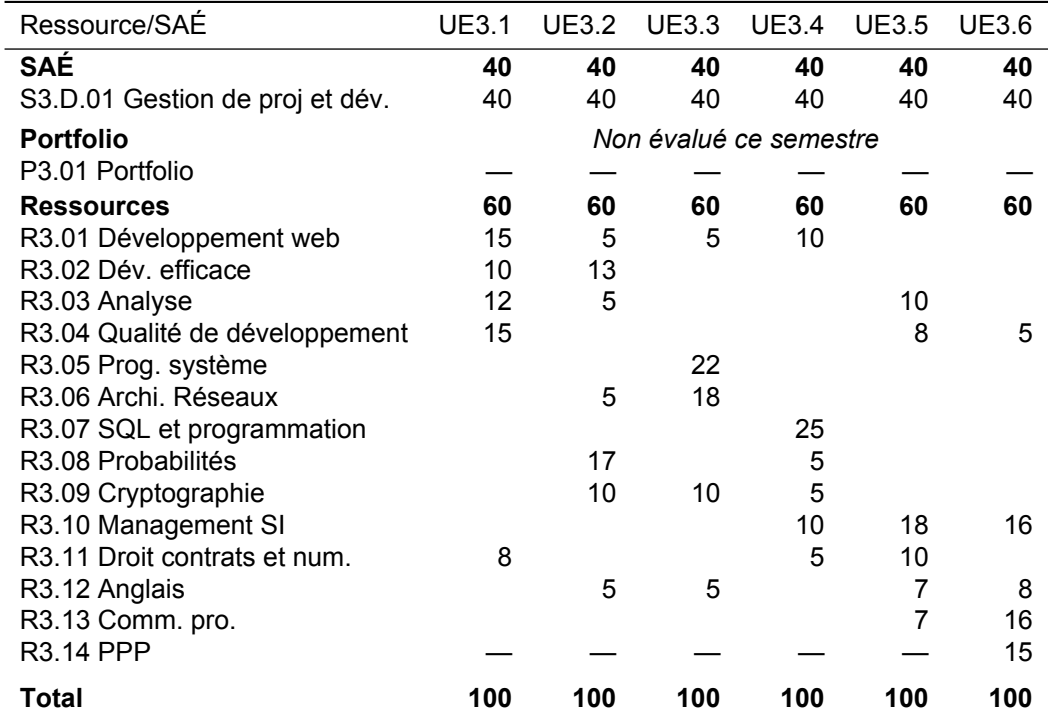

### **C.3.5 Coefficients S4 — Parcours A**

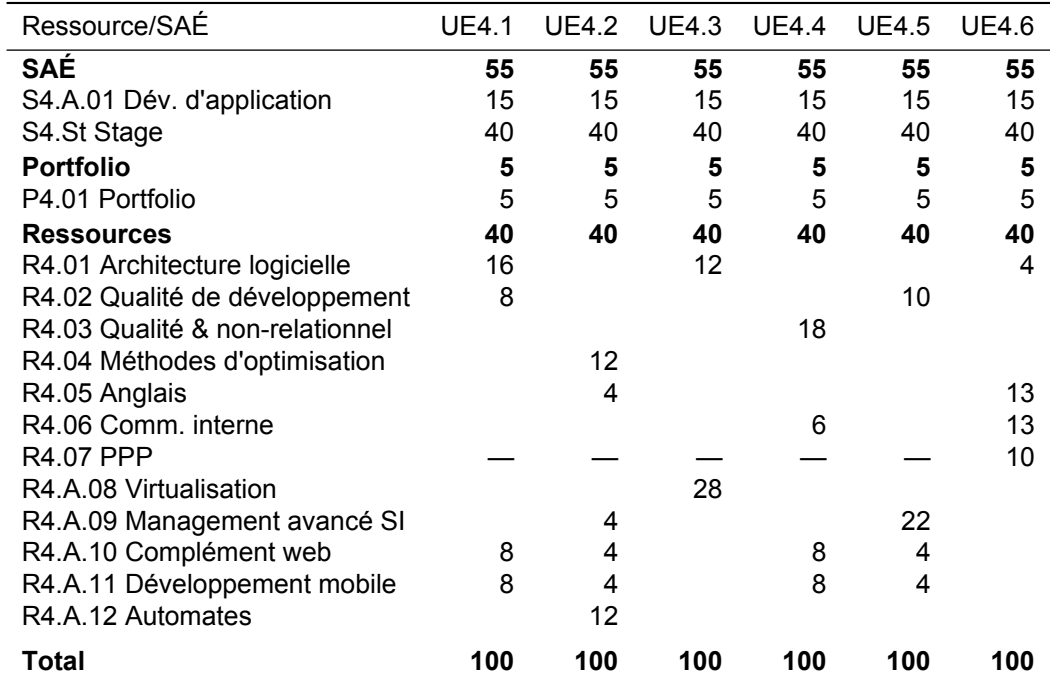

# **C.3.6 Coefficients S4 — Parcours D**

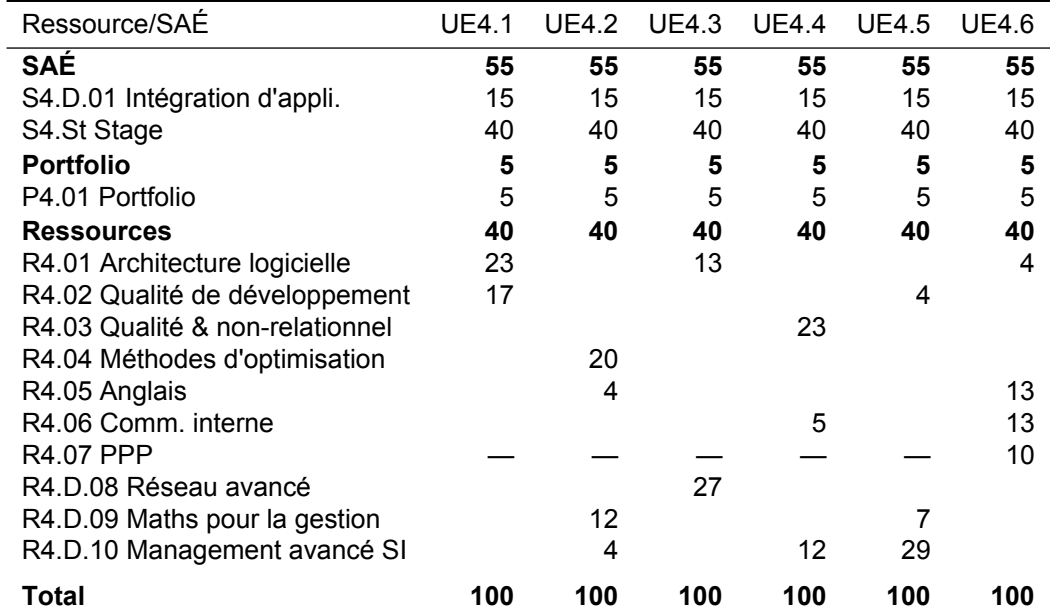

### **C.3.7 Coefficients S5 — Parcours A**

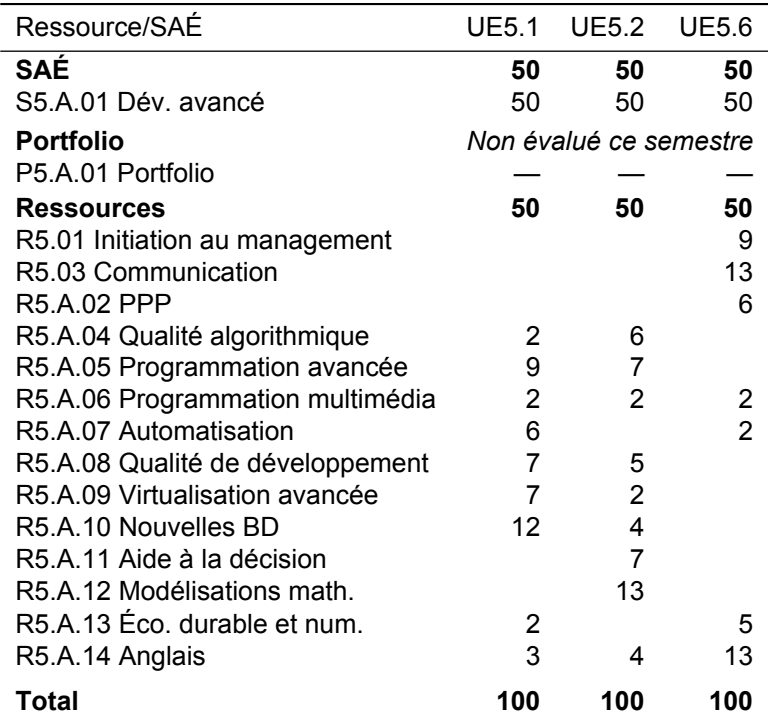

### **C.3.8 Coefficients S5 — Parcours D**

l,

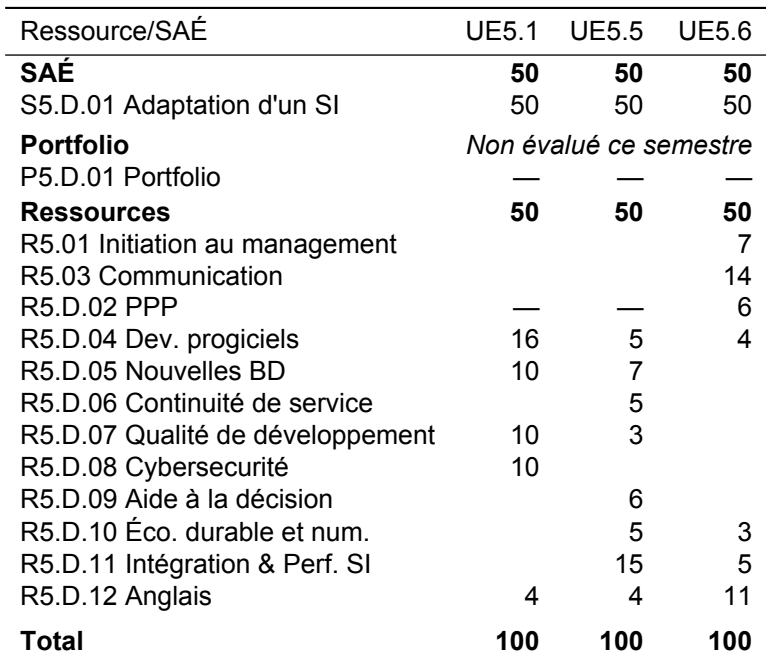

## **C.3.9 Coefficients S6 — Parcours A**

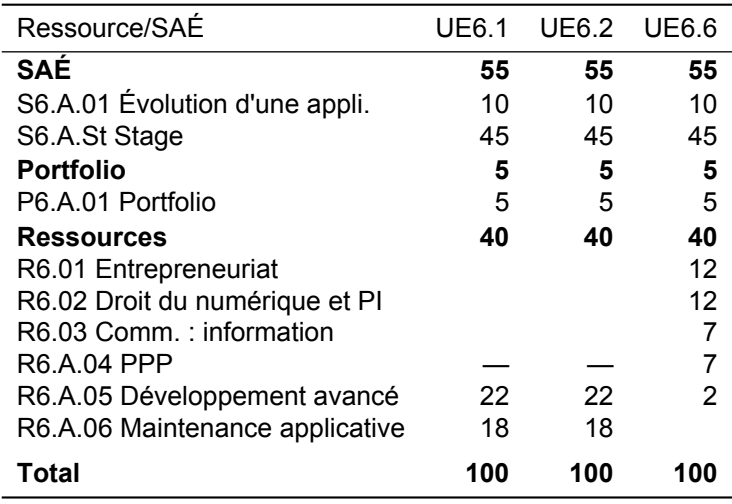

### **C.3.10 Coefficients S6 — Parcours D**

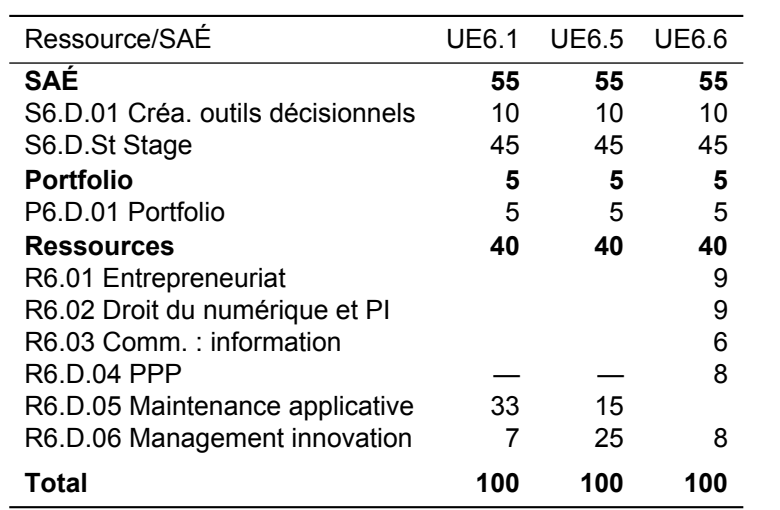

### **C.4 Interaction entre SAÉ et ressources**

### **C.4.1 Fléchage des heures de ressource du S1 — Tous parcours**

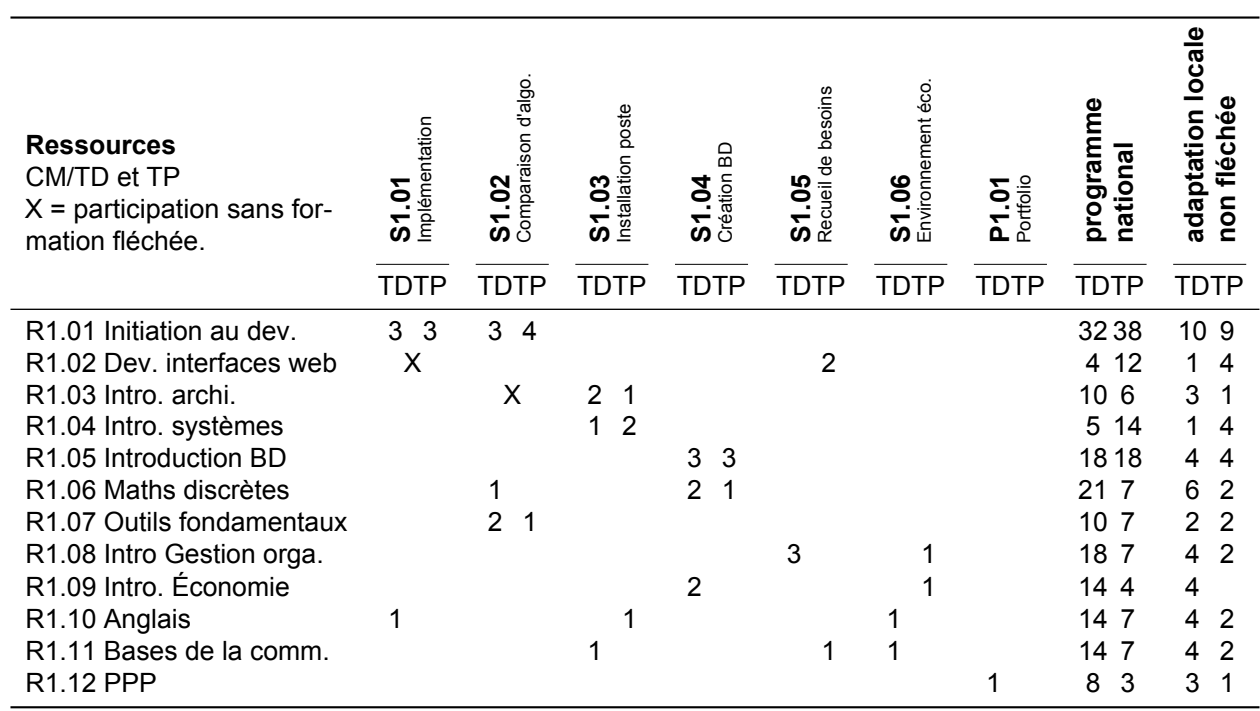

### **C.4.2 Fléchage des heures de ressource du S2 — Tous parcours**

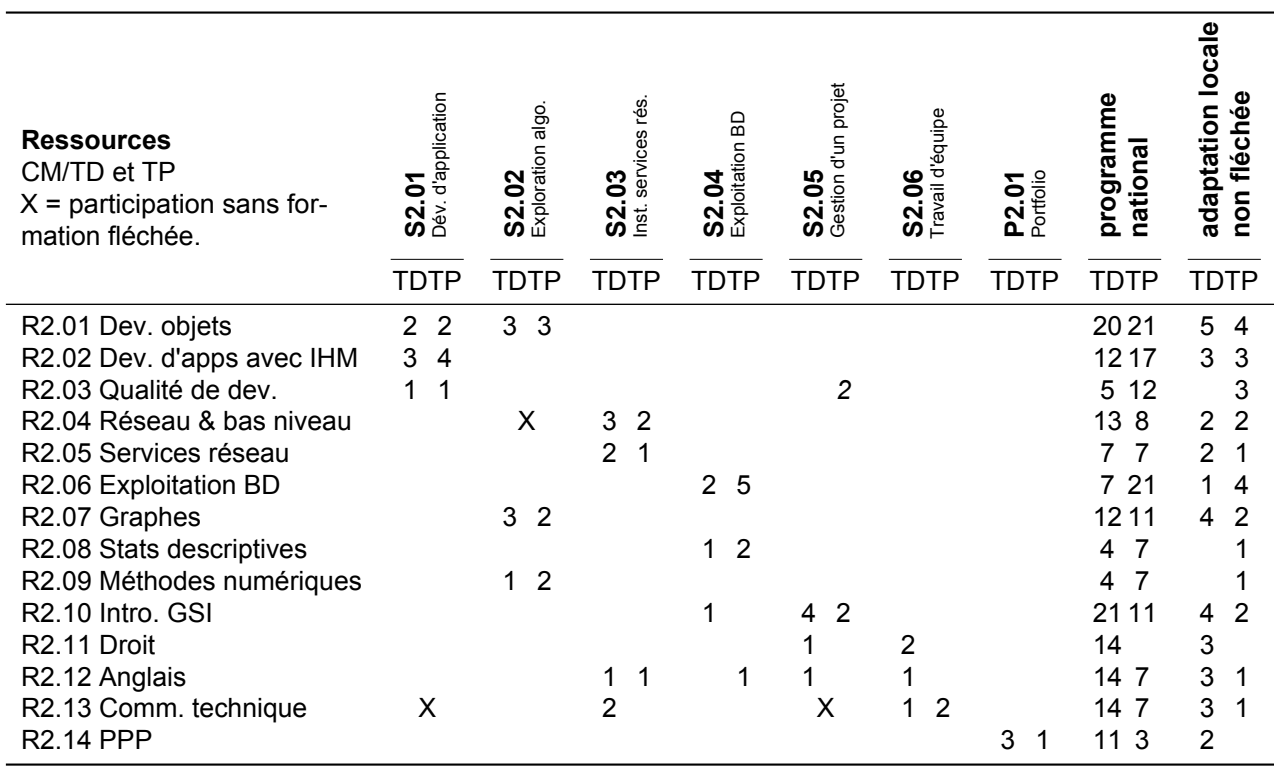

### **C.4.3 Fléchage des heures de ressource du S3 — Parcours A**

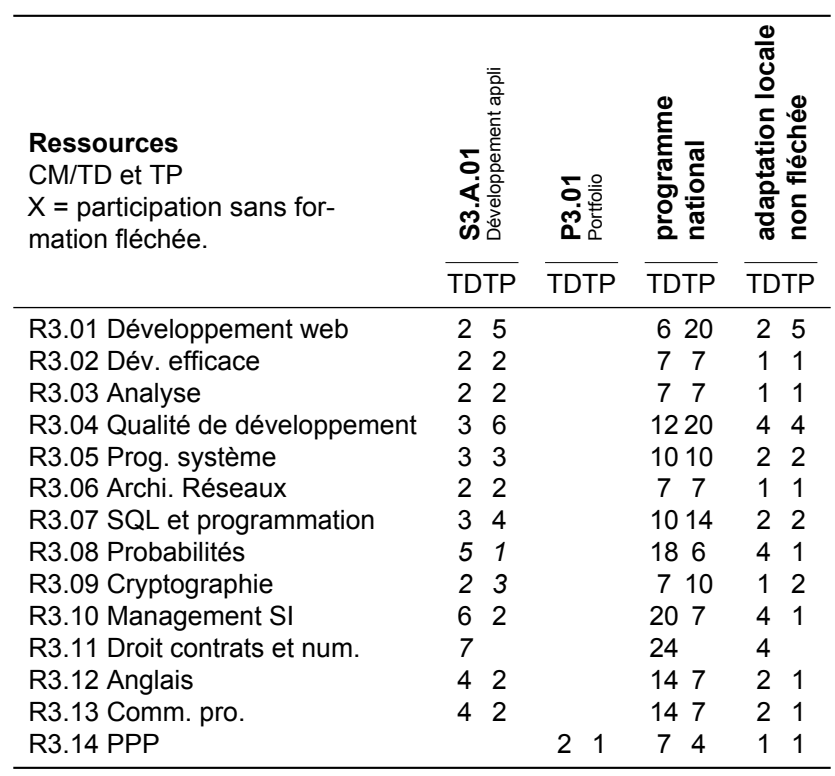

### **C.4.4 Fléchage des heures de ressource du S3 — Parcours D**

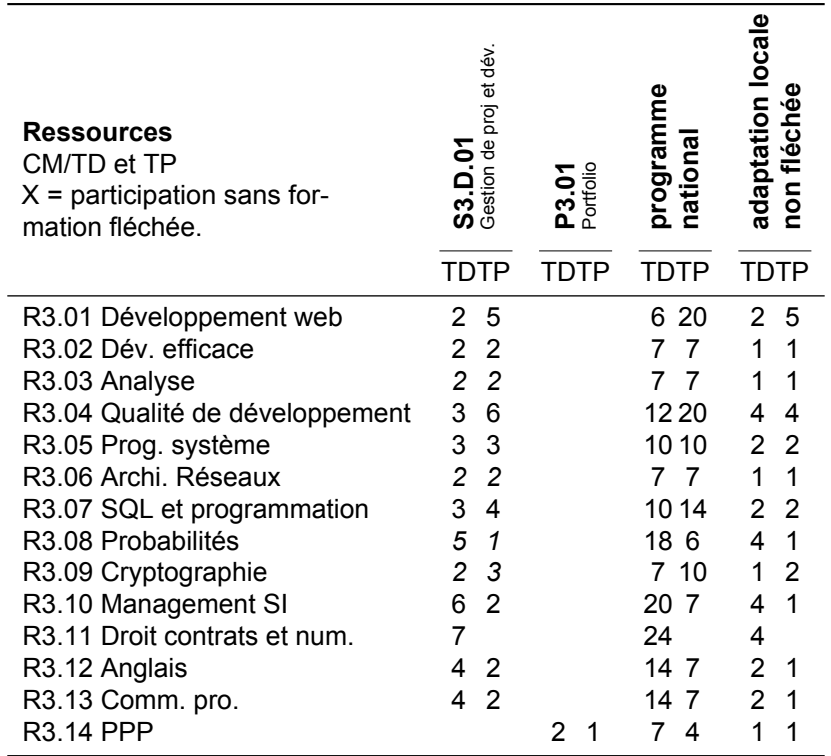

### **C.4.5 Fléchage des heures de ressource du S4 — Parcours A**

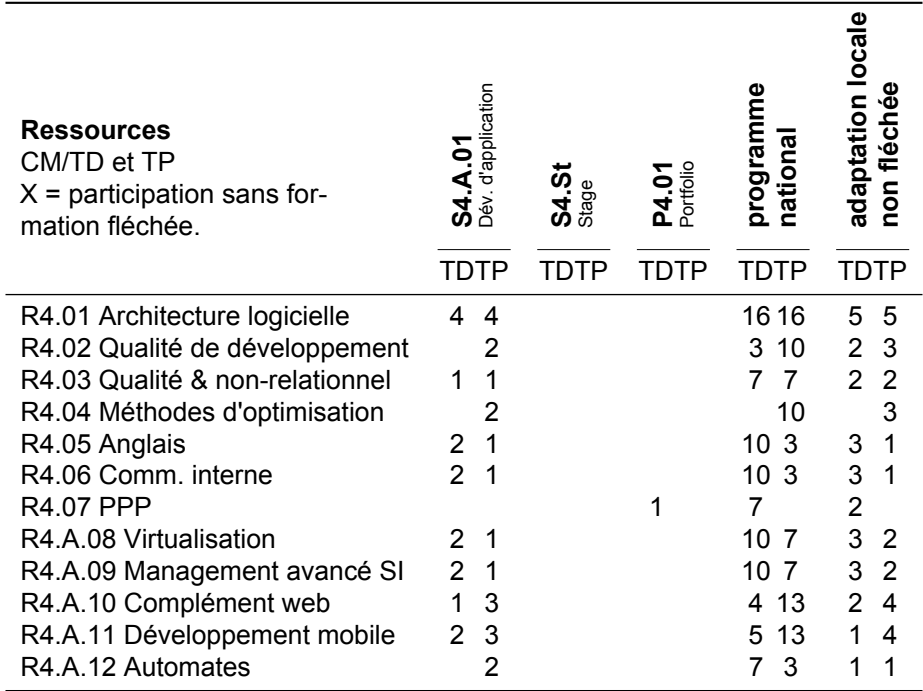

### **C.4.6 Fléchage des heures de ressource du S4 — Parcours D**

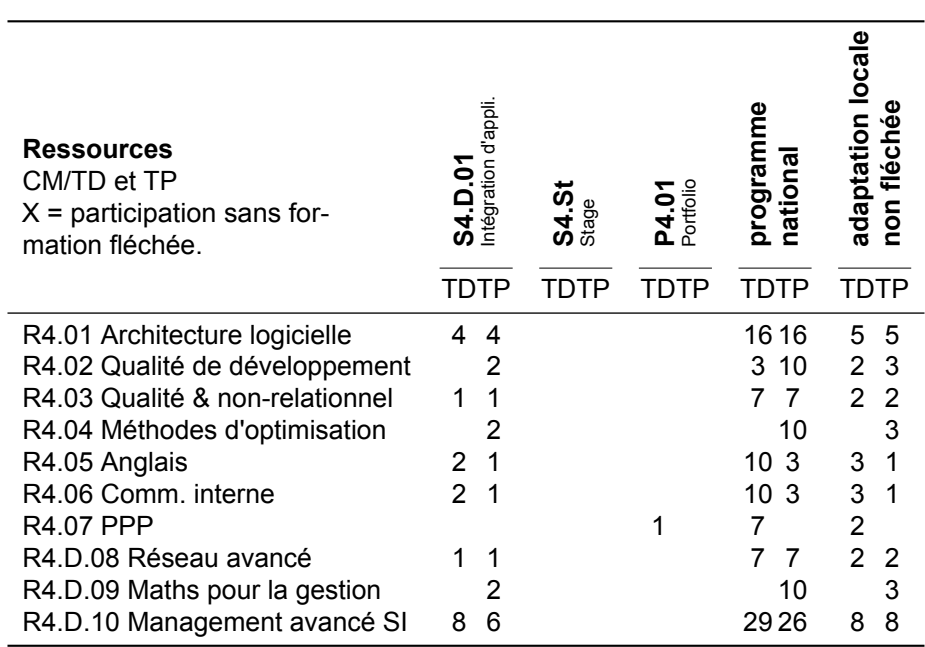

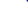

### **C.4.7 Fléchage des heures de ressource du S5 — Parcours A**

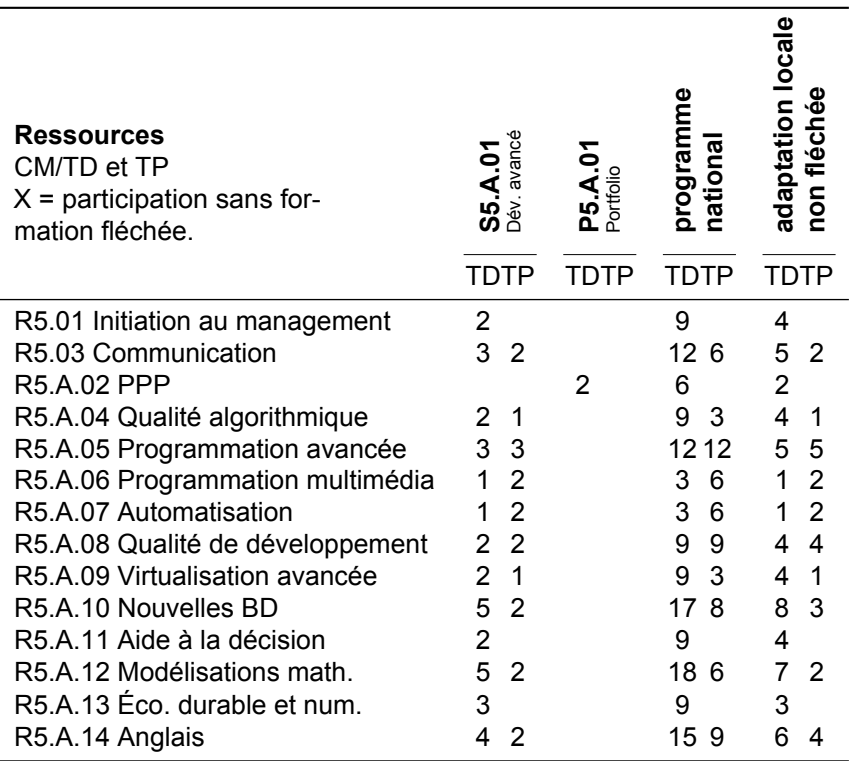

### **C.4.8 Fléchage des heures de ressource du S5 — Parcours D**

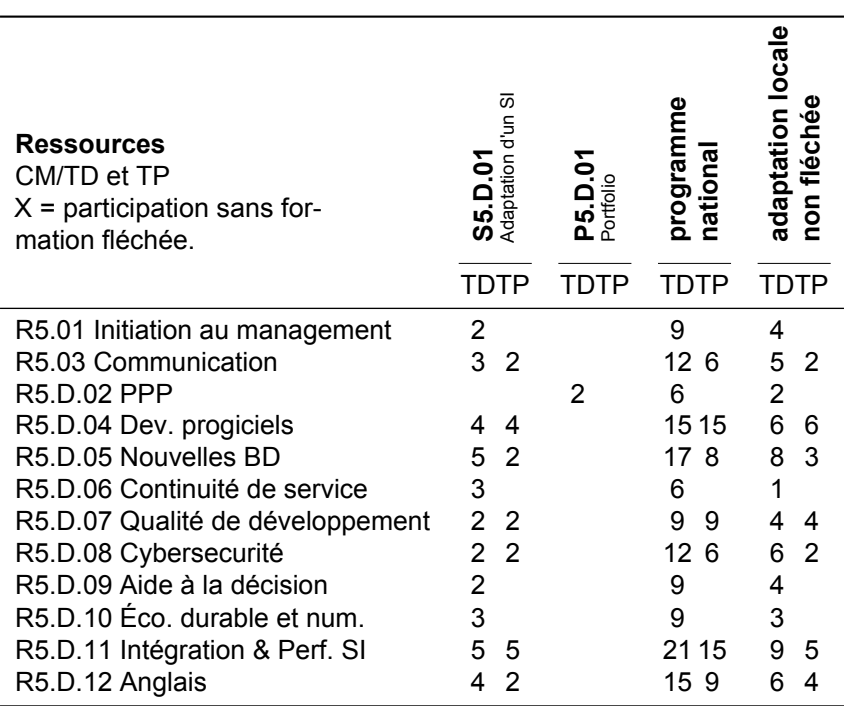
#### **C.4.9 Fléchage des heures de ressource du S6 — Parcours A**

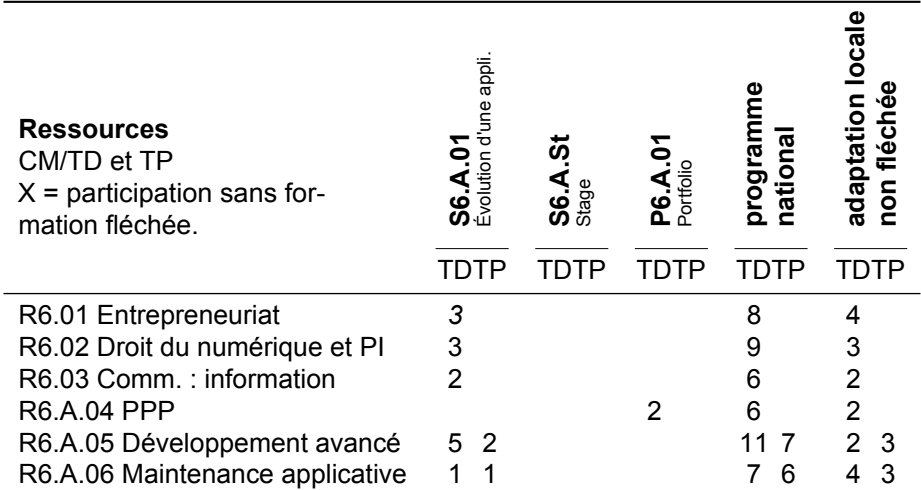

#### **C.4.10 Fléchage des heures de ressource du S6 — Parcours D**

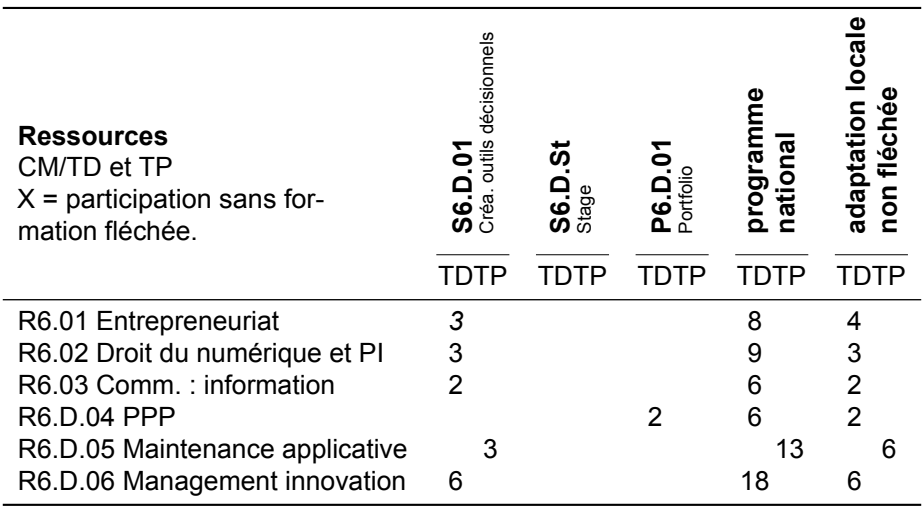

## **C.5 Interaction entre apprentissages critiques, SAÉ et ressources**

#### **C.5.1 Matrice des apprentissages critiques A1 — C1 — Tous parcours**

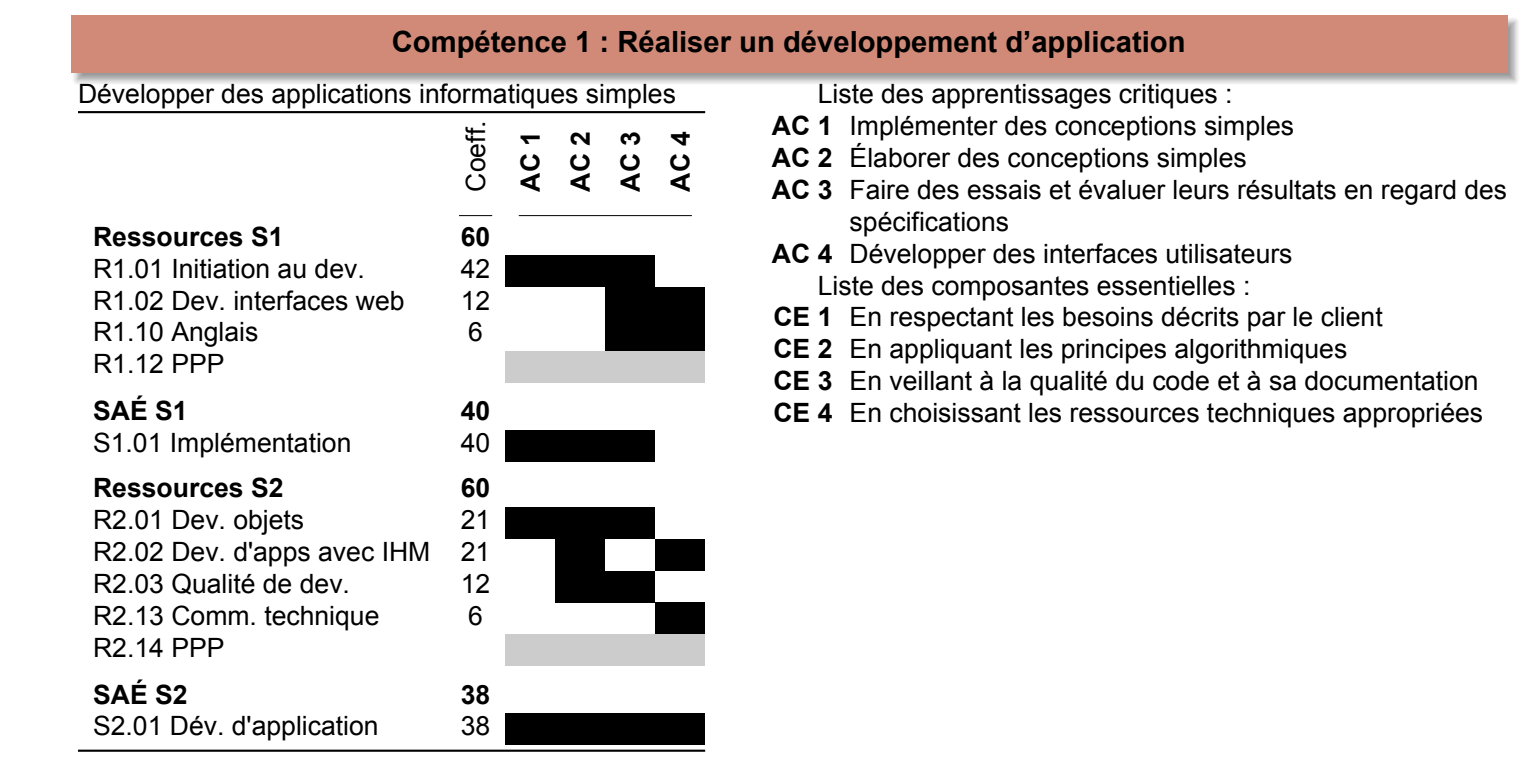

#### **C.5.2 Matrice des apprentissages critiques A1 — C2 — Tous parcours**

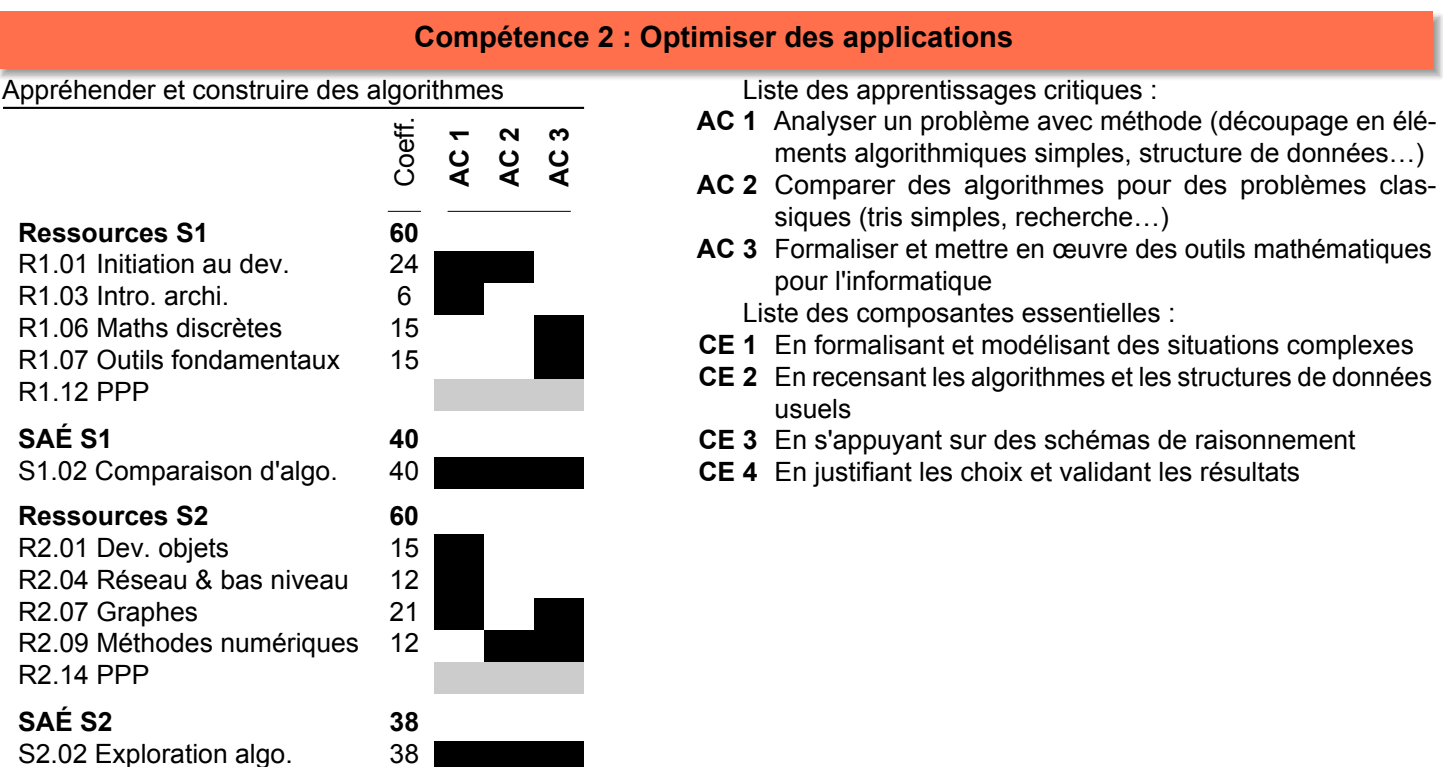

#### **C.5.3 Matrice des apprentissages critiques A1 — C3 — Tous parcours**

#### **Compétence 3 : Administrer des systèmes informatiques communicants complexes**

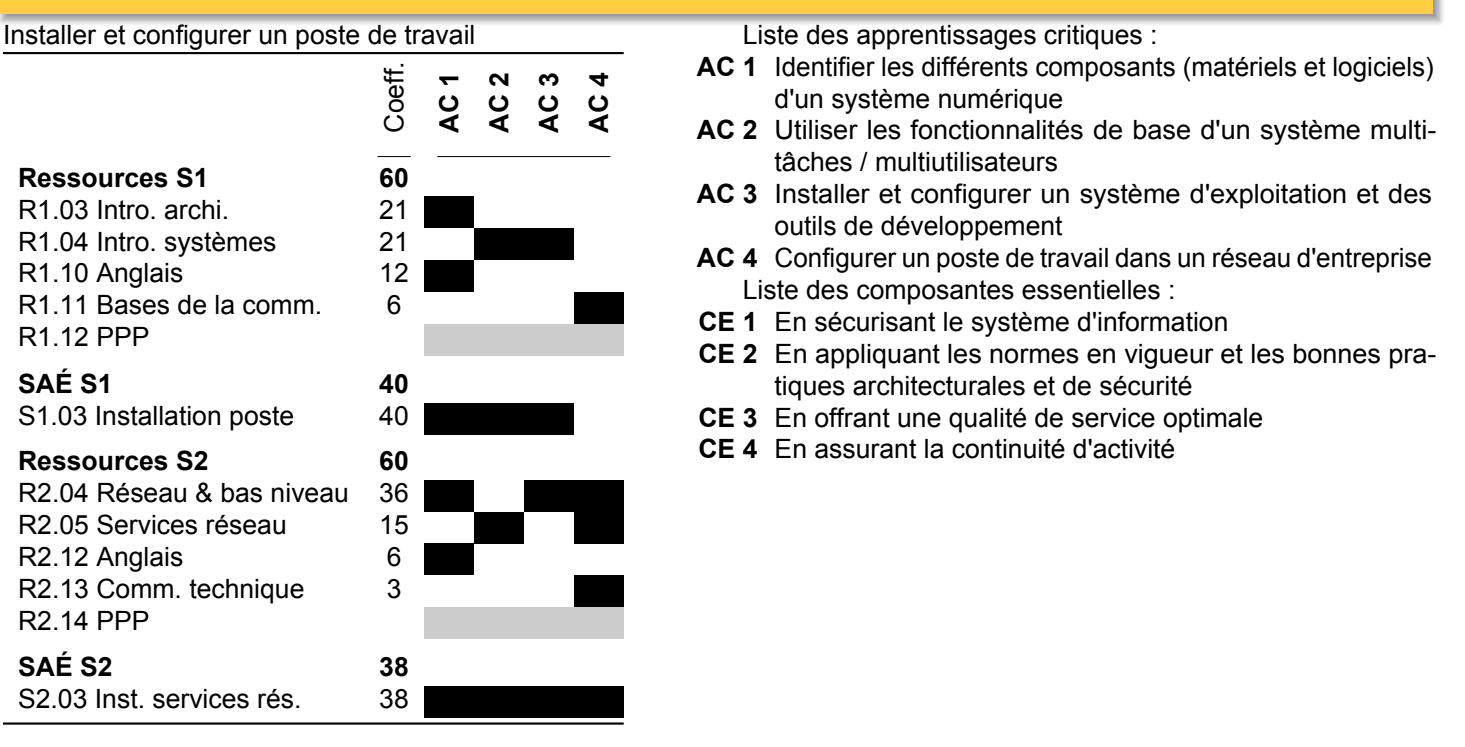

#### **C.5.4 Matrice des apprentissages critiques A1 — C4 — Tous parcours**

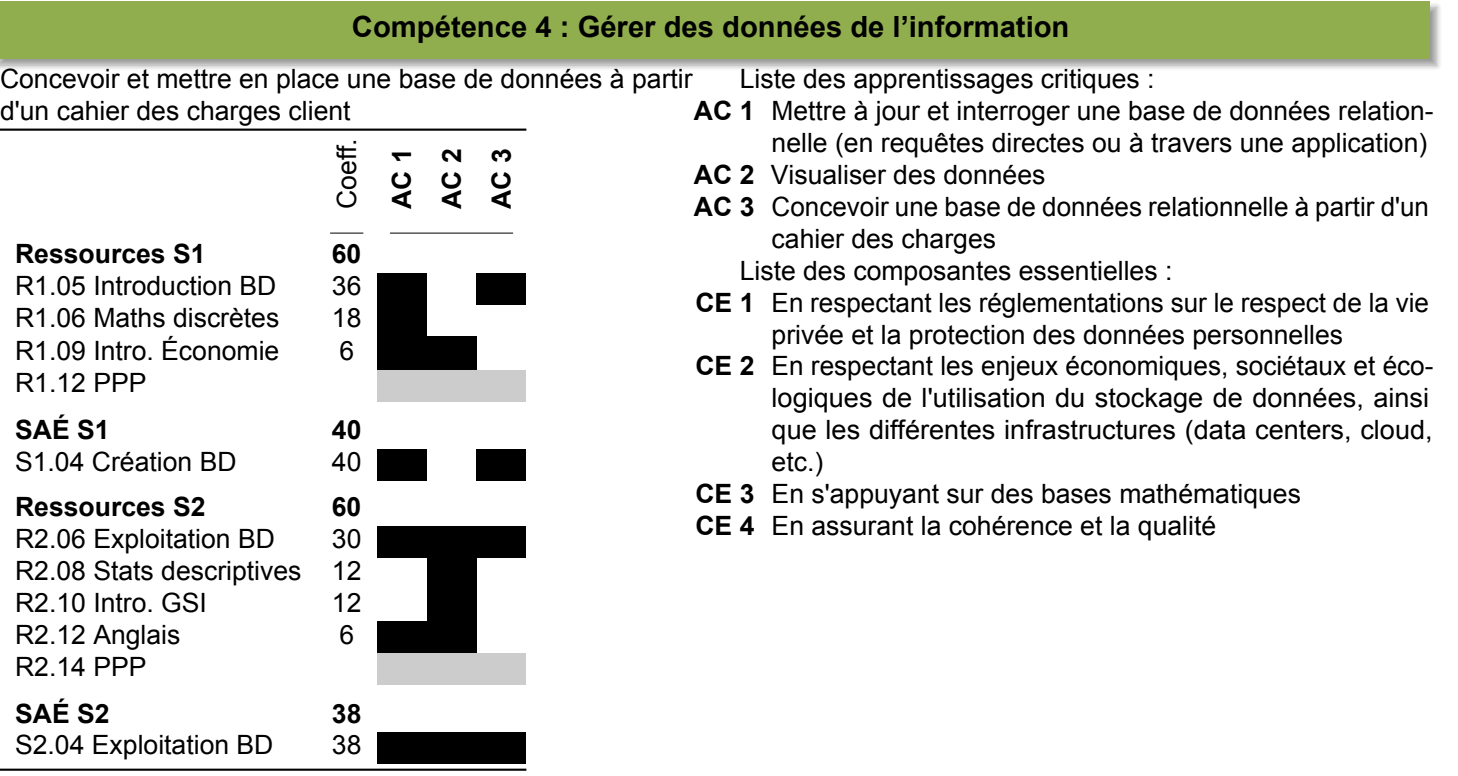

#### © Assemblée des cheffes et chefs de département Informatique <http://www.iut-informatique.fr>

### **C.5.5 Matrice des apprentissages critiques A1 — C5 — Tous parcours**

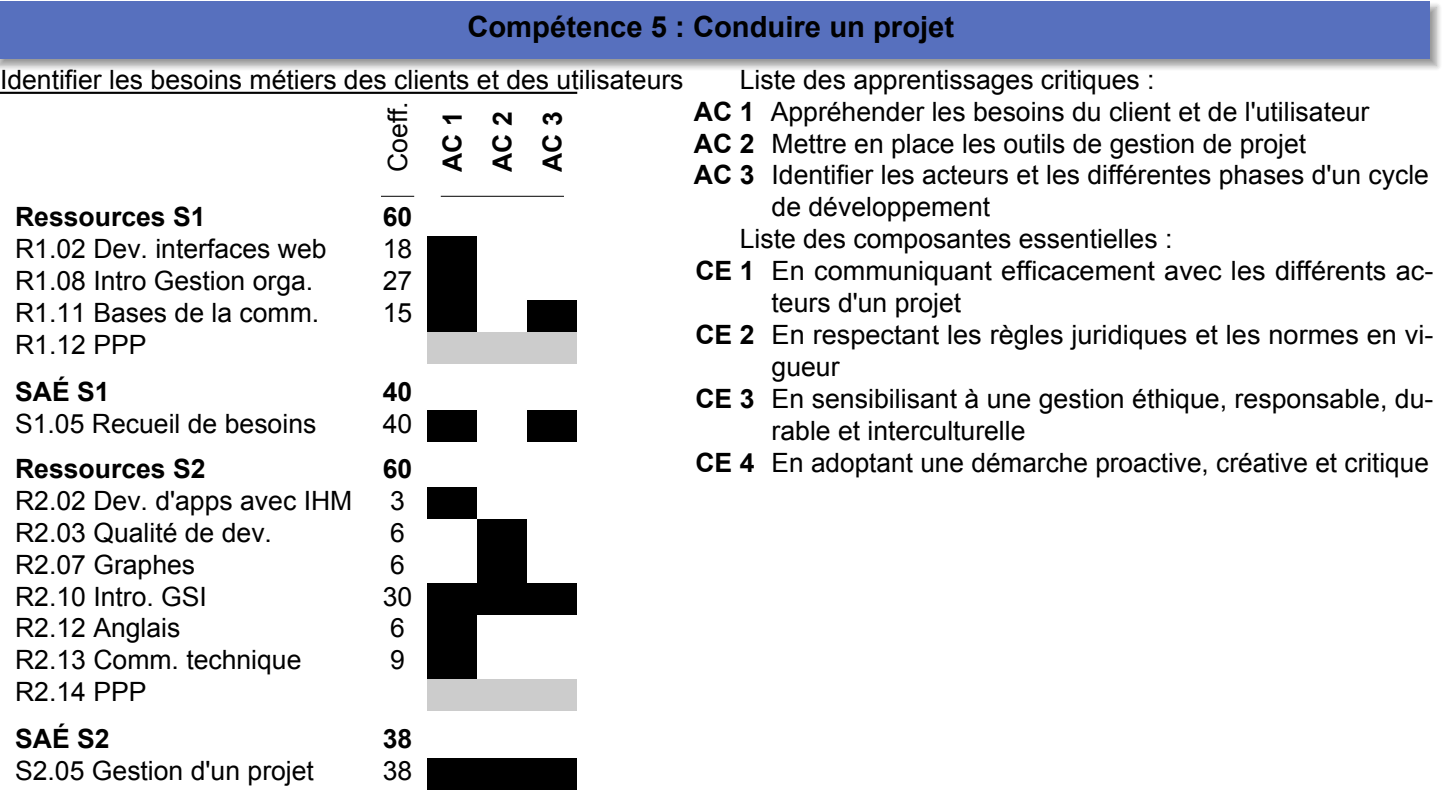

#### **C.5.6 Matrice des apprentissages critiques A1 — C6 — Tous parcours**

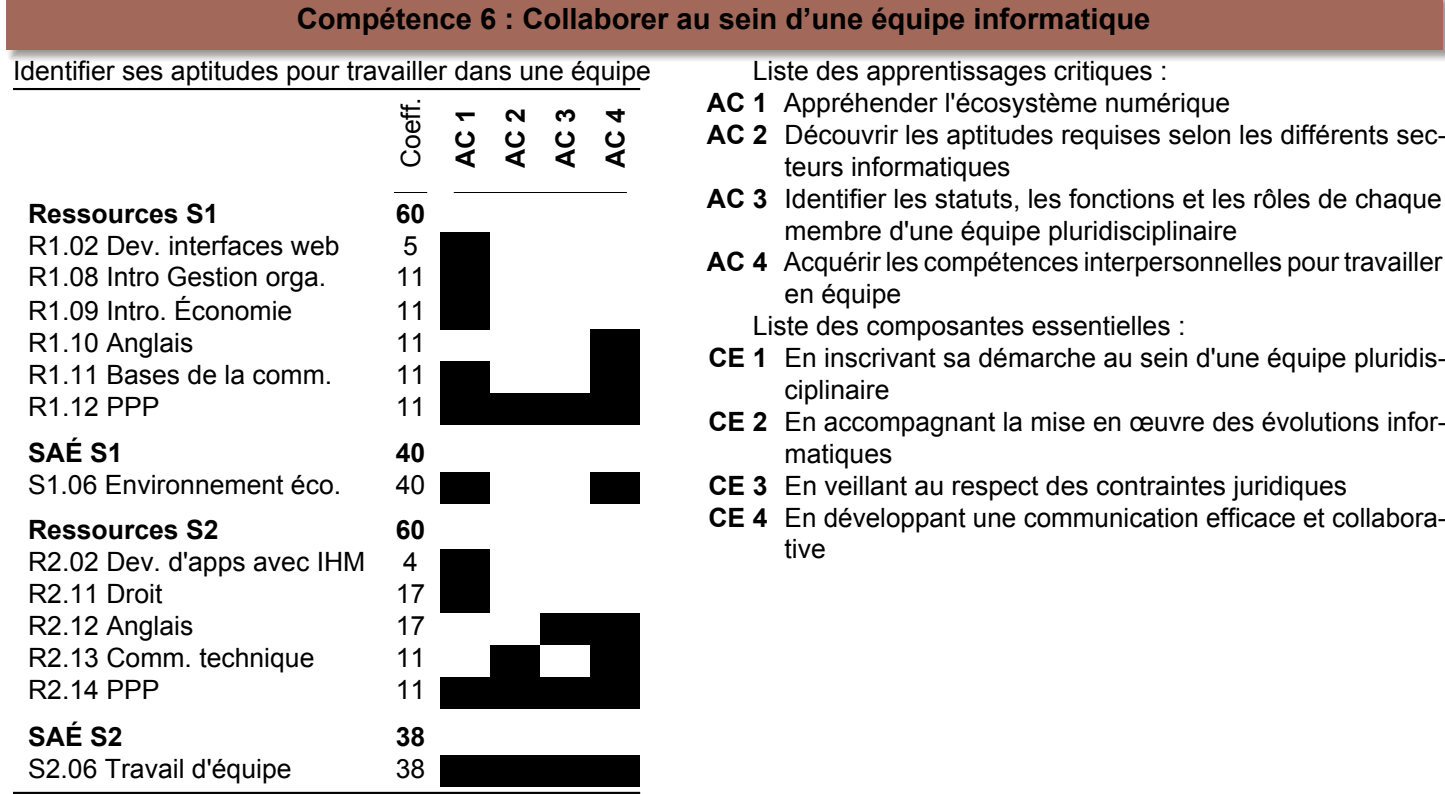

#### **C.5.7 Matrice des apprentissages critiques A2 — C1 — Parcours A**

## **Compétence 1 : Réaliser un développement d'application**

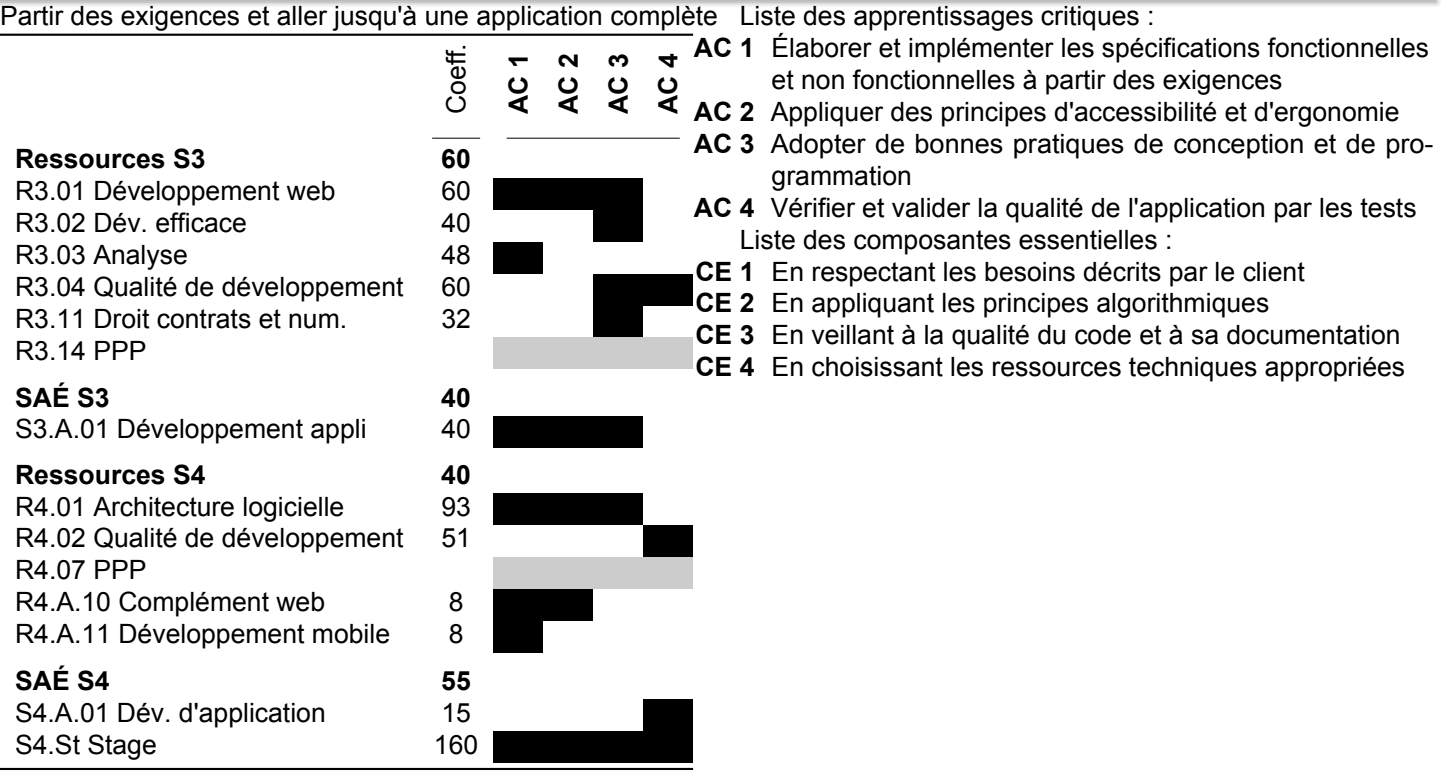

### **C.5.8 Matrice des apprentissages critiques A2 — C2 — Parcours A**

#### **Compétence 2 : Optimiser des applications**

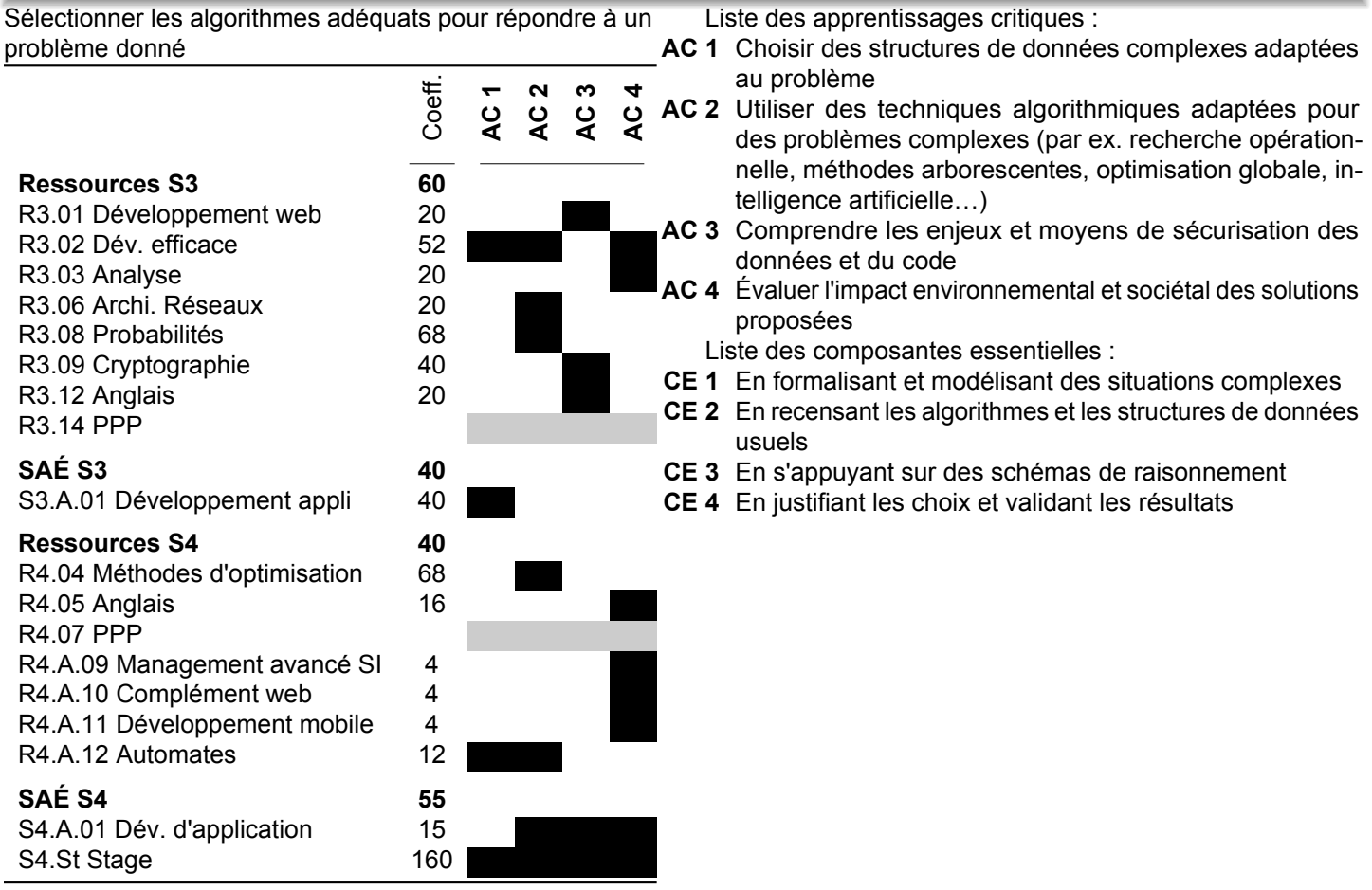

#### **C.5.9 Matrice des apprentissages critiques A2 — C3 — Parcours A**

#### **Compétence 3 : Administrer des systèmes informatiques communicants complexes**

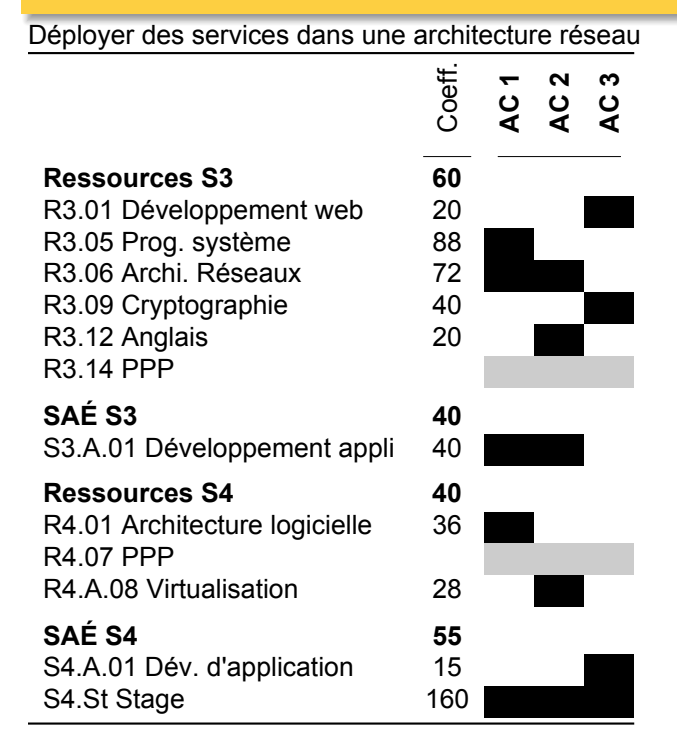

- Liste des apprentissages critiques :
- **AC 1** Concevoir et développer des applications communicantes
- **AC 2** Utiliser des serveurs et des services réseaux virtualisés
- **AC 3** Sécuriser les services et données d'un système Liste des composantes essentielles :
- **CE 1** En sécurisant le système d'information
- **CE 2** En appliquant les normes en vigueur et les bonnes pratiques architecturales et de sécurité
- **CE 3** En offrant une qualité de service optimale
- **CE 4** En assurant la continuité d'activité

#### **C.5.10 Matrice des apprentissages critiques A2 — C4 — Parcours A**

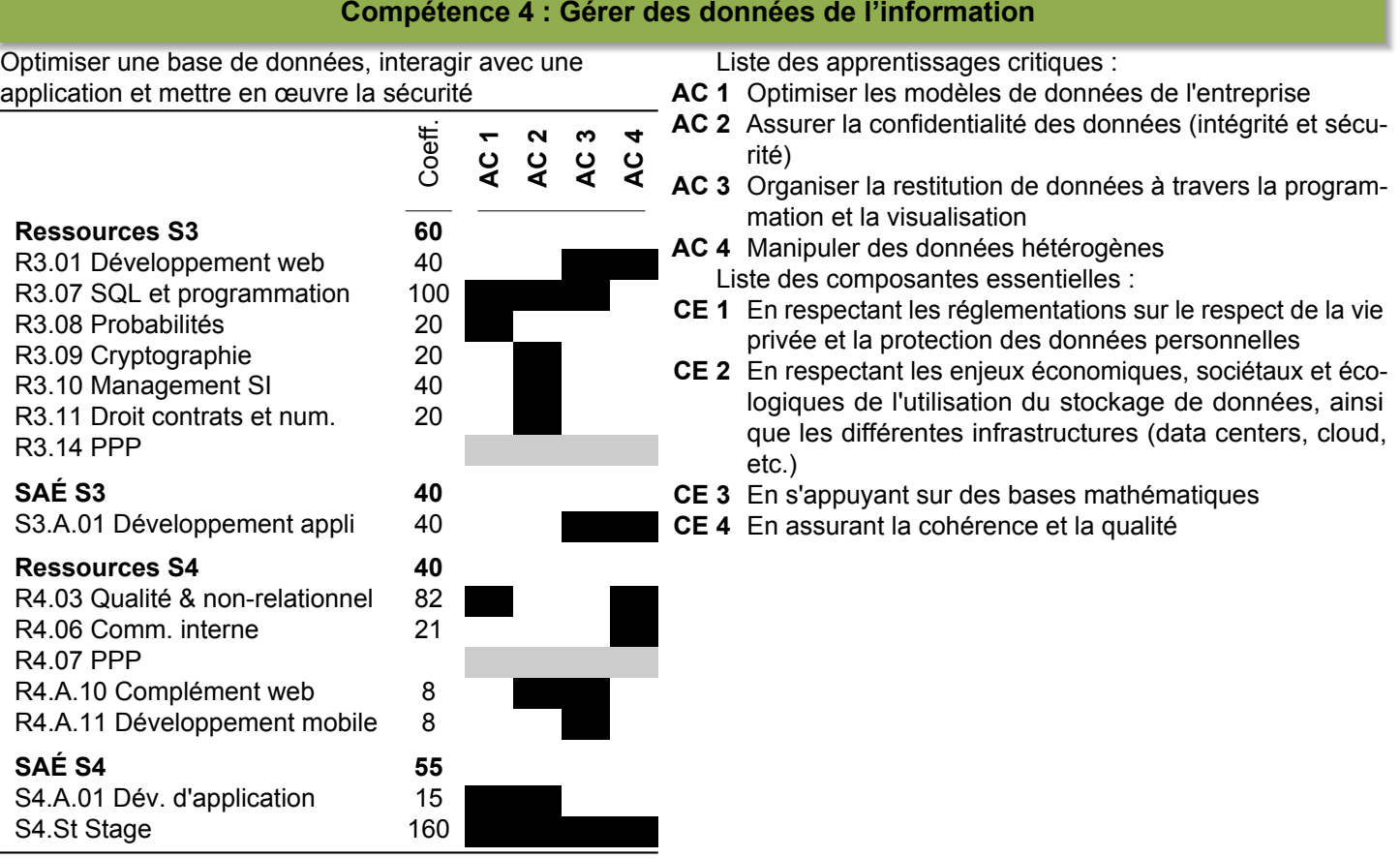

### **C.5.11 Matrice des apprentissages critiques A2 — C5 — Parcours A**

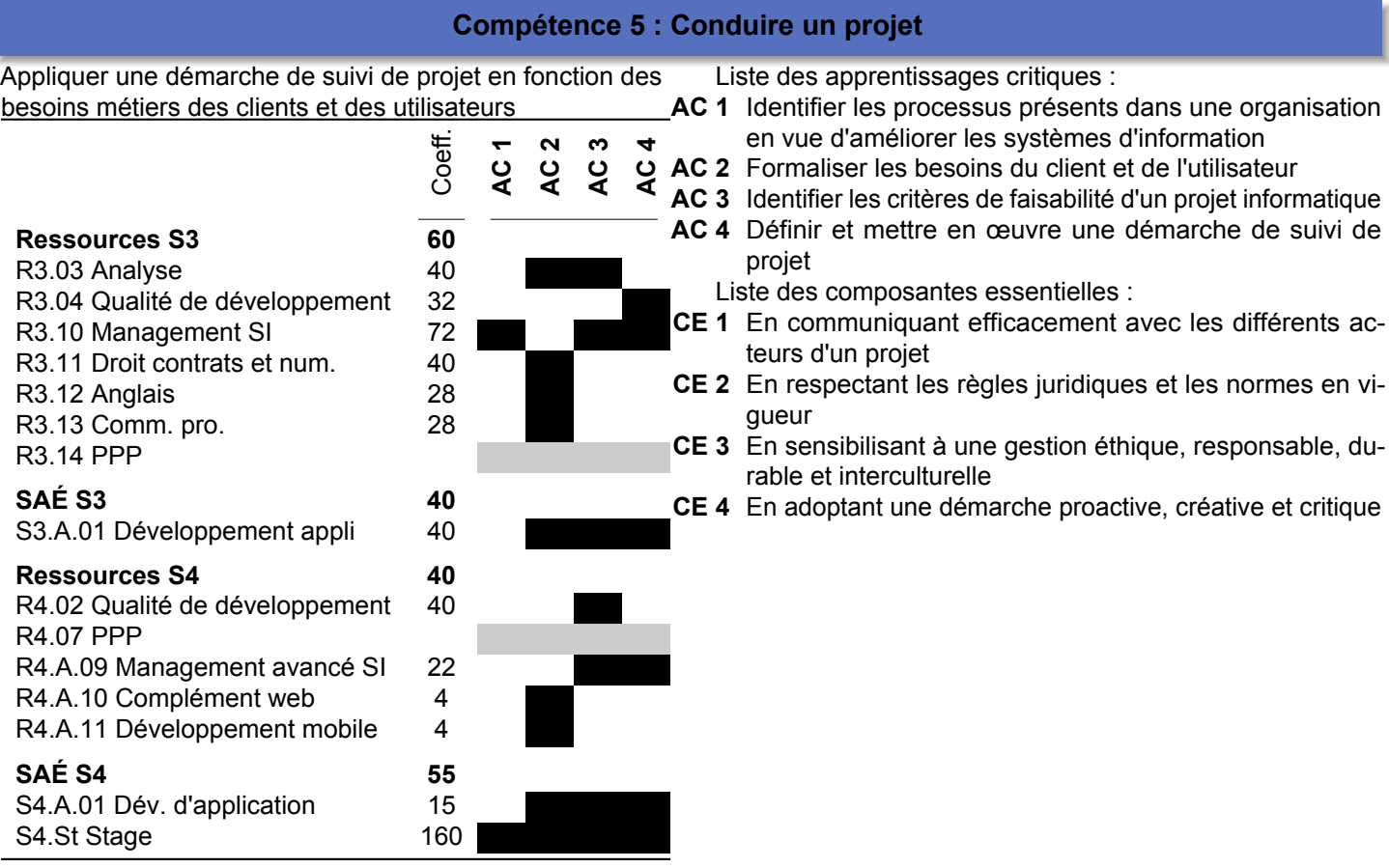

#### **C.5.12 Matrice des apprentissages critiques A2 — C6 — Parcours A**

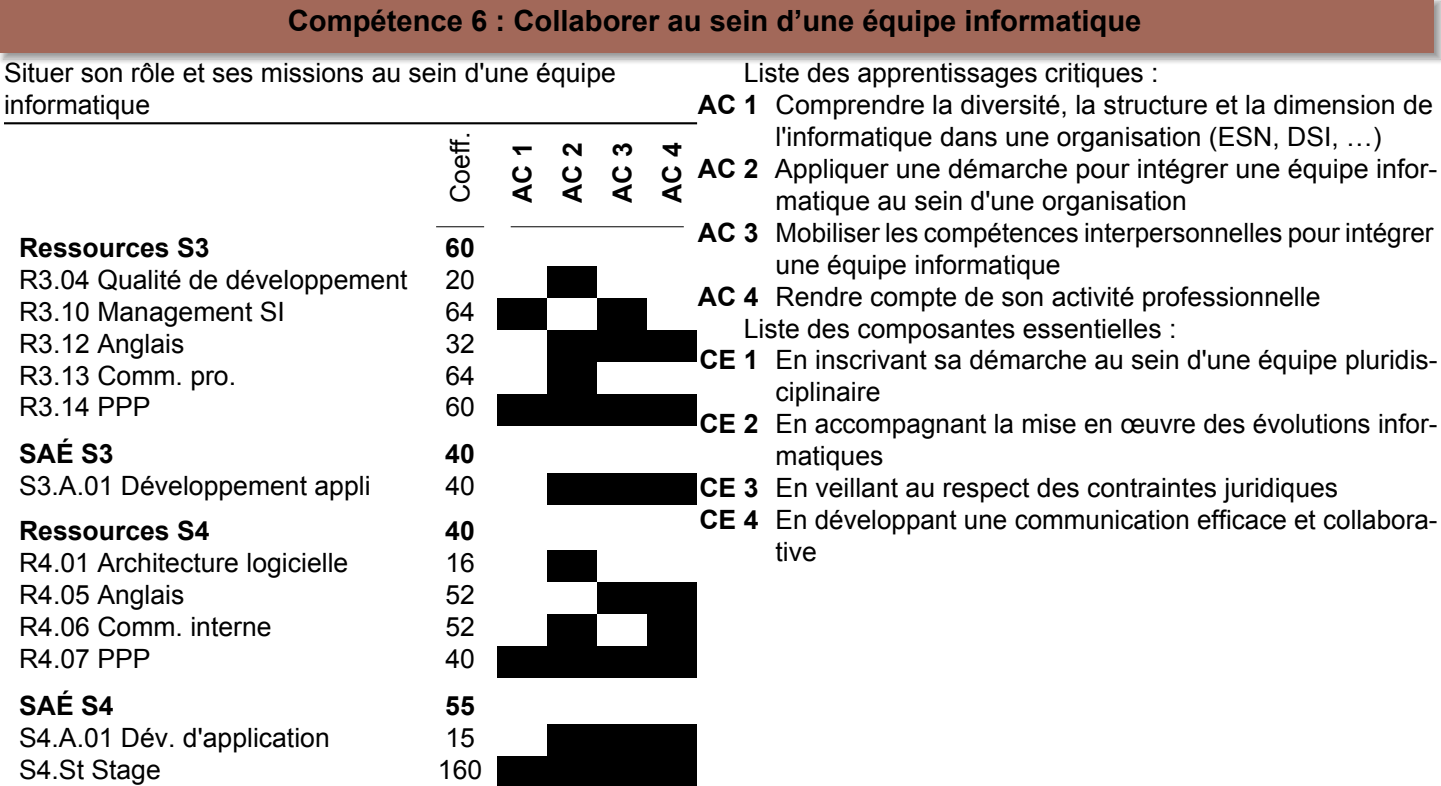

### **C.5.13 Matrice des apprentissages critiques A2 — C1 — Parcours D**

#### **Compétence 1 : Réaliser un développement d'application**

Partir des exigences et aller jusqu'à une application complète Liste des apprentissages critiques :

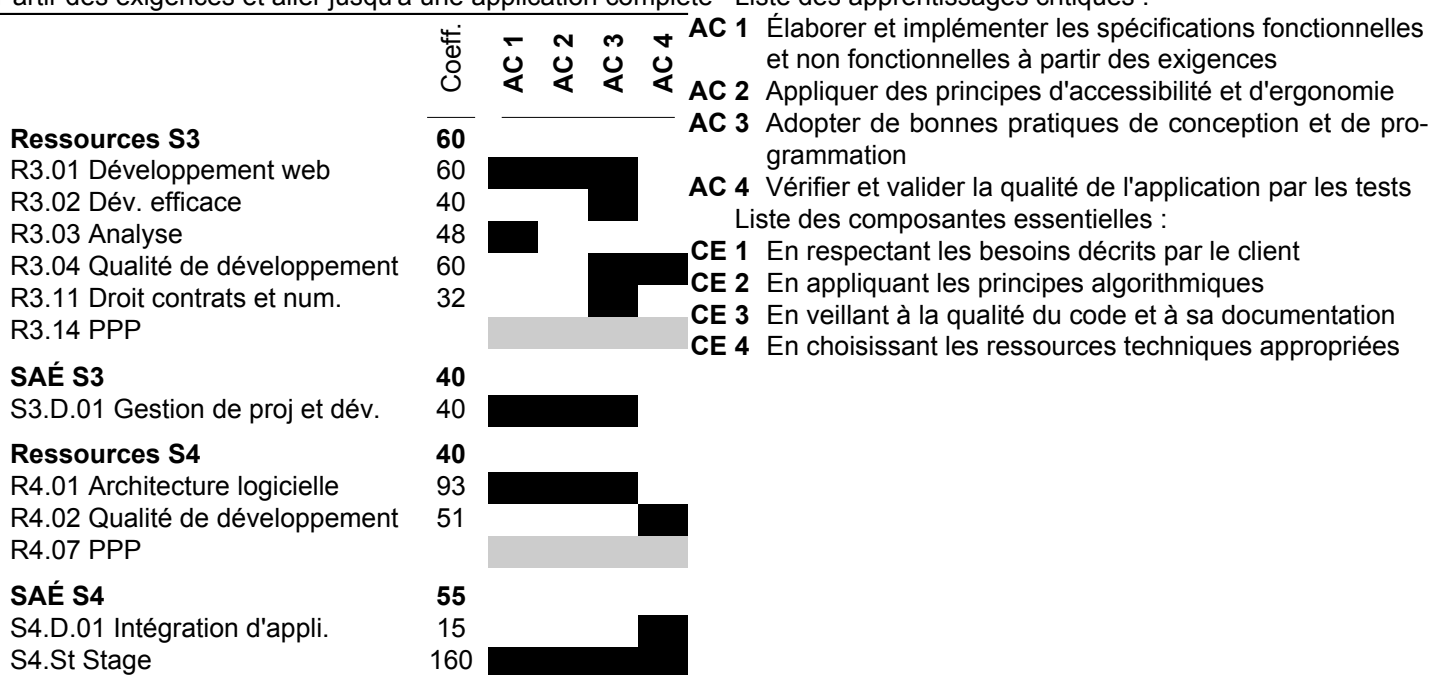

### **C.5.14 Matrice des apprentissages critiques A2 — C2 — Parcours D**

#### **Compétence 2 : Optimiser des applications**

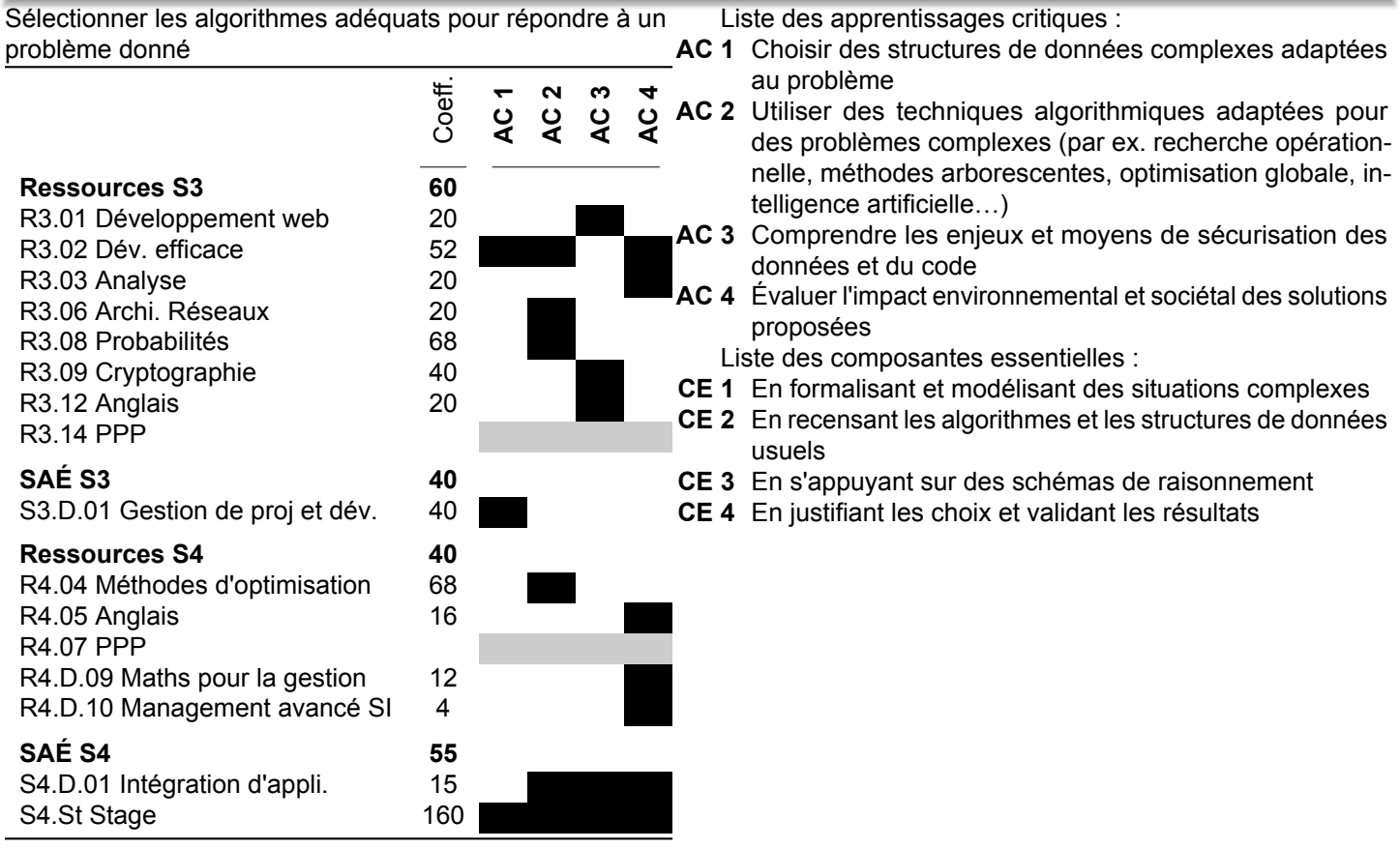

#### **C.5.15 Matrice des apprentissages critiques A2 — C3 — Parcours D**

#### **Compétence 3 : Administrer des systèmes informatiques communicants complexes**

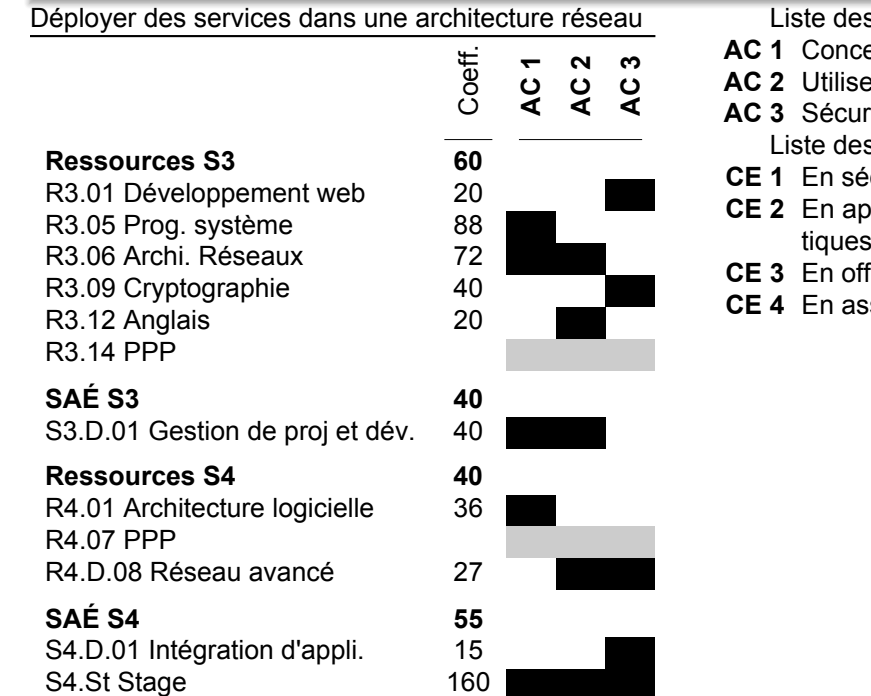

- Liste des apprentissages critiques :
- **AC 1** Concevoir et développer des applications communicantes
- **AC 2** Utiliser des serveurs et des services réseaux virtualisés
- **AC 3** Sécuriser les services et données d'un système Liste des composantes essentielles :
- **CE 1** En sécurisant le système d'information
- **CE 2** En appliquant les normes en vigueur et les bonnes pratiques architecturales et de sécurité
- **CE 3** En offrant une qualité de service optimale
- **CE 4** En assurant la continuité d'activité

#### **C.5.16 Matrice des apprentissages critiques A2 — C4 — Parcours D**

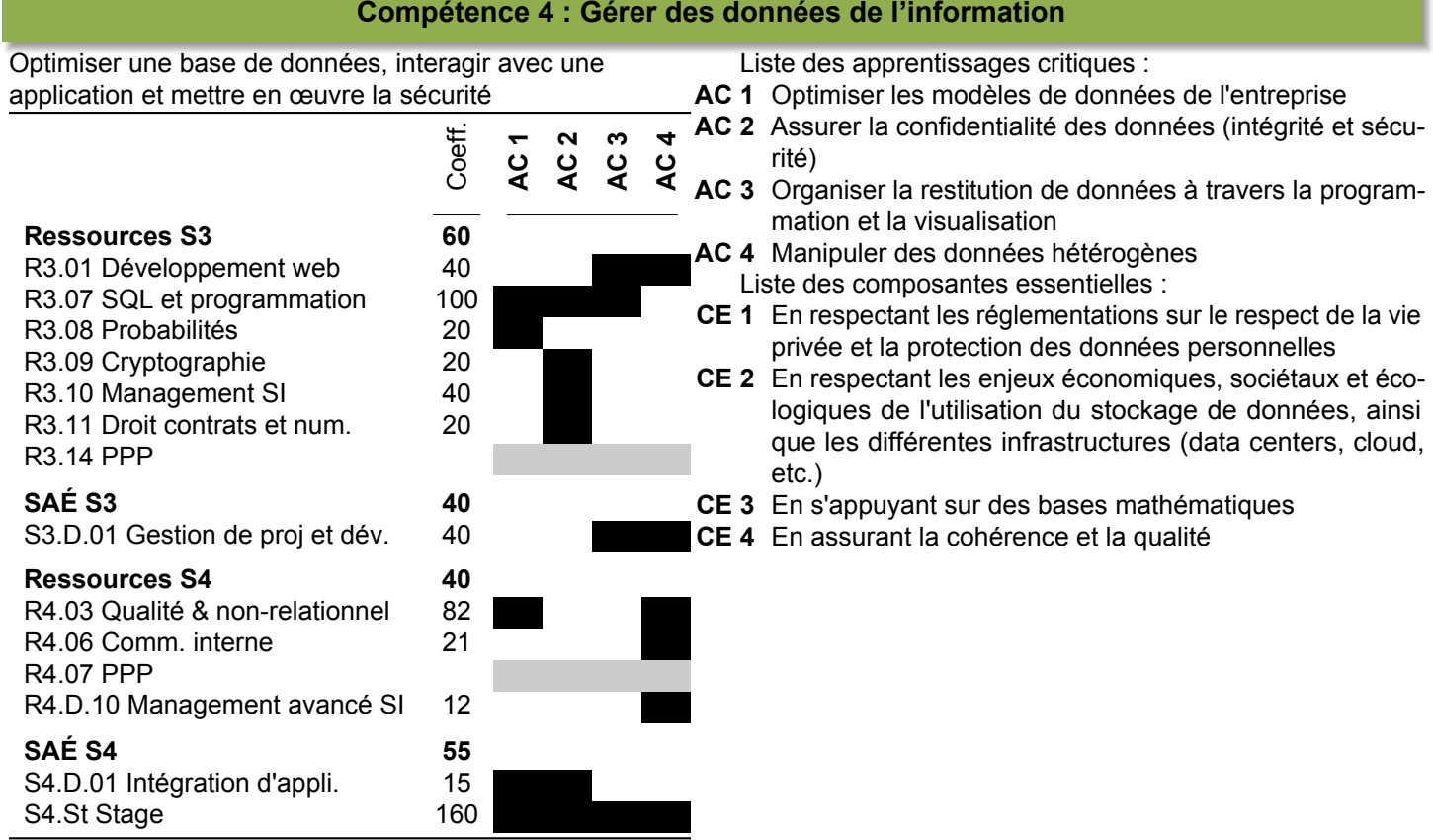

### **C.5.17 Matrice des apprentissages critiques A2 — C5 — Parcours D**

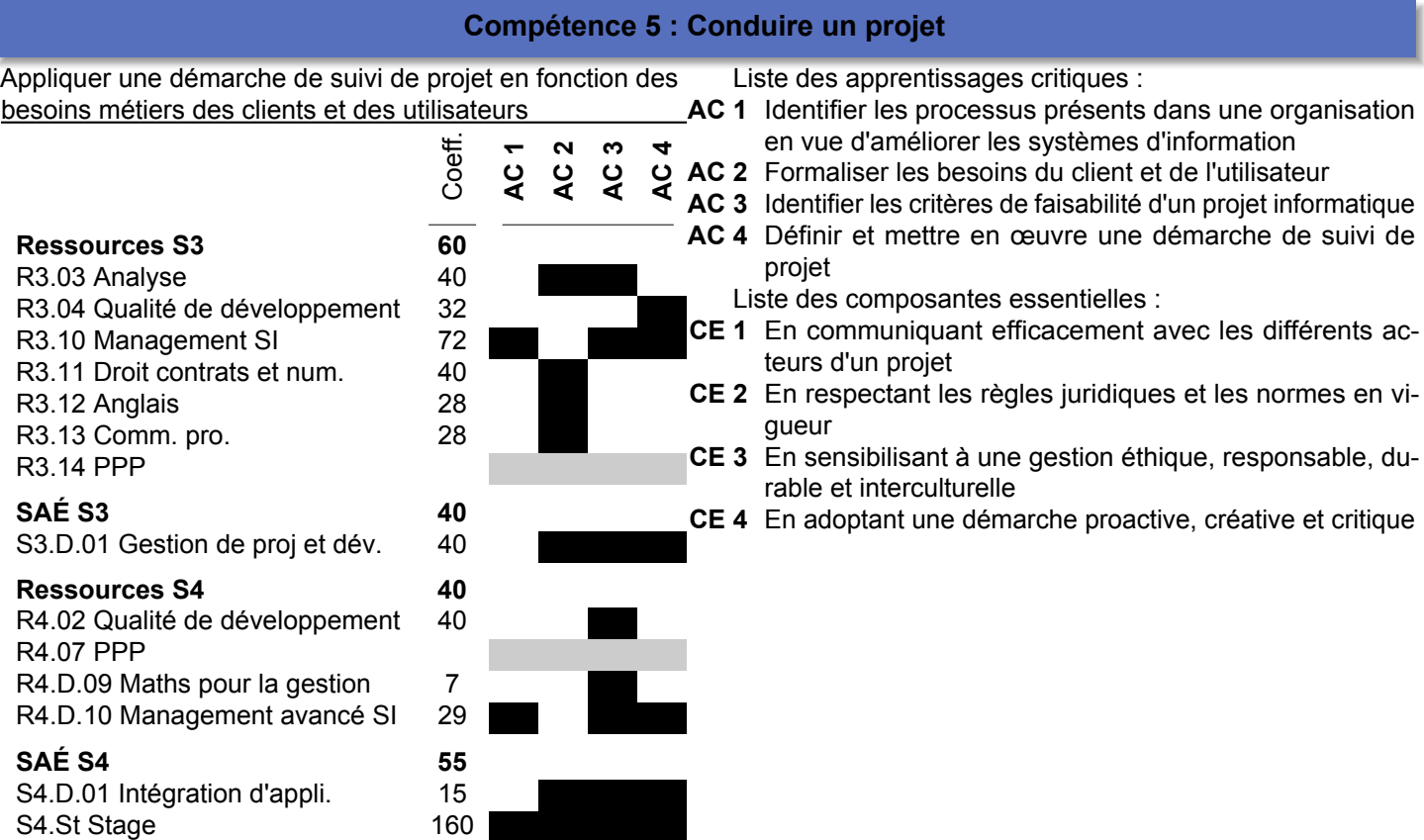

#### **C.5.18 Matrice des apprentissages critiques A2 — C6 — Parcours D**

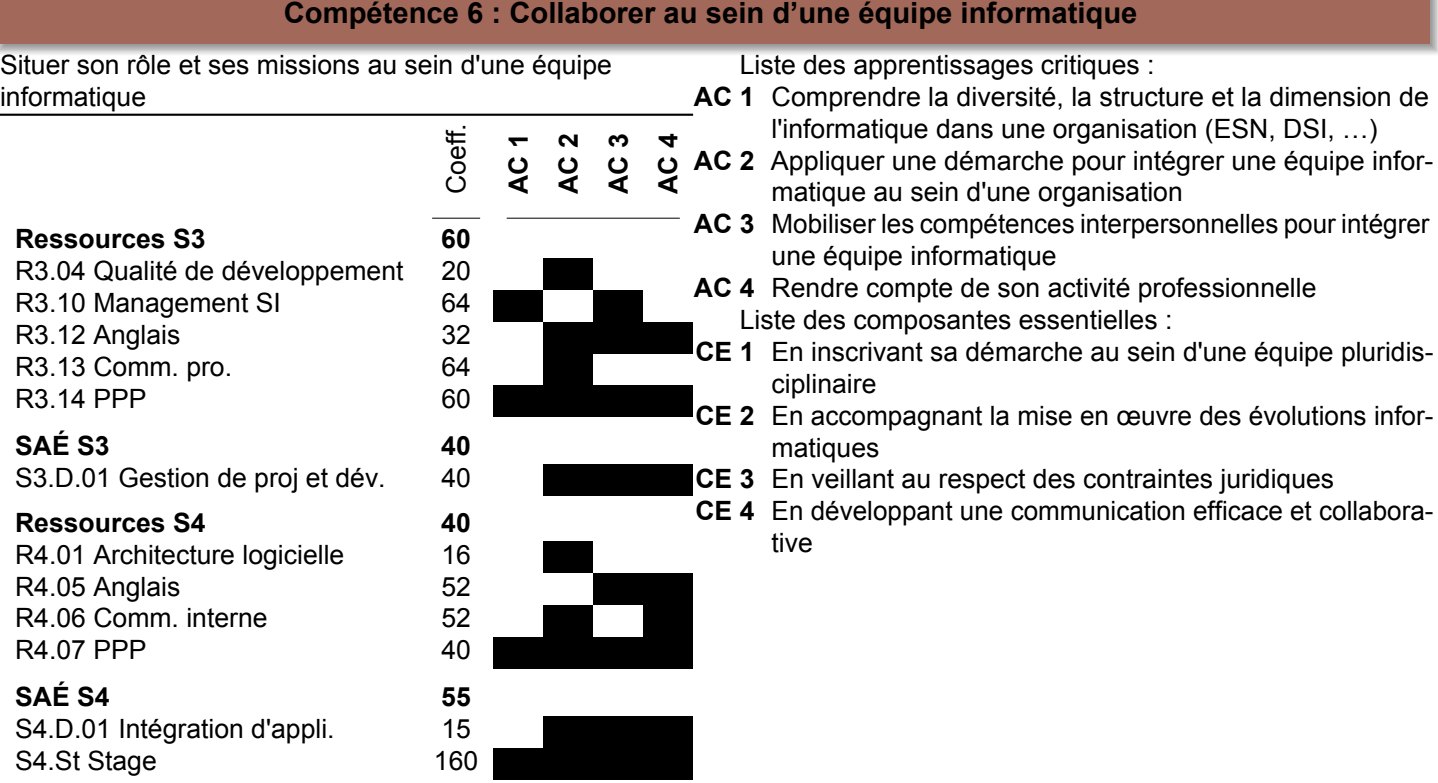

#### **C.5.19 Matrice des apprentissages critiques A3 — C1 — Parcours A**

#### **Compétence 1 : Réaliser un développement d'application**

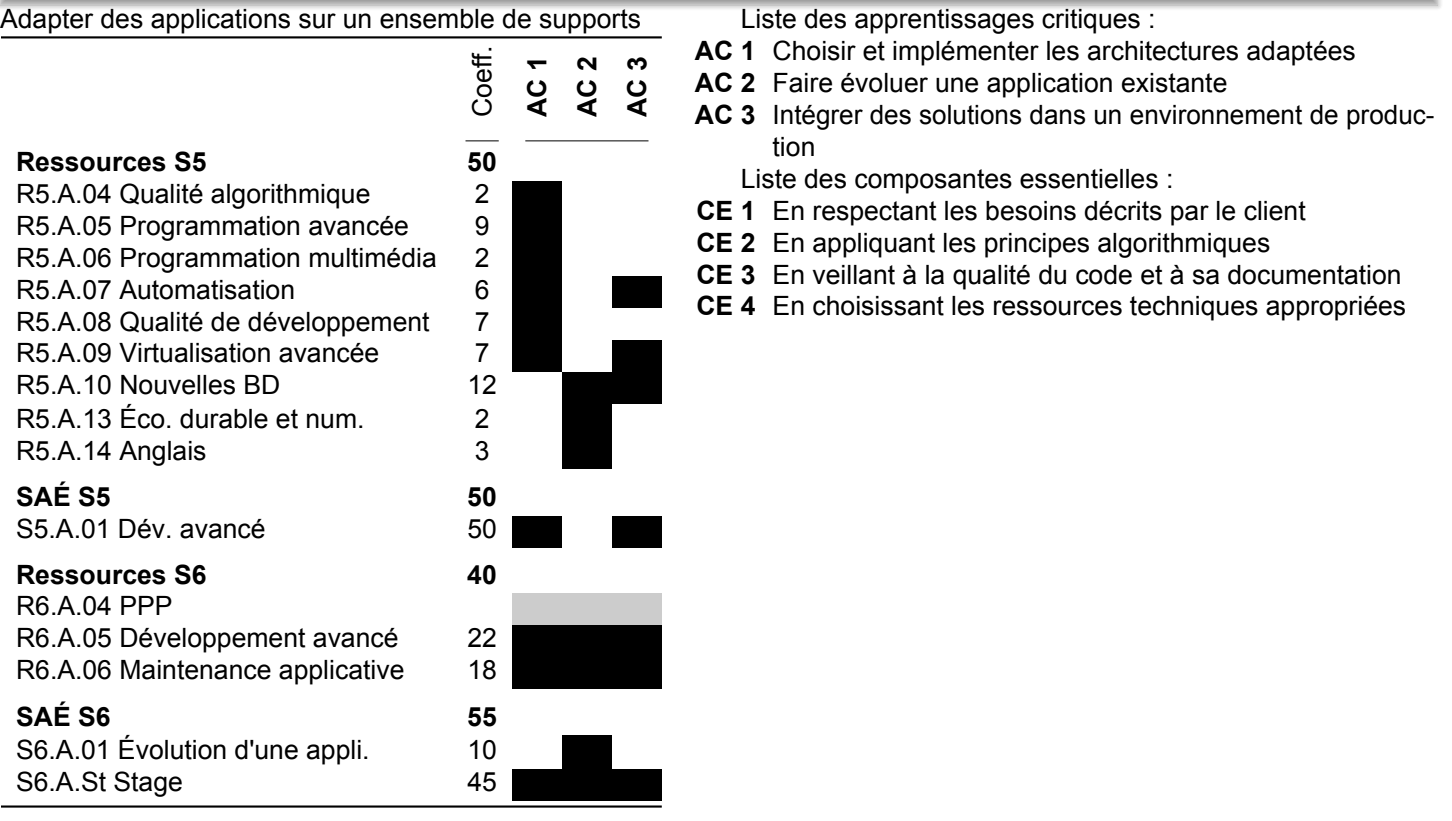

#### **C.5.20 Matrice des apprentissages critiques A3 — C2 — Parcours A**

#### **Compétence 2 : Optimiser des applications**

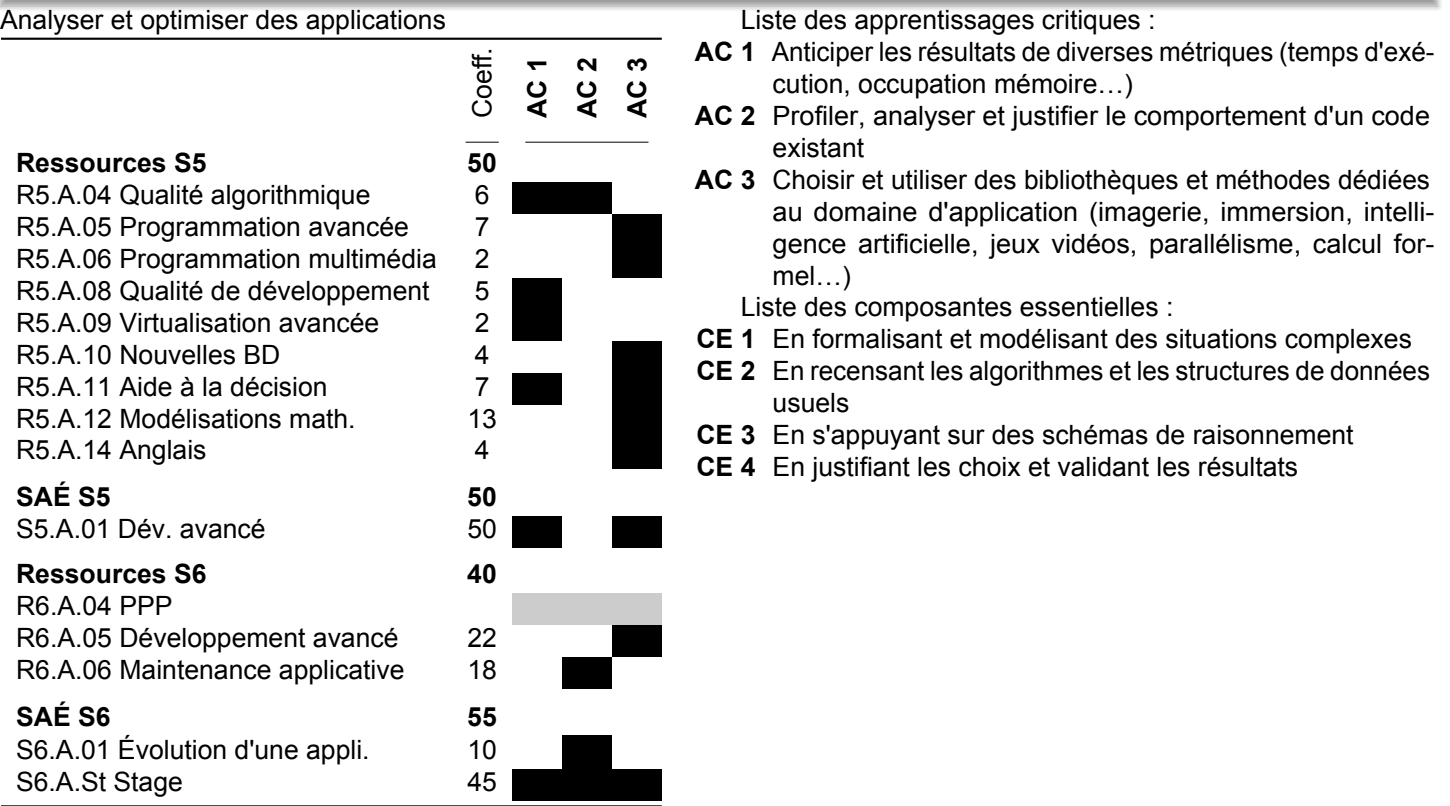

#### **C.5.21 Matrice des apprentissages critiques A3 — C6 — Parcours A**

#### **Compétence 6 : Collaborer au sein d'une équipe informatique**

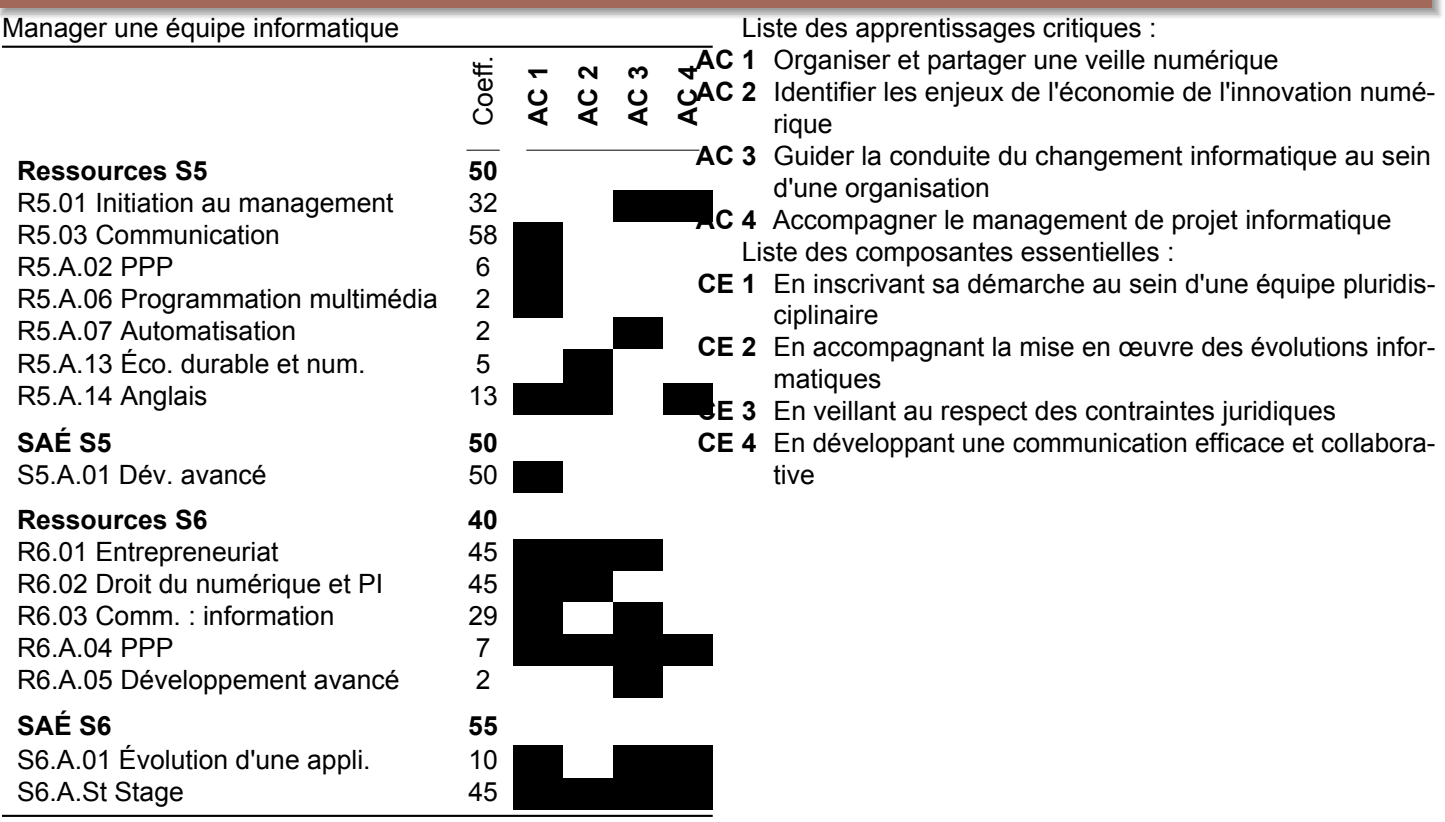

#### **C.5.22 Matrice des apprentissages critiques A3 — C1 — Parcours D**

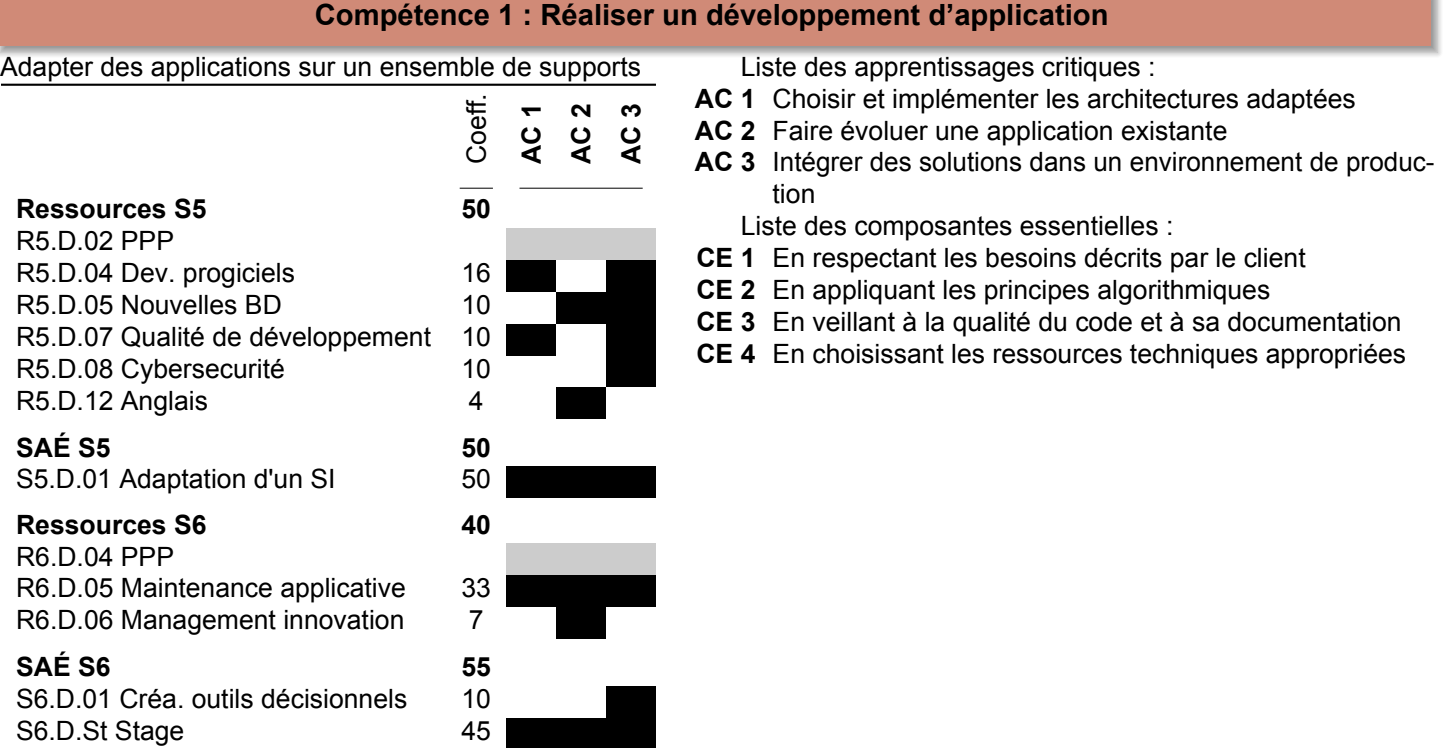

### **C.5.23 Matrice des apprentissages critiques A3 — C5 — Parcours D**

#### **Compétence 5 : Conduire un projet**

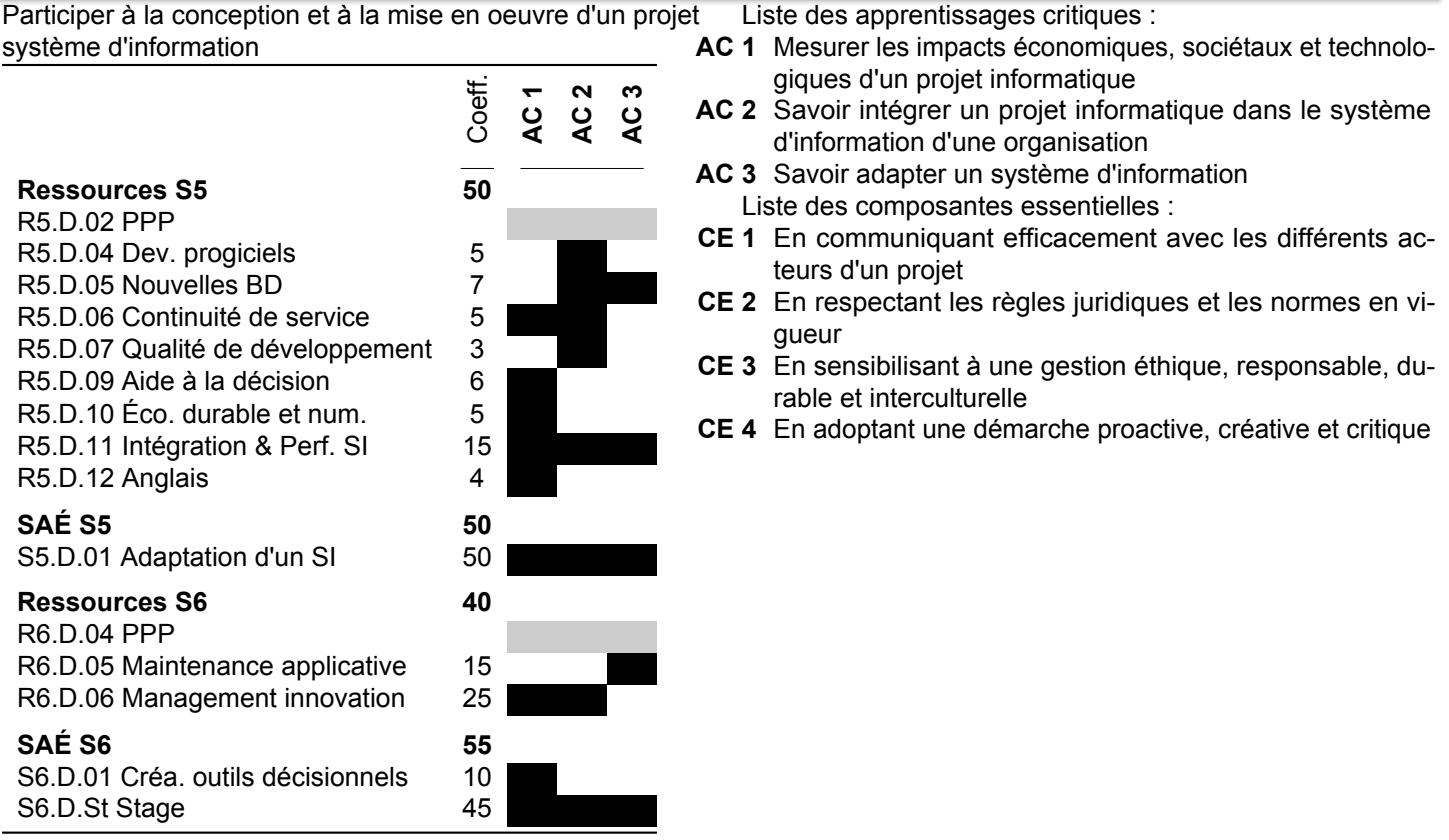

#### **C.5.24 Matrice des apprentissages critiques A3 — C6 — Parcours D**

#### **Compétence 6 : Collaborer au sein d'une équipe informatique**

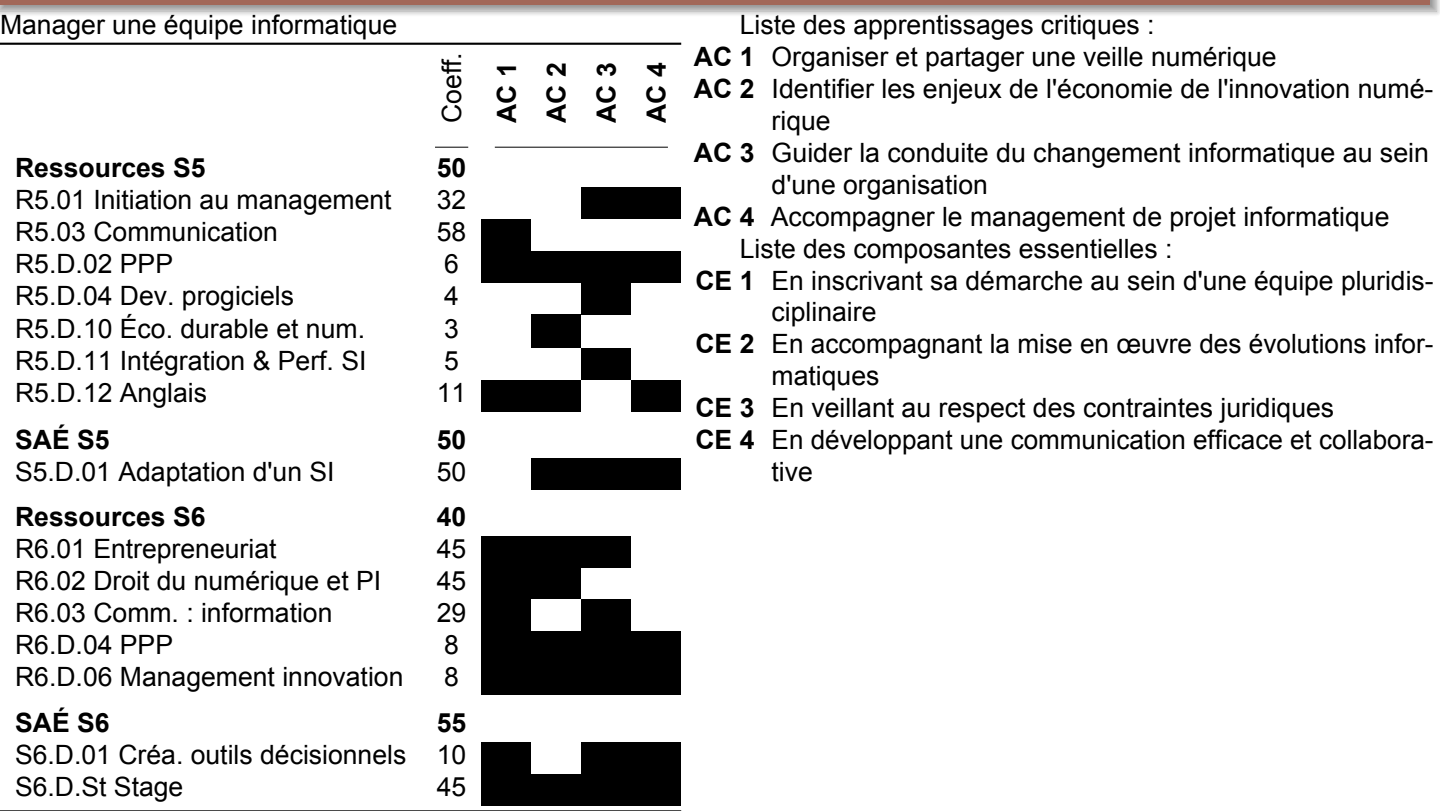

## **C.6 Fiches SAÉ et Ressources**

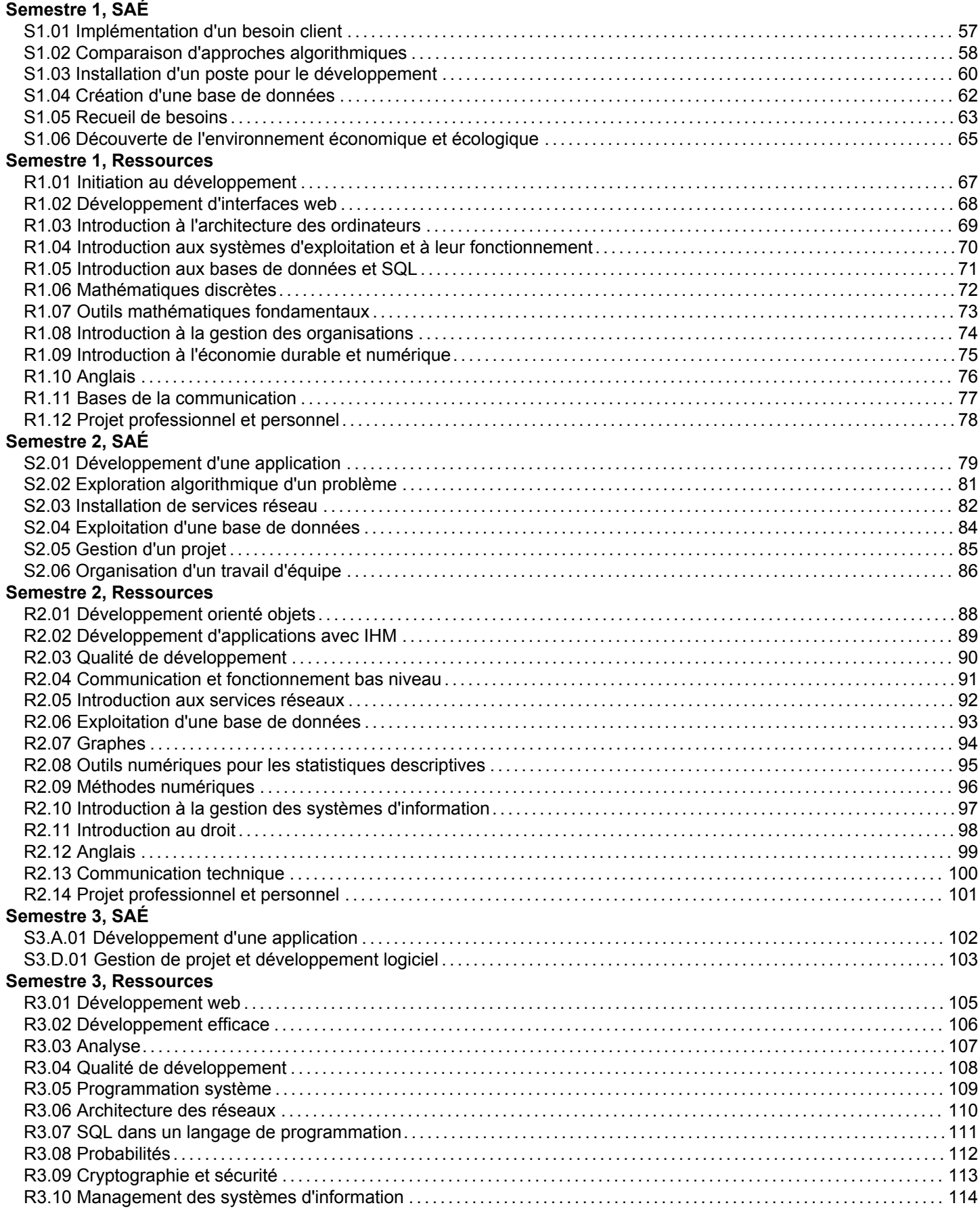

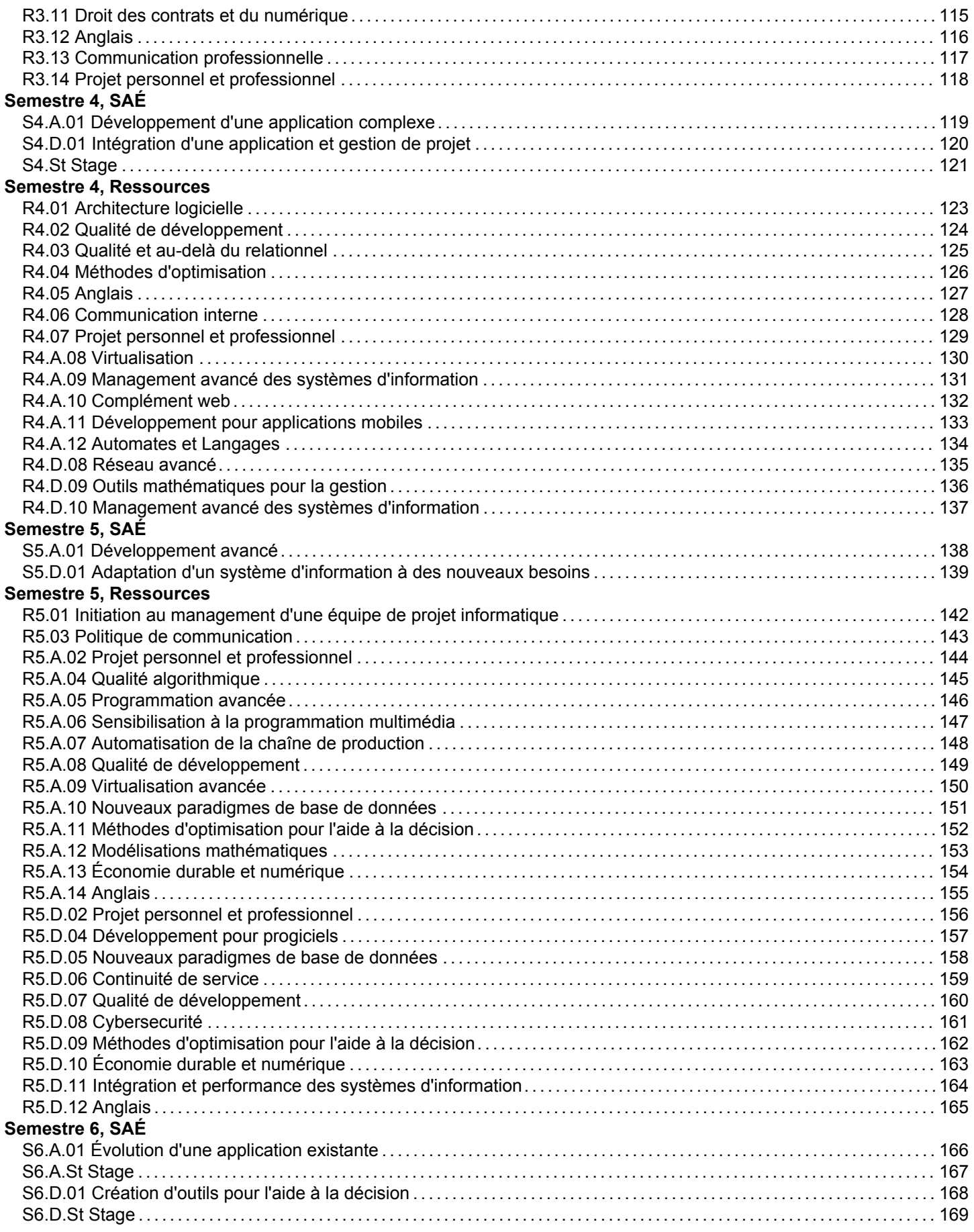

#### **Semestre 6, Ressources**

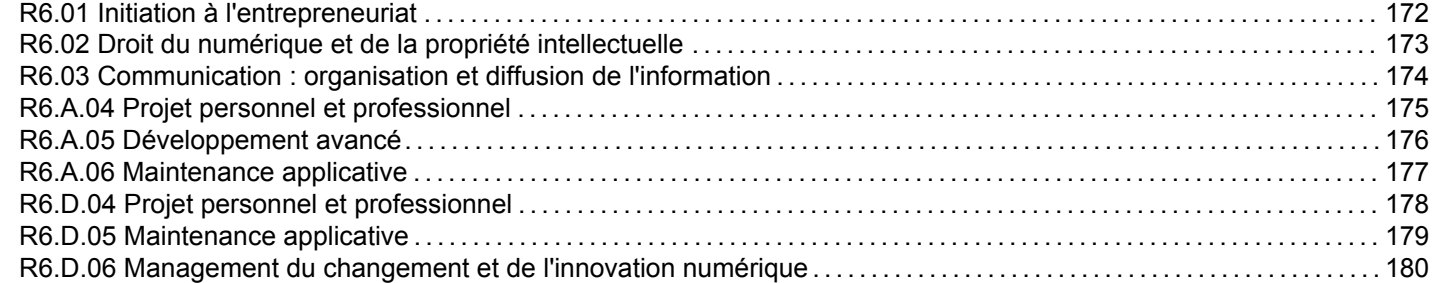

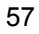

<span id="page-56-0"></span>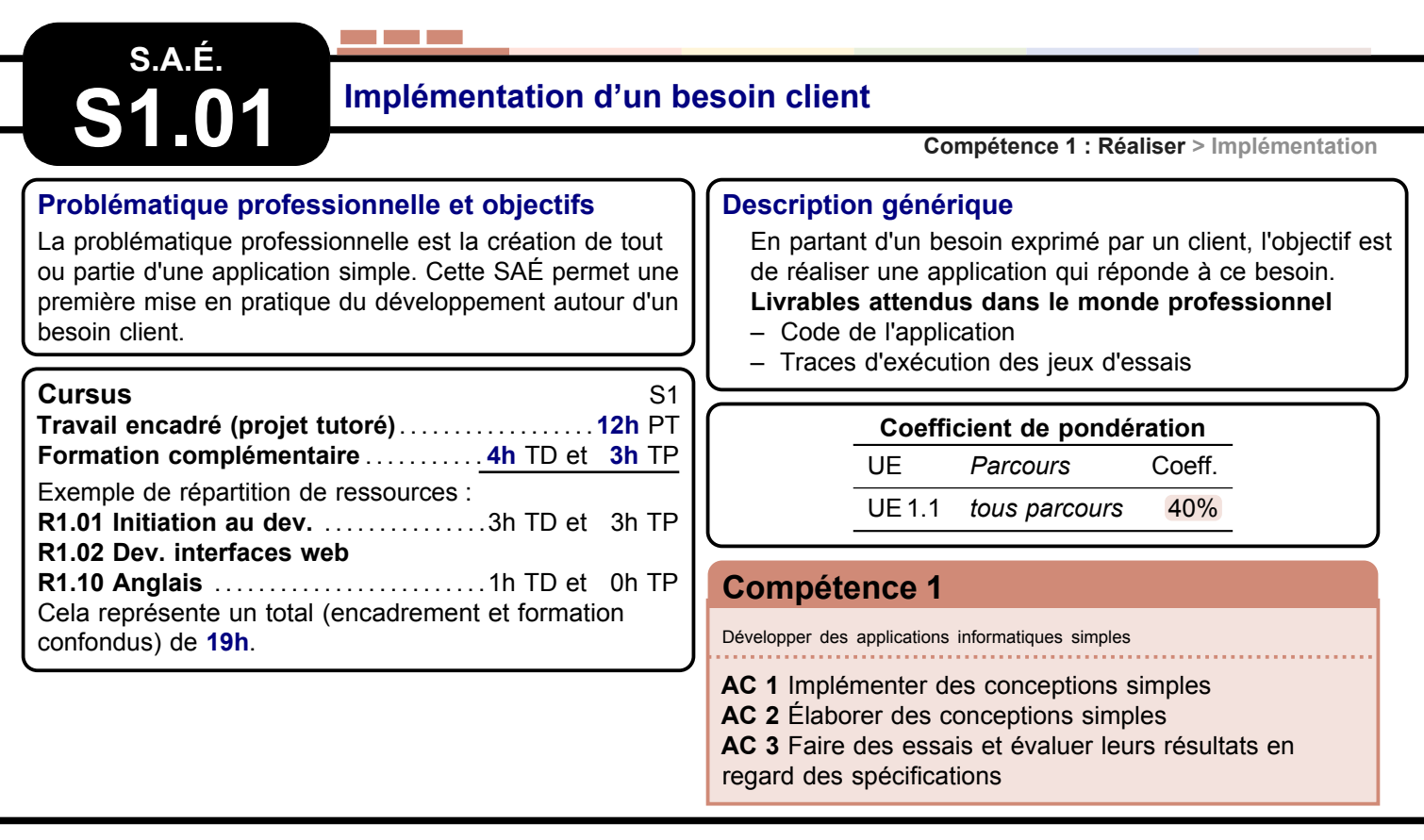

### **Exemple 1 : Annuaire**

**Compétence 1 : Réaliser > Implémentation > Exemple 1**

Une organisation a besoin d'un annuaire numérique. Cette application doit reprendre toutes les données clients possédées par l'organisation (par ex : Nom, Prénom, Adresse, Numéro de téléphone…). Elle devra permettre la saisie, la modification et la consultation de ces données, de manière structurée et lisible. *Format pédagogique :* projet

**Problématique professionnelle :** L'objectif est de pouvoir montrer sa capacité à développer une application permettant la création, la modification et la consultation des données d'une organisation.

**Préconisations d'évaluation :** 3 axes devront être évalués sur la production du projet. En premier lieu, la manière dont les fonctionnalités auront été implémentées (nommage, choix des structures de données, modularité, …), puis la complétude des fonctionnalités demandées par le client, enfin la qualité des traces des jeux d'essais permettant la validation de ces fonctionnalités.

#### **Exemple 2 : Jeux de confrontation**

**Compétence 1 : Réaliser > Implémentation > Exemple 2**

Un ensemble de jeux de confrontation avec l'ordinateur (trouver le nombre choisi, trouver la suite…) doit être développé au sein d'une même application. Un menu sera donc nécessaire pour choisir le jeu, mais également pour afficher son score, les meilleurs scores…

*Format pédagogique :* projet

**Problématique professionnelle :** L'objectif est de pouvoir montrer sa capacité à développer une application répondant à un ensemble d'algorithmes de jeux.

**Préconisations d'évaluation :** 3 axes devront être évalués sur la production du projet. En premier lieu, la manière dont les fonctionnalités auront été implémentées (nommage, choix des structures de données, modularité, …), puis la complétude des fonctionnalités demandées par le client, enfin la qualité des traces des jeux d'essais permettant la validation de ces fonctionnalités.

<span id="page-57-0"></span>**S.A.É. S1.02 Comparaison d'approches algorithmiques**

**Compétence 2 : Optimiser > Comparaison d'algo.**

#### **Problématique professionnelle et objectifs** La problématique professionnelle est le choix d'une approche de résolution de problème. Cette [SAÉ](#page-181-0) permet une première réflexion autour des stratégies algorithmiques pour résoudre un même problème. **Description générique** En partant d'un besoin exprimé par un client, il faut réaliser une implémentation, comparer plusieurs approches pour la résolution d'un problème et effectuer des mesures de performance simples. **Livrables attendus dans le monde professionnel** – Code de l'application – Présentation du problème et de la comparaison des différentes approches **Cursus** S1 **Travail encadré (projet tutoré)**. . . . . . . . . . . . . . . . . .**12h** PT **Formation complémentaire** . . . . . . . . . . . **6h** TD et **5h** TP Exemple de répartition de ressources : **[R1.01 Initiation au dev.](#page-66-0)** . . . . . . . . . . . . . . .3h TD et 4h TP **[R1.03 Intro. archi.](#page-68-0) [R1.06 Maths discrètes](#page-71-0)** . . . . . . . . . . . . . . . .1h TD et 0h TP **[R1.07 Outils fondamentaux](#page-72-0)** . . . . . . . . . . 2h TD et 1h TP Cela représente un total (encadrement et formation confondus) de **23h**. **Coefficient de pondération** UE *Parcours* Coeff. UE 1.2 *tous parcours* 40% **[Compétence 2](#page-5-0)** Appréhender et construire des algorithmes **Tous les AC Exemple 1 : Moteur de jeu**

#### **Compétence 2 : Optimiser > Comparaison d'algo. > Exemple 1**

Un club de jeu souhaite proposer un jeu (solitaire ou multi-joueurs) aux règles simples (bataille navale, othello, Tetris, labyrinthe…). L'interface graphique est déjà codée. Il faut développer le reste de l'application (le moteur du jeu). Une stratégie de jeu peut être incluse pour l'ordinateur. Divers aspects de l'application nécessitent des choix d'implémentation.

*Formats pédagogiques :* TP encadré, projet, éventuellement concours

**Problématique professionnelle :** L'utilisation de jeux simples permet de poser un cadre propice au début de la montée en compétence. La programmation d'un algorithme, une fois dégagé de contraintes nécessitant une technicité plus élevée, est un problème qui apparaît fréquemment. Un jeu est gouverné par des règles qui ressemblent beaucoup à un algorithme formalisé, mais le passage de l'un à l'autre permet souvent plusieurs approches pour aboutir théoriquement au même résultat. Programmer une stratégie de réponse totalement informatisée permet de perfectionner et la technique de programmation, et l'imagination de solutions algorithmiques.

**Préconisations d'évaluation :** Une grande importance doit être accordée à l'exactitude des solutions proposées, et dans une moindre mesure aux performances (selon la mesure du jeu : nombre de points, places dans un classement). Les solutions complexes ou inhabituelles devront faire l'objet d'un retour pour vérifier leur compréhension et éviter un aspect trop "recette de cuisine" ; on s'attachera à avoir des solutions bien comprises.

**S.A.É.**Exemple

#### **S1.02 Exemple 2 : Démonstration d'algorithmes**

**Compétence 2 : Optimiser > Comparaison d'algo. > Exemple 2**

Dans le cadre d'une action de vulgarisation scientifique, une université aimerait produire des démonstrations interactives d'algorithmes typiques en expliquant le fonctionnement. Une implémentation de l'algorithme doit être proposée. *Formats pédagogiques :* projet, documents (vidéos par ex.), éventuellement présentation au public (hors formation) **Problématique professionnelle :** La vulgarisation permet de bien comprendre des concepts, et permet aussi de montrer des approches différentes pour un même résultat tout en forçant à expliquer les situations favorables. C'est une approche très utile dans le milieu professionnel où l'on est amené à expliquer ses choix.

**Préconisations d'évaluation :** L'évaluation se fera sur les démonstrations possibles ainsi que sur le code produit qui devra répondre exactement aux problèmes classiques posés. Une bonne vulgarisation peut apporter un plus, mais ne doit pas se faire aux dépens d'un déroulement correct de l'algorithme.

#### **Exemple 3 : Approfondissement SAÉ C1 S1**

**Compétence 2 : Optimiser > Comparaison d'algo. > Exemple 3**

Le thème de la [SAÉ](#page-181-0) C1 S1 est approfondi. On en explore plus particulièrement les aspects algorithmiques et d'implémentation.

*Format pédagogique :* projet

**Problématique professionnelle :** Les choix algorithmiques sont souvent intégrés dans les multiples décisions lors de la création d'une application suffisamment riche pour exposer des choix.

**Préconisations d'évaluation :** L'évaluation fera attention à bien faire la part des choses entre les aspects liés à la conception et les aspects algorithmiques et performance.

<span id="page-59-0"></span>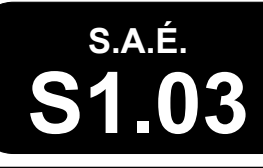

# **S1.03 Installation d'un poste pour le développement**

**Compétence 3 : Administrer > Installation poste**

#### **Problématique professionnelle et objectifs**

La problématique professionnelle est de préparer un poste de travail pour des besoins de développement. Cette [SAÉ](#page-181-0) permet d'expérimenter les missions d'installation de poste de travail.

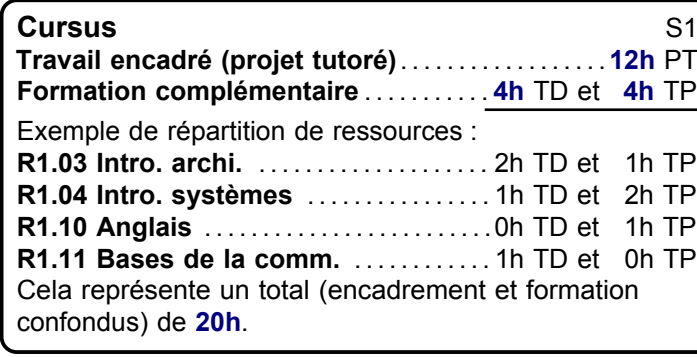

#### **Description générique**

En partant d'un besoin exprimé par un client, il faut identifier les outils les plus adaptés aux besoins, les installer, les configurer et créer une notice d'utilisation. **Livrables attendus dans le monde professionnel**

- Dossier d'étude et de choix des solutions
- Notice d'utilisation
- Présentation orale
- Schéma de l'architecture logicielle

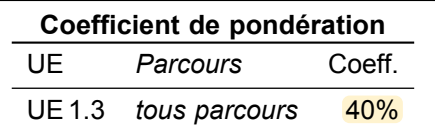

#### **[Compétence 3](#page-6-0)**

Installer et configurer un poste de travail

**AC 1** Identifier les différents composants (matériels et logiciels) d'un système numérique **AC 2** Utiliser les fonctionnalités de base d'un système multitâches / multiutilisateurs **AC 3** Installer et configurer un système d'exploitation et des outils de développement

### **Exemple 1 : Dual boot sur machine physique**

**Compétence 3 : Administrer > Installation poste > Exemple 1**

Une machine physique doit être installée en dual boot, avec un outil de développement ou un IDE. Les comptes utilisateurs doivent être configurés.

*Format pédagogique :* projet

**Problématique professionnelle :** Développer des applications informatiques compatibles avec plusieurs systèmes est une nécessité. Pour faciliter les tests, disposer d'une machine possédant les différents systèmes est un avantage pour le déploiement. L'objectif est d'apprendre à installer une machine multi-systèmes et à configurer des outils de développement adaptés aux besoins d'une organisation.

**Préconisations d'évaluation :** Il faut être capable d'expliquer et de reproduire ce travail sur différentes plateformes. On fournira une notice d'installation et d'utilisation et devra être capable d'expliquer son travail oralement.

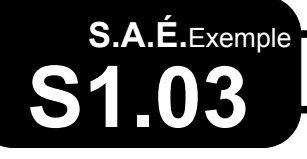

## **S1.03 Exemple 2 : Installation de machine virtuelle**

**Compétence 3 : Administrer > Installation poste > Exemple 2**

Une machine virtuelle doit être installée, avec un système d'exploitation et des outils de développement. *Format pédagogique :* projet

**Problématique professionnelle :** Par la réduction du nombre de machines physiques, la virtualisation devient un enjeu économique et environnemental pour l'entreprise. Mais au niveau technique, cela reste un exercice souvent difficile. L'objectif est de faire installer, sur une machine physique, une plateforme logicielle permettant de créer et d'exécuter une ou plusieurs représentations virtuelles d'un ordinateur avec ses différentes ressources.

**Préconisations d'évaluation :** Il faut être capable de faire les bons choix au niveau du paramétrage et d'expliquer sa démarche. On fournira un compte rendu détaillant les étapes et les options de l'installation ainsi qu'une notice d'utilisation. On doit être en mesure d'expliquer son travail en prenant du recul par rapport à la technique.

<span id="page-61-0"></span>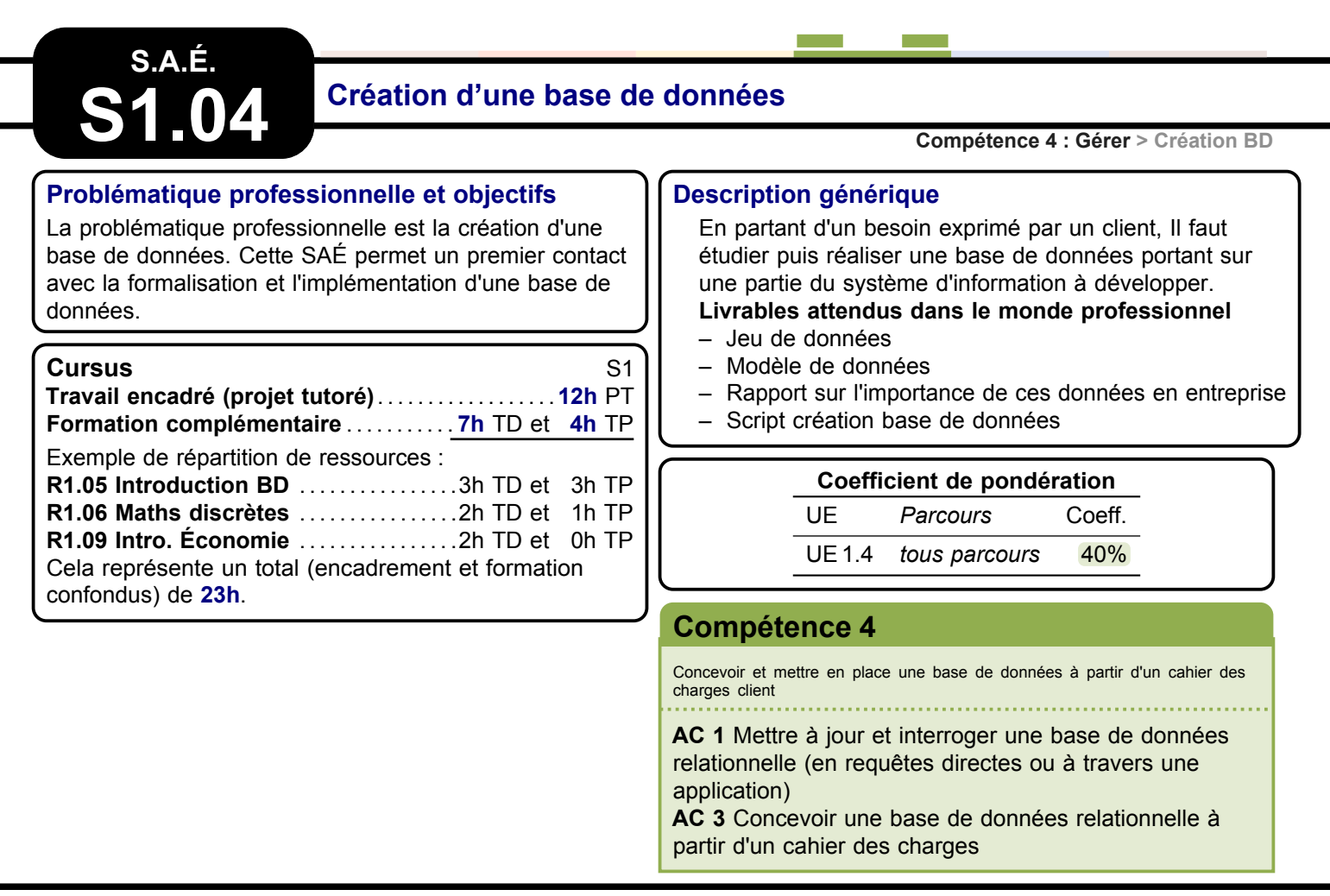

#### **Exemple 1 : Analyse d'un processus de vente**

**Compétence 4 : Gérer > Création BD > Exemple 1**

Un processus de vente est analysé. La qualité des informations (structurées ou non) dans la base de données associée est à vérifier. À partir d'un nouveau besoin ou de l'extension du précédent, une nouvelle base de données doit être créée ainsi qu'un jeu d'essais pour voir son exactitude.

*Format pédagogique :* projet

**Problématique professionnelle :** L'objectif est de montrer que dans le cadre d'un nouveau projet il est nécessaire d'étudier l'existant, de le maitriser et ensuite de proposer des extensions à la solution existante.

**Préconisations d'évaluation :** Il faut démontrer qu'il est capable d'étudier une solution existante, d'apporter un premier niveau d'expertise sur la qualité des données et de proposer une extension à la solution en l'argumentant.

### **Exemple 2 : Approfondissement d'une autre SAÉ**

**Compétence 4 : Gérer > Création BD > Exemple 2**

La base de données est utilisée dans le cadre d'une autre [SAÉ](#page-181-0) du semestre. *Format pédagogique :* projet

**Problématique professionnelle :** L'objectif est de montrer que dans le cadre d'un nouveau projet il est nécessaire pour une nouvelle solution de recenser les données nécessaires et de les implémenter dans une base de données **Préconisations d'évaluation :** Il faut démontrer qu'il est capable de comprendre le besoin exprimé par un client, de structurer une base de données et de justifier ses choix en fonction d'un développement d'applicatif futur.

<span id="page-62-0"></span>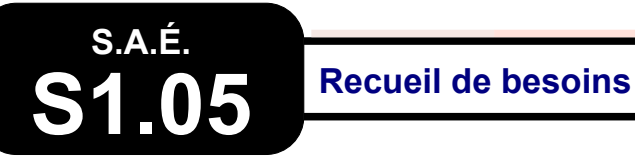

#### **Problématique professionnelle et objectifs**

La problématique professionnelle est la conduite de projet à partir d'un besoin client. Cette [SAÉ](#page-181-0) permet une première approche du recueil de besoins à travers le dialogue continu avec le client pour affiner les attentes fonctionnelles.

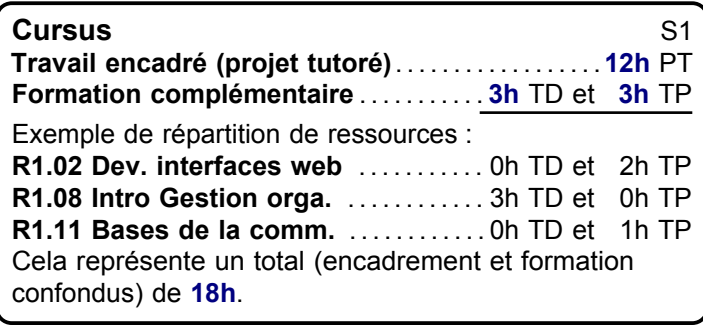

#### **Compétence 5 : Conduire > Recueil de besoins**

#### **Description générique**

Dans un contexte professionnel, un client demande de formaliser ses attentes liées à un projet.

**Livrables attendus dans le monde professionnel**

- Questionnaire destiné au client
- Présentation des besoins (maquettes, scénarios, persona…) s'appuyant sur des outils de bureautique
- Présentation orale accompagnée de différents supports numériques (site web, poster, affiche, powerpoint…)

#### **Coefficient de pondération**

UE *Parcours* Coeff.

UE 1.5 *tous parcours* 40%

#### **[Compétence 5](#page-8-0)**

Identifier les besoins métiers des clients et des utilisateurs

**AC 1** Appréhender les besoins du client et de l'utilisateur **AC 3** Identifier les acteurs et les différentes phases d'un cycle de développement

#### **Exemple 1 : Journée de mariage**

**Compétence 5 : Conduire > Recueil de besoins > Exemple 1**

Un couple désire préparer son mariage avec de nombreux invités. Il faut organiser le plan de table, interroger les préférences alimentaires des personnes invitées, faire des documents d'information, etc.

*Formats pédagogiques :* projet avec plusieurs allers-retours avec le client

**Problématique professionnelle :** Le travail avec des clients particuliers est une opportunité souvent rencontrée dans le cadre du travail en auto-entrepreneur ou TPME, mais qui nécessite souvent une approche différente. Un tel projet permet de découvrir des exigences spécifiques.

**Préconisations d'évaluation :** Il faut présenter les solutions proposées en accord avec les besoins exprimés, et montrer le lien entre les choix qui ont été faits avec les besoins exprimés.

#### **Exemple 2 : Présentation du BUT informatique**

**Compétence 5 : Conduire > Recueil de besoins > Exemple 2**

Un rectorat ou un [I.U.T.](#page-181-1) souhaite présenter le [B.U.T.](#page-181-2) informatique dans les lycées. *Format pédagogique :* projet

**Problématique professionnelle :** La création de documents de présentation de solutions fait fréquemment partie des attendus d'un projet informatique, donc il est nécessaire de se confronter directement à cette création.

**Préconisations d'évaluation :** Le binôme doit être capable de présenter les attentes du client de façon claire, concise et vulgarisée soulignant leur compréhension de la problématique. Cette restitution pourra s'accompagner d'exemples de solutions concrètes.

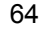

# **S.A.É.**Exemple

## **S1.05 Exemple 3 : Les chemins de la ville**

**Compétence 5 : Conduire > Recueil de besoins > Exemple 3**

Une ville souhaite présenter les circuits et les pistes cyclables, pédestres, … que l'agglomération a mis en place. *Formats pédagogiques :* projet, recherche documentaire

**Problématique professionnelle :** Il s'agit de découvrir différents types de demandes et l'importance de comprendre le besoin exprimé par un client non professionnel.

**Préconisations d'évaluation :** Chaque binôme doit produire des fiches circuit en s'appuyant sur des outils bureautique, ainsi qu'un site web statique ; seul l'aspect visuel est pris en compte dans cette [SAÉ.](#page-181-0)

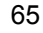

#### <span id="page-64-0"></span>**S.A.É.**<br>**S1.06 S1.06 Découverte de l'environnement économique et écologique Compétence 6 : Collaborer > Environnement éco. Problématique professionnelle et objectifs** La problématique professionnelle est de savoir faire une synthèse d'un sujet (lié au numérique) dans le cadre du lancement d'une nouvelle activité ou d'un nouveau produit. Ce sujet doit concerner la place de l'organisation dans l'environnement économique ou écologique. Cette [SAÉ](#page-181-0) permet d'aborder la création et la présentation d'un document numérique tout en découvrant l'environnement professionnel. **Description générique** En se plaçant dans un contexte prédéterminé, il faut effectuer une présentation numérique du positionnement économique ou écologique de l'entreprise ou d'un ensemble d'entreprises, en utilisant des informations et outils pertinents. **Livrables attendus dans le monde professionnel** – Rapport présentant le positionnement de l'entreprise – Documents numériques **Cursus** S1 **Travail encadré (projet tutoré)**. . . . . . . . . . . . . . . . . .**12h** PT **Formation complémentaire** . . . . . . . . . . . **2h** TD et **2h** TP Exemple de répartition de ressources : **[R1.08 Intro Gestion orga.](#page-73-0)** . . . . . . . . . . . . 0h TD et 1h TP **[R1.09 Intro. Économie](#page-74-0)** . . . . . . . . . . . . . . . .0h TD et 1h TP **[R1.10 Anglais](#page-75-0)** . . . . . . . . . . . . . . . . . . . . . . . . .1h TD et 0h TP **[R1.11 Bases de la comm.](#page-76-0)** ............. 1h TD et 0h TP Cela représente un total (encadrement et formation confondus) de **16h**. **Coefficient de pondération** UE *Parcours* Coeff. UE 1.6 *tous parcours* 40% **[Compétence 6](#page-9-0)** Identifier ses aptitudes pour travailler dans une équipe **AC 1** Appréhender l'écosystème numérique **AC 4** Acquérir les compétences interpersonnelles pour travailler en équipe

## **Exemple 1 : Présentation d'acteurs économiques locaux**

**Compétence 6 : Collaborer > Environnement éco. > Exemple 1**

Un conseil régional souhaite présenter différents acteurs du secteur numérique (réseaux, développement web, sécurité informatique…) pour montrer ses atouts (chiffres, dynamisme économique…).

*Formats pédagogiques :* Recherche documentaire ( 4 et 6 entreprises choisies au sein d'un même secteur numérique), conception de documents, soutenance

**Problématique professionnelle :** En se renseignant sur plusieurs entreprises d'un même secteur, on induira une réflexion sur le positionnement des entreprises entre elles dans un secteur.

**Préconisations d'évaluation :** On évaluera la production d'un rapport contenant des tableaux comparatifs et synthétiques, en utilisant les outils bureautique et/ou site web. Seules les informations présentées et la forme sont évaluées (mais le site doit rester conforme aux standards attendus).

### **Exemple 2 : Empreintes numériques**

**Compétence 6 : Collaborer > Environnement éco. > Exemple 2**

Une organisation (entreprise, association administrations) doit être présentée ainsi que les moyens qu'elle met en œuvre pour réduire son empreinte numérique.

*Formats pédagogiques :* Recherche documentaire (une organisation), conception de documents, soutenance **Problématique professionnelle :** La prise de conscience des richesses et des dangers liés à l'informatique en tant que ressource et la sensibilisation à l'écologie numérique et à l'importance d'une charte d'utilisation du numérique sont devenus des aspects essentiels de la pratique professionnelle. Le but est d'amener des réflexions sur ces questions à travers une recherche documentaire.

**Préconisations d'évaluation :** On se basera sur la fiche de présentation de l'organisation, sur le questionnaire et les réponses apportées, sur la présentation orale, ainsi que sur l'utilisation des outils bureautiques ou numériques.

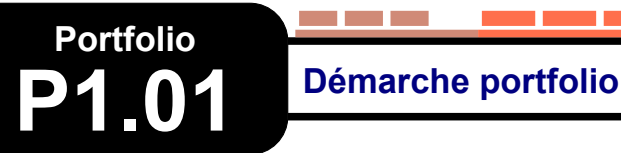

#### **Descriptif détaillé**

#### **En quoi consiste le portfolio ?**

Au semestre 1, la démarche portfolio consistera en un point étape intermédiaire qui permettra de se positionner, sans être évalué, dans le processus d'acquisition du niveau 1 des compétences de la première année du [B.U.T.](#page-181-2)

La compréhension et l'appropriation effectives du référentiel de compétences et de ses éléments constitutifs — tels que les composantes essentielles en tant qu'elles constituent des critères qualité — devront être accompagnées par l'équipe pédagogique. Les différentes possibilités de démonstration et d'évaluation de l'acquisition du niveau des compétences ciblé en première année par la mobilisation notamment d'éléments de preuve issus de toutes les [SAÉ](#page-181-0) seront également exposées. L'enjeu est de permettre d'engager une démarche d'auto-positionnement et d'auto-évaluation.

#### **[Compétence 3](#page-6-0)**

Installer et configurer un poste de travail

**AC 1** Identifier les différents composants (matériels et logiciels) d'un système numérique

**AC 2** Utiliser les fonctionnalités de base d'un système multitâches / multiutilisateurs

**AC 3** Installer et configurer un système d'exploitation et des outils de développement

#### **[Compétence 5](#page-8-0)**

Identifier les besoins métiers des clients et des utilisateurs

**AC 1** Appréhender les besoins du client et de l'utilisateur **AC 3** Identifier les acteurs et les différentes phases d'un cycle de développement **[Compétence 6](#page-9-0)**  **Activité transversale > Portfolio**

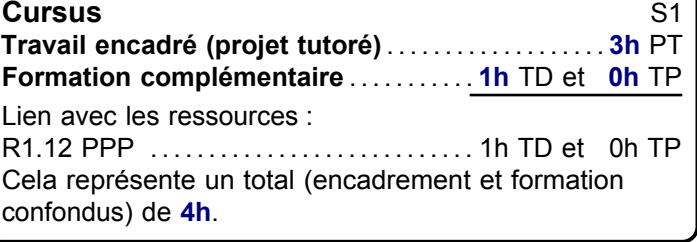

Cet enseignement n'est pas évalué à ce semestre.

#### **[Compétence 1](#page-4-0)**

Développer des applications informatiques simples

**AC 1** Implémenter des conceptions simples **AC 2** Élaborer des conceptions simples **AC 3** Faire des essais et évaluer leurs résultats en regard des spécifications

#### **[Compétence 2](#page-5-0)**

Appréhender et construire des algorithmes

#### **Tous les AC**

#### **[Compétence 4](#page-7-0)**

Concevoir et mettre en place une base de données à partir d'un cahier des charges client

**AC 1** Mettre à jour et interroger une base de données relationnelle (en requêtes directes ou à travers une application)

**AC 3** Concevoir une base de données relationnelle à partir d'un cahier des charges

Identifier ses aptitudes pour travailler dans une équipe

**AC 1** Appréhender l'écosystème numérique **AC 4** Acquérir les compétences interpersonnelles pour travailler en équipe

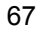

# <span id="page-66-0"></span>**Ressource**

**R1.01 Initiation au développement** 

**Informatique > Développement > Initiation au dev.**

#### **Descriptif détaillé**

#### **Objectif**

L'objectif de cette ressource est l'initiation au développement. Cette ressource est nécessaire pour la réalisation d'un développement d'application et l'optimisation des applications informatiques.

#### **Savoirs de référence étudiés**

- Algorithmes fondamentaux (structures simples, recherche d'un élément, parcours, tri…)
- Algorithmes sur les structures de données (itératifs et/ou récursifs)

and the state of

- Manipulation de listes, tableaux, collections dynamiques, statiques (accès direct ou séquentiels), piles, files, structures
- Types abstraits de données simples : première approche de l'encapsulation
- Notions de modularité
- Premières notions de qualité (par ex. : nommage, assertions, documentation, sûreté de fonctionnement, jeu d'essais, performance…)
- Lecture/écriture de fichiers

#### **Prolongements suggérés**

– Introduction à la gestion de versions

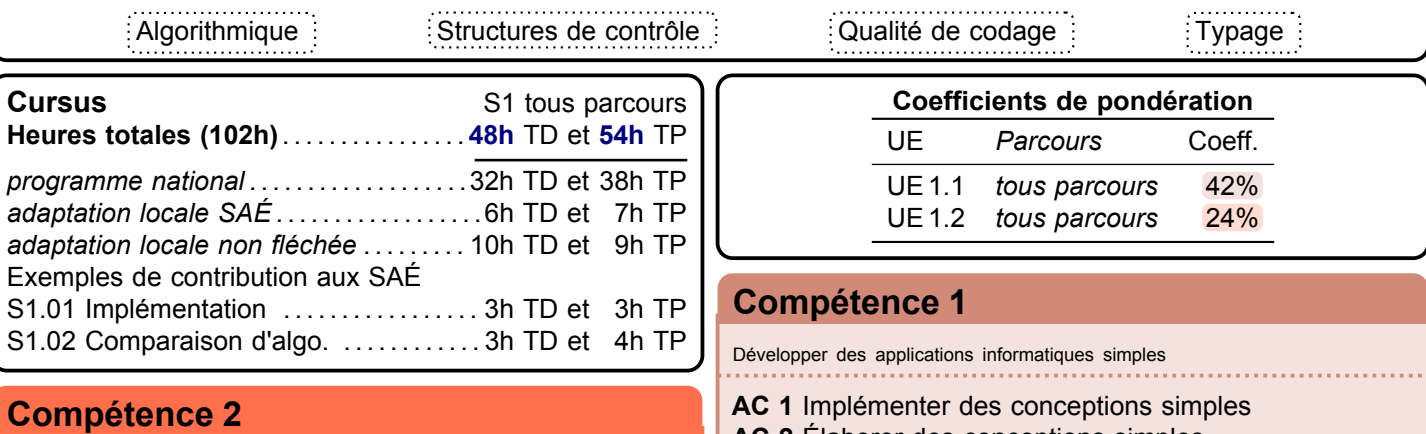

**AC 2** Élaborer des conceptions simples

regard des spécifications

**AC 3** Faire des essais et évaluer leurs résultats en

#### Appréhender et construire des algorithmes

**AC 1** Analyser un problème avec méthode (découpage en éléments algorithmiques simples, structure de données…) **AC 2** Comparer des algorithmes pour des problèmes

classiques (tris simples, recherche…)

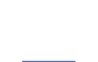

<span id="page-67-0"></span>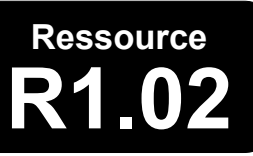

# **R1.02 Développement d'interfaces web**

**Informatique > Développement > Dev. interfaces web**

#### **Descriptif détaillé**

#### **Objectif**

L'objectif de cette ressource est d'apprendre les techniques de création de documents numériques sur le web en réponse à des besoins client. Cette ressource est une base pour réaliser un développement d'application tout en appréhendant les besoins du client et de l'utilisateur.

#### **Savoirs de référence étudiés**

– Spécifications d'interfaces utilisateur, maquettage (sketch, scénarios, persona…)

**The Company** 

- Technologies d'affichage du Web (par ex. : Hypertext Markup Language ([HTML](#page-181-3)), Cascading Style Sheet ([CSS](#page-181-4))…)
- Test de la conformité des sites Web aux standards d'accessibilité World Wide Web Consortium [\(W3C\)](#page-181-5) / Web
- Accessibility Initiative [\(WAI\)](#page-181-6)

#### **Prolongements suggérés**

– Génération de documents numériques

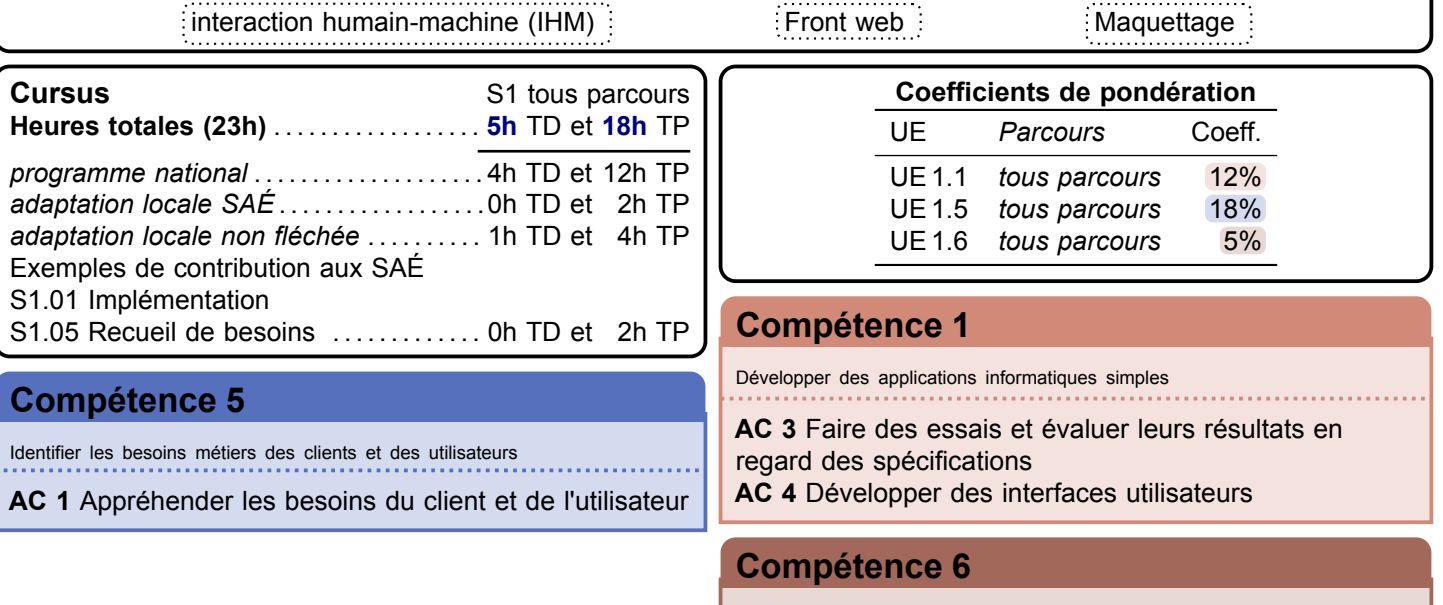

Identifier ses aptitudes pour travailler dans une équipe

**AC 1** Appréhender l'écosystème numérique

# <span id="page-68-0"></span>**Ressource**

## **R1.03 Introduction à l'architecture des ordinateurs**

**Informatique > Systèmes communicants en réseau > Intro. archi.**

#### **Descriptif détaillé**

#### **Objectif**

L'objectif de cette ressource est de découvrir la structure et les composants d'un ordinateur. Cette ressource permet de découvrir les différents composants matériels et logiciels internes qui constituent un ordinateur, de manière à appréhender le fonctionnement, mais aussi les limites de leur utilisation.

#### **Savoirs de référence étudiés**

- Architecture générale d'un ordinateur, histoire et évolution de l'informatique
- Codage (codage des informations de base : nombres, caractères)
- Arithmétique des traitements associés
- Étude d'un ordinateur personnel (composants…)
- Évolution des technologies et des systèmes
- Les différents savoirs de référence pourront être approfondis

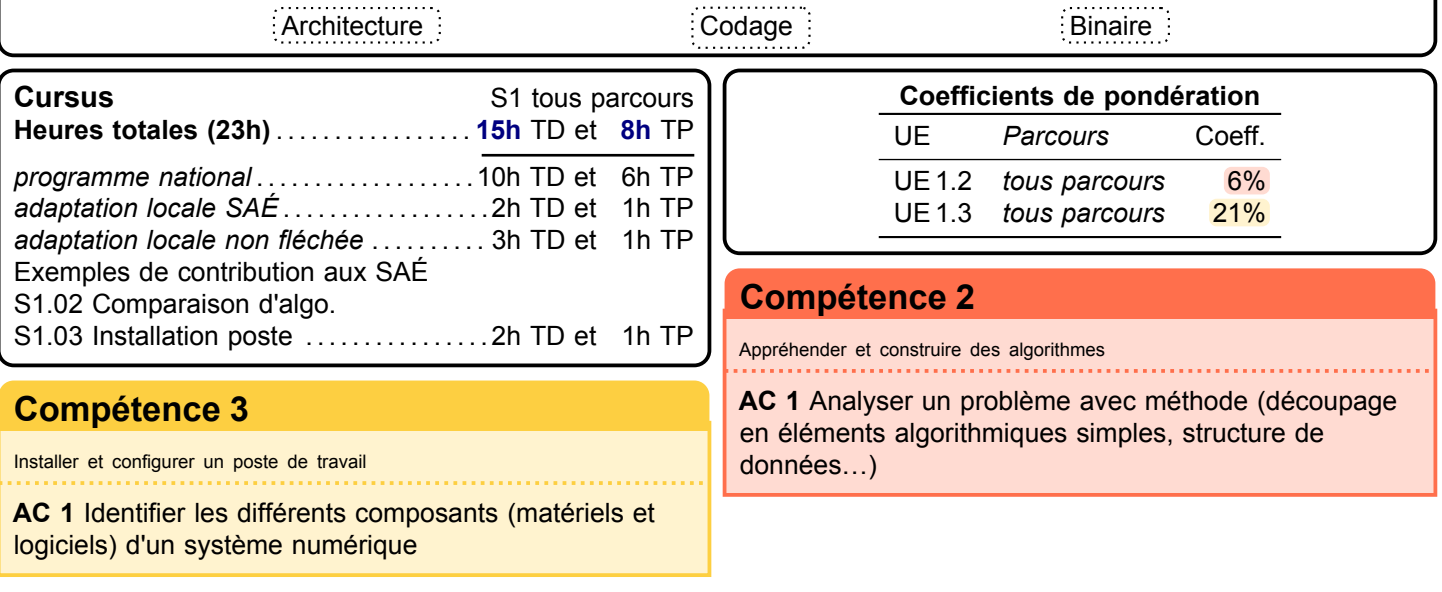

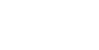

<span id="page-69-0"></span>**R1.044** Introduction aux systèmes d'exploitation et à leur fonctionnement

**Informatique > Systèmes communicants en réseau > Intro. systèmes**

#### **Descriptif détaillé**

#### **Objectif**

L'objectif de cette ressource est de comprendre le rôle, les composants et le fonctionnement d'un système d'exploitation. Cette ressource permet de découvrir les principes d'un système d'exploitation, leur mode de fonctionnement et les différents types existants. Elle contribue à comprendre comment installer un système sur une machine et à le personnaliser en développant des fonctions simples facilitant la configuration et le paramétrage. **Savoirs de référence étudiés** – Caractéristiques et types de systèmes d'exploitations – Langage de commande (commandes de base, introduction à la programmation des scripts) – Gestion des processus (création, destruction, suivi…) – Gestion des fichiers (types, droits…) – Gestion des utilisateurs (caractéristiques, création, suppression…) – Principes de l'installation et de la configuration d'un système : notion de noyau, de pilotes, de fichiers de configuration, boot système… – Les différents savoirs de référence pourront être approfondis Système d'exploitation : : Langage de commande : : Installation système : : Gestion utilisateurs : **Cursus** S1 tous parcours **Prérequis :** [R1.03 Intro. archi.](#page-68-0) **Heures totales (27h)** . . . . . . . . . . . . . . . . . . **7h** TD et **20h** TP *programme national* . . . . . . . . . . . . . . . . . . . . 5h TD et 14h TP *adaptation locale SAÉ* . . . . . . . . . . . . . . . . . . 1h TD et 2h TP *adaptation locale non fléchée* . . . . . . . . . . 1h TD et 4h TP Exemple de contribution aux SAÉ [S1.03 Installation poste](#page-59-0) ................. 1h TD et 2h TP **Coefficient de pondération** UE *Parcours* Coeff. UE 1.3 *tous parcours* 21% **[Compétence 3](#page-6-0)** Installer et configurer un poste de travail **AC 2** Utiliser les fonctionnalités de base d'un système multitâches / multiutilisateurs **AC 3** Installer et configurer un système d'exploitation et des outils de développement

# <span id="page-70-0"></span>**Ressource**

**R1.05 Introduction aux bases de données et SQL**

**Informatique > Données > Introduction BD**

#### **Descriptif détaillé**

#### **Objectif**

L'objectif de cette ressource est l'initiation aux bases de données. Cette ressource permet une première sensibilisation sur l'importance d'une base de données dans le système d'information de l'entreprise et montre la complexité de la création d'une base répondant aux besoins et qui soit de bonne qualité.

#### **Savoirs de référence étudiés**

- Approche de la conception des bases de données : modèle conceptuel de données et traduction vers le modèle relationnel + contrainte simple + redondance
- Algèbre relationnelle
- Base du Structured Query Language ([SQL](#page-181-8)) : langage de manipulation de données, langage de définition de données
- Éléments sur les jeux de tests + jeux de données
- Principes et utilisation d'un système de gestion de bases de données [\(SGBD\)](#page-181-9)
- Utilisation d'atelier de génie logiciel
- Formulaire et état
- Les différents savoirs de référence pourront être approfondis

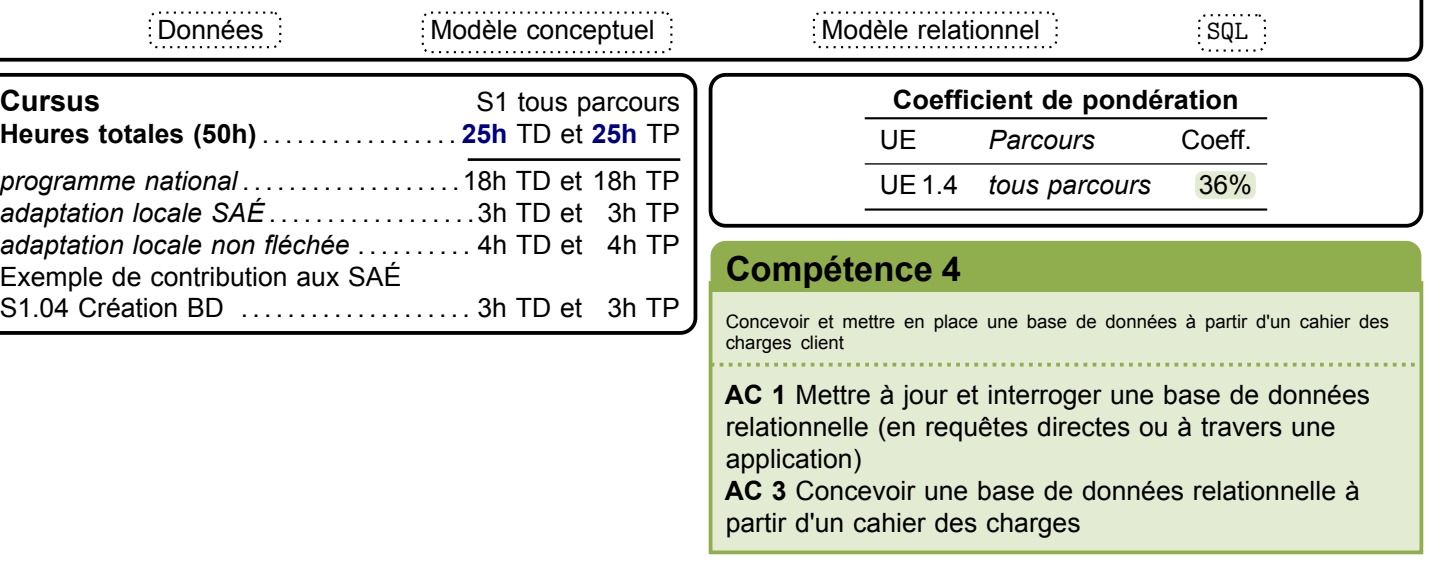

# <span id="page-71-0"></span>**Ressource**

# **R1.06 Mathématiques discrètes**

**Mathématiques > Maths discrètes**

#### **Descriptif détaillé**

#### **Objectif**

L'objectif de cette ressource est de mettre en place les outils mathématiques nécessaires aux bases de l'informatique. Elle aide à formaliser et mettre en œuvre des outils mathématiques pour l'informatique. Elle accompagne la mise en place des bases de données en explicitant les structures fondamentales de ces dernières.

#### **Savoirs de référence étudiés**

- Logique (prédicats, propositions…)
- Théorie des ensembles
- Algèbre de Boole
- Arithmétique modulaire
- Relations, applications

#### **Prolongements suggérés**

- Dénombrement
- Numération

application)

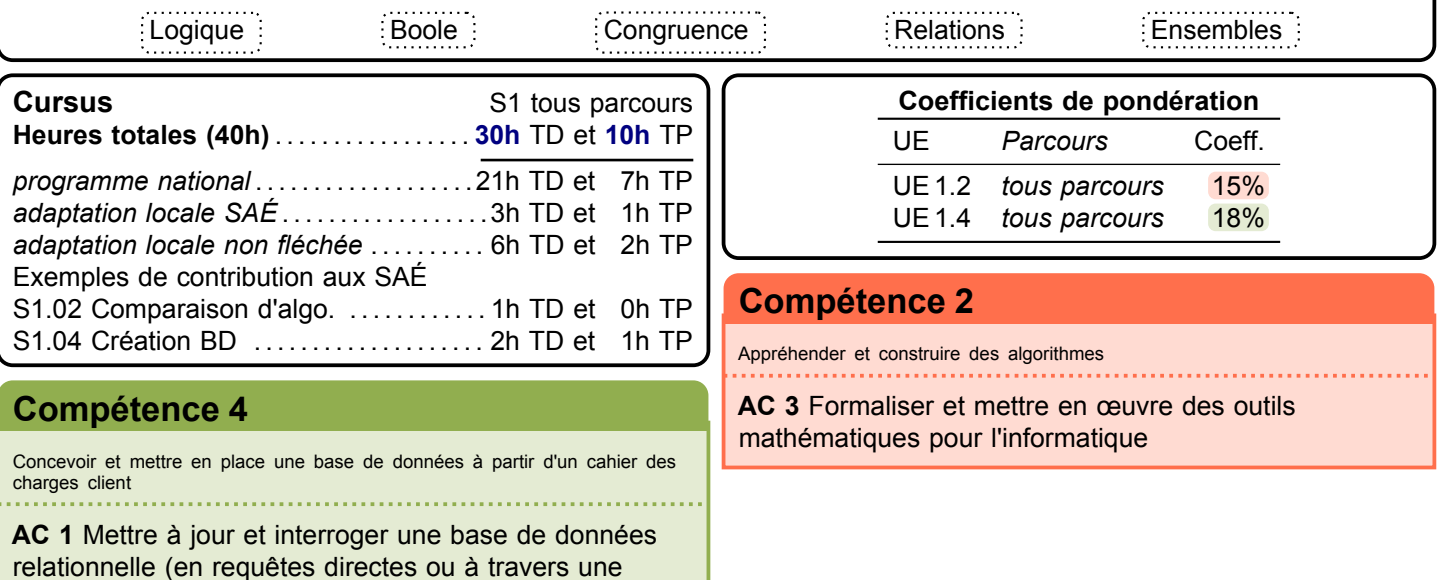
# **R1.07 Outils mathématiques fondamentaux**

**Mathématiques > Outils fondamentaux**

#### **Descriptif détaillé**

#### **Objectif**

L'objectif de cette ressource est la remise à niveau des notions mathématiques de base. Cette ressource donne les outils mathématiques fondamentaux nécessaires à la programmation informatique. **Savoirs de référence étudiés**

- Calcul numérique et algébrique
- Systèmes et matrices (pivot de Gauss)
- Graphes de fonction

– Polynômes

#### **Prolongements suggérés**

– Géométrie du plan

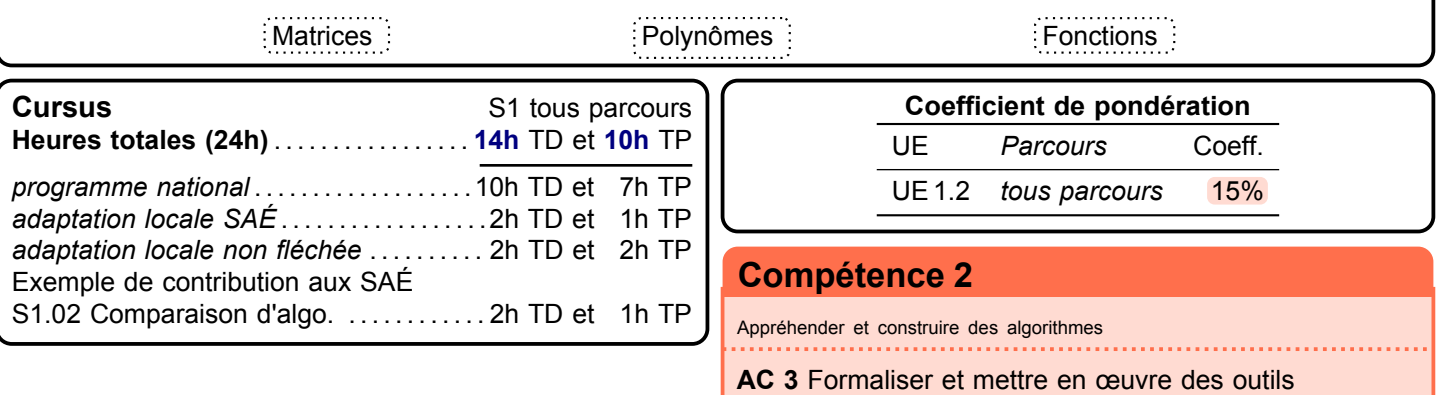

mathématiques pour l'informatique

### **R1.08 Introduction à la gestion des organisations**

**Économie, Gestion & Droit > Gestion de projet & des organisations > Intro Gestion orga.**

#### **Descriptif détaillé**

#### **Objectif**

L'objectif de cette ressource est de découvrir l'organisation et la transformation numérique. D'une part, la découverte de l'organisation permet une compréhension des enjeux et les besoins sous-jacents des projets internes et externes animant les acteurs qui la composent. Les défis organisationnels du XXI<sup>e</sup> siècle, comme la transformation numérique des organisations, amènent également à se questionner sur les évolutions informatiques et managériales dans le but de mieux appréhender l'écosystème numérique et le futur contexte professionnel.

#### **Savoirs de référence étudiés**

- Fondement des organisations
	- Définition et finalité de l'organisation
	- Environnement de l'organisation
	- Acteurs et fonctions de l'organisation
	- Culture d'entreprise
	- Situer une activité dans une organisation
- Caractéristiques stratégiques et structurelles des organisations :
	- Typologie des organisations
	- Diagnostics et choix stratégiques
- Enjeux de la transformation numérique des organisations :
	- Digitalisation des organisations
	- Nouvelles formes de management
	- Structure en réseau et entreprise virtuelle
	- Responsabilité sociétale des entreprises
- Les différents savoirs de référence pourront être approfondis

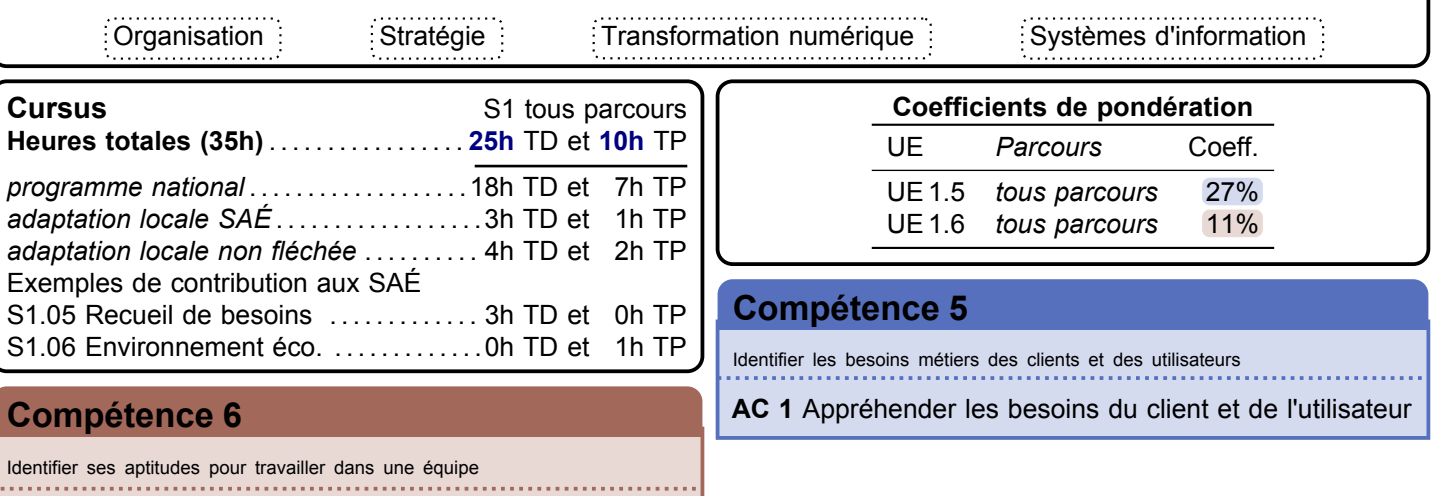

**AC 1** Appréhender l'écosystème numérique

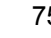

## **R1.09 Introduction à l'économie durable et numérique**

**Économie, Gestion & Droit > Économie > Intro. Économie**

#### **Descriptif détaillé**

#### **Objectif**

L'objectif de cette ressource est de découvrir l'économie durable et responsable. L'essor des données de l'information dans la société actuelle amène des nouveaux défis économiques. L'étude de la donnée dans son contexte permet une meilleure visualisation des données de l'information manipulées au quotidien par l'informaticien. Les fondements de l'économie représentent un incontournable pour appréhender l'écosystème numérique.

#### **Savoirs de référence étudiés**

- Fondements de l'économie (marchés et dysfonctionnements, acteurs économiques, croissance et déséquilibres économiques, politique économique, mondialisation)
- Écoconception des services numériques (économie circulaire / numérique responsable, enjeux du développement durable, régulation et impact du numérique)
- Enjeux économiques des données de l'information (acteurs et modèles de l'économie numérique, marché de la donnée)
- Les différents savoirs de référence pourront être approfondis

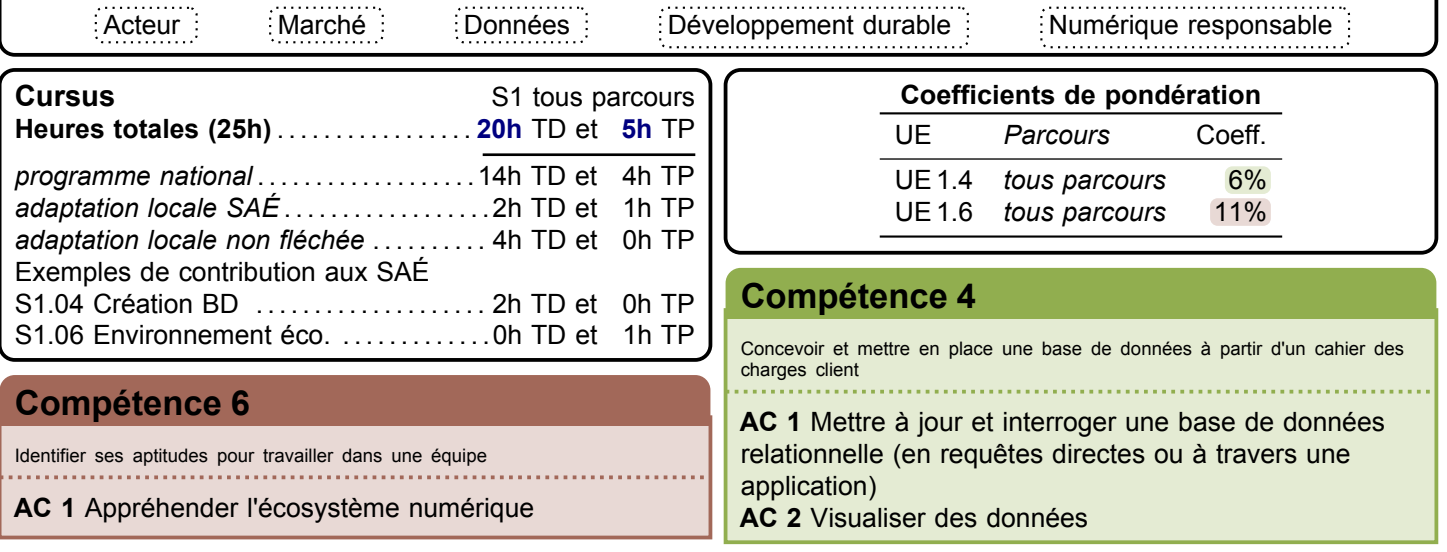

**Ressource R1.10 Anglais**

**Contract** 

**Langue vivante > Anglais > Anglais**

#### **Descriptif détaillé**

#### **Objectif**

L'objectif de cette ressource est d'introduire l'anglais de spécialité informatique et de développer sa culture générale et scientifique. Cette ressource permet l'acquisition du vocabulaire de base de l'informatique.

#### **Savoirs de référence étudiés**

- Vocabulaire de base de l'informatique et de la bureautique
- Initiation aux techniques de présentation orale
- Compréhension des ressources à l'écrit et à l'oral (par ex. : documentations, tutoriels, documents scientifiques d'actualité…)
- Les différents savoirs de référence pourront être approfondis

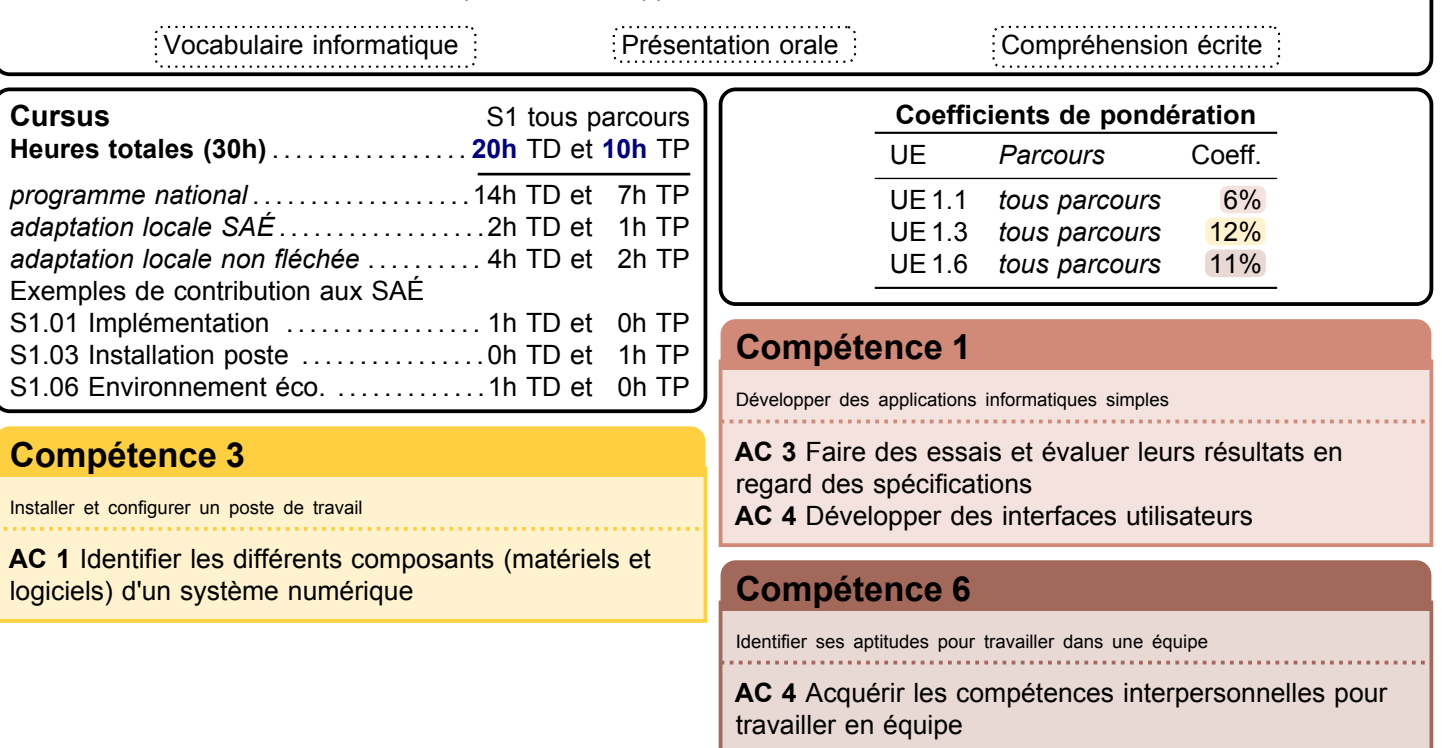

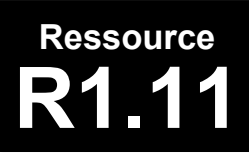

**R1.11 Bases de la communication** 

**Communication > Bases de la comm.**

#### **Descriptif détaillé**

#### **Objectif**

L'objectif de cette ressource est d'aborder les fondamentaux de la communication. Cette ressource permet une approche sur l'importance de bien communiquer face à un client, de formuler ses questions de manière claire et pertinente pour recueillir les besoins du client. Elle permet de développer l'esprit critique et la capacité d'analyse nécessaires à la collecte d'informations. Enfin, la ressource permet la mise en place et l'appropriation d'outils de communication pour restituer les informations (sous formes diverses du papier au web) à destination d'un client ou d'une équipe.

#### **Savoirs de référence étudiés**

- Communication verbale et non verbale
- Recherche documentaire, appropriation, réutilisation de l'information, prise de notes, analyse critique des sources
- Développement d'une attitude critique
- Recueil des besoins (méthode de collecte, d'enquête, d'interview)
- Conception de documents de communication (sous divers formats dont numériques)
- Les différents savoirs de référence pourront être approfondis

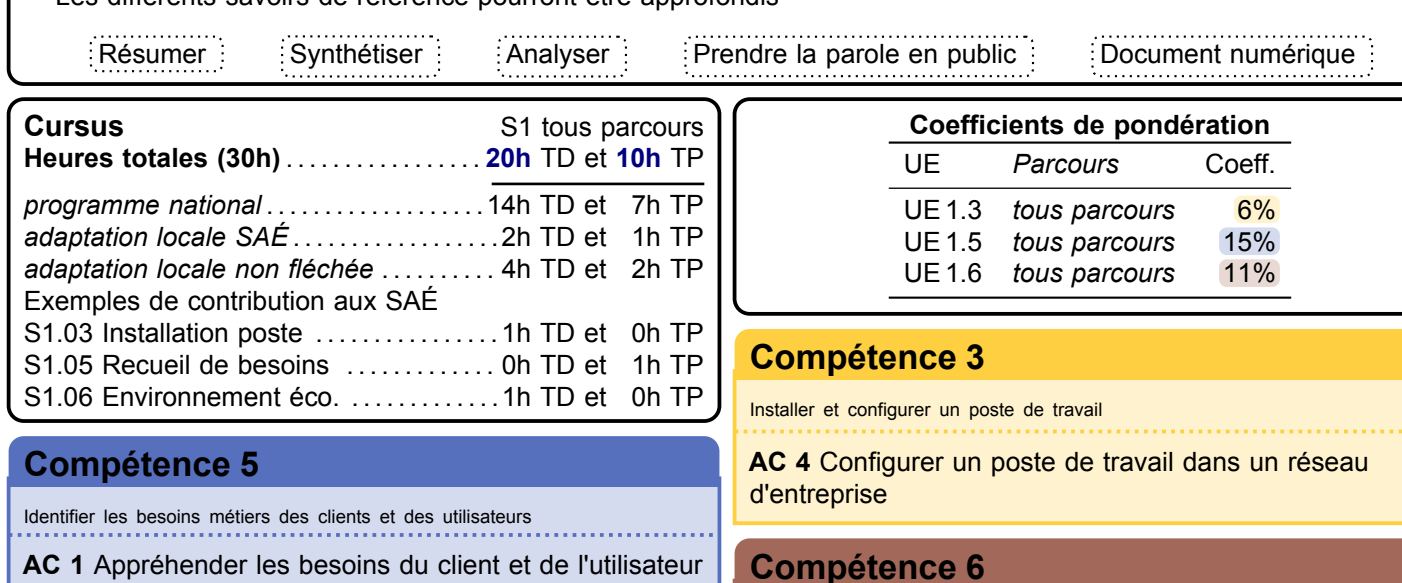

**AC 1** Appréhender les besoins du client et de l'utilisateur **AC 3** Identifier les acteurs et les différentes phases d'un cycle de développement

Identifier ses aptitudes pour travailler dans une équipe

**AC 1** Appréhender l'écosystème numérique

**AC 4** Acquérir les compétences interpersonnelles pour travailler en équipe

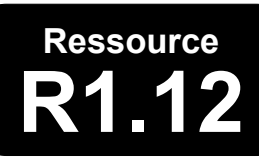

**R1.12 Projet professionnel et personnel**

**Transversal > PPP > PPP**

#### **Descriptif détaillé**

#### **Objectif**

L'objectif de cette ressource est d'identifier le savoir-être et le savoir-faire. Cette ressource permet de se familiariser avec les éléments constitutifs du [B.U.T.](#page-181-0) informatique (AC), de mieux cerner sa connaissance de soi et d'apprendre à définir ses compétences au travers de ses expériences.

#### **Savoirs de référence étudiés sur l'année**

- Appropriation de la démarche [PPP](#page-181-1) : connaissance de soi (intérêt, curiosité, aspirations, motivations),
	- accompagnement dans la définition d'une stratégie personnelle permettant la réalisation du projet professionnel • Démarche réflexive et introspective (découverte de ses valeurs, qualités, motivations, savoirs, savoir-être,
	- savoirs-faire) au travers, par exemple de son expérience et ses centres d'intérêt
	- Démarche prospective en termes d'avenir, souhait, motivation vis-à-vis d'un projet d'études ou professionnel
	- Initiation à la démarche réflexive (interrogation et analyse de son expérience)
- Appropriation de la formation
	- Appropriation des compétences de la formation (identification des blocs de compétences)
	- Référencement des compétences et association avec la réalité du terrain
	- Découverte et analyse des parcours [B.U.T.](#page-181-0) de la spécialité
	- Accompagnement du choix des parcours
- Découverte des métiers et connaissance du territoire
	- Faire le lien avec les métiers (fiches ROME, association article 1)
	- Débouchés en fonction du territoire
	- Bassins d'entreprise, réseaux d'entreprise, implantations
	- Identifier les métiers en lien avec la formation, en analyser les principales caractéristiques
- Projection dans un environnement professionnel
	- Codes, usages et culture d'entreprise
	- Intégration des codes sociaux au niveau France, Europe pour s'ouvrir à la diversité culturelle, ouverture sur la mondialisation socio-économique
	- Construire son réseau professionnel : découvrir les réseaux et sensibiliser à l'identité numérique

#### **Savoirs de référence privilégiés ce semestre**

- Meilleure connaissance de soi
- Définition de ses compétences au travers des expériences et des [SAÉ](#page-181-2)
- Les différents savoirs de référence pourront être approfondis

Situation d'apprentissage et d'évaluation

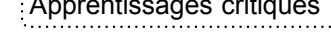

Approche par compétence  $\vdots$  Apprentissages critiques  $\vdots$  Composantes essentielles

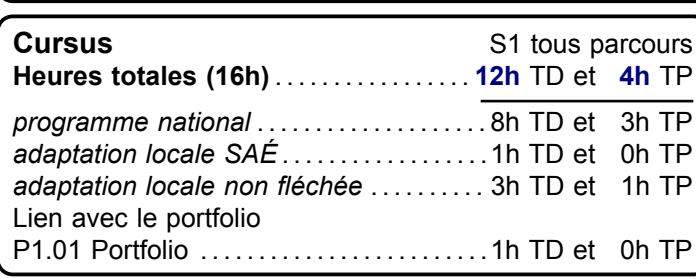

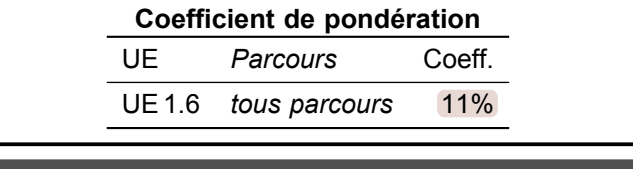

#### **[Compétence générique](#page-4-0)**

Élément transversal à toutes les compétences

**Tous les AC**

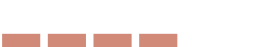

<span id="page-78-0"></span>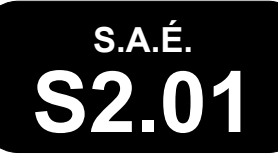

# **S2.01 Développement d'une application**

**Compétence 1 : Réaliser > Dév. d'application**

#### **Problématique professionnelle et objectifs**

La problématique professionnelle est la création de tout ou partie d'une application simple avec interface graphique. Cette [SAÉ](#page-181-2) permet la concrétisation du développement autour d'une application avec une interface graphique répondant à un contexte précis.

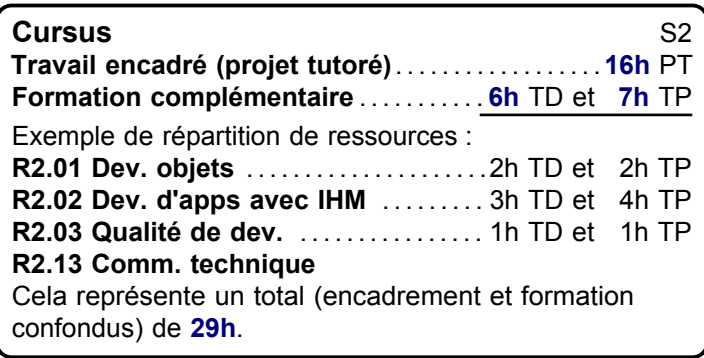

## **Coefficient de pondération** UE *Parcours* Coeff. UE 2.1 *tous parcours* 38%

**Livrables attendus dans le monde professionnel**

– Jeu d'essais prouvant le respect des spécifications

En partant d'un besoin exprimé par un client et nécessitant une interface graphique, l'objectif est de formaliser les besoins, proposer une conception, implémenter et tester son développement.

– Diagrammes d'analyse et de conception

## **[Compétence 1](#page-4-0)**

**Description générique**

– Code de l'application

Développer des applications informatiques simples

**Tous les AC**

## **Exemple 1 : Gestion d'un IUT**

**Compétence 1 : Réaliser > Dév. d'application > Exemple 1**

L['I.U.T.](#page-181-3) a besoin d'un outil permettant de gérer ses inscrits. L'inscription se fait dans un groupe d'un des départements del['I.U.T.,](#page-181-3) sur une année universitaire. L'application à développer doit aider les enseignants à saisir les notes de leurs contrôles. En début d'année, les secrétariats doivent pouvoir saisir toutes les informations relatives à une personne (département, année, groupe, nom, prénom, adresse, téléphone). L'application doit être de type Master/Detail. *Format pédagogique :* projet

**Problématique professionnelle :** L'objectif est de développer une application complète de présentation de données des personnes inscrites. Au-delà de la simple présentation, la création, la modification et la suppression de ces données devront être possibles. En effet, ces fonctionnalités permettent de bien comprendre la séparation entre la vue et le modèle et la liaison de données.

**Préconisations d'évaluation :** 3 axes devront être évalués sur la production du projet. En premier lieu, les diagrammes d'analyses et de conception, puis la manière dont les fonctionnalités auront été implémentées (découplage, encapsulation, séparation vue/modèle, ...), puis la complétude des fonctionnalités demandées par le client, enfin les jeux d'essais permettant la validation de ces fonctionnalités.

a sa kacamatan ing Kabupatèn Kabupatèn

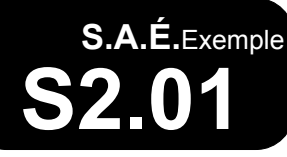

## **S2.01 Exemple 2 : Vente en ligne de fromages**

**Compétence 1 : Réaliser > Dév. d'application > Exemple 2**

Une entreprise de production de fromages auvergnats veut développer un site web permettant de gérer la vente en ligne. L'intégralité du processus de vente devra être implémenté. *Format pédagogique :* projet

**Problématique professionnelle :** L'objectif est de développer un site web dynamique permettant la présentation et la réservation des fromages à vendre. Au-delà de la simple présentation, la création, la modification et la suppression de ces données devra être possible. En effet, ces fonctionnalités permettent de bien comprendre la séparation entre la vue et le modèle et la liaison de données.

**Préconisations d'évaluation :** 3 axes devront être évalués sur la production du projet. En premier lieu, les diagrammes d'analyses et de conception, puis la manière dont les fonctionnalités auront été implémentées (découplage, encapsulation, séparation vue/modèle, …), puis la complétude des fonctionnalités demandées par le client, enfin les jeux d'essais permettant la validation de ces fonctionnalités.

<span id="page-80-0"></span>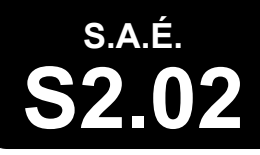

# **S2.02 Exploration algorithmique d'un problème**

**Compétence 2 : Optimiser > Exploration algo.**

#### **Problématique professionnelle et objectifs**

La problématique professionnelle est le choix d'une approche de résolution de problème. Cette [SAÉ](#page-181-2) permet d'approfondir la réflexion sur l'approche algorithmique des problèmes rencontrés pendant les phases de développement.

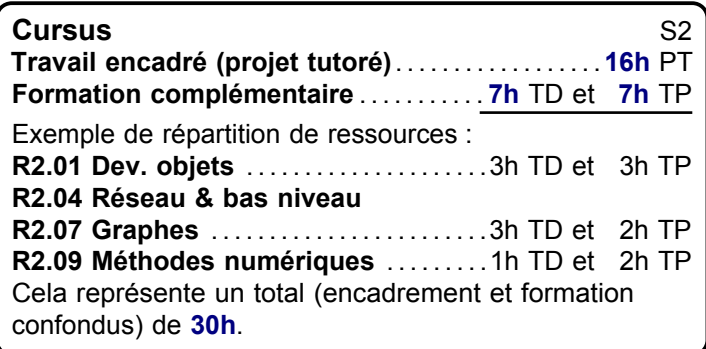

#### **Description générique**

Face à un problème qui a été préalablement modélisé, il faut explorer des solutions algorithmiques diverses au problème posé. L'approche doit s'intéresser à l'implémentation bas niveau (par exemple chemins d'exécution, structures de données) ainsi qu'à haut niveau (par exemple précision des résultats, benchmarks, etc.).

#### **Livrables attendus dans le monde professionnel**

- Chaîne de compilation et exécutable, ou paquetage selon les standards du langage
- Code de l'application
- Présentation du problème et de la comparaison des différentes approches

#### **Coefficient de pondération**

UE *Parcours* Coeff.

UE 2.2 *tous parcours* 38%

#### **[Compétence 2](#page-5-0)**

Appréhender et construire des algorithmes

**Tous les AC**

#### **Exemple 1 : Problème autour des graphes**

**Compétence 2 : Optimiser > Exploration algo. > Exemple 1**

Une entreprise demande un développement autour d'un problème modélisable aisément sous forme de graphe (par exemple coloriage de cartes, affectation de ressources). *Format pédagogique :* projet

## **Exemple 2 : Approfondissement SAÉ C1 S2**

**Compétence 2 : Optimiser > Exploration algo. > Exemple 2**

Le thème de la [SAÉ](#page-181-2) C1 S2 est approfondi. On en explore plus particulièrement les aspects algorithmiques et d'implémentation.

*Format pédagogique :* projet

<span id="page-81-0"></span>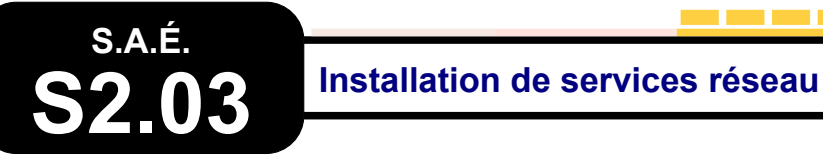

**Compétence 3 : Administrer > Inst. services rés.**

En partant d'un besoin exprimé d'un client, il faut installer

développer ou de déployer des applications informatiques

et configurer des services réseau permettant de

– Compte rendu de choix des services adaptés – Compte rendu de déploiement et de tests

**Livrables attendus dans le monde professionnel**

#### **Problématique professionnelle et objectifs**

La problématique professionnelle est de préparer un serveur. Cette [SAÉ](#page-181-2) permet d'expérimenter une première mission d'installation de services réseau ainsi que la présentation de compte-rendus techniques à l'écrit comme à l'oral.

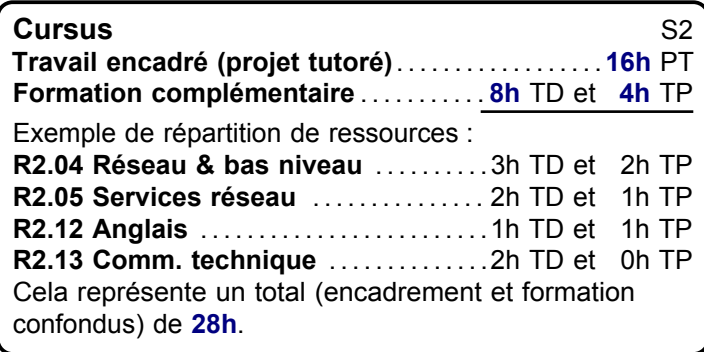

## **Coefficient de pondération** UE *Parcours* Coeff. UE 2.3 *tous parcours* 38%

#### **[Compétence 3](#page-6-0)**

Installer et configurer un poste de travail

**Description générique**

– Définition des besoins

communicantes.

**Tous les AC**

## **Exemple 1 : Installation d'une pile Apache-PHP-MySQL**

**Compétence 3 : Administrer > Inst. services rés. > Exemple 1**

Une mission requiert l'installation et la configuration des services nécessaires au développement d'un site web : Apache – PHP - Mysql.

*Format pédagogique :* projet

**Problématique professionnelle :** L'objectif de cet exemple est de faire comprendre que l'installation personnalisée d'un environnement de développement web peut se faire en choisissant les modules séparément. Mais il faudra pour cela choisir les modules répondant, le mieux, aux besoins et bien paramétrer les fichiers de configuration. **Préconisations d'évaluation :** Il faut être capable de reproduire ce type de travail avec d'autres modules sur des systèmes différents. On devra pour cela produire un compte rendu justifiant les choix des modules, expliquant la procédure d'installation et décrivant le paramétrage. L'installation finale devra être testée à partir d'un jeu d'essai prédéfini.

#### **Exemple 2 : Installation d'un service collaboratif de développement**

**Compétence 3 : Administrer > Inst. services rés. > Exemple 2**

Une cellule informatique a un nouveau besoin : installer et configurer un service collaboratif de développement (GIT). *Format pédagogique :* projet

**Problématique professionnelle :** Le développement est un travail d'équipe incluant l'utilisateur final. L'utilisation d'un outil collaboratif permet à tous de suivre le projet. L'objectif de cet exemple est de faire installer et de configurer une application (basée sur GIT) qui gérera l'intégralité du processus de création depuis l'idée de départ jusqu'à la livraison du produit.

**Préconisations d'évaluation :** Le groupe devra produire un rapport de synthèse expliquant l'organisation mise en oeuvre, ainsi que les différentes phases de l'installation et de la configuration. Ce document devra aussi donner quelques indications sur les problèmes rencontrés et des conseils pour les traiter. Une démonstration de l'accès aux différents espaces et données est attendue.

**S.A.É.**Exemple

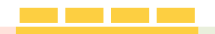

### **S2.03 Exemple 3 : Installation d'un espace de fichiers partagés**

**Compétence 3 : Administrer > Inst. services rés. > Exemple 3**

Une entreprise a besoin d'un espace ou un système de fichiers partagés, qu'il faudra installer et configurer *Format pédagogique :* projet

**Problématique professionnelle :** Utiliser des outils de stockage et de partage de fichiers en entreprise est devenu essentiel pour assurer un travail collaboratif efficace. Ces outils permettent de stocker, de partager et de modifier des informations en temps réel sur différents systèmes. L'objectif de cet exemple est d'installer, de configurer et de tester un système de fichiers partagé entre deux systèmes d'exploitation.

**Préconisations d'évaluation :** Le travail devra être documenté dans un compte rendu contenant les étapes d'installation et de configuration réalisées, mais aussi en expliquant la démarche, les choix d'implémentation et les principaux problèmes que l'on peut rencontrer. Une démonstration de l'accès, de la validité et de la cohérence des données est attendue.

<span id="page-83-0"></span>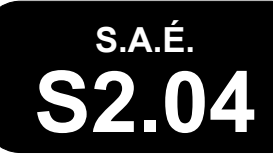

# **S2.04 Exploitation d'une base de données**

**Compétence 4 : Gérer > Exploitation BD**

#### **Problématique professionnelle et objectifs**

La problématique professionnelle est de mettre des données dans une base de données et de les exploiter. Cette [SAÉ](#page-181-2) permet une première approche complète des aspects de conception, implémentation, administration et exploitation d'une base de données.

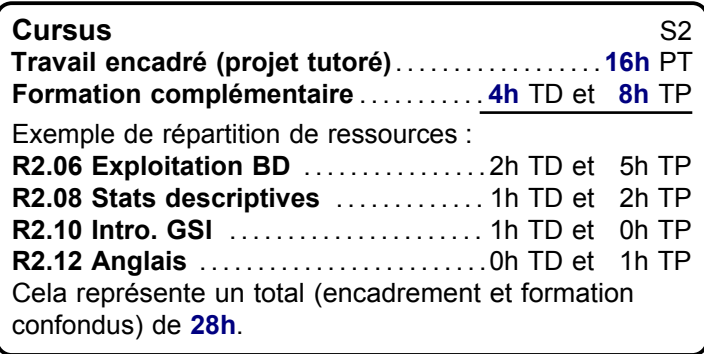

#### **Description générique**

and the company

En partant d'un cahier des charges, il faut réaliser et étudier une base de données. À partir d'un jeu d'essais, il doit être proposé une visualisation des informations permettant d'apporter une analyse à l'entreprise.

- **Livrables attendus dans le monde professionnel**
- Étude des données et visualisation des informations
- Modèle de données
- Présentation orale des résultats en anglais
- Script de création de base de données

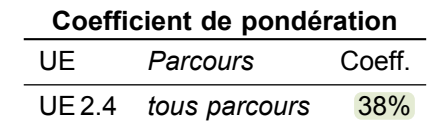

#### **[Compétence 4](#page-7-0)**

Concevoir et mettre en place une base de données à partir d'un cahier des charges client

**Tous les AC**

#### **Exemple 1 : Processus de production**

**Compétence 4 : Gérer > Exploitation BD > Exemple 1**

À partir d'un nouveau besoin exprimé par une entreprise, il faudra créer une nouvelle base de données sur la gestion de production. Avec un jeu d'essais conséquent, il faudra étudier les données pour l'entreprise et proposer une étude chiffrée (graphiques, indicateurs statistiques, paramètres de dispersions…) permettant une prise de décision. *Format pédagogique :* projet

**Problématique professionnelle :** L'objectif est de montrer que dans le cadre d'un nouveau projet en gestion de production, il est nécessaire de proposer une nouvelle solution et de mettre une étude sur les données à disposition des utilisateurs .

**Préconisations d'évaluation :** Il faut démontrer qu'il est capable de comprendre le besoin exprimé par un client, de structurer une base de données nécessaire à un nouveau processus et de justifier ses choix. On devra également montrer l'intérêt de la conservation des données en fournissant des indicateurs simples mais pertinents pour l'entreprise

## **Exemple 2 : Données sur la qualité de l'air**

**Compétence 4 : Gérer > Exploitation BD > Exemple 2**

À partir d'un jeu de données sur la qualité de l'air, il faut créer une base de données et réaliser une étude analytique à destination de la métropole.

*Format pédagogique :* projet

**Problématique professionnelle :** L'objectif est de démontrer qu'à partir de données connues sur la qualité de l'air d'une métropole, on est capable de structurer des données et de fournir des indicateurs pertinents sur les données. **Préconisations d'évaluation :** Il faut démontrer qu'on est capable d'analyser une grande masse de données, de la structurer et de définir et calculer des indicateurs

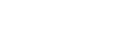

<span id="page-84-0"></span>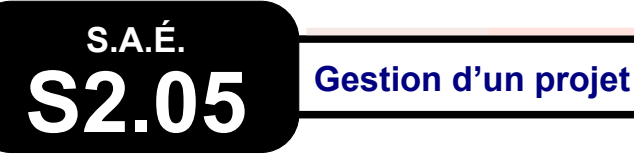

#### **Problématique professionnelle et objectifs**

La problématique professionnelle est de conduire un projet. Cette [SAÉ](#page-181-2) permet une familiarisation avec la conduite de projet à travers un sujet simple.

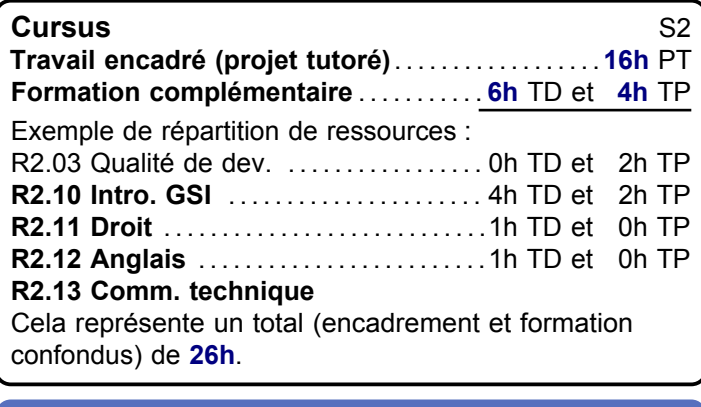

#### **[Compétence 5](#page-8-0)**

Identifier les besoins métiers des clients et des utilisateurs

**Tous les AC**

#### **Compétence 5 : Conduire > Gestion d'un projet**

#### **Description générique**

À partir d'un contexte, il s'agira d'analyser les besoins de l'entreprise, de rédiger un cahier des charges ainsi qu'un dossier de gestion de projet.

#### **Livrables attendus dans le monde professionnel** – Cahier des charges

– Dossier de gestion de projet (Gantt, Pert, évaluation des ressources, calcul de budget) – Étude de coûts

#### **Indications générales de mise en œuvre**

Une partie des documents techniques ou des présentations au client doit être réalisée en anglais.

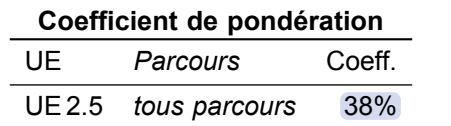

#### **Exemple 1 : Gestion de projet simulée**

**Compétence 5 : Conduire > Gestion d'un projet > Exemple 1**

À partir d'un projet de développement informatique, il faut rédiger le cahier des charges, puis énumérer les tâches, organiser le projet, affecter les ressources et calculer un budget. *Formats pédagogiques :* projet avec soutenance finale

## **Exemple 2 : Gestion de projet de SAÉ**

**Compétence 5 : Conduire > Gestion d'un projet > Exemple 2**

Cette [SAÉ](#page-181-2) peut être intégrée à tout autre [SAÉ](#page-181-2) menée comme un projet informatique. *Format pédagogique :* projet

**Problématique professionnelle :** Le développement d'application au XXIe siècle est lié à la gestion de projet. Il est donc facile de rattacher la [SAÉ](#page-181-2) correspondante à un sujet plus vaste. La partie concernant l'évaluation en anglais correspond au besoin d'internationalisation lié au secteur du numérique.

**Préconisations d'évaluation :** L'évaluation reposera sur les documents habituels attachés à la gestion de projet et se concentrera sur ces aspects et non sur les autres éléments techniques du projet.

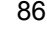

<span id="page-85-0"></span>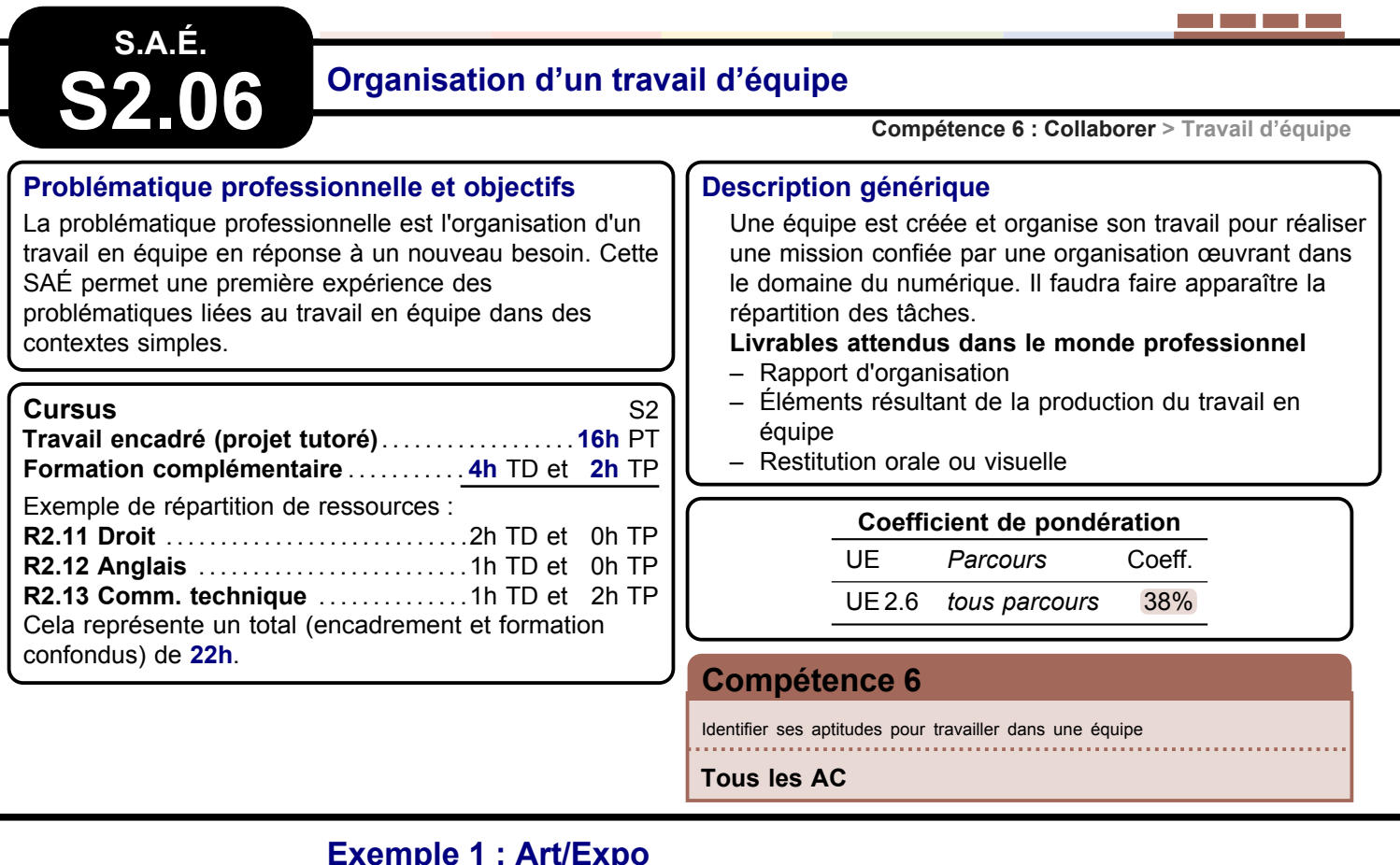

## **Exemple 1 : Art/Expo**

**Compétence 6 : Collaborer > Travail d'équipe > Exemple 1**

La société Art/expo prévoit un salon de jeux vidéos. L'équipe doit organiser la journée et assurer la communication autour de l'évènement.

*Format pédagogique :* projet

**Préconisations d'évaluation :** Il s'agit d'être capable de construire une équipe de travail dans des contraintes fortes et de produire des livrables de qualité ( fournir un rapport d'organisation, restitution de documents visuels (un programme et une affiche).

## **Exemple 2 : Reprise d'un projet**

**Compétence 6 : Collaborer > Travail d'équipe > Exemple 2**

Reprise d'un projet développé au semestre 1 ou semestre 2 afin de mettre en évidence le travail d'équipe. projet lors d'une assemblée d'experts : répartition des rôles, fiche d'argumentaire, prestation orale. *Format pédagogique :* projet

**Préconisations d'évaluation :** L'équipe organise la répartition des rôles de chacun (responsable commercial, technique..) afin de présenter et valoriser le projet lors d'une assemblée d'experts : répartition des rôles, fiche d'argumentaire, prestation orale.

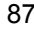

## <span id="page-86-0"></span>**Portfolio P2.01 Démarche portfolio**

<u> La Carlo de La</u>

#### **Descriptif détaillé**

#### **En quoi consiste le portfolio ?**

Au semestre 2, la démarche portfolio permettra d'évaluer le processus d'acquisition du niveau 1 des compétences de la première année du [B.U.T.](#page-181-0) et sa capacité à en faire la démonstration par la mobilisation d'éléments de preuve argumentés et sélectionnés. Il faudra donc engager une posture réflexive et de distanciation critique en cohérence avec le degré de complexité des niveaux de

compétences ciblés, tout en s'appuyant sur l'ensemble des mises en situation proposées dans le cadre des [SAÉ](#page-181-2) de première année.

Prenant n'importe quelle forme, littérale, analogique ou numérique, la démarche portfolio pourra être menée dans le cadre d'ateliers au cours desquels on retracera sa trajectoire individuelle durant la première année du [B.U.T.](#page-181-0) au prisme du référentiel de compétences, tout en adoptant une posture propice à une analyse distanciée et intégrative de l'ensemble des [SAÉ.](#page-181-2)

**Activité transversale > Portfolio**

#### **Cursus** S2 **Travail encadré (projet tutoré)** . . . . . . . . . . . . . . . . . . . **4h** PT **Formation complémentaire** . . . . . . . . . . . **3h** TD et **1h** TP Lien avec les ressources : [R2.14 PPP](#page-100-0) . . . . . . . . . . . . . . . . . . . . . . . . . . . . 3h TD et 1h TP Cela représente un total (encadrement et formation confondus) de **8h**.

n F

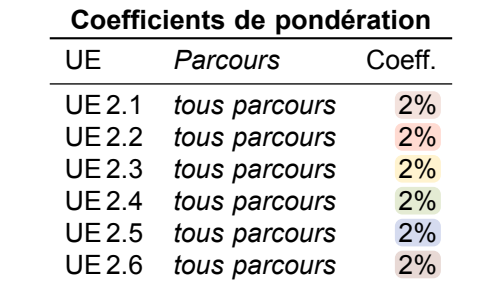

#### **[Compétence générique](#page-4-0)**

Élément transversal à toutes les compétences

**Tous les AC**

<span id="page-87-0"></span>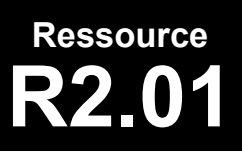

## **R2.01 Développement orienté objets**

**Informatique > Développement > Dev. objets**

#### **Descriptif détaillé**

#### **Objectif**

L'objectif de cette ressource est d'initier au développement orienté objets. La réalisation d'un développement d'application et l'optimisation des applications informatiques passent par la compréhension des paradigmes objets. **Savoirs de référence étudiés**

- Concepts fondamentaux du développement orienté objets
- Initiation à la conception orientée objet détaillée (par ex. : diagramme de classes, séquence…)
- Application orientée objets des algorithmes sur des structures de données (par ex. : collections…)

#### **Prolongements suggérés**

- Illustration de l'exécution d'un algorithme dans un schéma mémoire (pile et tas)
- Bases de la modélisation objet pour l'analyse (par ex. : diagramme des cas d'utilisation, diagramme d'activités…)

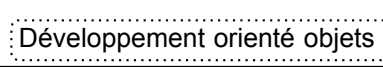

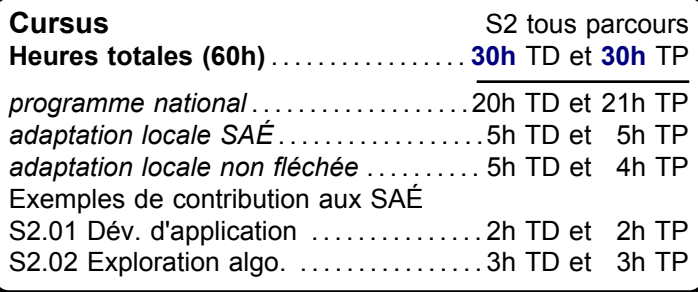

#### **[Compétence 2](#page-5-0)**

Appréhender et construire des algorithmes

**AC 1** Analyser un problème avec méthode (découpage en éléments algorithmiques simples, structure de données…)

#### **Coefficients de pondération**

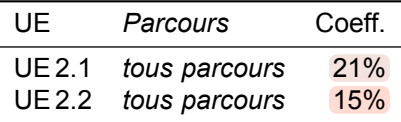

#### **[Compétence 1](#page-4-0)**

Développer des applications informatiques simples

**AC 1** Implémenter des conceptions simples

**AC 2** Élaborer des conceptions simples **AC 3** Faire des essais et évaluer leurs résultats en

regard des spécifications

## **R2.02 Développement d'applications avec IHM**

**Informatique > Développement > Dev. d'apps avec IHM**

#### <span id="page-88-0"></span>**Descriptif détaillé**

#### **Objectif**

L'objectif de cette ressource est d'initier au développement d'une application avec une [IHM.](#page-181-4) La réalisation d'un développement d'application passe par la capacité à produire des applications avec des interfaces utilisateurs. **Savoirs de référence étudiés**

#### – Programmation événementielle

- Programmation d'interfaces utilisateurs, utilisation de composants graphiques
- Compréhension et mise en place de la séparation entre la vue et le modèle
- Liaison de données entre propriétés (databinding, master/detail)
- Sensibilisation à l'ergonomie

#### **Prolongements suggérés**

– Assurance de la persistance des données

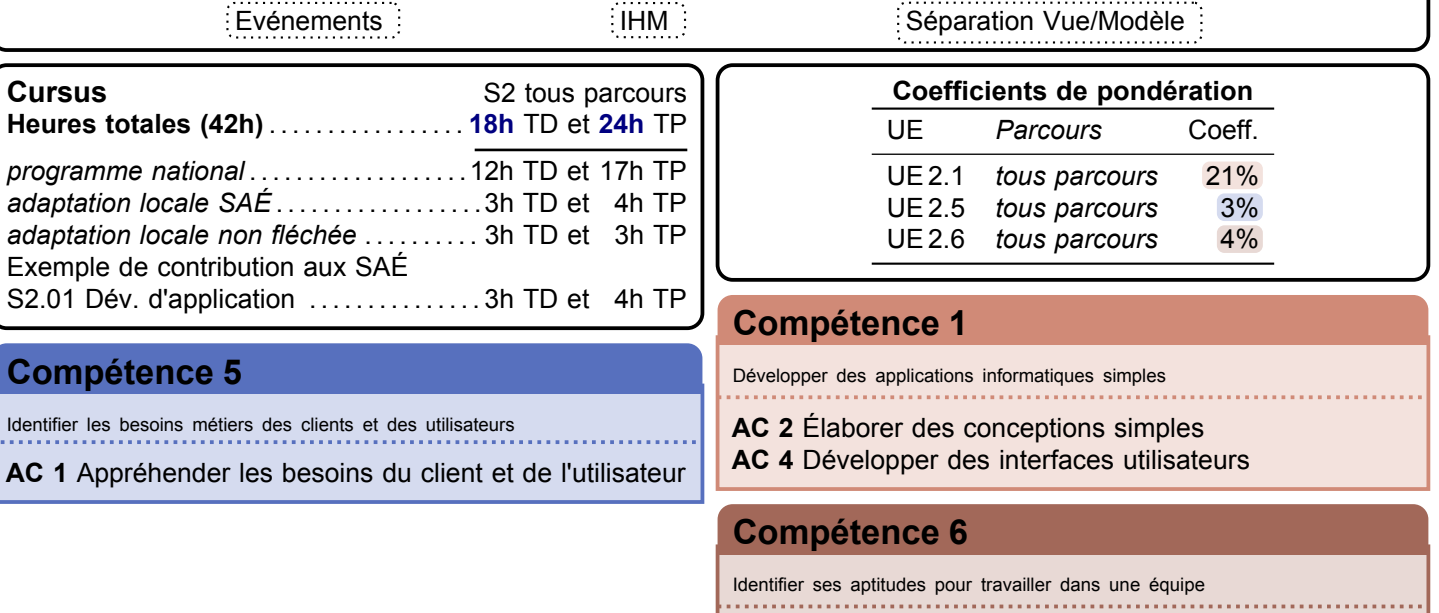

**AC 1** Appréhender l'écosystème numérique

<span id="page-89-0"></span>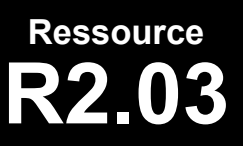

**R2.03 Qualité de développement**

**Informatique > Développement > Qualité de dev.**

#### **Descriptif détaillé**

#### **Objectif**

L'objectif de cette ressource est d'initier à la qualité de développement. Cette ressource permet de se familiariser avec la mécanique de tests, qui est fondamentale à la réalisation d'un développement d'application. Enfin, l'initiation à l'utilisation d'un outil de gestion de version apporte une première mise en pratique des outils de gestion de projet. **Savoirs de référence étudiés**

– Première approche de la gestion des cas d'erreurs (par ex. : exceptions…)

**The Common** 

- Sensibilisation à la production de tests unitaires
- Automatisation de tests unitaires
- Traces et utilisation d'outils de débogage
- Utilisation d'un outil de gestion de versions

#### **Prolongements suggérés**

– Problématique de la non-régression

Exemples de contribution aux SAÉ

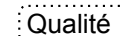

**Cursus** S2 tous parcours **Heures totales (24h)** . . . . . . . . . . . . . . . . . . **6h** TD et **18h** TP *programme national* . . . . . . . . . . . . . . . . . . . . 5h TD et 12h TP *adaptation locale SAÉ* . . . . . . . . . . . . . . . . . . 1h TD et 3h TP *adaptation locale non fléchée* . . . . . . . . . . 0h TD et 3h TP

[S2.01 Dév. d'application](#page-78-0) ................ 1h TD et 1h TP [S2.05 Gestion d'un projet](#page-84-0) . . . . . . . . . . . . . . 0h TD et 2h TP

Equalité de la Constitution de version de version de version de version de version de version de version de version de version de version de version de version de version de version de version de version de version de vers

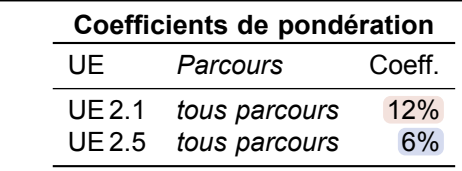

#### **[Compétence 1](#page-4-0)**

Développer des applications informatiques simples

#### **[Compétence 5](#page-8-0)**

Identifier les besoins métiers des clients et des utilisateurs

**AC 2** Mettre en place les outils de gestion de projet

**AC 2** Élaborer des conceptions simples **AC 3** Faire des essais et évaluer leurs résultats en regard des spécifications

<span id="page-90-0"></span>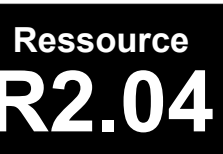

#### **R2.04 Communication et fonctionnement bas niveau**

**Informatique > Systèmes communicants en réseau > Réseau & bas niveau**

#### **Descriptif détaillé**

#### **Objectif**

L'objectif de cette ressource est de comprendre le fonctionnement des couches systèmes et réseaux bas niveau. Cette ressource permet de découvrir les multiples technologies et fonctions mises en œuvre dans un réseau informatique et de comprendre les rôles et structures des mécanismes bas niveau mis en oeuvre pour leur fonctionnement. **Savoirs de référence étudiés**

- Étude d'un système à microprocesseur ou microcontrôleur avec ses composants (mémoires, interfaces, périphériques…)
- Langages de programmation de bas niveau et mécanismes de bas niveau d'un système informatique
- Étude d'architectures de réseaux et notion de pile protocolaire
- Technologie des réseaux locaux : Ethernet, wifi, protocoles TCP et IP ([TCP/IP](#page-181-5)) , routage, commutation, adressage, transport
- Les différents savoirs de référence pourront être approfondis

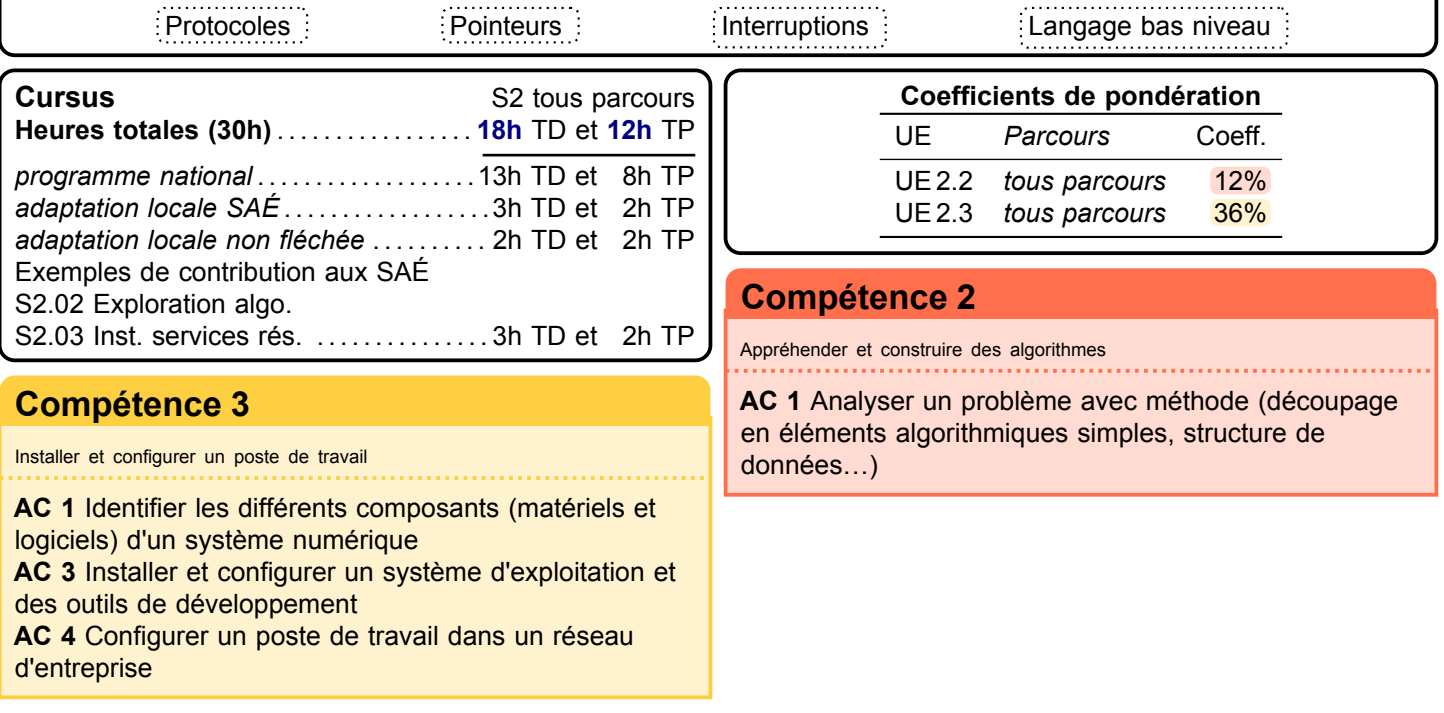

<span id="page-91-0"></span>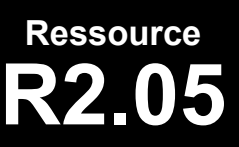

#### **R2.05 Introduction aux services réseaux**

**Informatique > Systèmes communicants en réseau > Services réseau**

#### **Descriptif détaillé**

#### **Objectif**

L'objectif de cette ressource est de comprendre les notions de service et d'architecture client-serveur et savoir installer un service simple dans un réseau informatique. Cette ressource permet de comprendre les principes d'une application dans un réseau informatique (client-serveur), de découvrir et de s'initier à l'installation d'applications communicantes normalisées (les services).

#### **Savoirs de référence étudiés**

- Bases des services réseaux et architectures client-serveur
- Introduction à l'installation et la configuration d'un réseau
- Utilisation d'applications clientes réseau : messagerie, transfert de fichiers, terminal virtuel, répertoires partagés – Les différents savoirs de référence pourront être approfondis
- Service réseau client-serveur installation installation configuration **Cursus** S2 tous parcours **Prérequis :** [R2.04 Réseau & bas niveau](#page-90-0) **Heures totales (20h)** . . . . . . . . . . . . . . . . . **11h** TD et **9h** TP *programme national* . . . . . . . . . . . . . . . . . . . . 7h TD et 7h TP *adaptation locale SAÉ* . . . . . . . . . . . . . . . . . . 2h TD et 1h TP *adaptation locale non fléchée* . . . . . . . . . . 2h TD et 1h TP Exemple de contribution aux SAÉ [S2.03 Inst. services rés.](#page-81-0) . . . . . . . . . . . . . . . 2h TD et 1h TP **Coefficient de pondération** UE *Parcours* Coeff. UE 2.3 *tous parcours* 15% **[Compétence 3](#page-6-0)** Installer et configurer un poste de travail **AC 2** Utiliser les fonctionnalités de base d'un système multitâches / multiutilisateurs **AC 4** Configurer un poste de travail dans un réseau

d'entreprise

<span id="page-92-0"></span>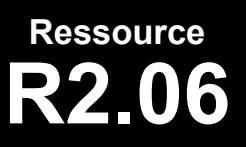

## **R2.06 Exploitation d'une base de données**

**Informatique > Données > Exploitation BD**

a provincia de

#### **Descriptif détaillé**

#### **Objectif**

L'objectif de cette ressource est l'initiation aux bases de données avec une première approche de la notion d'administration de la base ainsi que de la restitution des données. Cette ressource montre l'intérêt de la base de données pour une entreprise, elle permet de comprendre la sécurité avec la notion de droits et également d'exploiter des données avec des outils simples de visualisation.

#### **Savoirs de référence étudiés**

- [SQL](#page-181-6) avancé
- Visualisation de données
- Premier niveau de l'administration des [SGBD](#page-181-7) : utilisateurs, rôles, droits
- Les différents savoirs de référence pourront être approfondis

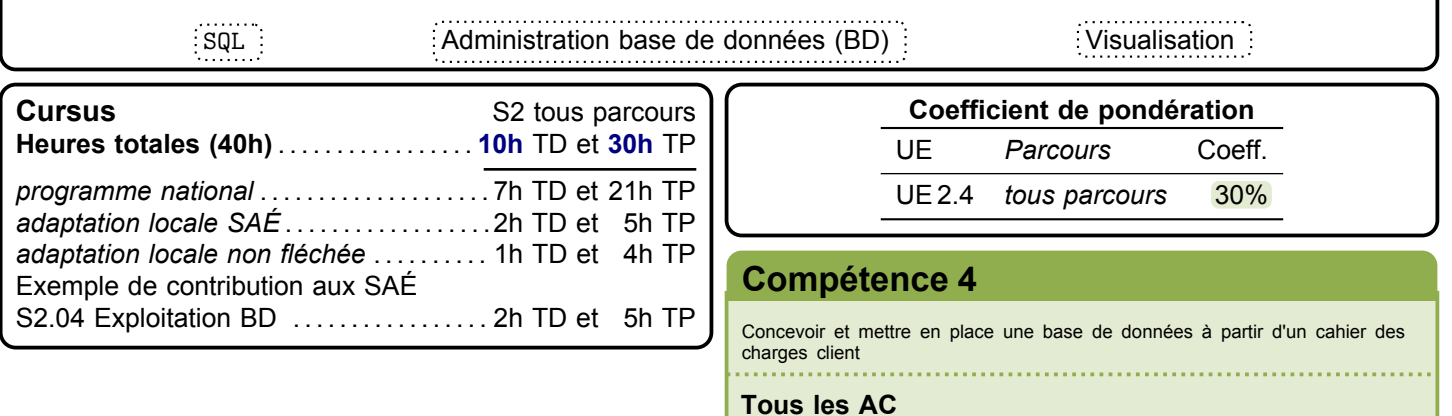

<span id="page-93-0"></span>**Ressource R2.07 Graphes**

#### **Descriptif détaillé**

#### **Objectif**

L'objectif de cette ressource est de faire découvrir les graphes et l'utilisation de ces derniers à travers des algorithmes simples et des situations courantes de programmation. Elle permet d'appréhender le concept de graphe d'un point de vue mathématique et algorithmique. Elle présente les problèmes classiques qui font intervenir cette notion et compare les méthodes de résolution usuelles.

#### **Savoirs de référence étudiés**

- Graphes orientés et non orientés, concepts et outils, arbres
- Parcours
- Plus court chemin
- Outils descriptifs pour l'ordonnancement
- Étude de problèmes usuels (affectation, flots, colorations, transitivité…)
- Les différents savoirs de référence pourront être approfondis

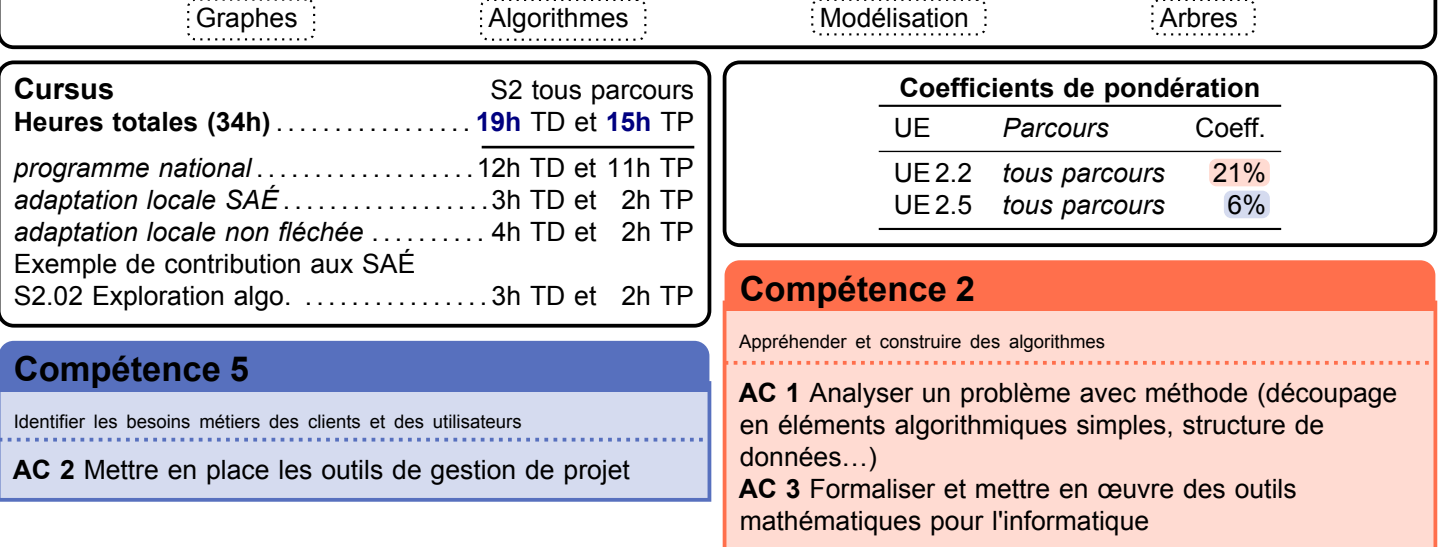

**Mathématiques > Graphes**

<span id="page-94-0"></span>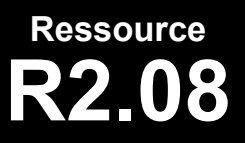

### **R2.08 Outils numériques pour les statistiques descriptives**

**Mathématiques > Stats descriptives**

#### **Descriptif détaillé**

#### **Objectif**

L'objectif de cette ressource est de mettre en place les notions et outils mathématiques pour l'étude et l'analyse des données. Elle donne les outils nécessaires à la visualisation et à l'analyse chiffrée de données en permettant le développement d'un regard critique sur les données. Elle est un support à une meilleure compréhension et présentation des besoins du client.

#### **Savoirs de référence étudiés**

- Paramètres de dispersion et de position (moyenne, variance, médiane…)
- Représentation de données (diagrammes, ajustement linéaire…)
- Les différents savoirs de référence pourront être approfondis

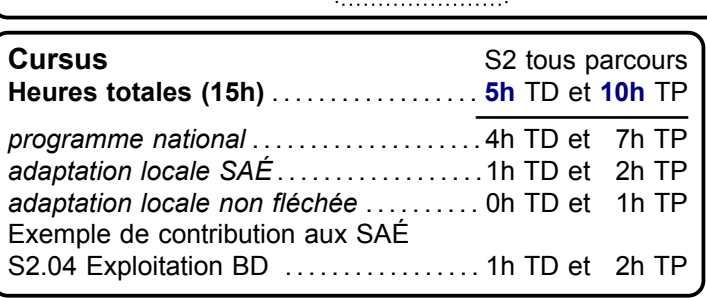

visualisation Analyse de données in the service of the service of the service of the service of the service of the service of the service of the service of the service of the service of the service of the service of the se

**Coefficient de pondération** UE *Parcours* Coeff. UE 2.4 *tous parcours* 12%

#### **[Compétence 4](#page-7-0)**

Concevoir et mettre en place une base de données à partir d'un cahier des charges client

**AC 2** Visualiser des données

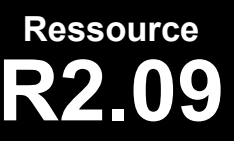

**R2.09 Méthodes numériques**

**Mathématiques > Méthodes numériques**

#### **Descriptif détaillé**

#### **Objectif**

L'objectif de cette ressource est d'appréhender les notions de suites en vue d'une meilleure compréhension de la programmation et de la récursivité. Elle vient présenter différentes méthodes de résolution algorithmique, pour des problèmes mathématiques courants. Elle permet au travers de la notion de suite, de donner une première approche des principes de la récursivité.

#### **Savoirs de référence étudiés**

- Suites, récurrence (récursivité)
- Méthodes numériques et résolution numérique (résolution d'équations, approximation et interpolation polynomiale…)
- Les différents savoirs de référence pourront être approfondis

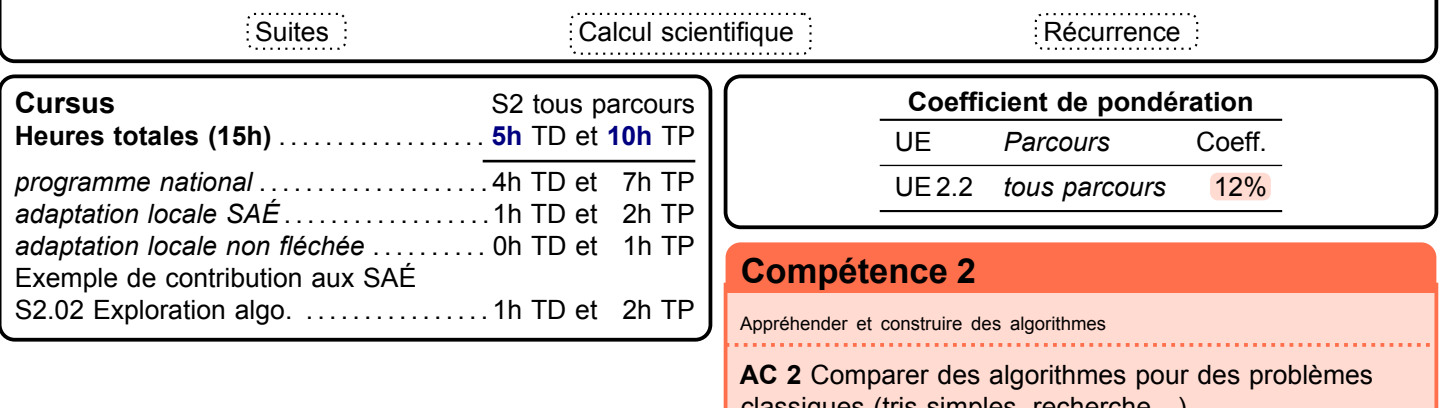

assiques (tris simples, recherche…) **AC 3** Formaliser et mettre en œuvre des outils mathématiques pour l'informatique

<span id="page-95-0"></span>

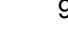

<span id="page-96-0"></span>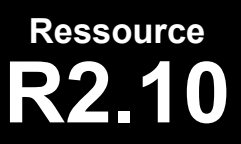

## **R2.10 Introduction à la gestion des systèmes d'information**

**Économie, Gestion & Droit > Gestion de projet & des organisations > Intro. GSI**

#### **Descriptif détaillé**

#### **Objectif**

L'objectif de cette ressource est de découvrir la gestion comptable et financière ainsi que son intégration dans la gestion de projet des organisations. Les informations comptables et financières générées par les organisations représentent un enjeu majeur de leur stratégie. La visualisation des données comptables et financières d'une organisation permet une gestion optimale au quotidien de leur activité. La découverte des bases en gestion de projet, notamment des besoins clients et utilisateurs, la mise en place d'outils de gestion, ainsi que l'identification des acteurs et des phases du cycle de développement assurent à l'organisation une gestion efficiente et efficace des projets informatiques. L'articulation de ces deux champs de la gestion permet d'appréhender l'importance de l'estimation des coûts dans la réalisation d'un projet informatique.

#### **Savoirs de référence étudiés**

- Fondements du système d'information comptable, financier et décisionnel (sources d'informations, comptabilité générale, comptabilité de gestion, diagnostic financier)
- Découverte de la gestion de projet informatique (acteurs et parties prenantes, management de l'équipe projet, expression des besoins, phases du cycle de développement, planification et suivi de projet, estimation des charges et coûts)
- Les différents savoirs de référence pourront être approfondis

Compte de résultat Bilan Tableaux de bord Projet informatique Progiciels Prise de décision Dimension humaine

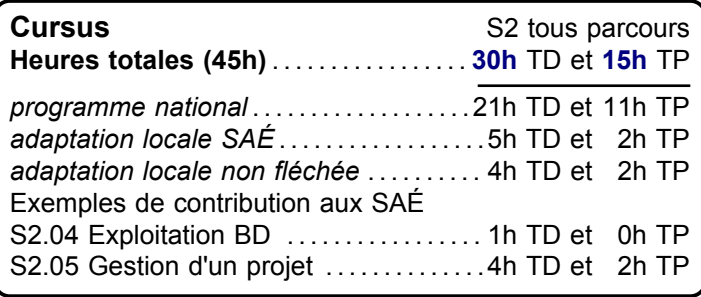

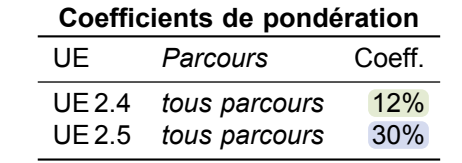

#### **[Compétence 4](#page-7-0)**

Concevoir et mettre en place une base de données à partir d'un cahier des charges client 

**[Compétence 5](#page-8-0) AC 2** Visualiser des données

Identifier les besoins métiers des clients et des utilisateurs

**Tous les AC**

<span id="page-97-0"></span>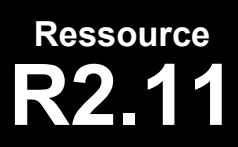

**R2.11 Introduction au droit** 

**Économie, Gestion & Droit > Droit > Droit**

#### **Descriptif détaillé**

#### **Objectif**

L'objectif de cette ressource est de permettre la découverte du monde professionnel sous l'angle juridique, à travers une introduction générale au droit du numérique et des contrats. Cette ressource permet l'initiation aux bases du droit pour acquérir une première réflexion sur l'importance du droit dans le monde professionnel. **Savoirs de référence étudiés**

- Introduction générale au droit du numérique (sources du droit, organisation judiciaire, régimes de responsabilité, adaptation et enjeux du numérique)
- Introduction générale au droit des contrats (bases du droit des contrats)
- Les différents savoirs de référence pourront être approfondis

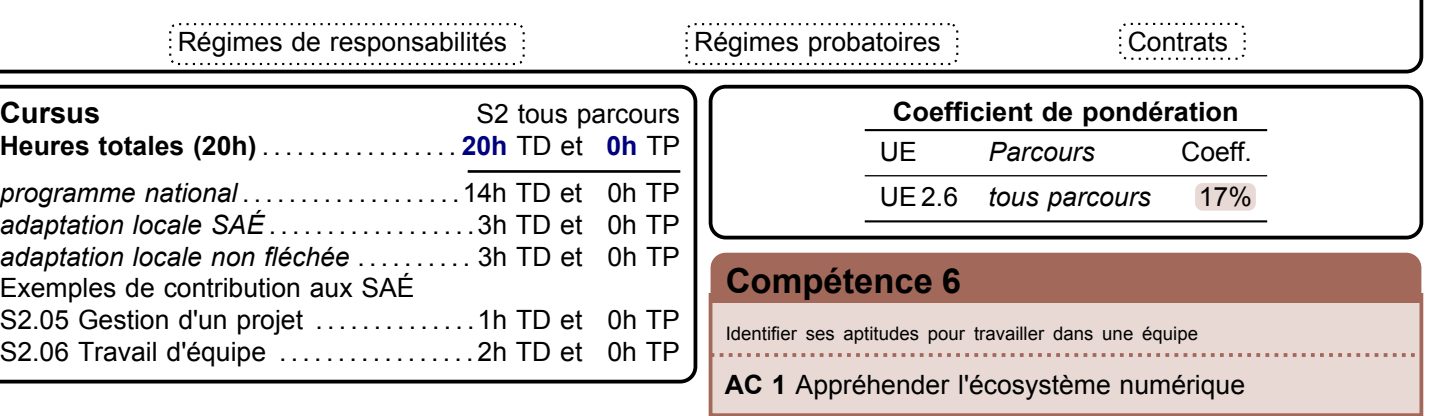

<span id="page-98-0"></span>**Ressource R2.12 Anglais**

**Langue vivante > Anglais > Anglais**

#### **Descriptif détaillé**

#### **Objectif**

L'objectif de cette ressource est de se familiariser avec le monde de l'entreprise et les métiers de l'informatique dans un contexte international.

#### **Savoirs de référence étudiés**

- Bases de la communication à l'écrit et à l'oral dans un contexte professionnel (par ex. : email, réunion, téléphone…)
- Commentaire des visuels (par ex. : tableaux, graphiques, diaporamas…)
- Exploration du monde de l'entreprise et les métiers de l'informatique
- Les différents savoirs de référence pourront être approfondis

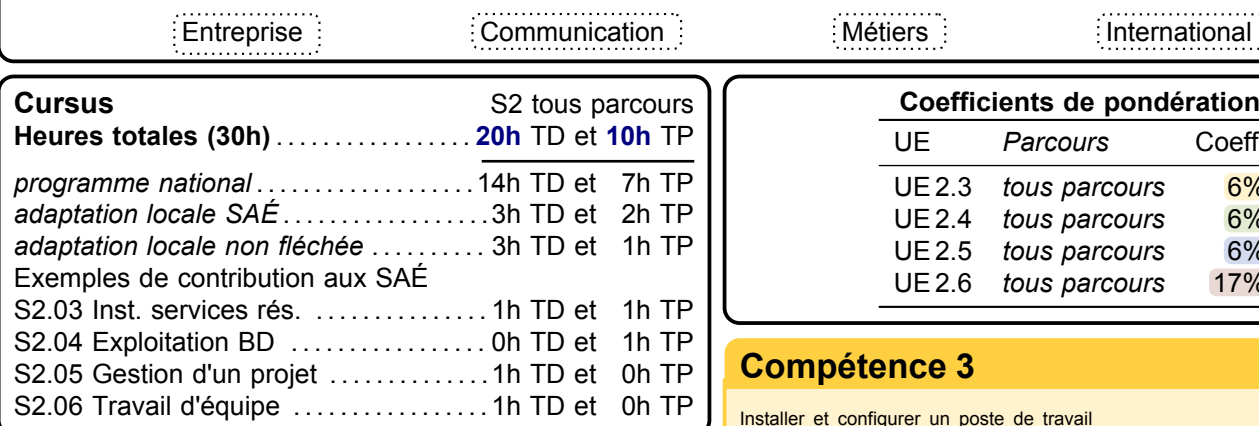

#### **[Compétence 4](#page-7-0)**

Concevoir et mettre en place une base de données à partir d'un cahier des charges client

**AC 1** Mettre à jour et interroger une base de données relationnelle (en requêtes directes ou à travers une application)

#### **AC 2** Visualiser des données

**Coefficients de pondération** UE *Parcours* Coeff. UE 2.3 *tous parcours* 6% UE 2.4 *tous parcours* UE 2.5 *tous parcours* 6% UE 2.6 *tous parcours* 17%

#### **[Compétence 3](#page-6-0)**

Installer et configurer un poste de travail

**AC 1** Identifier les différents composants (matériels et logiciels) d'un système numérique

#### **[Compétence 5](#page-8-0)**

Identifier les besoins métiers des clients et des utilisateurs

**AC 1** Appréhender les besoins du client et de l'utilisateur

#### **[Compétence 6](#page-9-0)**

Identifier ses aptitudes pour travailler dans une équipe

**AC 3** Identifier les statuts, les fonctions et les rôles de chaque membre d'une équipe pluridisciplinaire **AC 4** Acquérir les compétences interpersonnelles pour travailler en équipe

<span id="page-99-0"></span>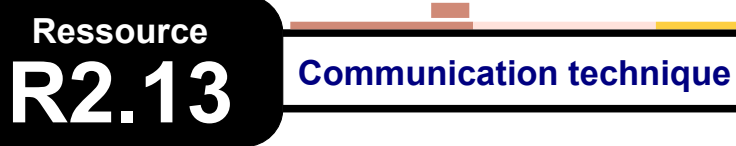

**Communication > Comm. technique**

#### **Descriptif détaillé**

#### **Objectif**

L'objectif de cette ressource est d'approfondir les techniques et outils de la communication en milieu professionnel. Cette ressource souligne l'importance de la communication dans le cadre du développement d'une application informatique en insistant sur l'ergonomie et les interfaces. Elle montre la nécessité de créer des supports de communication adaptés au contexte professionnel, ainsi que le rôle essentiel de l'argumentation pour défendre le produit ou l'application développée et convaincre le client ou l'utilisateur.

#### **Savoirs de référence étudiés**

- Conception de documents de communication
- Argumentation
- Communication visuelle
- Vulgarisation d'éléments techniques
- Les différents savoirs de référence pourront être approfondis

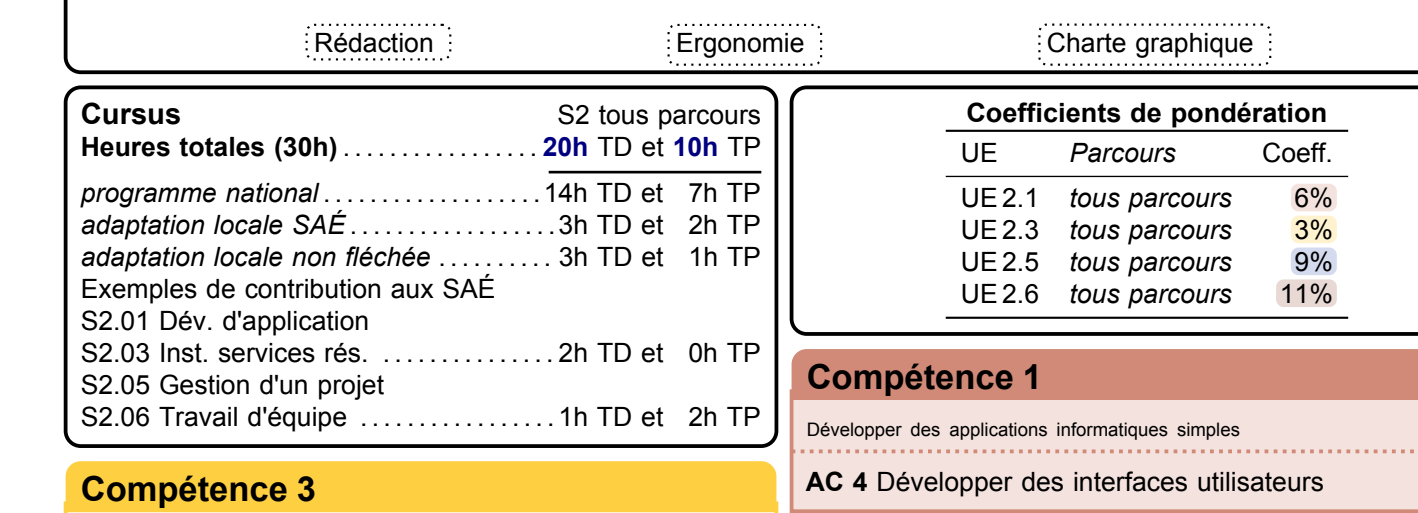

#### Installer et configurer un poste de travail

**AC 4** Configurer un poste de travail dans un réseau d'entreprise

#### **[Compétence 6](#page-9-0)**

Identifier ses aptitudes pour travailler dans une équipe

**AC 2** Découvrir les aptitudes requises selon les différents secteurs informatiques

**AC 4** Acquérir les compétences interpersonnelles pour travailler en équipe

## **[Compétence 5](#page-8-0)**

Identifier les besoins métiers des clients et des utilisateurs

**AC 1** Appréhender les besoins du client et de l'utilisateur

<span id="page-100-0"></span>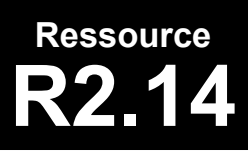

## **R2.14 Projet professionnel et personnel**

**PPP > PPP**

#### **Descriptif détaillé**

#### **Objectif**

L'objectif de cette ressource est d'aborder la connaissance des métiers et des entreprises du territoire. **Savoirs de référence étudiés sur l'année**

- Appropriation de la démarche [PPP](#page-181-1) : connaissance de soi (intérêt, curiosité, aspirations, motivations),
	- accompagnement dans la définition d'une stratégie personnelle permettant la réalisation du projet professionnel • Démarche réflexive et introspective (découverte de ses valeurs, qualités, motivations, savoirs, savoir-être,
	- savoirs-faire) au travers, par exemple de son expérience et ses centres d'intérêt • Démarche prospective en termes d'avenir, souhait, motivation vis-à-vis d'un projet d'études ou professionnel
	- Initiation à la démarche réflexive (interrogation et analyse de son expérience)
- Appropriation de la formation
	- Appropriation des compétences de la formation (identification des blocs de compétences)
	- Référencement des compétences et association avec la réalité du terrain
	- Découverte et analyse des parcours [B.U.T.](#page-181-0) de la spécialité

and the state of the state

- Accompagnement du choix des parcours
- Découverte des métiers et connaissance du territoire
	- Faire le lien avec les métiers (fiches ROME, association article 1)
		- Débouchés en fonction du territoire
		- Bassins d'entreprise, réseaux d'entreprise, implantations
	- Identifier les métiers en lien avec la formation, en analyser les principales caractéristiques
- Projection dans un environnement professionnel
	- Codes, usages et culture d'entreprise
	- Intégration des codes sociaux au niveau France, Europe pour s'ouvrir à la diversité culturelle, ouverture sur la mondialisation socio-économique
- Construire son réseau professionnel : découvrir les réseaux et sensibiliser à l'identité numérique

#### **Savoirs de référence privilégiés ce semestre**

- Compréhension de l'organisation des métiers de l'informatique et des différents domaines d'activité
- Apprentissage de la démonstration de ses compétences au travers des expériences et des [SAÉ](#page-181-2)
- Les différents savoirs de référence pourront être approfondis

```
SAÉ
Portfolio<sup>1</sup>
```
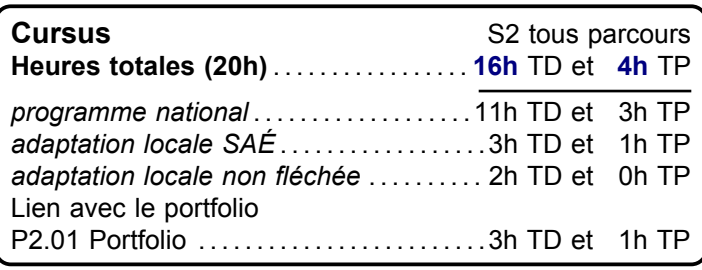

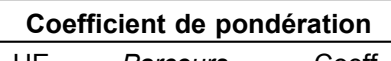

UE *Parcours* Coeff.

UE 2.6 *tous parcours* 11%

### **[Compétence générique](#page-4-0)**

Élément transversal à toutes les compétences

**Tous les AC**

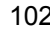

a sa Tanzania

# <span id="page-101-0"></span>**S.A.É.**

# **S3.A.01 Développement d'une application**

#### **Problématique professionnelle et objectifs**

La problématique professionnelle est de créer, au sein d'une équipe, une application en suivant une démarche de développement itérative ou incrémentale. En partant d'un besoin décrit de manière imprécise ou incomplète par un client, l'objectif est de clarifier/compléter, collecter et formaliser le besoin puis de développer une application communicante intégrant la manipulation des données et respectant les paradigmes de qualité (ergonomie des [IHM,](#page-181-4) qualité logicielle, …).

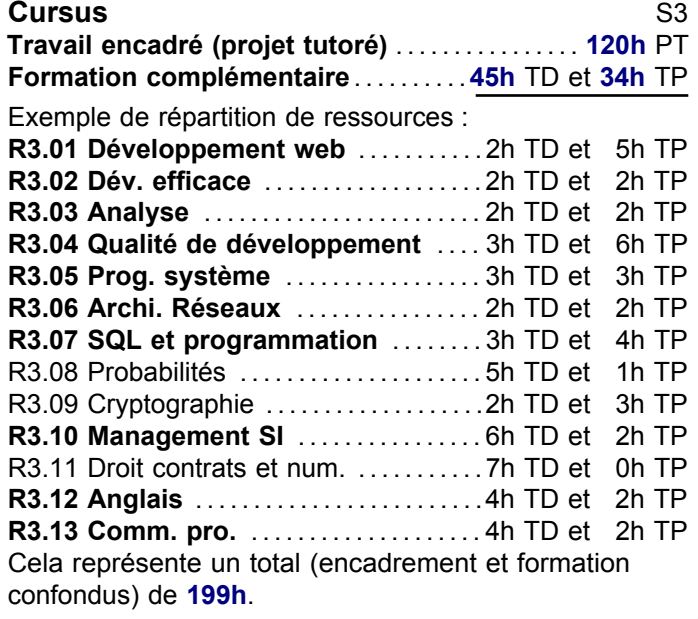

#### **[Compétence 2](#page-5-0)**

Sélectionner les algorithmes adéquats pour répondre à un problème donné

**AC 1** Choisir des structures de données **[Compétence 3](#page-6-0)** 

#### **[Compétence 4](#page-7-0)**

Optimiser une base de données, interagir avec une application et mettre en œuvre la sécurité

**AC 3** Organiser la restitution de données AC 3 Organiser la réstitution de données<br>AC 4 Manipuler des données hétérogènes **[Compétence 5](#page-8-0)** 

#### **[Compétence 6](#page-9-0)**

- Situer son rôle et ses missions au sein d'une équipe informatique
- **AC 2** Intégrer une équipe informatique
- **AC 3** Mobiliser les compétences interpersonnelles
- **AC 4** Rendre compte de son activité professionnelle

**Activité transversale > Développement appli**

a kacamatan ing Kabupatèn Kabupatèn

#### **Description générique**

Cette [SAÉ](#page-181-2) permet, après avoir collecté et formalisé les besoins d'un client, de développer une application de qualité répondant à ces besoins. L'application devra s'appuyer sur une base de données et sur un serveur. **Livrables attendus dans le monde professionnel**

- Documents de suivi du projet
- Documents d'analyse et de conception

**Contract Contract** 

- Code de l'application documenté suivant les règles de l'art
- Jeux d'essais
- Revue finale du projet
- Guide d'utilisation

**Indications générales de mise en œuvre**

Une partie des documents techniques ou des présentations au client doit être réalisée en anglais.

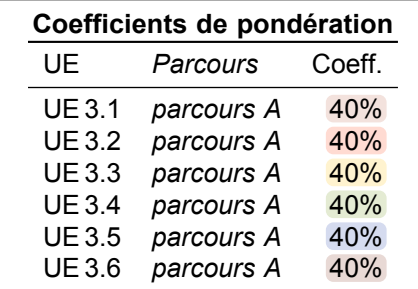

#### **[Compétence 1](#page-4-0)**

Partir des exigences et aller jusqu'à une application complète

- **AC 1** Élaborer et implémenter les spécifications
- **AC 2** Appliquer accessibilité et ergonomie
- **AC 3** Adopter de bonnes pratiques

Déployer des services dans une architecture réseau

- **AC 1** Développer des applications communicantes **AC 2** Utiliser la virtualisation
- 

Appliquer une démarche de suivi de projet en fonction des besoins métiers des clients et des utilisateurs

- **AC 2** Formaliser les besoins
- **AC 3** Identifier la faisabilité d'un projet
- **AC 4** Mettre en œuvre un suivi de projet

<span id="page-102-0"></span>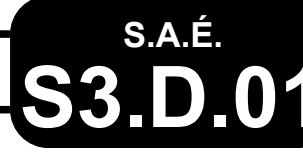

# **S3.D.01 Gestion de projet et développement logiciel**

**Activité transversale > Gestion de proj et dév.**

#### **Problématique professionnelle et objectifs**

La problématique professionnelle est de mettre en place l'organisation du projet et de créer, en équipe, une application en suivant une démarche de développement itérative ou incrémentale. En partant d'un besoin décrit de manière imprécise ou incomplète par un client, l'objectif est de clarifier, compléter, collecter et formaliser le besoin, puis de développer une application communicante intégrant la manipulation des données et respectant les paradigmes de qualité (ergonomie des [IHM,](#page-181-4) qualité logicielle…).

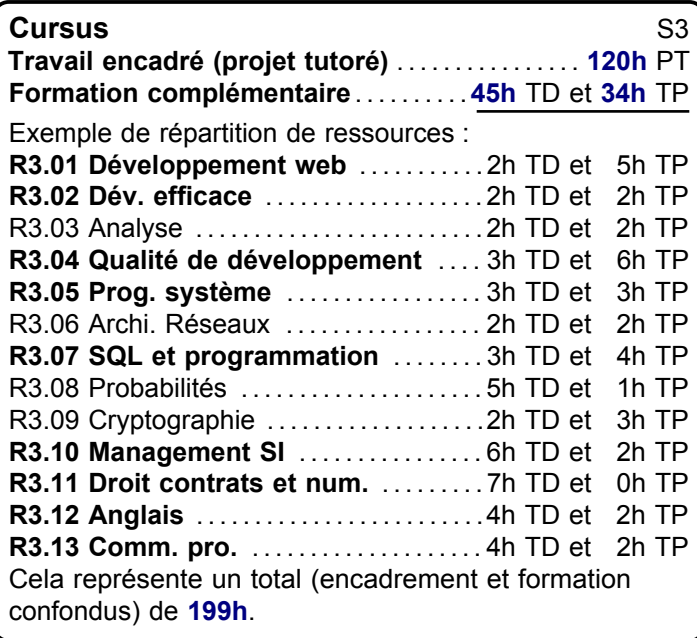

#### **[Compétence 2](#page-5-0)**

Sélectionner les algorithmes adéquats pour répondre à un problème donné

**AC 1** Choisir des structures de données **[Compétence 3](#page-6-0)** 

#### **[Compétence 4](#page-7-0)**

Optimiser une base de données, interagir avec une application et mettre en œuvre la sécurité

**AC 3** Organiser la restitution de données AC 3 Organiser la réstitution de données<br>AC 4 Manipuler des données hétérogènes **COMPÉTENCE 5** 

#### **[Compétence 6](#page-9-0)**

Situer son rôle et ses missions au sein d'une équipe informatique

**AC 2** Intégrer une équipe informatique

- **AC 3** Mobiliser les compétences interpersonnelles
- **AC 4** Rendre compte de son activité professionnelle

#### **Description générique**

Cette [SAÉ](#page-181-2) permet, après avoir collecté et formalisé les besoins d'un client, de développer une application de qualité répondant à ces besoins en mettant en place des outils de gestion de projet adaptés. L'application devra s'appuyer sur une base de données et sur un serveur. **Livrables attendus dans le monde professionnel**

- Document de cadrage / vision
- Documents de suivi du projet
- Code de l'application documenté suivant les règles de l'art
- Jeux d'essais
- Revue finale du projet
- Guide d'utilisation

#### **Indications générales de mise en œuvre**

Une partie des documents techniques ou des présentations au client doit être réalisée en anglais.

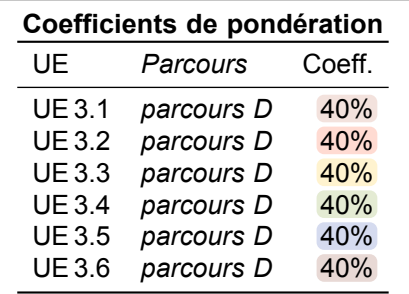

#### **[Compétence 1](#page-4-0)**

Partir des exigences et aller jusqu'à une application complète

- **AC 1** Élaborer et implémenter les spécifications
- **AC 2** Appliquer accessibilité et ergonomie
- **AC 3** Adopter de bonnes pratiques

Déployer des services dans une architecture réseau

**AC 1** Développer des applications communicantes **AC 2** Utiliser la virtualisation

Appliquer une démarche de suivi de projet en fonction des besoins métiers des clients et des utilisateurs

- **AC 2** Formaliser les besoins
- **AC 3** Identifier la faisabilité d'un projet
- **AC 4** Mettre en œuvre un suivi de projet

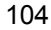

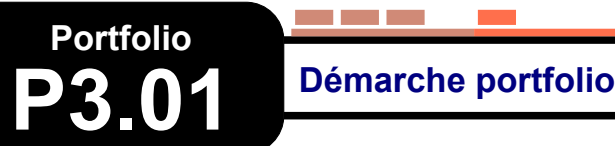

#### **Descriptif détaillé**

#### **En quoi consiste le portfolio ?**

Au semestre 3, la démarche portfolio consistera en un point étape intermédiaire qui permettra de se positionner, sans être évalué, dans le processus d'acquisition des niveaux de compétences de la deuxième année du [B.U.T.](#page-181-0) et relativement au parcours suivi.

La compréhension et l'appropriation effectives du référentiel de compétences et de ses éléments constitutifs — tels que les composantes essentielles en tant qu'elles constituent des critères qualité — devront être accompagnées par l'équipe pédagogique. Les différentes possibilités de démonstration et d'évaluation de l'acquisition du niveau des compétences ciblé en première année par la mobilisation notamment d'éléments de preuve issus de toutes les [SAÉ](#page-181-2) seront également exposées. L'enjeu est de permettre d'engager une démarche d'auto-positionnement et d'auto-évaluation. tout en intégrant la spécificité du parcours suivi.

#### **[Compétence 3](#page-6-0)**

Déployer des services dans une architecture réseau

- **AC 1** Développer des applications communicantes
- **AC 2** Utiliser la virtualisation

#### **[Compétence 5](#page-8-0)**

Appliquer une démarche de suivi de projet en fonction des besoins métiers des clients et des utilisateurs

- **AC 2** Formaliser les besoins
- **AC 3** Identifier la faisabilité d'un projet
- **AC 4** Mettre en œuvre un suivi de projet

**Activité transversale > Portfolio**

a kacamatan

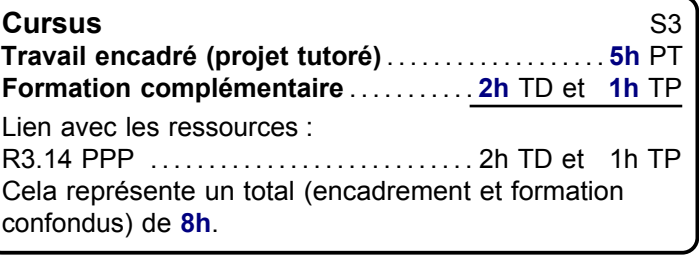

Cet enseignement n'est pas évalué à ce semestre.

#### **[Compétence 1](#page-4-0)**

Partir des exigences et aller jusqu'à une application complète

- **AC 1** Élaborer et implémenter les spécifications
- **AC 2** Appliquer accessibilité et ergonomie
- **AC 3** Adopter de bonnes pratiques

#### **[Compétence 2](#page-5-0)**

Sélectionner les algorithmes adéquats pour répondre à un problème donné

**AC 1** Choisir des structures de données

#### **[Compétence 4](#page-7-0)**

Optimiser une base de données, interagir avec une application et mettre en œuvre la sécurité

**AC 3** Organiser la restitution de données **AC 4** Manipuler des données hétérogènes

#### **[Compétence 6](#page-9-0)**

Situer son rôle et ses missions au sein d'une équipe informatique

- **AC 2** Intégrer une équipe informatique
- **AC 3** Mobiliser les compétences interpersonnelles
- **AC 4** Rendre compte de son activité professionnelle

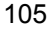

<span id="page-104-0"></span>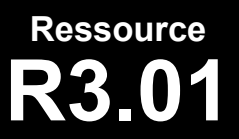

**R3.01 Développement web**

and the first

**Informatique > Développement > Développement web**

**The Company** 

#### **Descriptif détaillé**

#### **Objectif**

L'objectif de cette ressource est de poursuivre l'apprentissage de la programmation autour de technologies web. Cette ressource met en situation de développement à partir de spécification, ce qui est la suite logique de l'apprentissage du développement.

#### **Savoirs de référence étudiés**

- Programmation web (par ex. : côté client ou côté serveur, gestion des contextes, authentifications, services web…) – Sensibilisation à la sécurité web (par ex. : injection, filtrage…)
- Sensibilisation à la sécurité des applications (par ex. : encodage des mots de passe, typage des saisies…)

#### **Prolongements suggérés**

– Initiation aux patrons d'architectures (par ex. : modèle-vue-contrôleur ([MVC](#page-181-9))…)

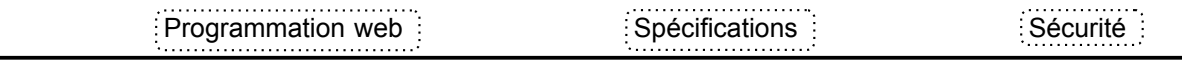

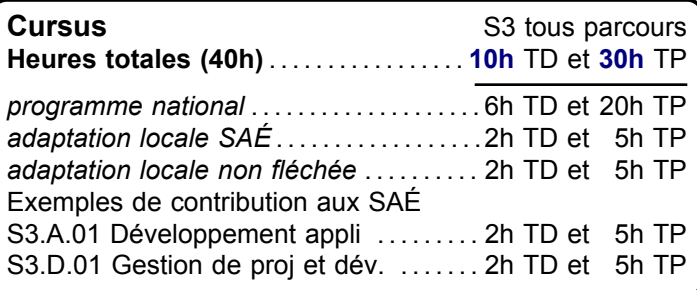

#### **[Compétence 1](#page-4-0)**

Partir des exigences et aller jusqu'à une application complète

- **AC 1** Élaborer et implémenter les spécifications
- **AC 2** Appliquer accessibilité et ergonomie
- **AC 3** Adopter de bonnes pratiques

#### **[Compétence 2](#page-5-0)**

Sélectionner les algorithmes adéquats pour répondre à un problème donné

**AC 3** Comprendre la sécurisation **[Compétence 3](#page-6-0)** 

Optimiser une base de données, interagir avec une application et mettre en œuvre la sécurité

**AC 3** Organiser la restitution de données **AC 4** Manipuler des données hétérogènes

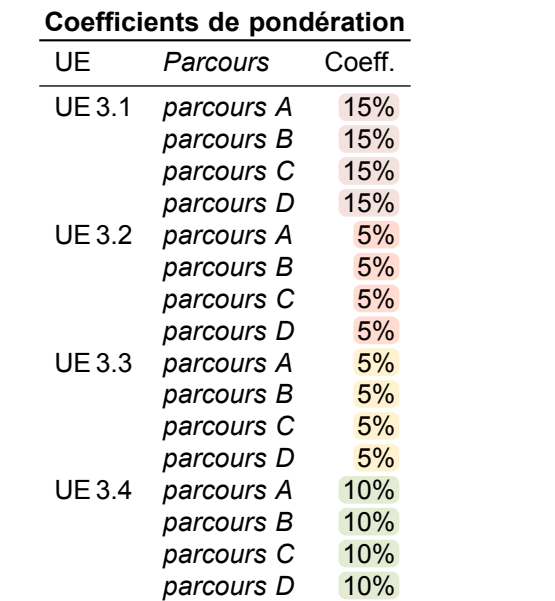

Déployer des services dans une architecture réseau

**[Compétence 4](#page-7-0) Compétence 4 AC 3** Sécuriser un système

<span id="page-105-0"></span>**R3.02 Développement efficace**

**Informatique > Développement > Dév. efficace**

#### **Descriptif détaillé**

#### **Objectif**

L'objectif de cette ressource est de renforcer l'apprentissage de l'algorithmique afin d'amener vers une efficacité de développement.

#### **Savoirs de référence étudiés**

- Développement de structures de données complexes (par ex. : collections, arbres, dictionnaires…)
- Premières approches de l'analyse de la performance (profiling, optimisation, greencode…)

#### **Prolongements suggérés**

- Notions de programmation fonctionnelle intégrée à des langages non fonctionnels (lambda-expressions, clôtures…)
- Appréhension des conséquences d'une faille dans le code

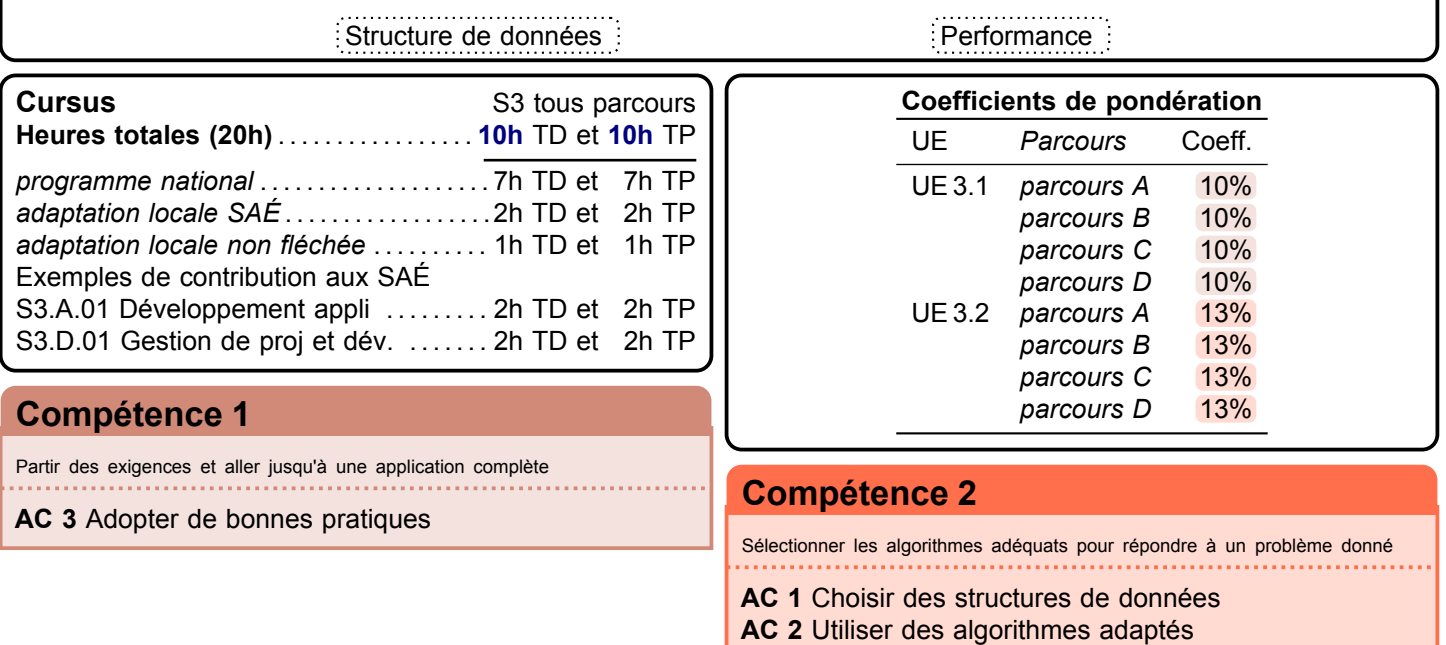

**AC 4** Évaluer l'impact des solutions

<span id="page-106-0"></span>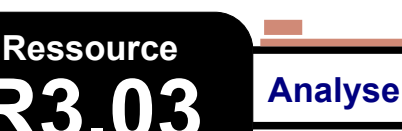

**Informatique > Développement > Analyse**

#### **Descriptif détaillé**

#### **Objectif**

L'objectif de cette ressource est de conforter les capacités d'analyse de l'informaticien, en étant capable de comprendre les exigences d'un client et de les formaliser.

#### **Savoirs de référence étudiés**

- Analyse des exigences (par ex. : recueil des besoins métier, des acteurs, cas d'utilisation, scénarios, spécification par l'exemple…)
- Renforcement de la modélisation objet pour l'analyse et le développement
- Les différents savoirs de référence pourront être approfondis

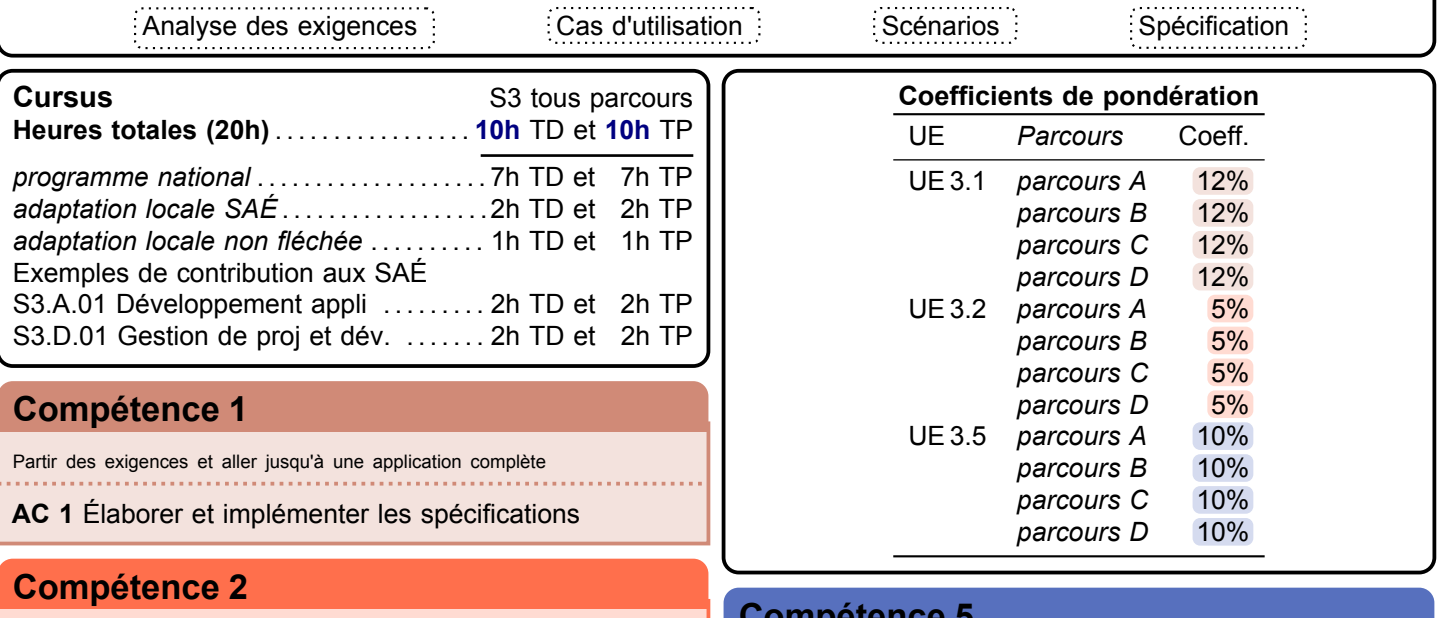

Sélectionner les algorithmes adéquats pour répondre à un problème donné

#### **AC 4** Évaluer l'impact des solutions

#### **[Compétence 5](#page-8-0)**

Appliquer une démarche de suivi de projet en fonction des besoins métiers des clients et des utilisateurs 

- **AC 2** Formaliser les besoins
- **AC 3** Identifier la faisabilité d'un projet

<span id="page-107-0"></span>**R3.04 Qualité de développement**

**Informatique > Développement > Qualité de développement**

#### **Descriptif détaillé**

#### **Objectif**

L'objectif de cette ressource est d'approfondir la qualité de développement.

**The Company** 

- **Savoirs de référence étudiés**
- Approfondissement des concepts de développement orienté objet (par ex. : SOLID, notions de dépendance et de couplage…)
- Compréhension et mise en œuvre de patrons de conception, éléments d'architecture logicielle, restructuration de code (refactoring)
- Rédaction de la documentation du code (par ex. : javadoc, doxygen…)
- Structuration de l'application (modularité)
- Gestion de version avancée (par ex. : branches…)
- Les différents savoirs de référence pourront être approfondis

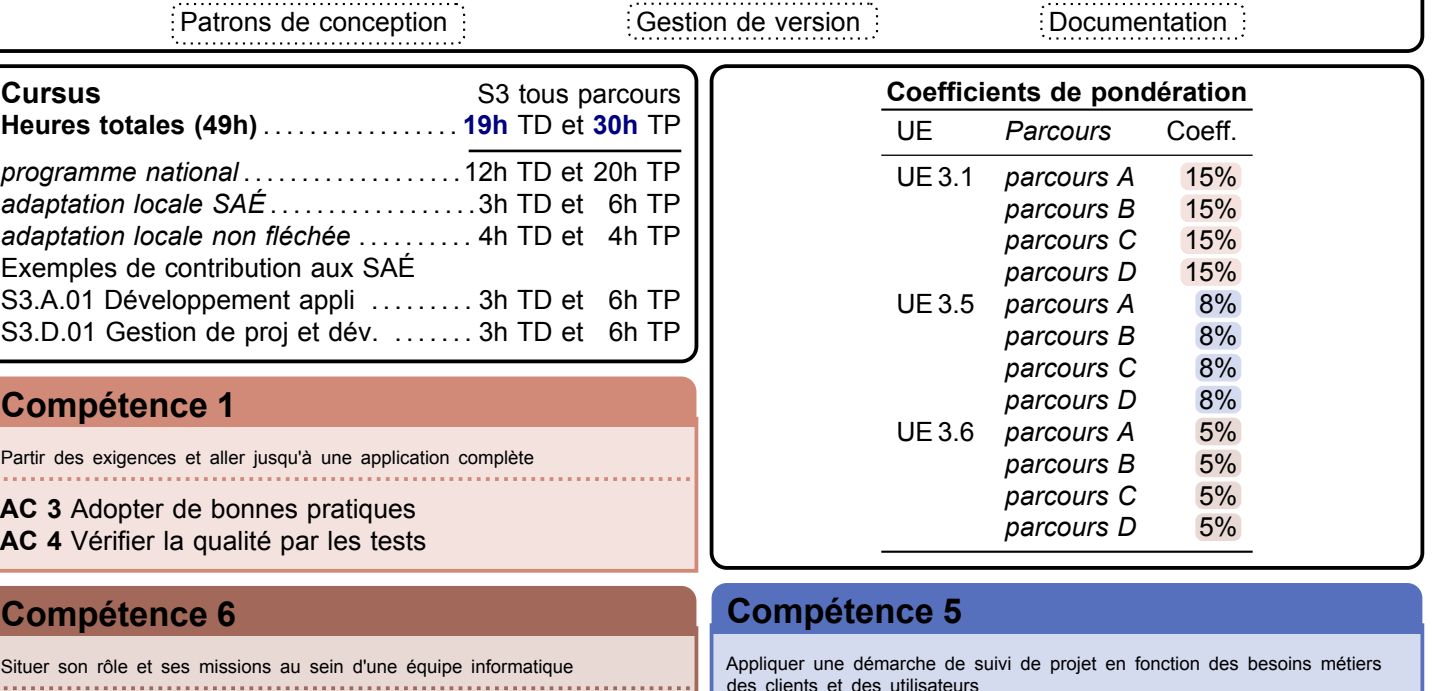

**AC 2** Intégrer une équipe informatique

## des clients et des utilisateurs

**AC 4** Mettre en œuvre un suivi de projet
# **Ressource**

#### **R3.05 Programmation système**

**Informatique > Systèmes communicants en réseau > Prog. système**

#### **Descriptif détaillé**

#### **Objectif**

L'objectif de cette ressource est de comprendre la structure d'une application client-serveur et de comprendre les mécanismes bas niveaux, mis en œuvre dans une application multitâches. Cette ressource permettra de découvrir le développement d'applications multi-processus, de comprendre et de traiter les problèmes de synchronisation et d'utiliser des outils de communication internes aux processus , mais aussi externes, via les interface de programmation [\(API\)](#page-181-0) de transport.

#### **Savoirs de référence étudiés**

- Fonctionnement du système (par ex. : pagination, mémoire virtuelle, systèmes de fichiers…)
- Gestion de processus (par ex. : ordonnancement, synchronisation, threads…)
- Programmation client-serveur (par ex. : inter-process communication ([IPC](#page-181-1)), interface socket, protocoles applicatifs…)
- Les différents savoirs de référence pourront être approfondis

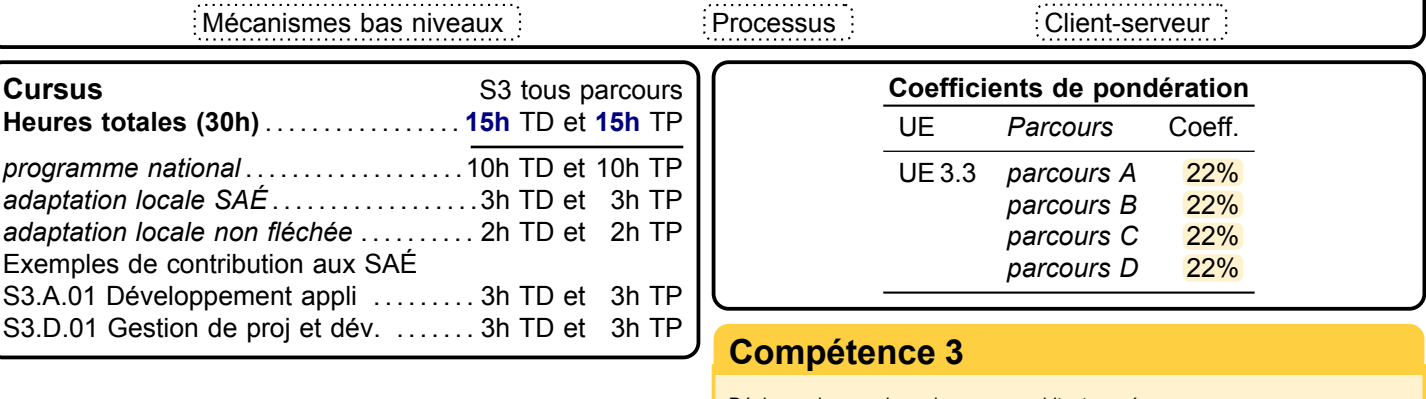

Déployer des services dans une architecture réseau

**AC 1** Développer des applications communicantes

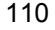

# **Ressource**

**R3.06 Architecture des réseaux**

**Informatique > Systèmes communicants en réseau > Archi. Réseaux**

#### **Descriptif détaillé**

#### **Objectif**

L'objectif de cette ressource est de comprendre l'organisation et le fonctionnement d'un réseau informatique. Cette ressource permettra de découvrir les différentes technologies matérielles et logicielles mises en œuvre dans l'acheminement de données à l'intérieur d'un réseau (local ou étendu) , de voir par quels types d'applications accéder au réseau.

#### **Savoirs de référence étudiés**

- Technologies des réseaux (piles protocolaires, couche transport, [TCP/IP](#page-181-2)/protocole UDP ([UDP](#page-181-3)), protocole DHCP ([DHCP](#page-181-4)), Domain Name System ([DNS](#page-181-5))…)
- Interconnexion de réseaux (par ex. : routage, network address translation ([NAT](#page-181-6)), filtrage, proxy…)
- Utilisation de services réseaux (côté client)
- Les différents savoirs de référence pourront être approfondis

Sélectionner les algorithmes adéquats pour répondre à un problème donné

**AC 2** Utiliser des algorithmes adaptés

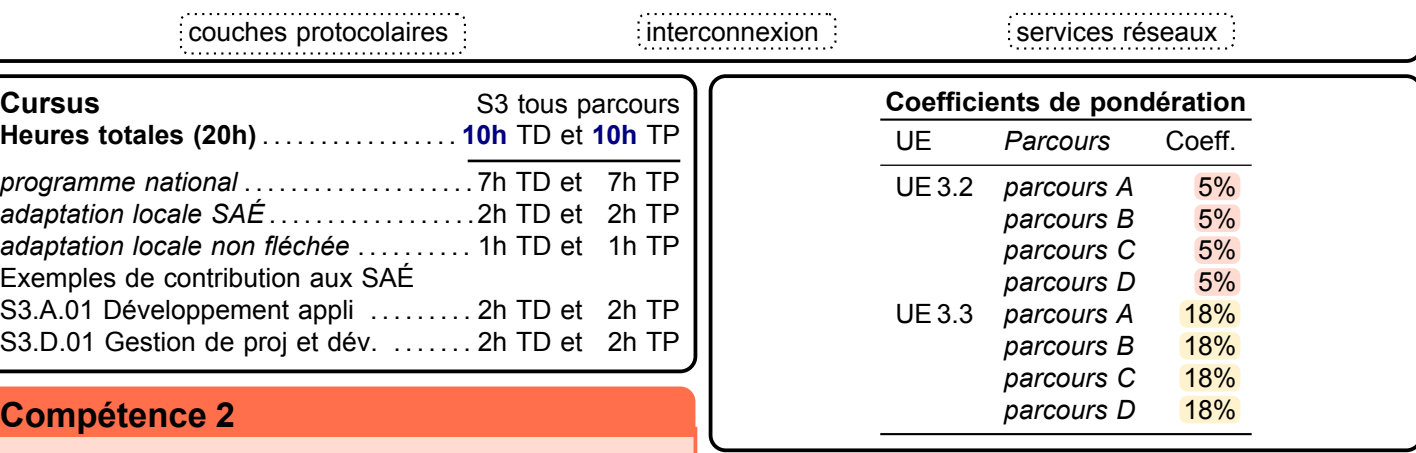

#### **[Compétence 3](#page-6-0)**

Déployer des services dans une architecture réseau

- **AC 1** Développer des applications communicantes
- **AC 2** Utiliser la virtualisation

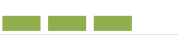

**R3.07 SQL dans un langage de programmation**

**Informatique > Données > SQL et programmation**

#### **Descriptif détaillé**

#### **Objectif**

L'objectif de cette ressource est d'étudier les différents aspects de l'intégration du langage [SQL](#page-181-7) dans les langages de programmation. Cette ressource permet de comprendre tous les usages standards de la base de données hors aspect interactif en mode applicatif comme les applications web ou les applications mobiles, batch et procédure stockées. **Savoirs de référence étudiés**

- [SQL](#page-181-7) intégré dans un langage de programmation (par ex. : langage PL/SQL ([PL/SQL](#page-181-8)), API Java DataBase Connectivity ([JDBC](#page-181-9)), API PHP Data Objects ([PDO](#page-181-10)), Java Persistence API ([JPA](#page-181-11)), Spring Data JPA ([SPRING](#page-181-12))…)
- Procédures, Curseurs, Triggers, exception
- Transactions et gestion de la concurrence d'accès
- Persistance des données
- Index et optimisation
- Les différents savoirs de référence pourront être approfondis

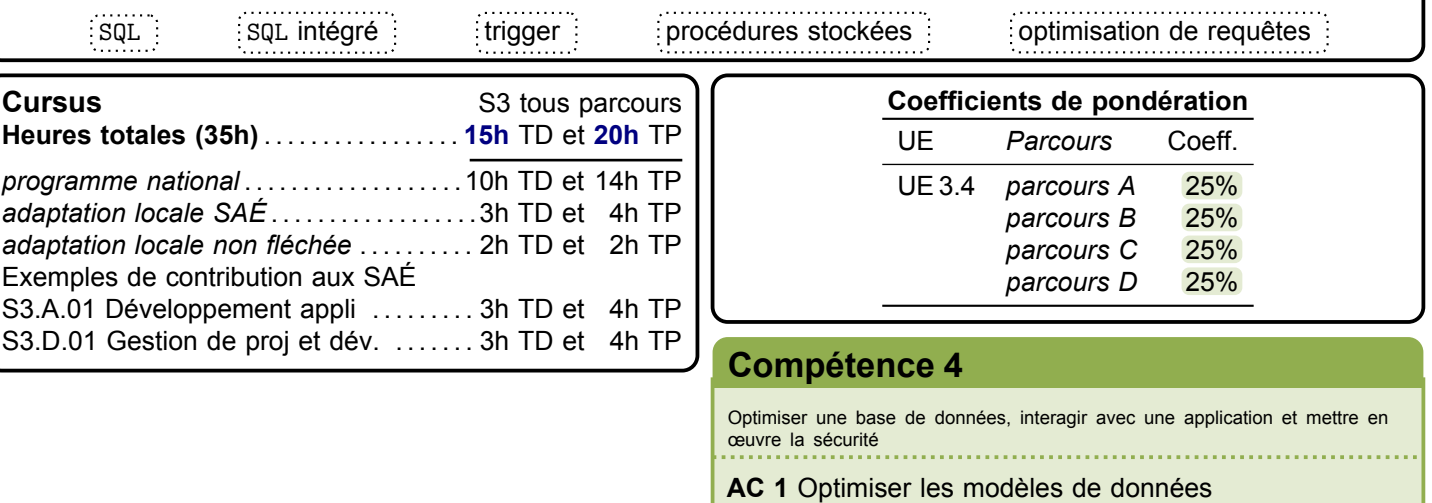

- 
- **AC 2** Assurer la confidentialité des données
- **AC 3** Organiser la restitution de données

# **Ressource R3.08 Probabilités**

#### **Descriptif détaillé**

#### **Objectif**

L'objectif de cette ressource est d'appréhender le calcul des probabilités.

**Savoirs de référence étudiés**

- Probabilités simples et conditionnelles
- Lois discrètes et continues usuelles
- Utilisation de la loi normale (théorème central limite…)
- Loi des grands nombres
- Applications (chaînes de Markov, générateurs aléatoires…)
- Les différents savoirs de référence pourront être approfondis

Lois de probabilité :<br>Applications des probabilités

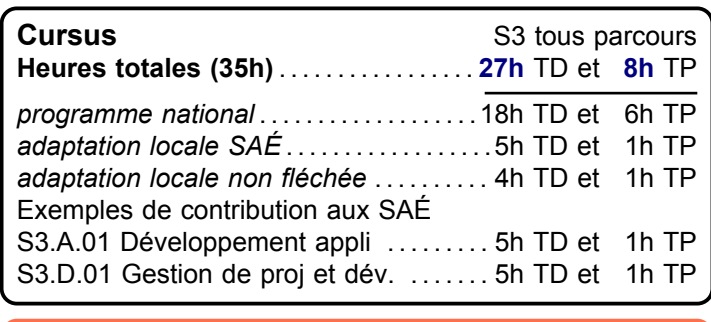

### **[Compétence 2](#page-5-0)** *parcours D* 5%

Sélectionner les algorithmes adéquats pour répondre à un problème donné

**AC 2** Utiliser des algorithmes adaptés

## **[Compétence 4](#page-7-0)**

Optimiser une base de données, interagir avec une application et mettre en œuvre la sécurité 

**Coefficients de pondération** UE *Parcours* Coeff. UE 3.2 *parcours A* 17%

UE 3.4 *parcours A* 5%

*parcours B* 17% *parcours C* 17% *parcours D* 17%

*parcours B* 5% *parcours C* 5%

**AC 1** Optimiser les modèles de données

**Mathématiques > Probabilités**

# **Ressource**

**R3.09 Cryptographie et sécurité**

**Mathématiques > Cryptographie**

#### **Descriptif détaillé**

#### **Objectif**

L'objectif de cette ressource est d'introduire les diverses techniques employées en cryptographie.

- **Savoirs de référence étudiés**
- Arithmétique (**Z**/n**Z**, groupe cyclique…)
- Introduction à la cryptographie symétrique (par ex. : César, Vigenère, Hill…)
- Cryptographie asymétrique (par ex. : chiffrement RSA ([RSA](#page-181-13)), Diffie-Hellman, El Gamal…)
- Initiation aux codes détecteurs et correcteurs (par ex. : Hamming, bits de parité…)

#### **Prolongements suggérés**

- Hachage, signature, intégrité
- Stockage des mots de passe

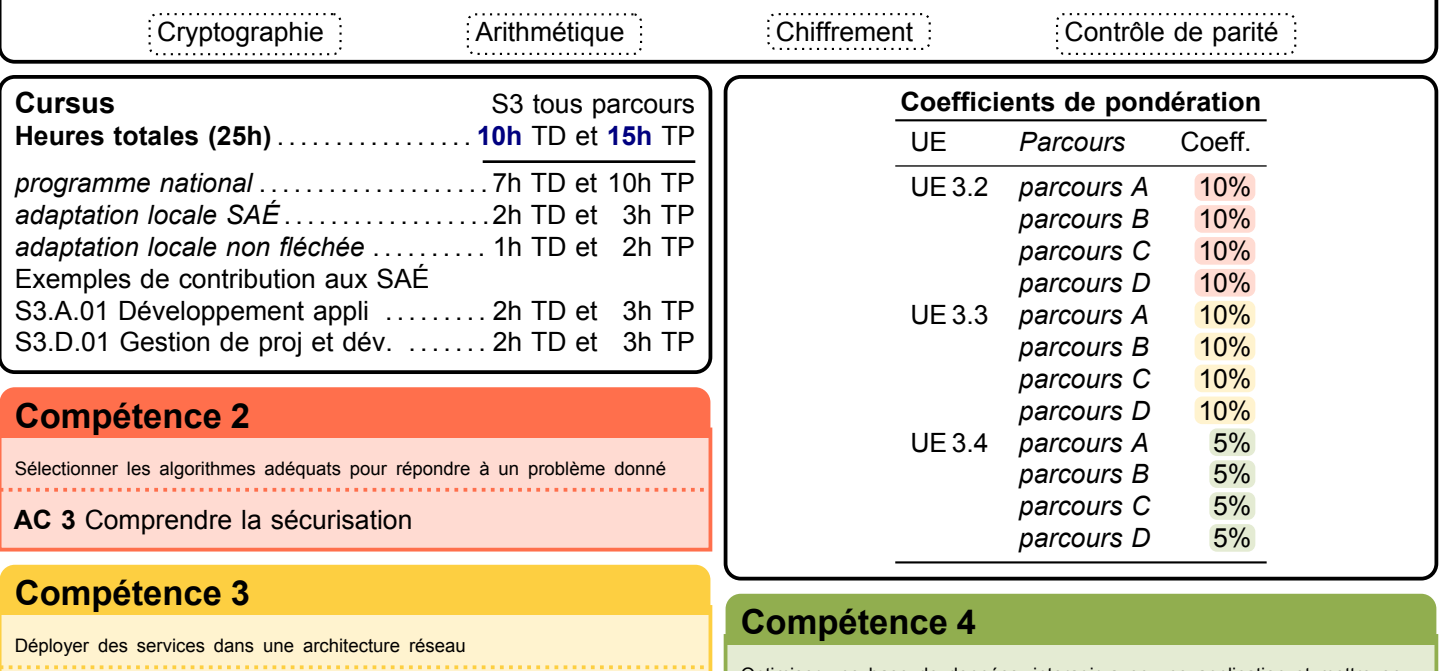

**AC 3** Sécuriser un système

Optimiser une base de données, interagir avec une application et mettre en œuvre la sécurité

**AC 2** Assurer la confidentialité des données

# **Ressource**

## **R3.10 Management des systèmes d'information**

**Économie, Gestion & Droit > Gestion de projet & des organisations > Management SI**

#### **Descriptif détaillé**

#### **Objectif**

L'objectif de cette ressource est d'approfondir la gestion de projet en abordant une démarche agile, les évolutions du management des organisations et l'aspect éthique du numérique.

#### **Savoirs de référence étudiés**

- Éthique Numérique (éthique des technologies et du stockage des données, avantages et défis du numérique)
- Management des organisations et de l'innovation (pratiques managériales, gestion et stratégie de l'innovation, idéation et vision produit)
- Découverte de la gestion de projet informatique agile (vocabulaire et acteurs des méthodes agiles Product Owner… —, bases des méthodes agiles, gestion des flux et outils supports — gestion de versions, tableaux de suivi…)
- Les différents savoirs de référence pourront être approfondis

Méthodes Agiles Systèmes d'information Processus BPMN Gestion de projet Gestion d'équipe Innovation

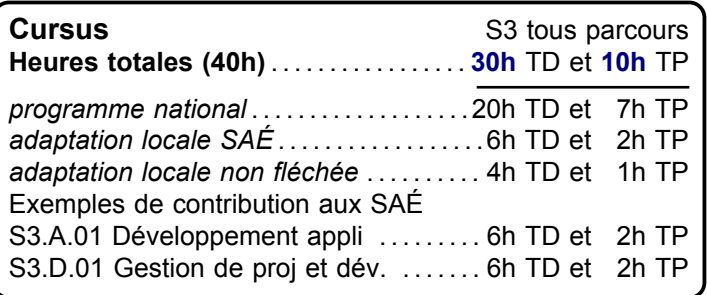

#### **[Compétence 4](#page-7-0)**

Optimiser une base de données, interagir avec une application et mettre en œuvre la sécurité

**AC 2** Assurer la confidentialité des données

#### **[Compétence 5](#page-8-0)**

Appliquer une démarche de suivi de projet en fonction des besoins métiers des clients et des utilisateurs

- **AC 1** Identifier les processus d'une organisation
- **AC 3** Identifier la faisabilité d'un projet

**AC 4** Mettre en œuvre un suivi de projet

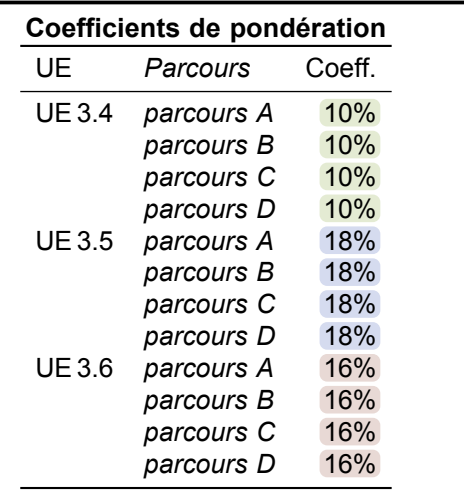

#### **[Compétence 6](#page-9-0)**

Situer son rôle et ses missions au sein d'une équipe informatique

**AC 1** Comprendre l'informatique d'une organisation **AC 3** Mobiliser les compétences interpersonnelles

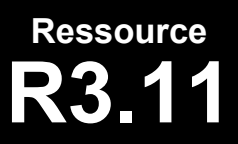

#### **R3.11 Droit des contrats et du numérique**

**Économie, Gestion & Droit > Droit > Droit contrats et num.**

#### **Descriptif détaillé**

#### **Objectif**

L'objectif de cette ressource est d'approfondir le monde professionnel sous l'angle juridique.

#### **Savoirs de référence étudiés**

- Droit des contrats informatiques (approfondissement du droit des contrats, spécificités des contrats informatiques)
- Droit des données et protection de la vie privée (présentation et enjeux du Règlement général sur la protection des données [\(R.G.P.D.\)](#page-181-14), obligations du responsable de traitement et droits des personnes, rôles et fonctions de la commission nationale informatique et libertés [\(C.N.I.L.\)](#page-181-15))
- Droit du travail et du salarié numérique (introduction au droit du travail, régimes de protection du salarié, droit du travail et libertés fondamentales du salarié)
- Protection des créations numériques (introduction aux propriétés intellectuelles, droit d'auteur et droit d'auteur logiciel, protection des bases de données)
- Droit de la cybersécurité (droit pénal du numérique, droit de la protection et sécurité des systèmes d'information) – Les différents savoirs de référence pourront être approfondis

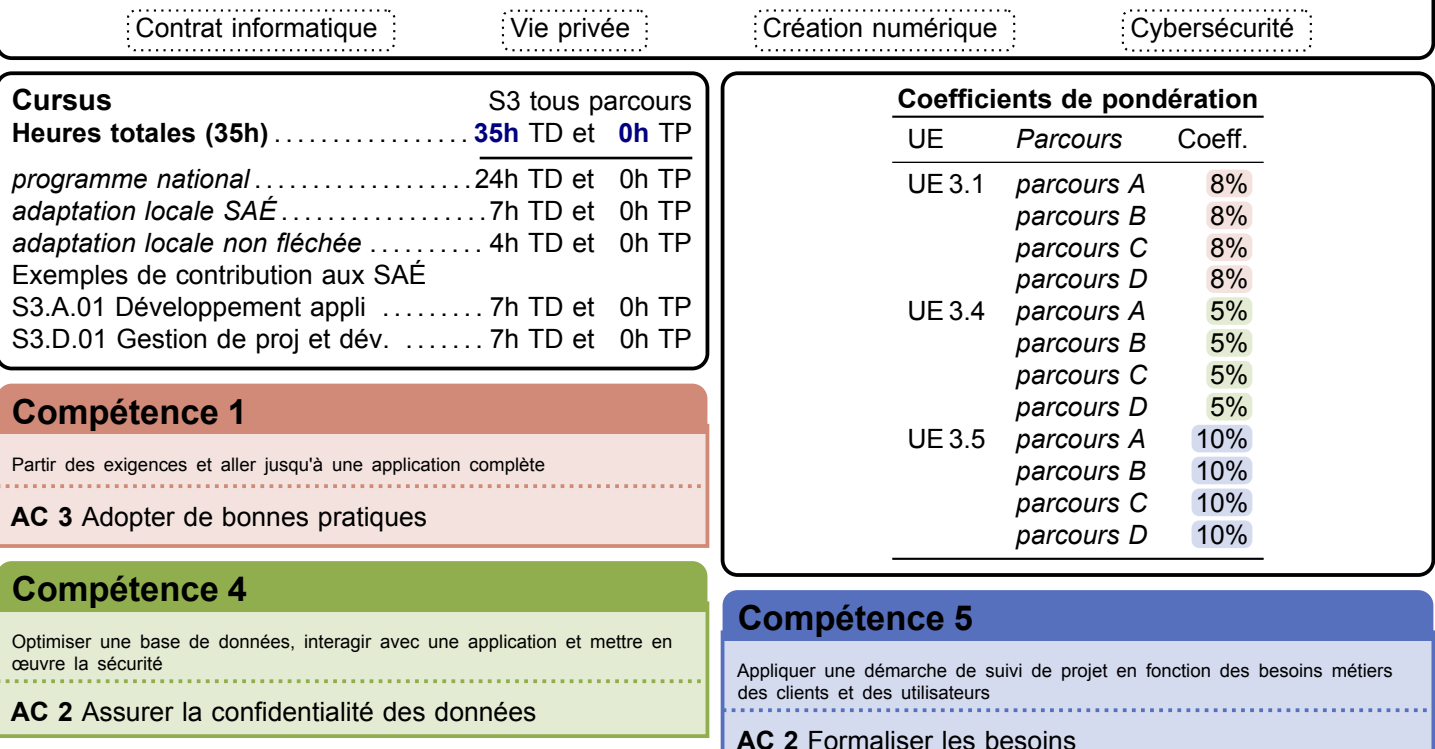

## **Ressource R3.12 Anglais**

**Langue vivante > Anglais > Anglais**

#### **Descriptif détaillé**

#### **Objectif**

L'objectif de cette ressource est de se préparer à la vie professionnelle.

- **Savoirs de référence étudiés**
- Approfondissement des compétences de communication professionnelle
- Candidature à une offre d'emploi ou de stage à l'étranger (par ex. : curriculum vitæ [\(CV\)](#page-181-16), lettre de motivation, entretiens, *job dating*…)
- Compétences interculturelles (par ex. : accueil d'un visiteur étranger, interaction avec un client international…)
- Travail en équipe sur un projet professionnel
- Les différents savoirs de référence pourront être approfondis

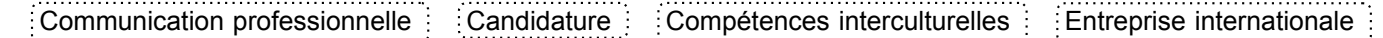

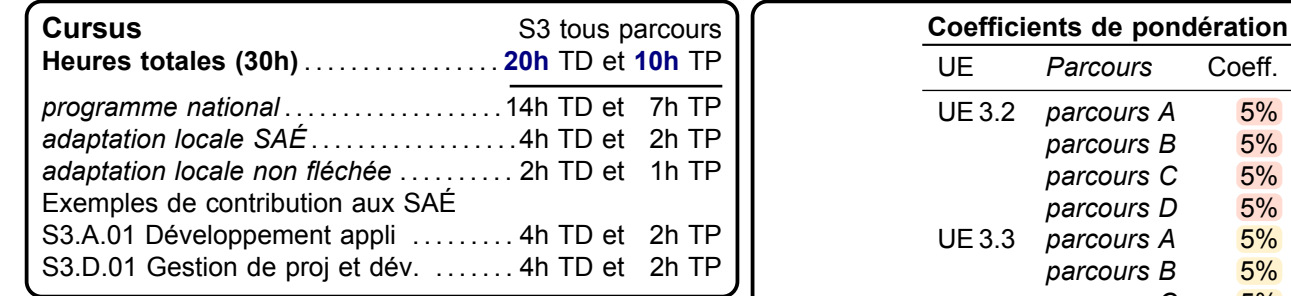

#### **[Compétence 2](#page-5-0)**

Sélectionner les algorithmes adéquats pour répondre à un problème donné

**AC 3** Comprendre la sécurisation

### **[Compétence 3](#page-6-0)**

Déployer des services dans une architecture réseau

**AC 2** Utiliser la virtualisation

#### **[Compétence 6](#page-9-0)**

Situer son rôle et ses missions au sein d'une équipe informatique

- **AC 2** Intégrer une équipe informatique
- **AC 3** Mobiliser les compétences interpersonnelles
- **AC 4** Rendre compte de son activité professionnelle

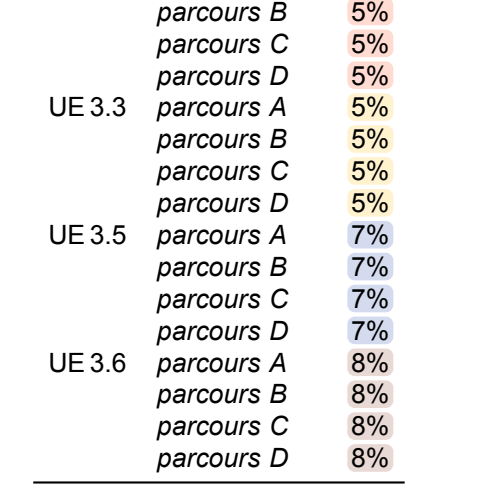

#### **[Compétence 5](#page-8-0)**

Appliquer une démarche de suivi de projet en fonction des besoins métiers des clients et des utilisateurs

**AC 2** Formaliser les besoins

a sa Tanzania

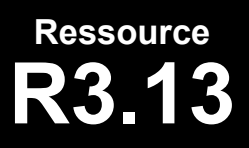

# **R3.13 Communication professionnelle**

**Communication > Comm. pro.**

#### **Descriptif détaillé**

#### **Objectif**

L'objectif de cette ressource est de comprendre les attendus du monde professionnel pour s'y insérer, pour y dialoguer au mieux avec ses acteurs, et de produire un discours de spécialiste efficace, à la portée des usagers. Cette ressource permet d'acquérir des compétences larges et approfondies en techniques de recherche d'emploi, d'optimiser sa communication interpersonnelle et de l'adapter ensuite à un contexte d'entreprise.

#### **Savoirs de référence étudiés**

- Appropriation des techniques de recherche d'emploi et insertion dans une démarche active de recherche d'emploi
- Reformulation des besoins pour s'assurer de la compréhension
- Adaptation de son discours aux différents interlocuteurs / situations (et capacité à vulgariser)
- Les différents savoirs de référence pourront être approfondis

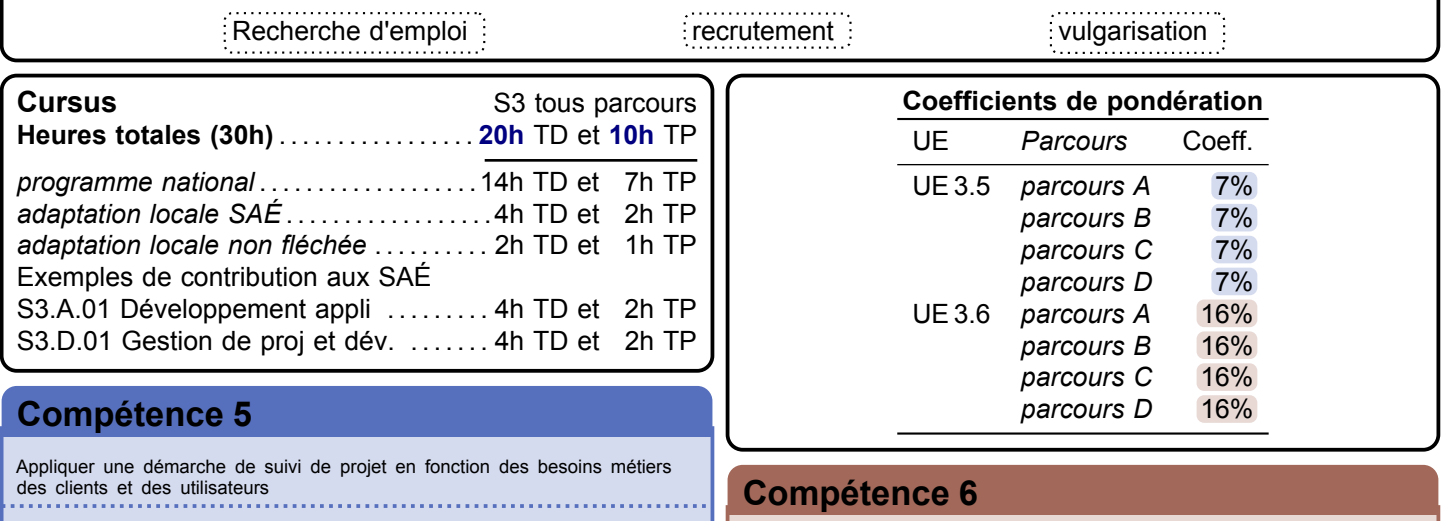

**AC 2** Formaliser les besoins

Situer son rôle et ses missions au sein d'une équipe informatique

**AC 2** Intégrer une équipe informatique

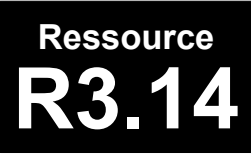

**R3.14 Projet personnel et professionnel**

\_\_\_\_\_\_\_\_\_\_\_

**PPP > PPP**

#### **Descriptif détaillé**

#### **Objectif**

L'objectif de cette ressource est d'accompagner le choix du parcours et la construction du projet professionnel en aidant à réfléchir aux options possibles à l'issue du [B.U.T.](#page-181-17) (insertion professionnelle, poursuite d'études en formation initiale ou en alternance, réorientation…). Grâce à cette ressource, les connaissances interpersonnelles facilitant le recrutement et l'intégration dans une équipe informatique sont mises en œuvre.

#### **Savoirs de référence étudiés sur l'année**

- Définition de son profil, en partant de ses appétences, de ses envies et assise de son choix professionnel notamment au travers de son parcours
	- Connaissance de soi tout au long de la sa formation
	- Modalités d'admissions (école et entreprise)
	- Initiation à la veille informationnelle sur un secteur d'activité, une entreprise, les innovations, les technologies…
	- Différents métiers possibles avec les parcours proposés
- Construction d'un ou plusieurs projets professionnels en définissant une stratégie personnelle pour les réaliser
	- Identifier les métiers associés au(x) projet(s) professionnel(s)
	- Construire son parcours de formation en adéquation avec son/ses projet(s) professionnel(s) (spécialité et modalité en alternance ou initiale, réorientation, international, poursuite d'études, insertion professionnelle)
	- Découvrir la pluralité des parcours pour accéder à un métier : poursuite d'études et passerelles en [B.U.T.](#page-181-17) 2 et [B.U.T.](#page-181-17) 3 (tant au national qu'à l'international), validation des acquis de l'expérience [\(VAE\)](#page-181-18), formation tout au long de la vie, entrepreneuriat
- Analyse des métiers envisagés : postes, types d'organisation, secteur, environnement professionnel
	- Les secteurs professionnels
	- Les métiers représentatifs du secteur
	- Métiers possibles avec le parcours choisi
- Mise en place d'une démarche de recherche de stage et d'alternance et des outils associés
	- Formaliser les acquis personnels et professionnels de l'expérience du stage (connaissance de soi, choix de domaine et de métier, découverte du monde de l'entreprise, réadaptation des stratégies de travail dans la perspective de la troisième année)
	- Accompagnement à la recherche de stage, alternance et job étudiant (en lien avec la formation)
	- Développer une posture professionnelle adaptée
	- Technique de recherche de stage ou d'alternance : rechercher une offre, l'analyser, élaborer un [CV](#page-181-16) & lettre de motivation [\(LM\)](#page-181-19) adaptés. Se préparer à l'entretien. Développer une méthodologie de suivi de ses démarches
	- Gérer son identité numérique et e-réputation

#### **Savoirs de référence privilégiés ce semestre**

- Étude des postes correspondant au parcours choisi
- Mise en place d'une démarche proactive de recherche de stage (étude des offres, environnement professionnel)
- Préparation de sa poursuite d'études ou de son insertion professionnelle
- Les différents savoirs de référence pourront être approfondis

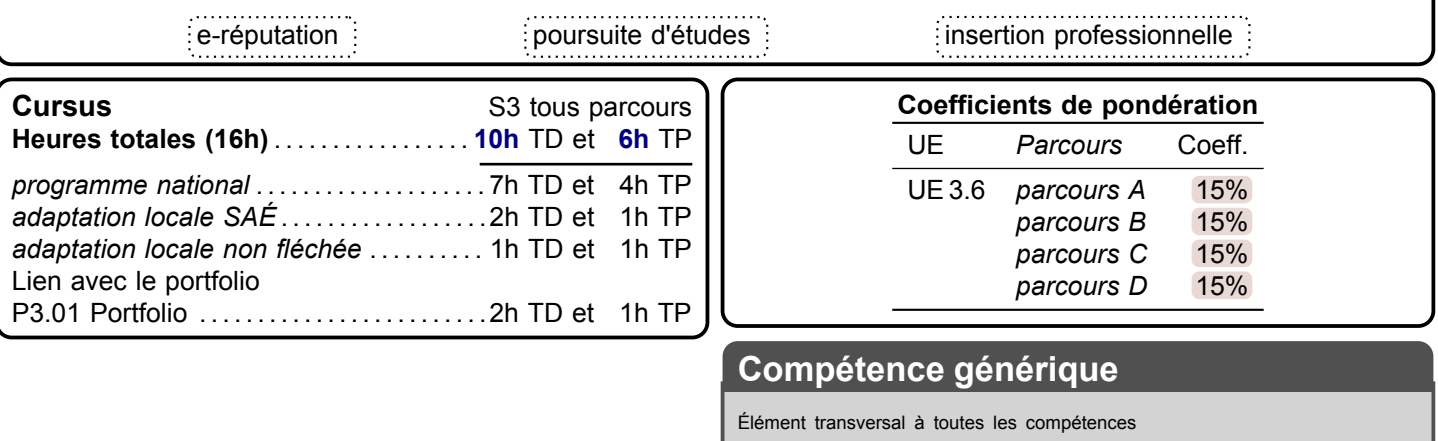

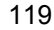

# <span id="page-118-0"></span>**S.A.É.**

# **S4.A.01 Développement d'une application complexe**

**Activité transversale > Dév. d'application**

#### **Problématique professionnelle et objectifs**

La problématique professionnelle est d'optimiser, en équipe, une application en suivant une démarche itérative ou incrémentale. En reprenant une application existante, l'objectif est de l'optimiser au regard des paradigmes de qualité (ergonomie, qualité logicielle…) en mettant l'accent sur l'accessibilité, l'impact environnemental et la sécurité.

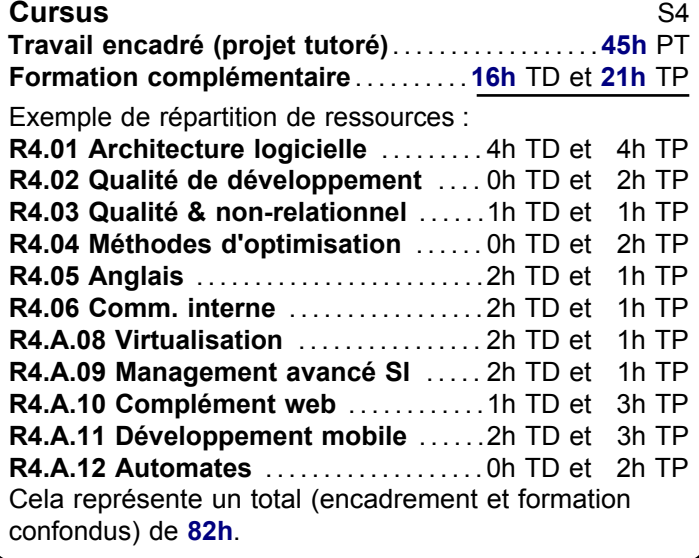

#### **[Compétence 2](#page-5-0)**

Sélectionner les algorithmes adéquats pour répondre à un problème donné

- **AC 2** Utiliser des algorithmes adaptés
- **AC 3** Comprendre la sécurisation
- **AC 4** Évaluer l'impact des solutions

#### **[Compétence 4](#page-7-0)**

Optimiser une base de données, interagir avec une application et mettre en œuvre la sécurité

**AC 1** Optimiser les modèles de données **AC 2** Assurer la confidentialité des données

Situer son rôle et ses missions au sein d'une équipe informatique

- **AC 2** Intégrer une équipe informatique
- **AC 3** Mobiliser les compétences interpersonnelles
- **AC 4** Rendre compte de son activité professionnelle

#### **Description générique**

a barat da sala

**College** 

En partant d'une application existante, l'équipe devra en évaluer les performances, la qualité logicielle, détecter les éventuelles failles de sécurité, afin d'améliorer l'ensemble de ces points. De plus, l'impact environnemental de l'application devra être évalué et, si possible, amélioré. **Livrables attendus dans le monde professionnel**

- Documents de suivi du projet
- Compte-rendu sur les optimisations réalisées (conception, code, jeux d'essais…)
- Revue finale du projet

**Indications générales de mise en œuvre** Une partie des documents techniques ou des présentations au client doit être réalisée en anglais.

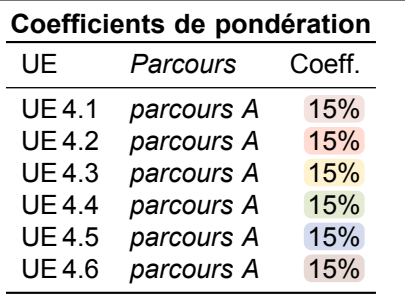

#### **[Compétence 1](#page-4-0)**

Partir des exigences et aller jusqu'à une application complète

**AC 4** Vérifier la qualité par les tests

### **[Compétence 3](#page-6-0)**

Déployer des services dans une architecture réseau

#### **AC 3** Sécuriser un système

#### **[Compétence 5](#page-8-0)**

Appliquer une démarche de suivi de projet en fonction des besoins métiers des clients et des utilisateurs

- **AC 2** Formaliser les besoins
- 
- **AC 3** Identifier la faisabilité d'un projet **[Compétence 6](#page-9-0) AC 4** Mettre en œuvre un suivi de projet

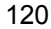

# <span id="page-119-0"></span>**S.A.É.**<br>**S.A.D.01**

## **S4.D.01 Intégration d'une application et gestion de projet**

**The Common State** 

**Activité transversale > Intégration d'appli.**

#### **Problématique professionnelle et objectifs**

La problématique professionnelle est de mettre en place, au sein de l'équipe, l'organisation du projet et d'intégrer un progiciel dans un système d'information en garantissant la faisabilité et en suivant une démarche de développement itérative ou incrémentale. Après avoir analysé les processus métiers et les besoins du client, il sera nécessaire d'intégrer et adapter un progiciel (ou module) pour répondre à cette demande. Il sera nécessaire veiller aux caractéristiques de qualité définies par l'entreprise.

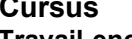

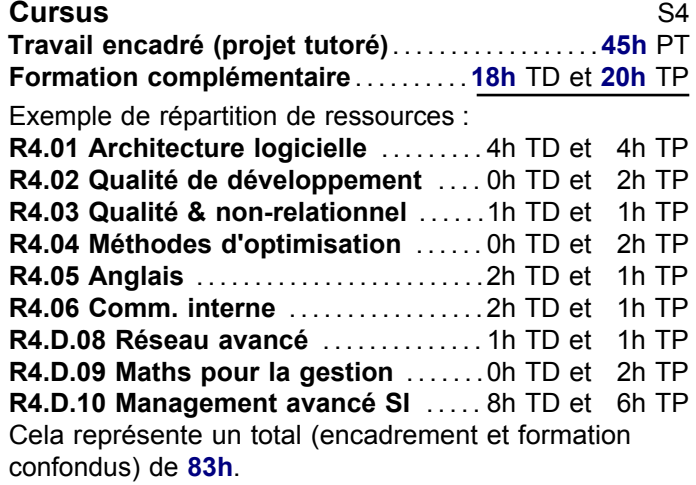

## **[Compétence 2](#page-5-0)**

Sélectionner les algorithmes adéquats pour répondre à un problème donné

- **AC 2** Utiliser des algorithmes adaptés
- **AC 3** Comprendre la sécurisation
- **AC 4** Évaluer l'impact des solutions **COMPÉTENCE 3**

#### **[Compétence 4](#page-7-0)**

- Optimiser une base de données, interagir avec une application et mettre en œuvre la sécurité
- **AC 1** Optimiser les modèles de données
- **AC 2** Assurer la confidentialité des données

#### **[Compétence 6](#page-9-0)**

Situer son rôle et ses missions au sein d'une équipe informatique

- **AC 2** Intégrer une équipe informatique
- **AC 3** Mobiliser les compétences interpersonnelles
- **AC 4** Rendre compte de son activité professionnelle

#### **Description générique**

**Contract Contract Contract** 

En partant d'un système d'information existant, l'équipe devra en évaluer l'adéquation aux processus métiers, la qualité logicielle et détecter les éventuelles failles de sécurité. L'objectif est d'intégrer un progiciel améliorant l'ensemble de ces aspects. De plus, l'impact environnemental devra être évalué et, si possible, amélioré.

#### **Livrables attendus dans le monde professionnel**

- Document de suivi de projet
- Étude des processus métiers
- Étude comparative des solutions
- Spécifications techniques finalisées
- Revue finale du projet

#### **Indications générales de mise en œuvre**

Une partie des documents techniques ou des présentations au client doit être réalisée en anglais.

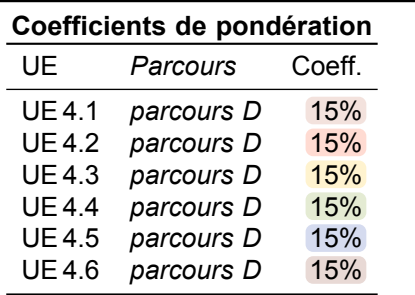

#### **[Compétence 1](#page-4-0)**

Partir des exigences et aller jusqu'à une application complète

**AC 4** Vérifier la qualité par les tests

Déployer des services dans une architecture réseau

#### **AC 3** Sécuriser un système

#### **[Compétence 5](#page-8-0)**

Appliquer une démarche de suivi de projet en fonction des besoins métiers des clients et des utilisateurs

- **AC 2** Formaliser les besoins
- **AC 3** Identifier la faisabilité d'un projet
- **AC 4** Mettre en œuvre un suivi de projet

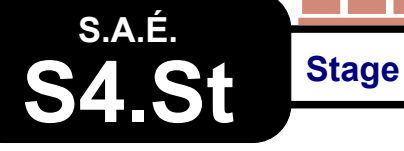

\_\_\_\_\_\_\_\_\_\_\_\_

#### **Problématique professionnelle et objectifs**

Le stage constitue une part importante de la formation en [B.U.T.](#page-181-17) Informatique. Ce premier contact avec la réalité de la profession doit permettre d'effectuer une synthèse des connaissances acquises àl['I.U.T.,](#page-181-20) de prendre conscience de l'environnement socioprofessionnel et de préciser ses aptitudes personnelles.

Dans le domaine de la réalisation et de la mise en œuvre de solutions informatiques, le stage de S4 doit permettre de découvrir une organisation et de valoriser l'ensemble de ses compétences au cours d'une expérience professionnelle significative.

En leur sein, les missions confiées doivent de préférence être représentatives de l'une ou l'autre des situations professionnelles ci-dessous :

- Conception et développement d'applications
- Conception et développement de site web
- Maintenance et tests de logiciels
- Support aux utilisateurs et conduite du changement
- Gestion et administration des données
- Installation, paramétrage et développement sur progiciel
- Assistance direction de projet informatique
- Migration informatique
- Administration de systèmes et réseaux

#### **Cursus** S4

**Formation complémentaire** . . . . . . . . . . . **0h** TD et **0h** TP Cela représente un total (encadrement et formation confondus) de **0h**.

### **[Compétence générique](#page-4-0)**

Élément transversal à toutes les compétences

**Tous les AC**

#### **Activité transversale > Stage**

#### **Description générique**

#### **Indications générales de mise en œuvre**

Les entreprises généralement visées par le stage sont du type services informatiques d'entreprises, services système d'informations dans des organisations industrielles, tertiaires, publiques ou associatives ou encore entreprise de services du numérique [\(E.S.N.\)](#page-181-21). Des savoir-être et des savoir-faire dans le cadre professionnel choisi devront être appliqués, c'est-à-dire :

. . . . . . . . . . . . . . . . . . .

- S'intégrer dans une entreprise dont les activités sont en adéquation avec l'un des métiers visés par son parcours;
- Découvrir ses aspects sociaux, technico-économiques et organisationnels;
- Identifier puis s'approprier les codes de cette entreprise;
- Développer une méthodologie de projet classique ou agile qui mobilise des outils de pilotage, de management et crée des interactions efficaces entre les différents acteurs : équipes, responsables, clients, utilisateurs…;
- Mobiliser ses connaissances, méthodes et techniques acquises au cours de sa formation;
- Proposer différentes solutions techniques en les justifiant systématiquement par la production d'éléments d'étude et autres livrables appropriés.

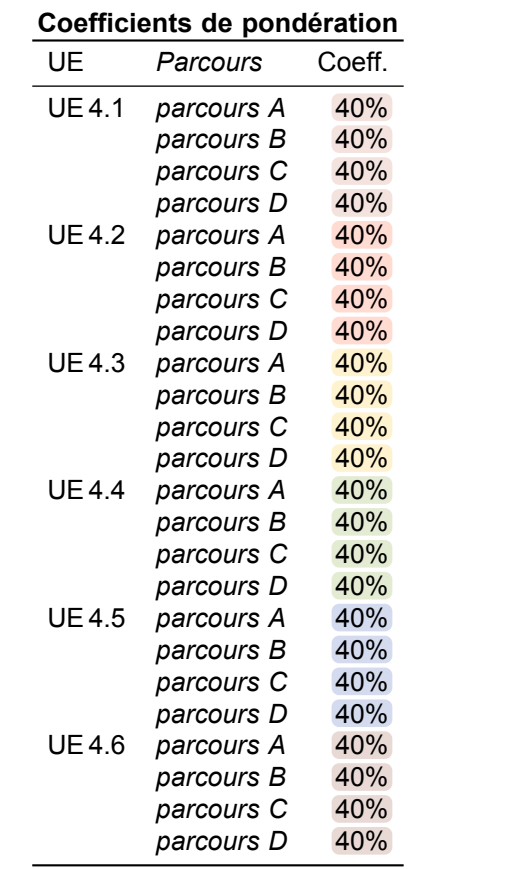

<span id="page-121-0"></span>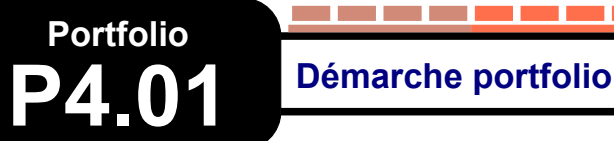

-------------

#### **Descriptif détaillé**

#### **En quoi consiste le portfolio ?**

Au semestre 4, la démarche portfolio permettra d'évaluer le processus d'acquisition des niveaux de compétence de la deuxième année du [B.U.T.](#page-181-17) et sa capacité à en faire la démonstration par la mobilisation d'éléments de preuve argumentés et sélectionnés. Il faudra donc engager une posture réflexive et de distanciation critique en cohérence avec le parcours suivi, tout en s'appuyant sur l'ensemble des mises en situation proposées dans le cadre des [SAÉ](#page-181-22) de deuxième année.

Prenant n'importe quelle forme, littérale, analogique ou numérique, la démarche portfolio pourra être menée dans le cadre d'ateliers au cours desquels on retracera sa trajectoire individuelle durant la deuxième année du [B.U.T.](#page-181-17) au prisme du référentiel de compétences et du parcours suivi, tout en adoptant une posture propice à une analyse distanciée et intégrative de l'ensemble des [SAÉ.](#page-181-22)

### **[Compétence générique](#page-4-0)**

Élément transversal à toutes les compétences

**Tous les AC**

**Activité transversale > Portfolio**

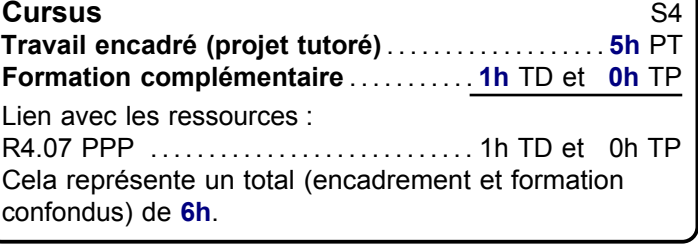

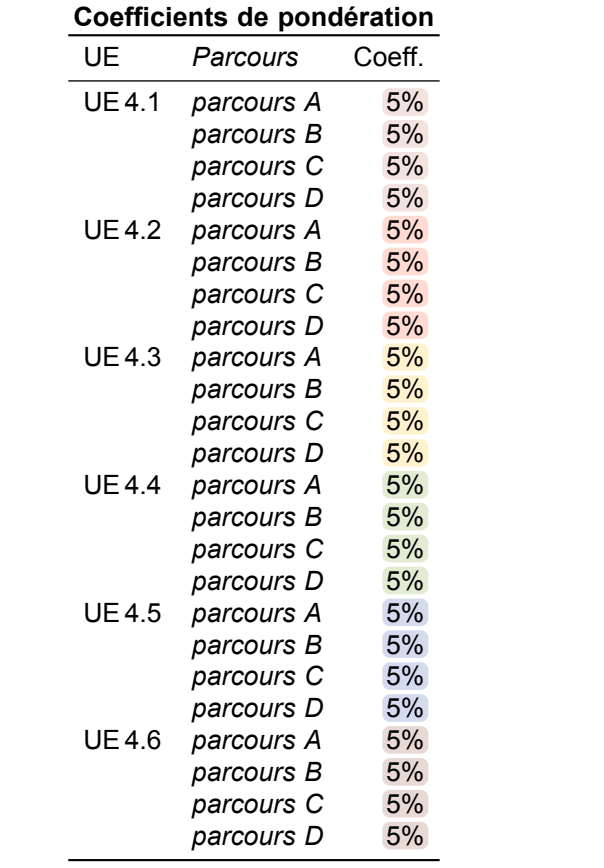

a sa kacamatan

# <span id="page-122-0"></span>**Ressource**

## **R4.01 Architecture logicielle**

**Informatique > Développement > Architecture logicielle**

#### **Descriptif détaillé**

#### **Objectif**

L'objectif de cette ressource est de présenter des composants de la programmation qui peuvent être utilisés dans plusieurs domaines.

#### **Savoirs de référence étudiés**

- Patrons d'architecture (par ex. : [MVC](#page-181-23), Model-View-ViewModel ([MVVM](#page-181-24))…)
- Utilisation de briques logicielles, d'interfaces de programmation, de bibliothèques tierces
- Développement de services web

#### **Prolongements suggérés**

- Utilisation de services web (par ex. : requêtes asynchrones, formats d'échange de données…)
- Organisation de l'accès aux données (par ex. : base de données, annuaires, services Web…)

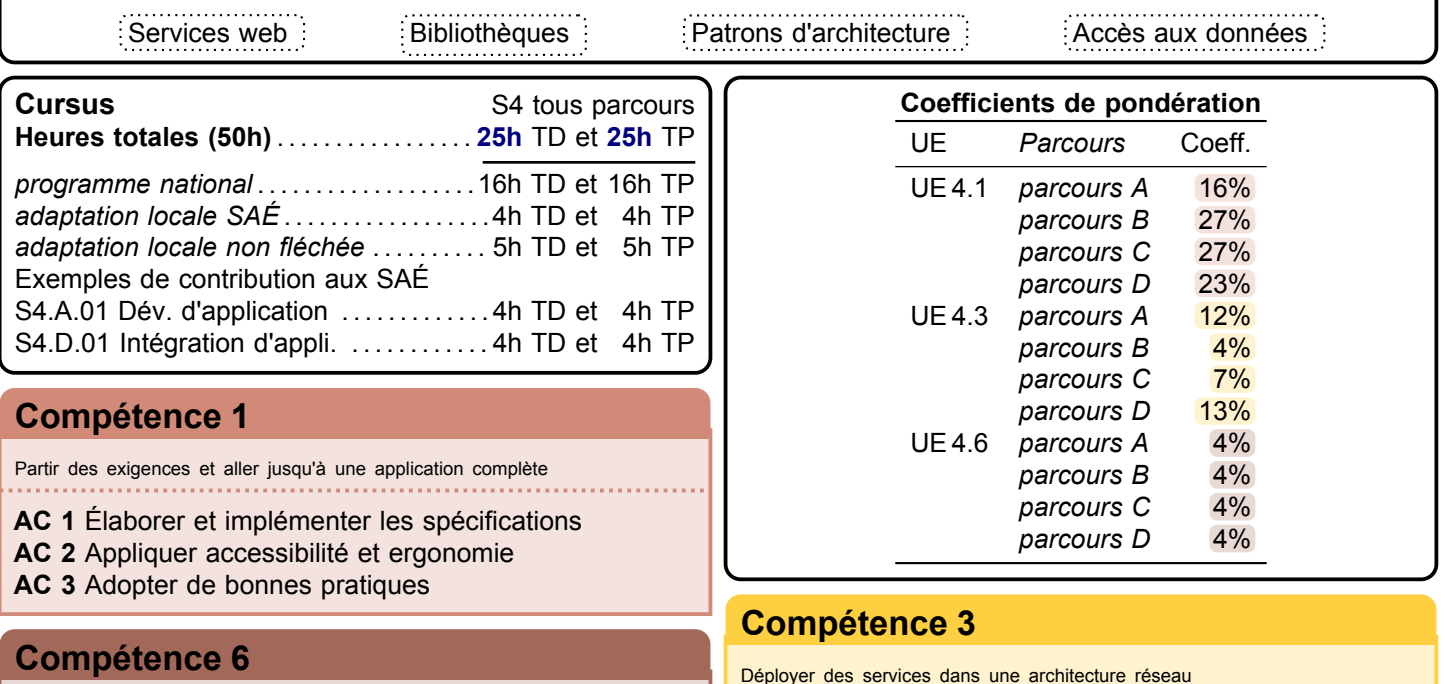

Situer son rôle et ses missions au sein d'une équipe informatique

**AC 2** Intégrer une équipe informatique

Déployer des services dans une architecture réseau

**AC 1** Développer des applications communicantes

# <span id="page-123-0"></span>**Ressource**

**R4.02 Qualité de développement**

**Informatique > Développement > Qualité de développement**

#### **Descriptif détaillé**

#### **Objectif**

L'objectif de cette ressource est d'approfondir la production de tests, mais également d'identifier les critères de faisabilité d'un projet informatique.

#### **Savoirs de référence étudiés**

- Problématique de la non régression
- Tests d'intégration

#### **Prolongements suggérés**

- Tests d'utilisabilité
- Tests fonctionnels
- Continuous integration/Continuous delivery [\(CI/CD\)](#page-181-25)
- Test interface utilisateur [\(UI\)](#page-181-26)
- Couvertures de tests

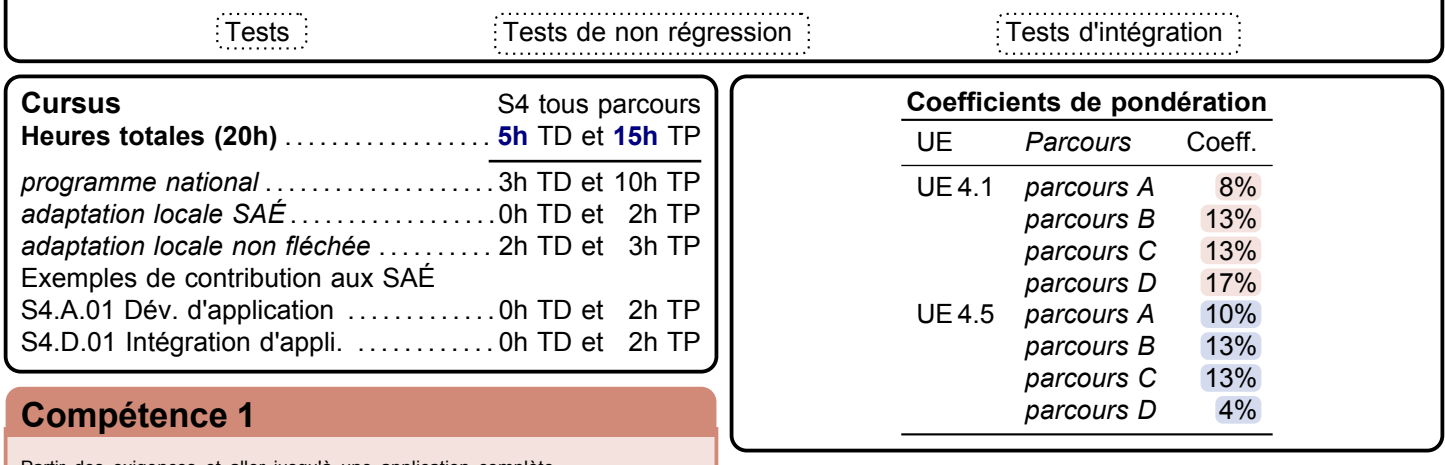

Partir des exigences et aller jusqu'à une application complète

**AC 4** Vérifier la qualité par les tests

#### **[Compétence 5](#page-8-0)**

Appliquer une démarche de suivi de projet en fonction des besoins métiers des clients et des utilisateurs

**AC 3** Identifier la faisabilité d'un projet

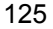

<span id="page-124-0"></span>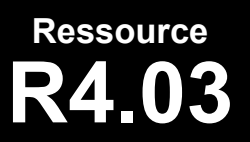

## **R4.03 Qualité et au-delà du relationnel**

**Informatique > Données > Qualité & non-relationnel**

#### **Descriptif détaillé**

#### **Objectif**

L'objectif de cette ressource est d'étudier les avantages et les limites de la normalisation dans le modèle relationnel comme dans les nouveaux paradigmes : comprendre un schéma relationnel bien construit et prendre du recul sur la conception d'un schéma et être capable de faire un choix sur les différents outils.

#### **Savoirs de référence étudiés**

- Qualité de schéma, optimisation de modèle
- Normalisation
- Sensibilisation aux nouveaux paradigmes de modélisation (par ex. : NoSQL, base objet, base déductive…)
- Les différents savoirs de référence pourront être approfondis

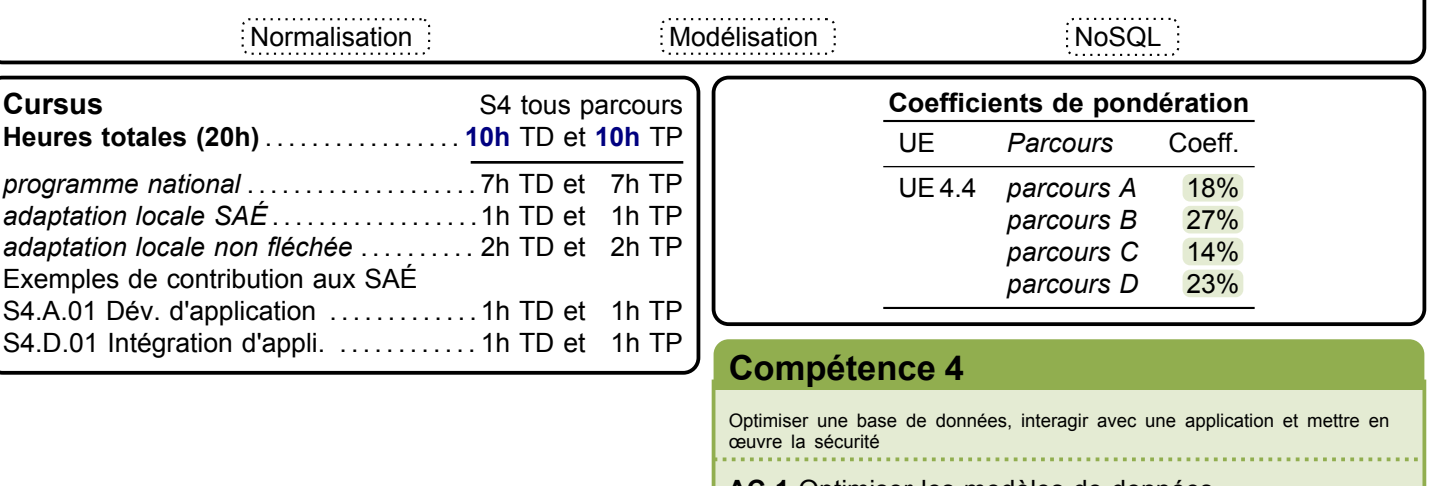

**AC 1** Optimiser les modèles de données

**AC 4** Manipuler des données hétérogènes

<span id="page-125-0"></span>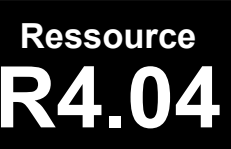

**R4.04 Méthodes d'optimisation**

**Mathématiques > Méthodes d'optimisation**

#### **Descriptif détaillé**

#### **Objectif**

L'objectif de cette ressource est d'étudier des méthodes permettant d'optimiser une solution à un problème. **Savoirs de référence étudiés**

- Introduction à l'apprentissage (arbres de décision, descente de gradient…)
- Introduction à la recherche opérationnelle (résolution graphique de programmes linéaires, couplage…)

#### **Prolongements suggérés**

– Introduction aux méthodes arborescentes (par ex. : A\*, min-max, alpha-beta…)

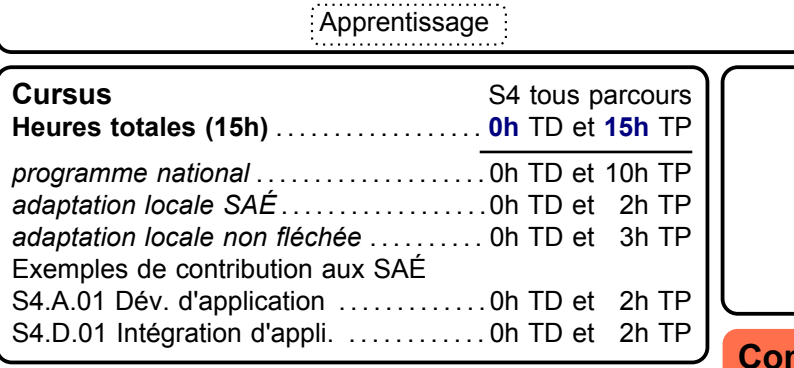

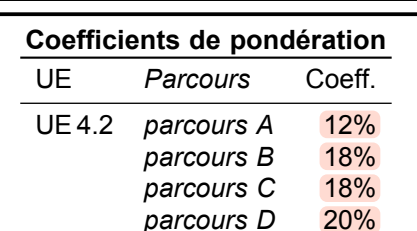

Recherche opérationnelle

#### **[Compétence 2](#page-5-0)**

Sélectionner les algorithmes adéquats pour répondre à un problème donné **AC 2** Utiliser des algorithmes adaptés

an Santa

## <span id="page-126-0"></span>**Ressource R4.05 Anglais**

**Langue vivante > Anglais > Anglais**

#### **Descriptif détaillé**

#### **Objectif**

L'objectif de cette ressource est de savoir rendre compte à l'écrit et à l'oral d'un travail en relation avec l'entreprise et de réfléchir aux enjeux éthiques de la profession.

#### **Savoirs de référence étudiés**

- Approfondissement des techniques de présentation orale
- Compte-rendu écrit (par ex. : rapport, résumé, synthèse, poster…)
- Problématiques sociales, éthiques et numériques liées à l'informatique
- Les différents savoirs de référence pourront être approfondis

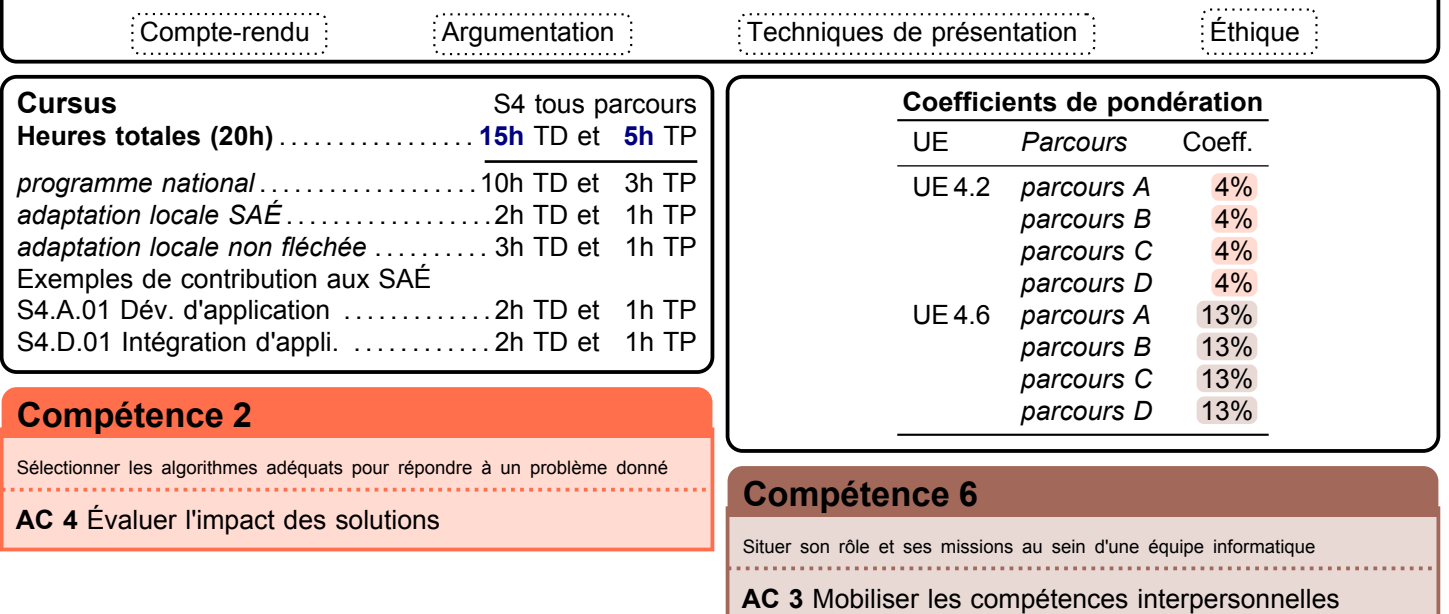

**AC 4** Rendre compte de son activité professionnelle

<span id="page-127-0"></span>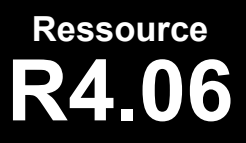

### **Communication interne**

**Communication > Comm. interne**

#### **Descriptif détaillé**

#### **Objectif**

L'objectif de cette ressource est de transmettre l'information auprès de publics aussi bien professionnels qu'académiques, à l'écrit comme à l'oral, et de la rendre accessible par des supports variés qui l'éclairent et la synthétisent. Cette ressource fait monter en compétence par la conjonction de l'expression écrite et orale appliquée à des domaines entrepreneuriaux et institutionnels, en variant les approches de communication par des exercices plus complexes et où est affirmée de plus en plus son autonomie.

#### **Savoirs de référence étudiés**

- Rédaction des documents selon les exigences académiques et professionnelles :(par ex. : documentation technique (manuel utilisateur et administrateur), rapport de stage, compte rendu d'activité…)
- Élaboration d' un discours clair et efficace dans des contextes et pour des publics différents (soutenance et présentation de projet en entreprise)
- Analyse et production d'un discours explicatif
- Conception d'un document de synthèse fixe ou animé selon les concepts de data visualisation, ou d'infographie (ou autres procédés)
- Communication au sein d'un groupe (conduite de réunion, sensibilisation à la gestion des conflits)
- Les différents savoirs de référence pourront être approfondis

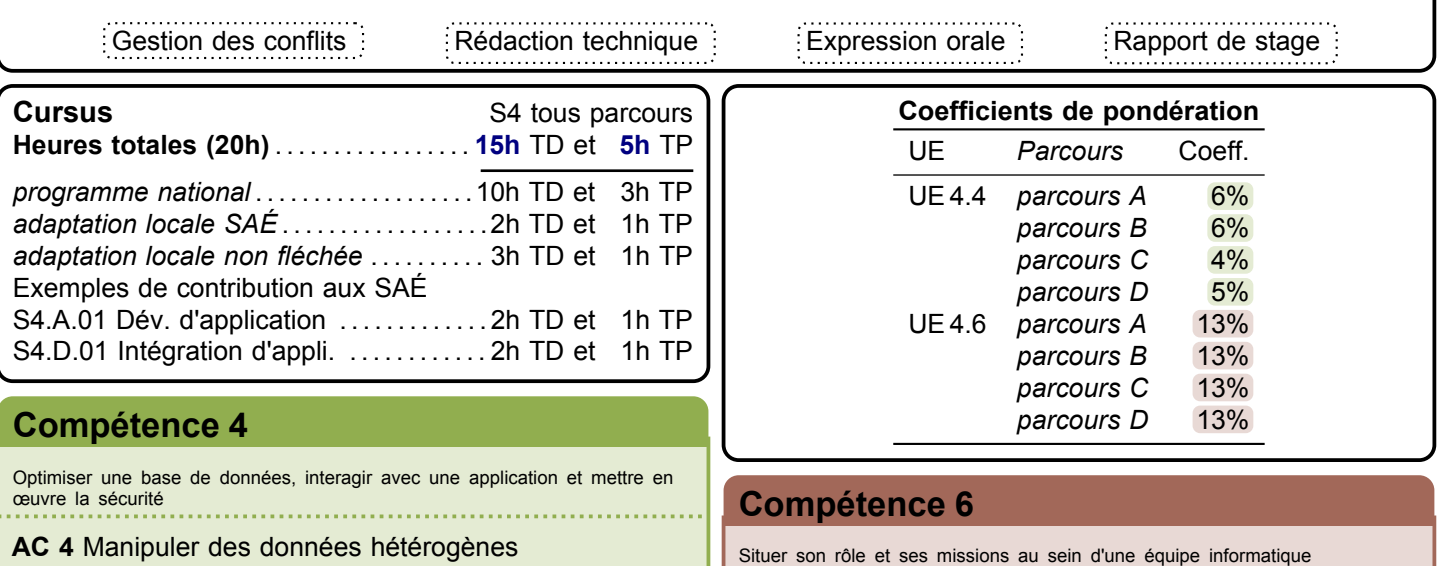

**AC 2** Intégrer une équipe informatique

**AC 4** Rendre compte de son activité professionnelle

© Assemblée des cheffes et chefs de département Informatique

<http://www.iut-informatique.fr>

<span id="page-128-0"></span>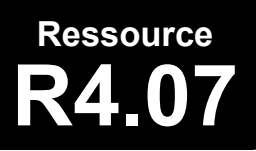

### **R4.07 Projet personnel et professionnel**

\_\_\_\_\_\_\_\_\_\_\_

**PPP > PPP**

#### **Descriptif détaillé**

#### **Objectif**

L'objectif de cette ressource est de préparer au stage de deuxième année en permettant d'adopter une démarche réflexive et collaborative pour déterminer les fondamentaux en termes de savoir-être attendus en stage. Elle doit aussi permettre de communiquer efficacement pour rendre compte de son activité professionnelle à ses encadrants tout au long du stage.

#### **Savoirs de référence étudiés sur l'année**

- Définition de son profil, en partant de ses appétences, de ses envies et assise de son choix professionnel notamment au travers de son parcours
	- Connaissance de soi tout au long de la sa formation
	- Modalités d'admissions (école et entreprise)
	- Initiation à la veille informationnelle sur un secteur d'activité, une entreprise, les innovations, les technologies…
	- Différents métiers possibles avec les parcours proposés
- Construction d'un ou plusieurs projets professionnels en définissant une stratégie personnelle pour les réaliser
	- Identifier les métiers associés au(x) projet(s) professionnel(s)
	- Construire son parcours de formation en adéquation avec son/ses projet(s) professionnel(s) (spécialité et modalité en alternance ou initiale, réorientation, international, poursuite d'études, insertion professionnelle)
	- Découvrir la pluralité des parcours pour accéder à un métier : poursuite d'études et passerelles en [B.U.T.](#page-181-17) 2 et [B.U.T.](#page-181-17) 3 (tant au national qu'à l'international), [VAE,](#page-181-18) formation tout au long de la vie, entrepreneuriat
- Analyse des métiers envisagés : postes, types d'organisation, secteur, environnement professionnel
	- Les secteurs professionnels
	- Les métiers représentatifs du secteur
	- Métiers possibles avec le parcours choisi
- Mise en place d'une démarche de recherche de stage et d'alternance et des outils associés
	- Formaliser les acquis personnels et professionnels de l'expérience du stage (connaissance de soi, choix de domaine et de métier, découverte du monde de l'entreprise, réadaptation des stratégies de travail dans la perspective de la troisième année)
	- Accompagnement à la recherche de stage, alternance et job étudiant (en lien avec la formation)
	- Développer une posture professionnelle adaptée
	- Technique de recherche de stage ou d'alternance : rechercher une offre, l'analyser, élaborer un [CV](#page-181-16) & [LM](#page-181-19) adaptés. Se préparer à l'entretien. Développer une méthodologie de suivi de ses démarches
	- Gérer son identité numérique et e-réputation

#### **Savoirs de référence privilégiés ce semestre**

- Connaissance des savoir-faire et savoir-être attendus d'un stagiaire
- Abécédaire du stagiaire (notions à connaître avant de commencer un stage)
- Carnet de bord du stagiaire
- Les différents savoirs de référence pourront être approfondis

Savoir-être Bilan de stage

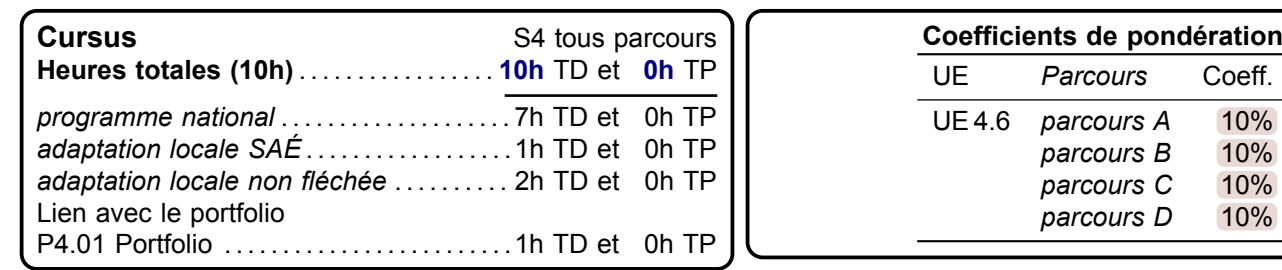

#### **[Compétence générique](#page-4-0)**

Élément transversal à toutes les compétences

#### **Tous les AC**

# <span id="page-129-0"></span>**Ressource R4.A.08 Virtualisation**

**Informatique > Systèmes communicants en réseau > Virtualisation**

#### **Descriptif détaillé**

#### **Objectif**

L'objectif de cette ressource est de comprendre les principes et enjeux de la virtualisation en informatique et d'être capable de déployer une solution de virtualisation. Cette ressource permettra de découvrir les techniques et outils utilisées pour la virtualisation de systèmes, amenant au déploiement de plateformes facilitant l'intégration et l'administration de services.

#### **Savoirs de référence étudiés**

- Types de virtualisation (serveur, application, réseau…)
- Outils de la virtualisation (hypervision, conteneurs…)
- Architectures virtualisées
- Les différents savoirs de référence pourront être approfondis

#### **Indications de mise en œuvre**

Cette ressource est largement identique à la ressource R4.B.08 et peut être mutualisée en partie, mais avec des horaires différents.

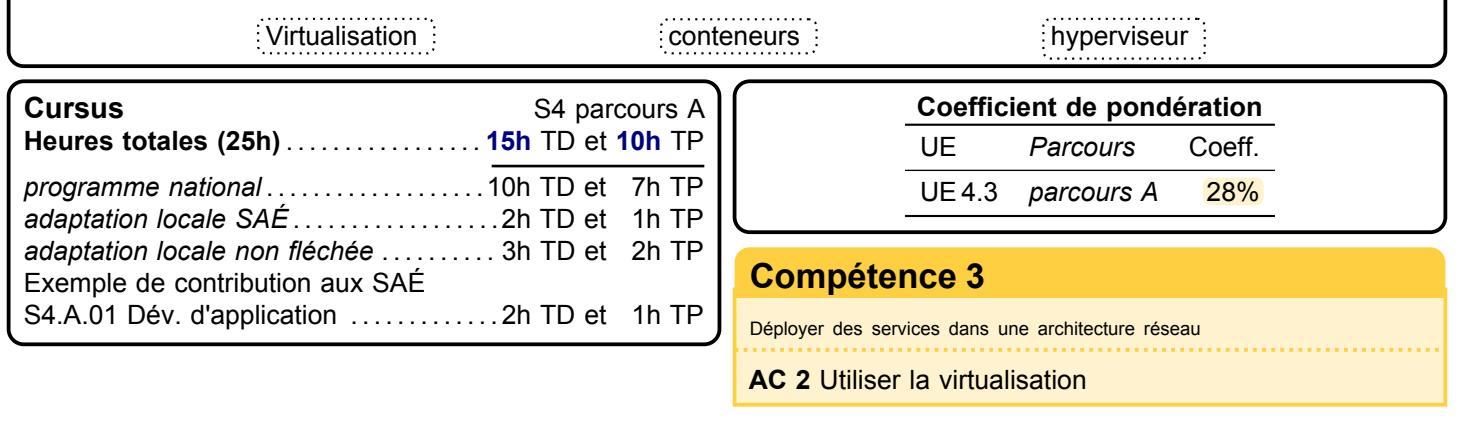

#### <span id="page-130-0"></span>**Ressource R4.A.09 Management avancé des systèmes d'information Économie, Gestion & Droit > Gestion de projet & des organisations > Management avancé SI Descriptif détaillé Objectif** L'objectif de cette ressource est d'approfondir les systèmes d'information quelle que soit la nature de ceux-ci. **Savoirs de référence étudiés** – Approfondissement des systèmes d'information • Définitions et enjeux des systèmes d'information • Dimensions technologiques, humaines, organisationnelles, financières du système d'information • Impact environnemental – Intégration des systèmes d'information • Alignement stratégique du système d'information • Enjeux et risques pour l'organisation • Initiation aux progiciels de gestion intégrés [\(PGI\)](#page-181-27) • Gestion de projets des [PGI](#page-181-27) – Les différents savoirs de référence pourront être approfondis **Indications de mise en œuvre** Cette ressource est largement identique à la ressource R4.B.09 et peut être mutualisée. En revanche, les ressources R4.C.11 et [R4.D.10](#page-136-0) ont un contenu plus important. Système d'information **Stratégie Electe de La Constantine de la Constantine August** Progiciel **Cursus** S4 parcours A **Heures totales (25h)** . . . . . . . . . . . . . . . . . **15h** TD et **10h** TP *programme national* . . . . . . . . . . . . . . . . . . . 10h TD et 7h TP *adaptation locale SAÉ* . . . . . . . . . . . . . . . . . . 2h TD et 1h TP *adaptation locale non fléchée* . . . . . . . . . . 3h TD et 2h TP Exemple de contribution aux SAÉ [S4.A.01 Dév. d'application](#page-118-0) . . . . . . . . . . . . . 2h TD et 1h TP **Coefficients de pondération** UE *Parcours* Coeff. UE 4.2 *parcours A* 4% UE 4.5 *parcours A* 22% **[Compétence 2](#page-5-0)** Sélectionner les algorithmes adéquats pour répondre à un problème donné **[Compétence 5](#page-8-0) Compétence 5 AC 4** Évaluer l'impact des solutions **Compétence 5**

Appliquer une démarche de suivi de projet en fonction des besoins métiers des clients et des utilisateurs

**AC 3** Identifier la faisabilité d'un projet

**AC 4** Mettre en œuvre un suivi de projet

and the state

## **R4.A.10 Complément web**

**Informatique > Développement > Complément web**

**The Company** 

#### **Descriptif détaillé**

<span id="page-131-0"></span>**Ressource**

#### **Objectif**

L'objectif de cette ressource est de compléter les techniques de développement web pour arriver à des capacités de développement full-stack.

#### **Savoirs de référence étudiés**

- Programmation web (par ex. : programmation côté client, suite de la ressource [R3.01…](#page-104-0))
- Mise en œuvre de l'ergonomie
- Mise en œuvre de l'accessibilité
- Les différents savoirs de référence pourront être approfondis

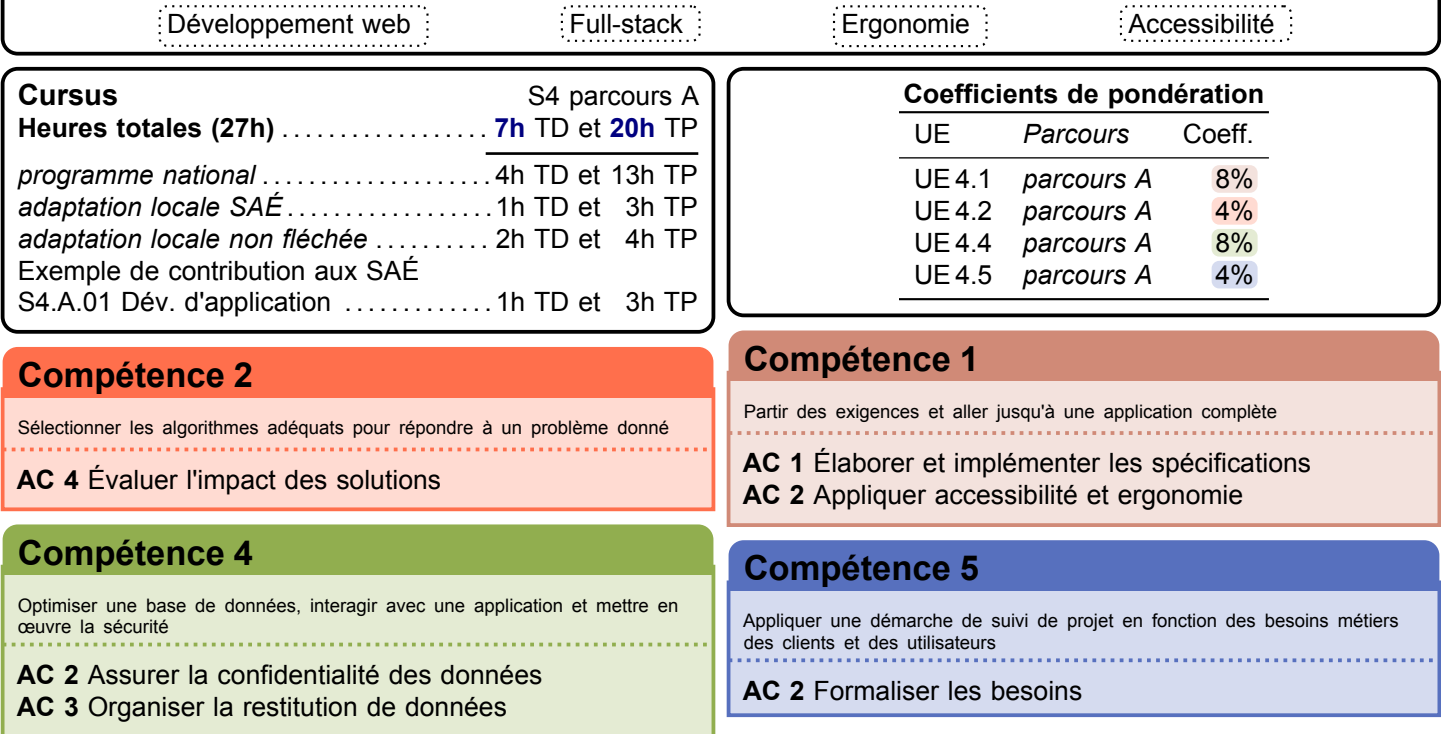

<span id="page-132-0"></span>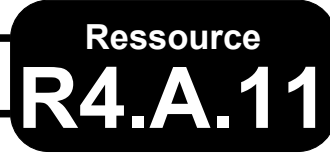

## **R4.A.11 Développement pour applications mobiles**

**Informatique > Développement > Développement mobile**

#### **Descriptif détaillé**

**[Compétence 2](#page-5-0)**

**[Compétence 5](#page-8-0)**

des clients et des utilisateurs

**AC 2** Formaliser les besoins

**AC 4** Évaluer l'impact des solutions

#### **Objectif**

L'objectif de cette ressource est de découvrir des techniques de développement mobile.

- **Savoirs de référence étudiés**
- Programmation pour un système mobile
- Problématiques de la mobilité (par ex. : autonomie, robustesse…)
- Les différents savoirs de référence pourront être approfondis

Programmation mobile

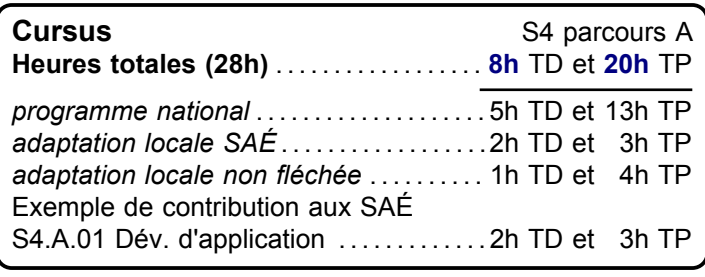

Sélectionner les algorithmes adéquats pour répondre à un problème donné

Appliquer une démarche de suivi de projet en fonction des besoins métiers

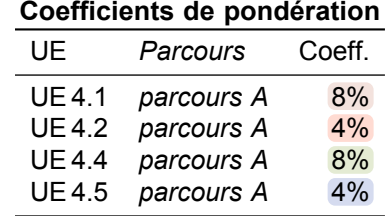

#### **[Compétence 1](#page-4-0)**

Partir des exigences et aller jusqu'à une application complète

**AC 1** Élaborer et implémenter les spécifications

#### **[Compétence 4](#page-7-0)**

Optimiser une base de données, interagir avec une application et mettre en œuvre la sécurité 

**AC 3** Organiser la restitution de données

**Mathématiques > Automates**

## **R4.A.12 Automates et Langages**

## **Descriptif détaillé**

<span id="page-133-0"></span>**Ressource**

#### **Objectif**

L'objectif de cette ressource est de voir les techniques liées aux automates utilisées en programmation.

- **Savoirs de référence étudiés**
- Langages rationnels et expressions régulières
- Automates finis déterministes
- Introduction aux grammaires
- Applications (par ex. : modélisation de systèmes simples, automates cellulaires…)

#### **Prolongements suggérés**

– Automates finis non-déterministes

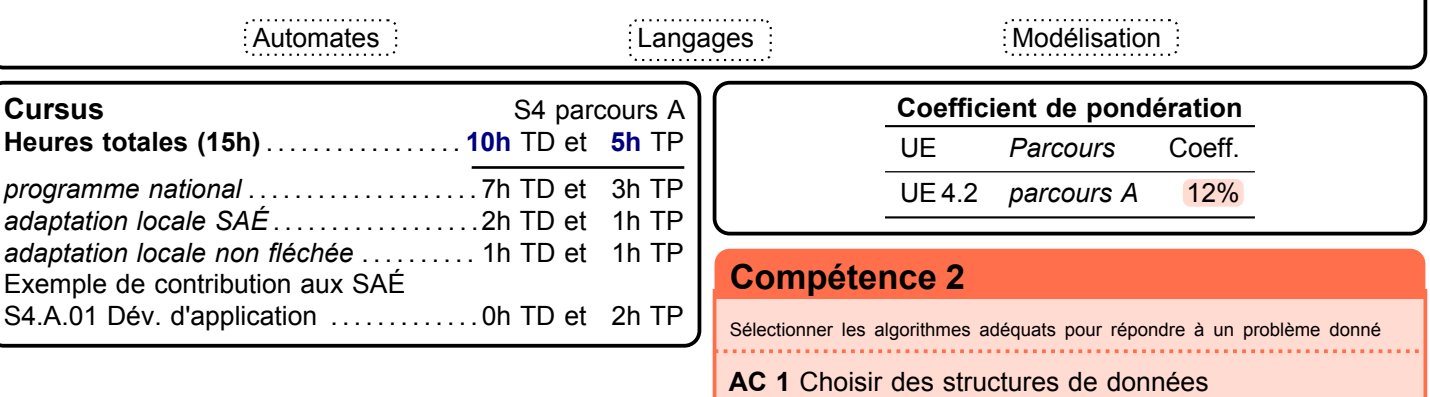

**AC 2** Utiliser des algorithmes adaptés

# <span id="page-134-0"></span>**Ressource Réseau avancé**

**Informatique > Systèmes communicants en réseau > Réseau avancé**

#### **Descriptif détaillé**

#### **Objectif**

L'objectif de cette ressource est d'approfondir le fonctionnement des réseaux et de leur interconnexion, en présentant de manière plus détaillée les mécanismes et logiques mises en œuvre. Cette ressource permettra de comprendre comment configurer des équipements actifs pour optimiser leur fonctionnement dans le réseau internet. **Savoirs de référence étudiés**

- Configuration des équipements (routeurs, réseau local virtuel ([VLAN](#page-181-28)))
- Fonctionnement d'internet (par ex. : [DHCP](#page-181-4), [DNS](#page-181-5), IPV4, IPV6…)
- Routage dynamique (par ex. : protocole OSPF ([OSPF](#page-181-29)), Routing Information Protocol ([RIP](#page-181-30)), Border Gateway Protocol ([BGP](#page-181-31))…)
- Introduction aux failles de sécurité
- Les différents savoirs de référence pourront être approfondis

#### **Indications de mise en œuvre**

Cette ressource est largement identique à la ressource R4.B.11 et R4.C.09 et peut être mutualisée, mais avec des horaires différents pour la première.

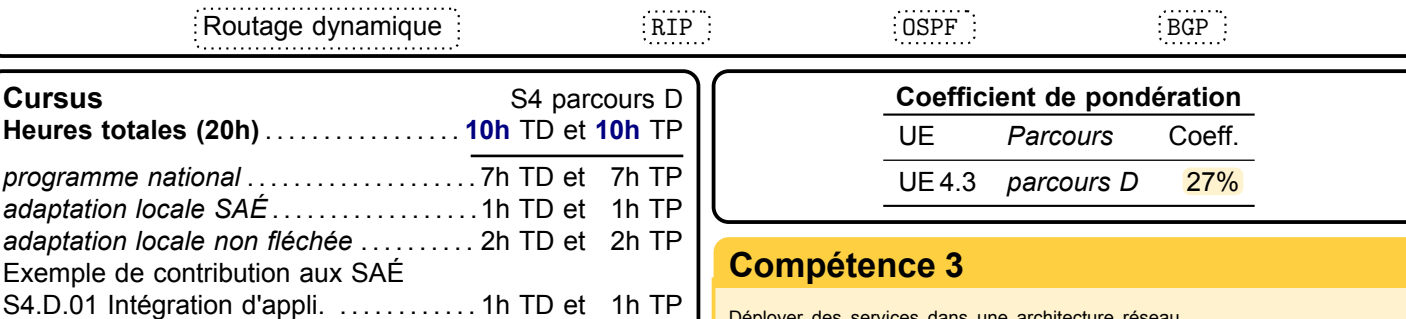

Déployer des services dans une architecture réseau

**AC 2** Utiliser la virtualisation

**AC 3** Sécuriser un système

<span id="page-135-0"></span>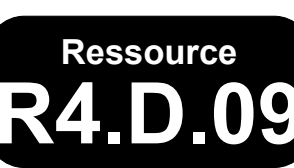

# **R4.09 Outils mathématiques pour la gestion**

**Mathématiques > Maths pour la gestion**

#### **Descriptif détaillé**

#### **Objectif**

L'objectif de cette ressource est de comprendre les techniques de finance quantitative utiles à l'informatique de gestion. **Savoirs de référence étudiés**

- Calcul d'intérêts et d'amortissement
- Rentabilité des investissements (retour sur investissement [\(ROI\)](#page-181-32), taux de rentabilité interne [\(T.R.I.\)](#page-181-33), valeur actuelle nette [\(V.A.N.\)](#page-181-34))
- Produits dérivés
- Modélisation financière
- Les différents savoirs de référence pourront être approfondis

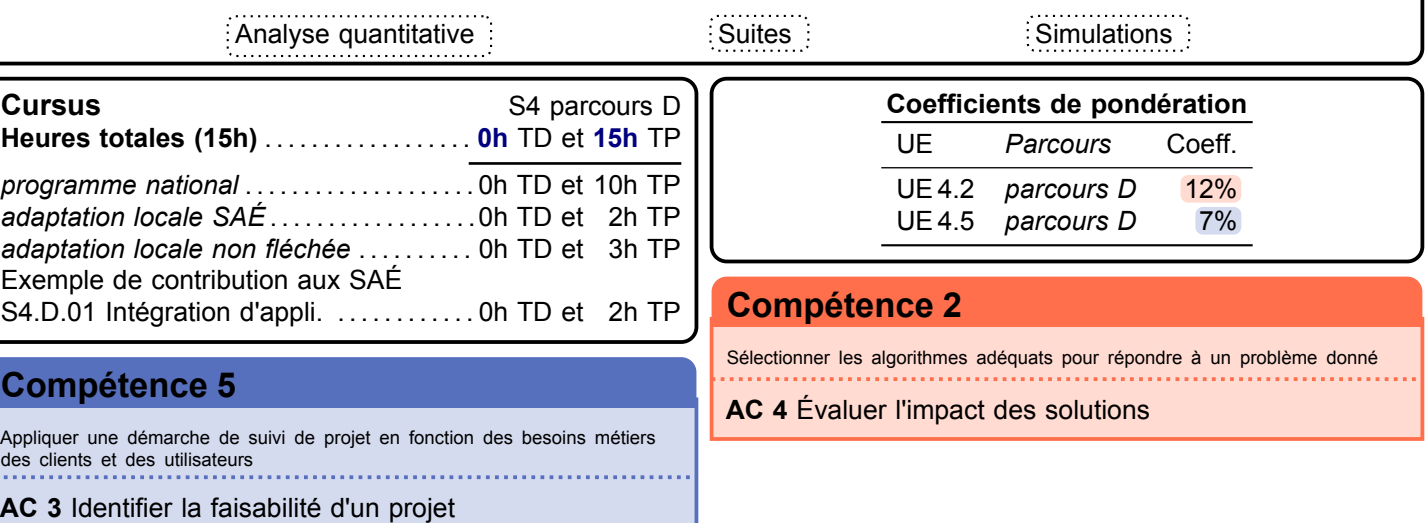

<span id="page-136-0"></span>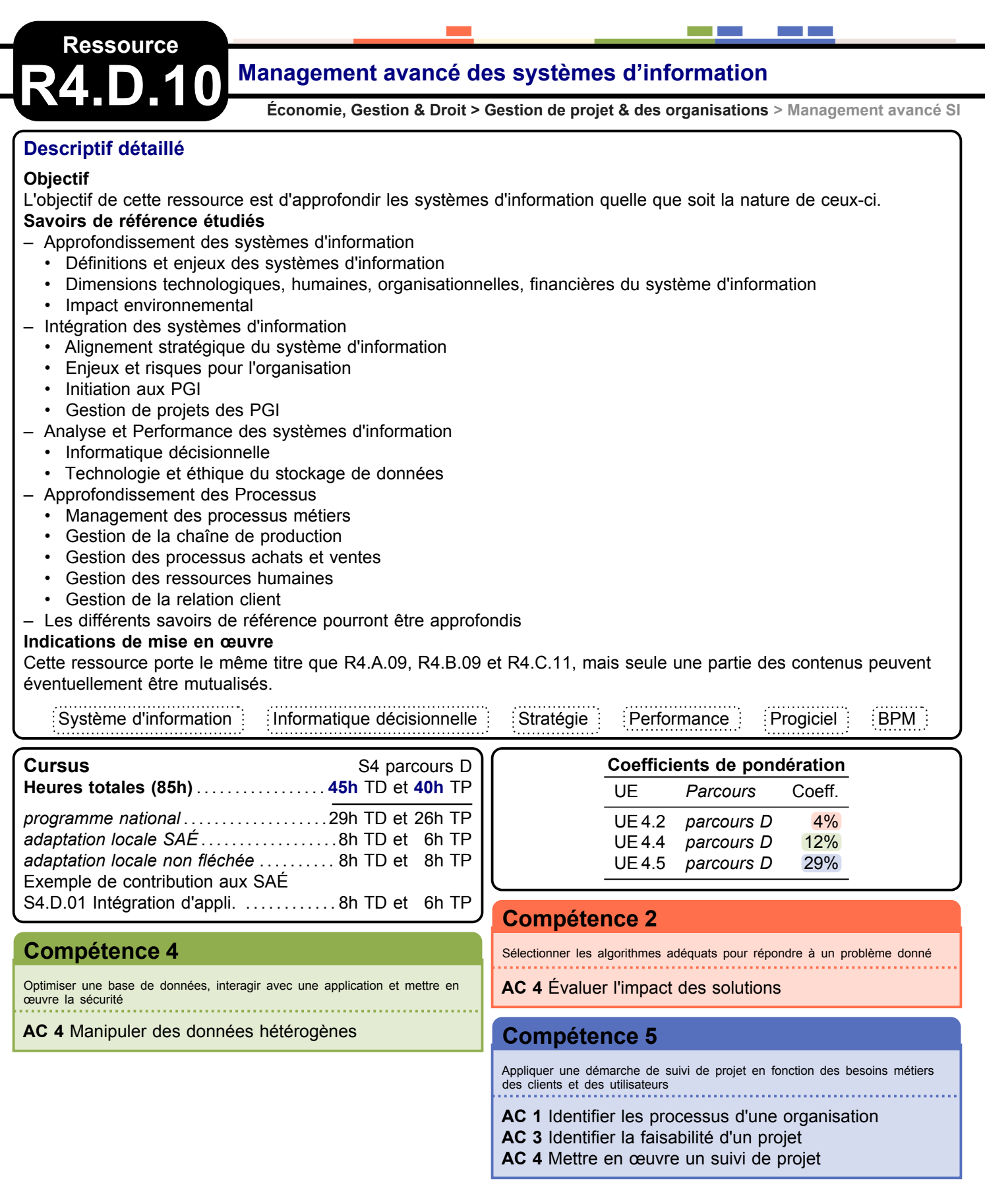

<span id="page-137-0"></span>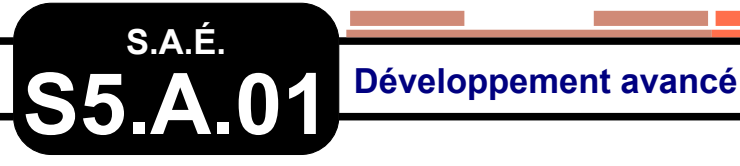

#### **Problématique professionnelle et objectifs**

La problématique professionnelle est de créer, en équipe, une application en suivant une démarche itérative ou incrémentale, avec une intégration continue de l'application. Le développement de l'application devra utiliser des technologies avancées et s'inscrire dans une démarche d'amélioration continue. En partant d'un besoin décrit de manière imprécise ou incomplète par un client, l'objectif est de clarifier ou compléter, collecter et formaliser le besoin puis de développer une application communicante intégrant la manipulation des données et respectant les paradigmes de qualité (ergonomie des [IHM,](#page-181-35) qualité logicielle…).

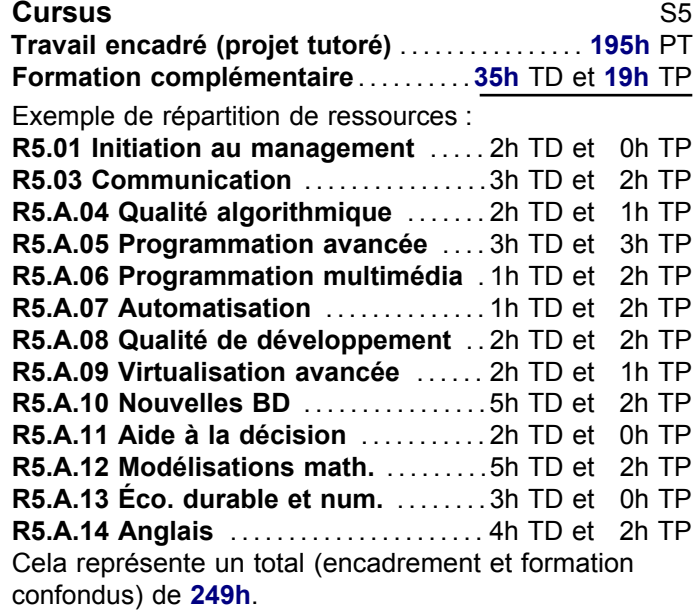

#### **[Compétence 2](#page-5-0)**

Analyser et optimiser des applications

**AC 1** Anticiper les résultats de diverses métriques (temps d'exécution, occupation mémoire…)

**AC 3** Choisir et utiliser des bibliothèques et méthodes dédiées au domaine d'application (imagerie, immersion, intelligence artificielle, jeux vidéos, parallélisme, calcul formel…)

**Activité transversale > Dév. avancé**

#### **Description générique**

Cette [SAÉ](#page-181-22) permet, après avoir collecté et formalisé les besoins d'un client, de développer une application complexe, en respectant les paradigmes de qualité et en s'inscrivant dans une démarche d'amélioration continue. L'application devra utiliser des [API](#page-181-0) complexes (framework, etc.), interroger une base de données et s'appuyer sur un serveur.

#### **Livrables attendus dans le monde professionnel**

- Document de suivi du projet
- Document d'analyse et de conception
- Code de l'application documenté suivant les règles de l'art
- Jeux d'essais
- Revue finale du projet
- Guide d'utilisation

#### **Indications générales de mise en œuvre**

Une partie des documents techniques ou des présentations au client doit être réalisée en anglais.

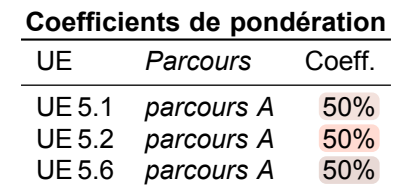

#### **[Compétence 1](#page-4-0)**

Adapter des applications sur un ensemble de supports (embarqué, web, mobile,  $I \circ T...$ 

**AC 1** Choisir et implémenter les architectures adaptées **AC 3** Intégrer des solutions dans un environnement de production

#### **[Compétence 6](#page-9-0)**

Manager une équipe informatique

**AC 1** Organiser et partager une veille numérique

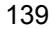

# <span id="page-138-0"></span>**S.A.É.**<br>**S.5. D.01**

### **S5.D.01 Adaptation d'un système d'information à des nouveaux besoins**

**Activité transversale > Adaptation d'un SI**

#### **Problématique professionnelle et objectifs**

La problématique professionnelle est de développer en équipe un ou des modules spécifiques répondant à de nouveaux besoins tout en suivant une démarche de développement itérative ou incrémentale. À partir d'une réflexion sur l'évolution du contexte socio-économique et des opportunités, il s'agit d'identifier de nouveaux besoins et améliorer le système d'information existant en développant un ou plusieurs modules. L'objectif est de faire évoluer le système d'information en favorisant l'acceptabilité de l'évolution par la conduite du changement et en prenant en compte la faisabilité pour l'organisation.

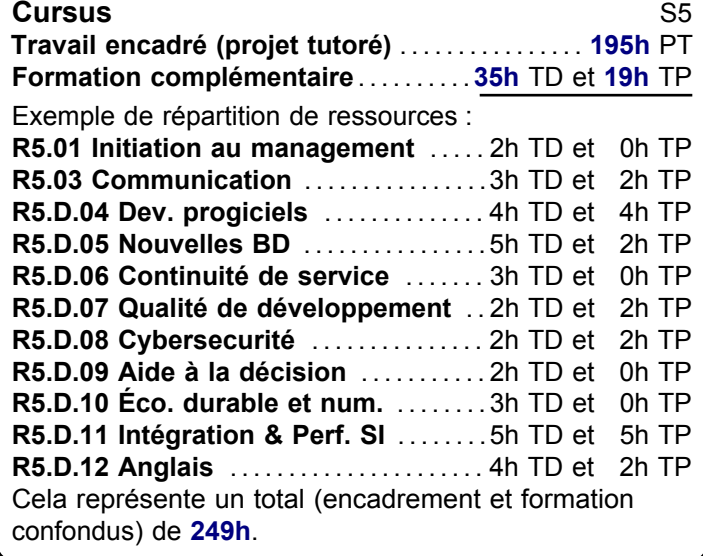

#### **[Compétence 6](#page-9-0)**

Manager une équipe informatique

**AC 2** Identifier les enjeux de l'économie de l'innovation numérique

**AC 3** Guider la conduite du changement informatique au sein d'une organisation

**AC 4** Accompagner le management de projet informatique

#### **Description générique**

Partant d'un système d'information existant, il sera nécessaire de concevoir et développer de nouveaux modules correspondant à de nouveaux besoins. Après avoir modélisé l'architecture du système d'information pour en avoir une vision globale et cohérente, il faudra faire un diagnostic de la situation actuelle. Il conviendra ensuite de proposer et de mettre en place les adaptations nécessaires.

#### **Livrables attendus dans le monde professionnel**

- Cartographie de l'architecture du système d'information
- Document de suivi de projet
- Document de spécification fonctionnelle et technique
- Code du développement et jeux d'essais
- Revue finale de projet

#### **Indications générales de mise en œuvre**

Une partie des documents techniques ou des présentations au client doit être réalisée en anglais.

#### **Coefficients de pondération** UE *Parcours* Coeff. UE 5.1 *parcours D* 50% UE 5.5 *parcours D* 50% UE 5.6 *parcours D* 50%

#### **[Compétence 1](#page-4-0)**

Adapter des applications sur un ensemble de supports (embarqué, web, mobile,  $I \circ T...$ 

**Tous les AC**

#### **[Compétence 5](#page-8-0)**

Participer à la conception et à la mise en oeuvre d'un projet système d'information

**Tous les AC**

<span id="page-139-0"></span>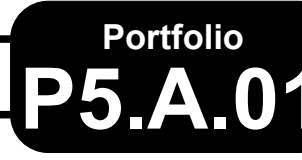

# **P5.A.01 Démarche portfolio**

#### **Descriptif détaillé**

#### **En quoi consiste le portfolio ?**

Au semestre 5, la démarche portfolio consistera en un point étape intermédiaire qui permettra de se positionner, sans être évalué, dans le processus d'acquisition des niveaux de compétences de la troisième année du [B.U.T.](#page-181-17) et relativement au parcours suivi.

La compréhension et l'appropriation effectives du référentiel de compétences et de ses éléments constitutifs — tels que les composantes essentielles en tant qu'elles constituent des critères qualité — devront être accompagnées par l'équipe pédagogique. Les différentes possibilités de démonstration et d'évaluation de l'acquisition du niveau des compétences ciblé en première année par la mobilisation notamment d'éléments de preuve issus de toutes les [SAÉ](#page-181-22) seront également exposées. L'enjeu est de permettre d'engager une démarche d'auto-positionnement et d'auto-évaluation. tout en intégrant la spécificité du parcours suivi.

#### **[Compétence 6](#page-9-0)**

Manager une équipe informatique

**AC 1** Organiser et partager une veille numérique

**Activité transversale > Portfolio**

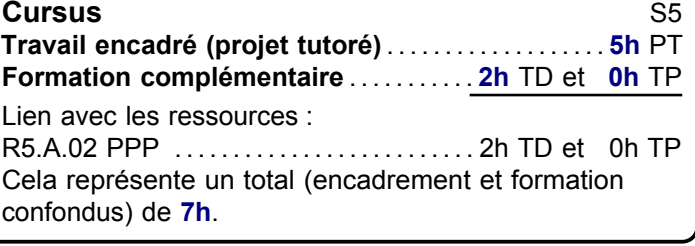

Cet enseignement n'est pas évalué à ce semestre.

#### **[Compétence 1](#page-4-0)**

Adapter des applications sur un ensemble de supports (embarqué, web, mobile, IoT…)

**AC 1** Choisir et implémenter les architectures adaptées **AC 3** Intégrer des solutions dans un environnement de production

#### **[Compétence 2](#page-5-0)**

Analyser et optimiser des applications

**AC 1** Anticiper les résultats de diverses métriques (temps d'exécution, occupation mémoire…)

**AC 3** Choisir et utiliser des bibliothèques et méthodes dédiées au domaine d'application (imagerie, immersion, intelligence artificielle, jeux vidéos, parallélisme, calcul formel…)

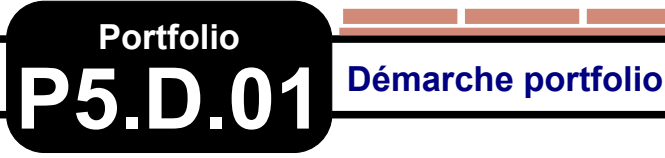

#### **Descriptif détaillé**

#### **En quoi consiste le portfolio ?**

Au semestre 5, la démarche portfolio consistera en un point étape intermédiaire qui permettra de se positionner, sans être évalué, dans le processus d'acquisition des niveaux de compétences de la troisième année du [B.U.T.](#page-181-17) et relativement au parcours suivi.

La compréhension et l'appropriation effectives du référentiel de compétences et de ses éléments constitutifs — tels que les composantes essentielles en tant qu'elles constituent des critères qualité — devront être accompagnées par l'équipe pédagogique. Les différentes possibilités de démonstration et d'évaluation de l'acquisition du niveau des compétences ciblé en première année par la mobilisation notamment d'éléments de preuve issus de toutes les [SAÉ](#page-181-22) seront également exposées. L'enjeu est de permettre d'engager une démarche d'auto-positionnement et d'auto-évaluation. tout en intégrant la spécificité du parcours suivi.

#### **[Compétence 6](#page-9-0) Tous les AC**

Manager une équipe informatique

**AC 2** Identifier les enjeux de l'économie de l'innovation numérique

**AC 3** Guider la conduite du changement informatique au sein d'une organisation

**AC 4** Accompagner le management de projet informatique

**Activité transversale > Portfolio**

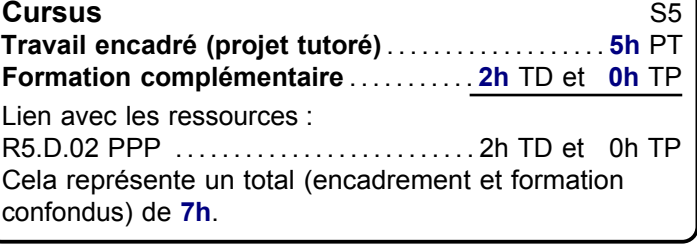

Cet enseignement n'est pas évalué à ce semestre.

#### **[Compétence 1](#page-4-0)**

Adapter des applications sur un ensemble de supports (embarqué, web, mobile, IoT…)

**Tous les AC**

#### **[Compétence 5](#page-8-0)**

Participer à la conception et à la mise en oeuvre d'un projet système d'information

a ka

<span id="page-141-0"></span>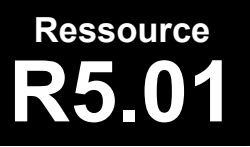

#### **R5.01 Initiation au management d'une équipe de projet informatique**

**Économie, Gestion & Droit > Gestion de projet & des organisations > Initiation au management**

#### **Descriptif détaillé**

#### **Objectif**

L'objectif de cette ressource est d'apporter les bases de la gestion d'une équipe en informatique.

- **Savoirs de référence étudiés**
- Gestion et organisation d'une équipe de projet informatique (préparer et gérer une équipe informatique, gestion prévisionnelle d'un projet, performance et auto-efficacité d'une équipe informatique)
- Compétences comportementales et transversales du manager (compétences managériales, compétences humaines et compétences comportementales)
- Les différents savoirs de référence pourront être approfondis

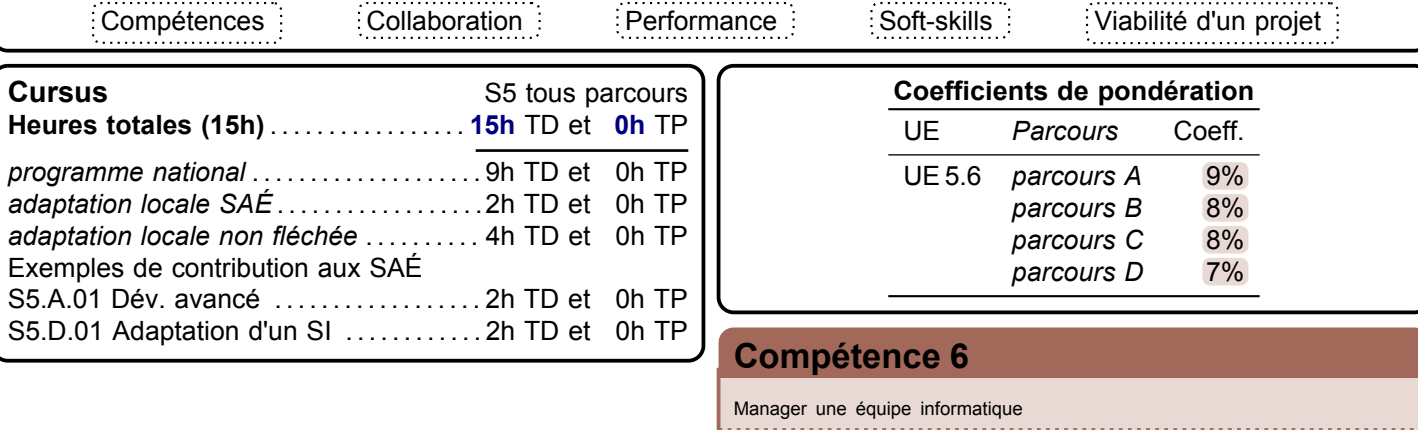

**AC 3** Guider la conduite du changement informatique au sein d'une organisation **AC 4** Accompagner le management de projet informatique

<span id="page-142-0"></span>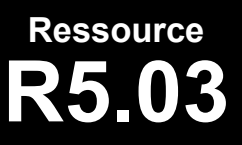

**R5.03 Politique de communication**

**Communication > Communication**

#### **Descriptif détaillé**

#### **Objectif**

L'objectif de cette ressource est de mettre en situation réelle professionnelle de travail dans une équipe, dans laquelle il faut organiser le travail, prendre la parole et participer à des réunions et être à même de rendre compte des résultats de ses travaux et missions. Elle permet de se familiariser aux diverses stratégies nécessaires dans le cadre de la communication.

#### **Savoirs de référence étudiés**

- Mise en œuvre de stratégies de communication en interne (conduite de réunions, gestion de conflits)
- Mise en place d'une veille informationnelle pour en partager les résultats
- Les différents savoirs de référence pourront être approfondis

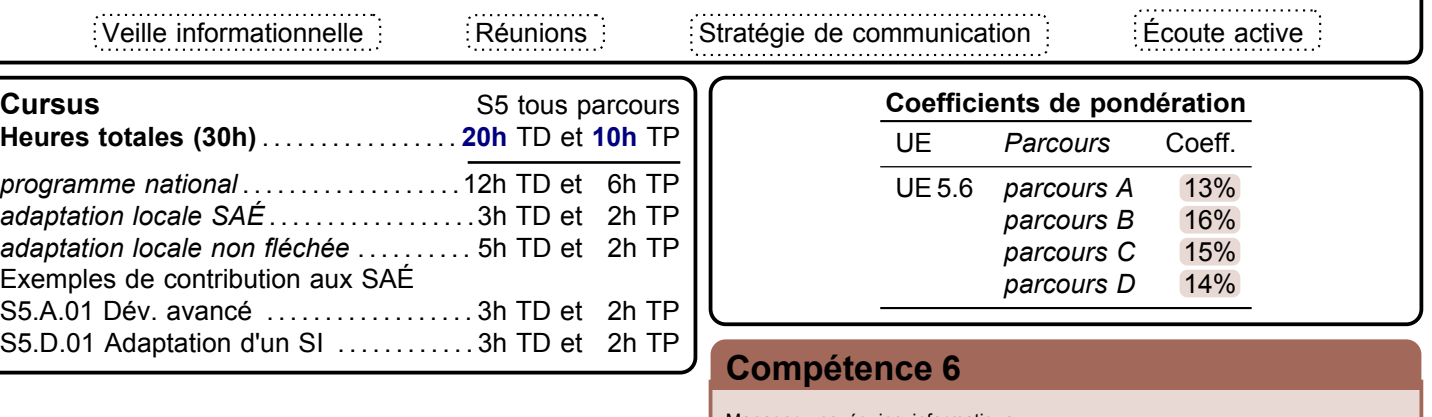

Manager une équipe informatique

**AC 1** Organiser et partager une veille numérique

<span id="page-143-0"></span>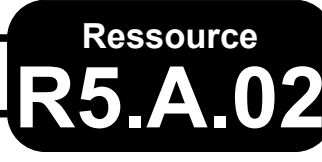

## **R5.A.02 Projet personnel et professionnel**

**Descriptif détaillé**

#### **Objectif**

L'objectif de cette ressource est de préparer à l'insertion dans la vie active et à développer un réseau pour son intégration professionnelle. Cette ressource permet de monter en compétences par la formalisation de son plan de carrière et l'adoption d'une posture professionnelle.

#### **Savoirs de référence étudiés sur l'année**

- Connaissance de soi et posture professionnelle (en lien avec les années 1&2)
	- Exploiter son stage afin de parfaire sa posture professionnelle
	- Formaliser ses réseaux professionnels (profils, carte réseau, réseau professionnel…)
	- Faire le bilan de ses compétences
- Formalisation de son plan de carrière
	- Développer une stratégie personnelle et professionnelle à court terme (pour une insertion professionnelle immédiate après le [B.U.T.](#page-181-17) ou une poursuite d'études) et à plus long terme [\(VAE,](#page-181-18) compte personnel de formation [\(C.P.F.\)](#page-181-36), formation tout au long de la vie [\(FTLV\)](#page-181-37)…)
- Processus de recrutement et adaptation aux différents types de recrutement
	- mettre à jour les outils de communication professionnelle [\(CV,](#page-181-16) [LM,](#page-181-19) identité professionnelle numérique…)
	- se préparer aux différents types et formes de recrutement
		- types : test, entretien collectif ou individuel, mise en situation, concours…
		- formes : recrutement d'école, de master, d'entreprise…
	- Carrière, recrutement, connaissance de soi, outils de communication, réseau, bilan de compétences

#### **Savoirs de référence privilégiés ce semestre**

- Construire sa *e-réputation*
- Ébauche de réseau professionnel
- Posture professionnelle dans le cadre d'un recrutement
- Les différents savoirs de référence pourront être approfondis

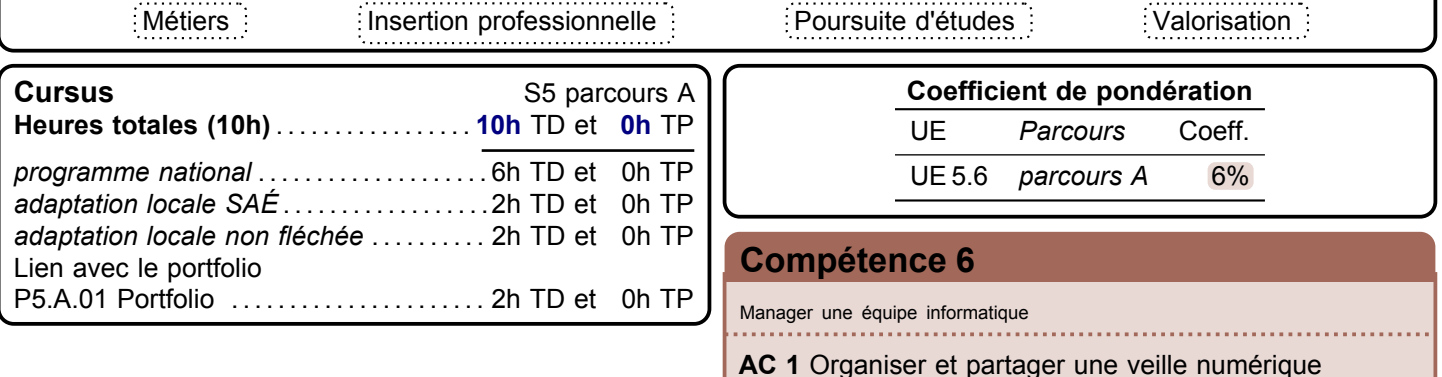

**PPP > PPP**
<http://www.iut-informatique.fr>

### **Descriptif détaillé**

**Ressource**

#### **Objectif**

L'objectif de cette ressource est de permettre aux développeurs d'évaluer la qualité algorithmique de leur code à travers l'utilisation d'outils et de métriques.

#### **Savoirs de référence étudiés**

- Complexité des algorithmes
- Métriques (par ex. : temps d'exécution, occupation mémoire, montée en charge…)
- Utilisation d'outil d'audit

#### **Prolongements suggérés**

– Revue de code

Complexité algorithmique and the Metriques Alexander Alexander Alexander Alexander Alexander Alexander Alexander<br>
Alexander Alexander Alexander Alexander Alexander Alexander Alexander Alexander Alexander Alexander Alexande

**R5.A.04 Qualité algorithmique**

**Informatique > Développement > Qualité algorithmique**

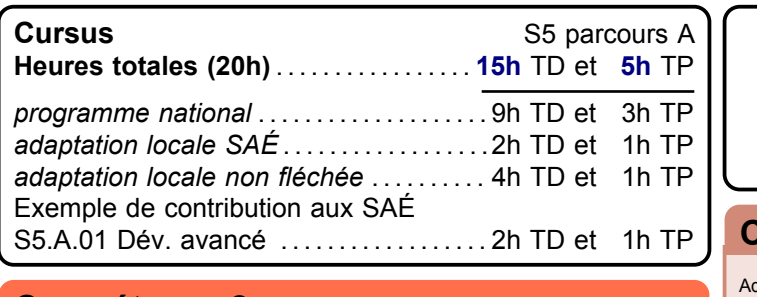

#### **[Compétence 2](#page-5-0)**

Analyser et optimiser des applications

**AC 1** Anticiper les résultats de diverses métriques (temps d'exécution, occupation mémoire…) **AC 2** Profiler, analyser et justifier le comportement d'un

code existant

### UE 5.1 *parcours A* 2% UE 5.2 *parcours A* 6%

#### **[Compétence 1](#page-4-0)**

dapter des applications sur un ensemble de supports (embarqué, web, mobile,  $I \circ T...$ )

**Coefficients de pondération** UE *Parcours* Coeff.

**AC 1** Choisir et implémenter les architectures adaptées

# **Ressource**

## **R5.A.05 Programmation avancée**

**Informatique > Développement > Programmation avancée**

#### **Descriptif détaillé**

#### **Objectif**

L'objectif de cette ressource est d'utiliser des frameworks de développement indispensables à une fonction de développement de niveau 6.

#### **Savoirs de référence étudiés**

- Utilisation de frameworks de développement
- **Prolongements suggérés**
- Paradigmes de programmation (par ex. : fonctionnelle, concurrente, répartie, embarquée…)

. . . . . . . . . . . . . . . . . .

– Intelligence artificielle

Framework **Programmation** 

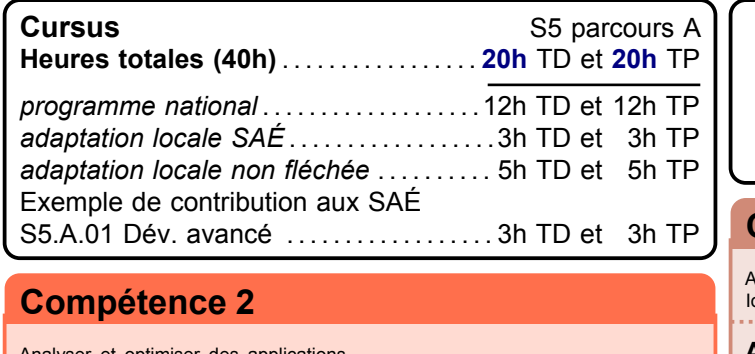

Analyser et optimiser des applications

**AC 3** Choisir et utiliser des bibliothèques et méthodes dédiées au domaine d'application (imagerie, immersion, intelligence artificielle, jeux vidéos, parallélisme, calcul formel…)

**Coefficients de pondération** UE *Parcours* Coeff. UE 5.1 *parcours A* 9%<br>UE 5.2 *parcours A* 7% UE 5.2 *parcours A* 

#### **[Compétence 1](#page-4-0)**

Adapter des applications sur un ensemble de supports (embarqué, web, mobile, oT $\ldots$ ) 

**AC 1** Choisir et implémenter les architectures adaptées

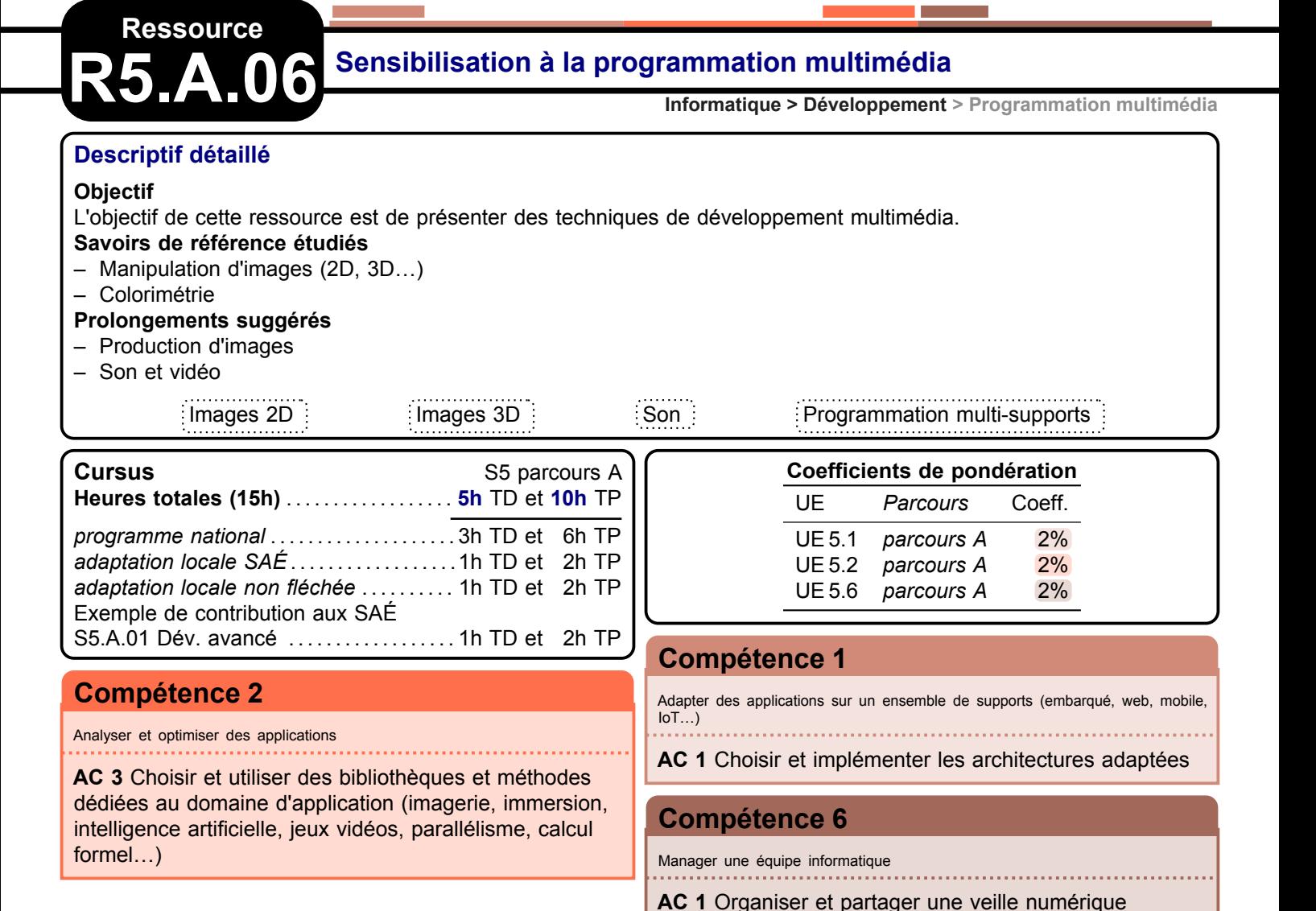

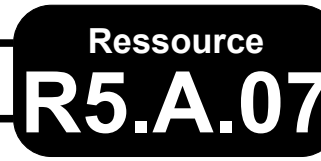

## **R5.A.07 Automatisation de la chaîne de production**

**Informatique > Développement > Automatisation Informatique > Systèmes communicants en réseau > Automatisation**

#### **Descriptif détaillé**

#### **Objectif**

L'objectif de cette ressource est de concrétiser la chaîne de production d'une application afin de développer les aptitudes nécessaires pour travailler efficacement dans une équipe informatique.

#### **Savoirs de référence étudiés**

– Intégration et déploiement continus

– Utilisation de conteneurs

**Prolongements suggérés**

#### – Inspection continue

#### **Indications de mise en œuvre**

Cette ressource est largement identique à la ressource R5.B.05 et peut être mutualisée.

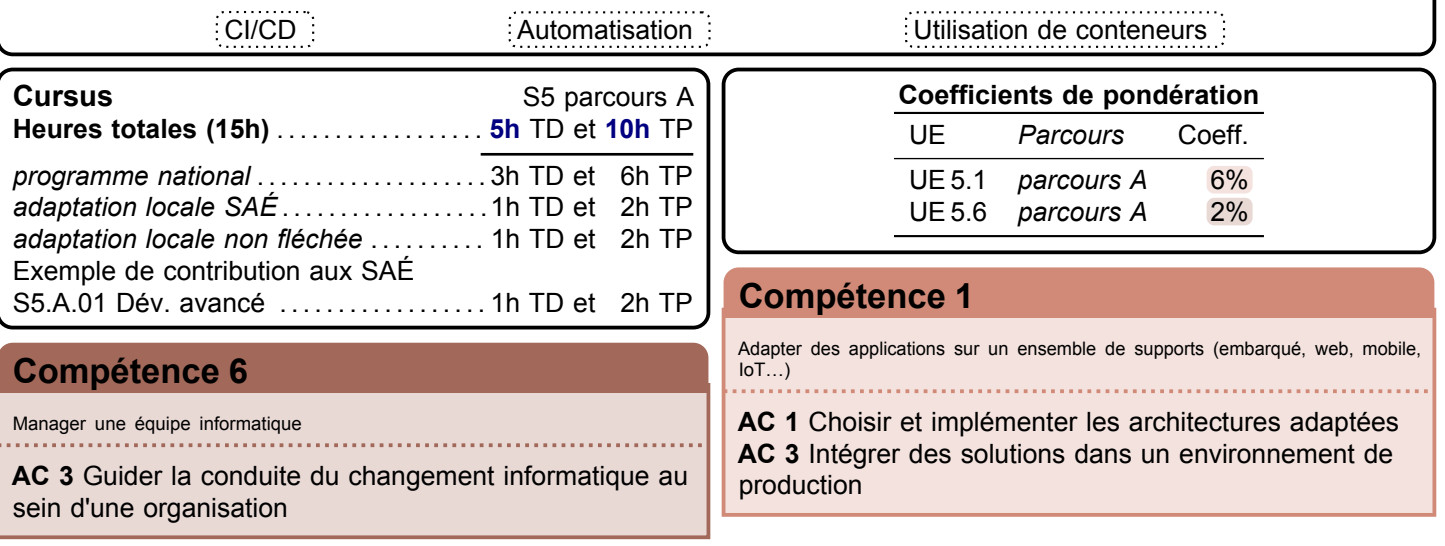

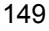

<span id="page-148-0"></span>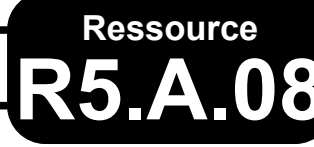

## **R5.A.08 Qualité de développement**

**Informatique > Développement > Qualité de développement**

#### **Descriptif détaillé**

#### **Objectif**

L'objectif de cette ressource est de renforcer les capacités de qualité de développement. Cette ressource permet de choisir et d'implémenter des architectures adaptées aux besoins en anticipant les résultats de diverses métriques. **Savoirs de référence étudiés**

- Caractéristiques de qualité (par ex. : robustesse, maintenabilité, portabilité, extensibilité…)
- Techniques d'inspections (par ex. : revue de code, walkthrough…)
- Documentation (par ex. : manuels utilisateurs, formations…)

#### **Prolongements suggérés**

– Développement dirigé par les tests

المتمدد والمتحدث والمتحدث

– Développement dirigé par les comportements

#### **Indications de mise en œuvre**

Cette ressource est largement identique à la ressource [R5.D.07](#page-159-0) et peut être mutualisée.

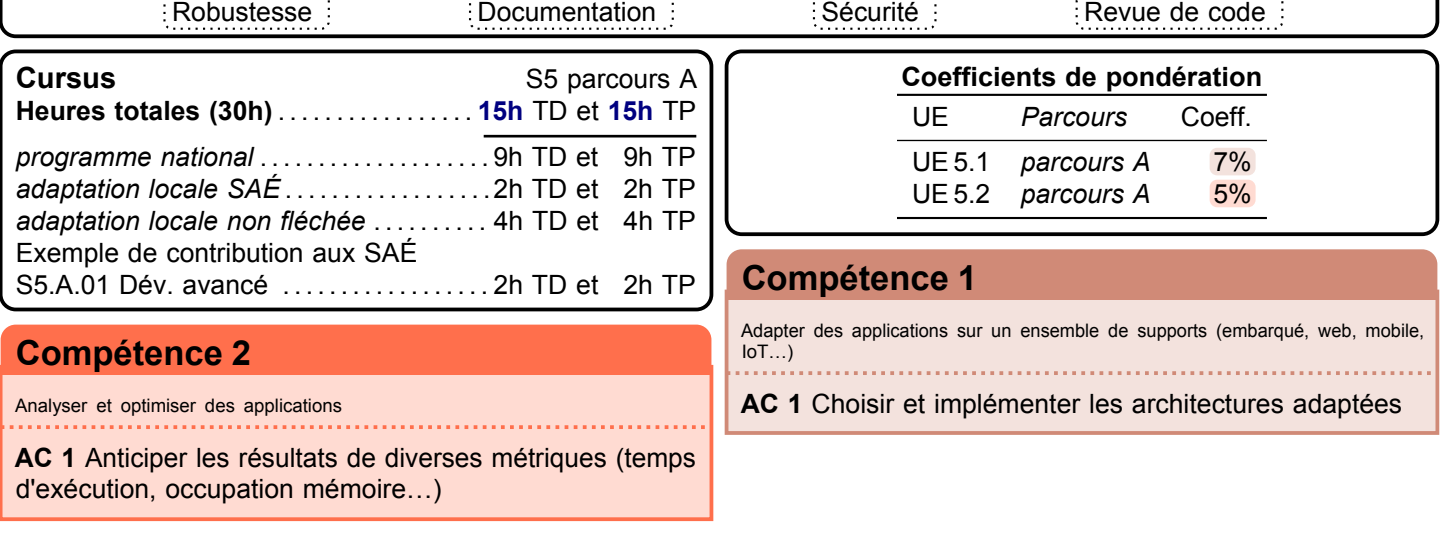

 $\mathcal{L}$  , and account of  $\mathcal{L}$ 

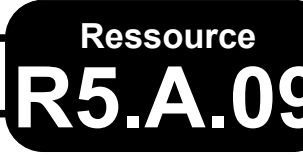

**R5.A.09 Virtualisation avancée**

**Informatique > Systèmes communicants en réseau > Virtualisation avancée**

#### **Descriptif détaillé**

#### **Objectif**

L'objectif de cette ressource est d'approfondir comment utiliser de manière optimale les ressources d'un parc de machines en optimisant leur fonctionnement et en réalisant des économies sur le matériel, par mutualisation. Cette ressource permettra de comprendre comment optimiser l'utilisation d'un système par la mutualisation des ressources. **Savoirs de référence étudiés**

- Partitionnement, isolation de service
- Technologie conteneurs (par ex. : Docker, Kubernetes, Nomad…)
- Réseaux virtuels (par ex. : virtual private server ([VPS](#page-181-1)), virtual environment ([VE](#page-181-2))…)
- Gestion des clusters et configuration (par ex. : clonage, sauvegarde , restauration…)
- Les différents savoirs de référence pourront être approfondis

#### **Indications de mise en œuvre**

Cette ressource est largement identique à la ressource R5.B.07 et peut être mutualisée en partie, mais avec des approches différentes.

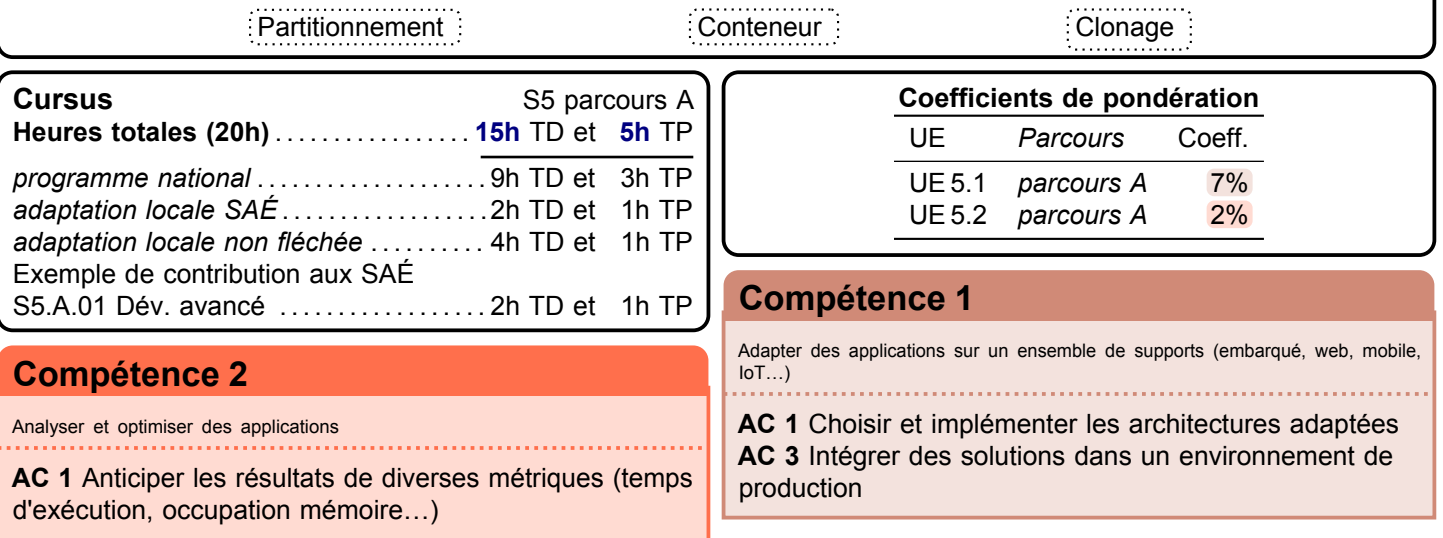

<span id="page-150-0"></span>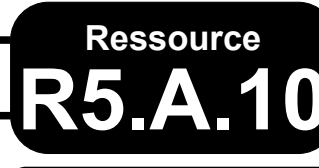

**R5.A.10 Nouveaux paradigmes de base de données**

**Informatique > Données > Nouvelles BD**

. . . . . . . . . . . . . . .

#### **Descriptif détaillé**

#### **Objectif**

L'objectif de cette ressource est d'appréhender les paradigmes non relationnels de base de données intégrés pour le développement d'applications sur des supports spécifiques. Cette ressource développe les différentes implémentations des données dans l'entreprise qui pourront être utilisée dans des développements d'applications spécifiques. **Savoirs de référence étudiés**

- Concepts, structures de données et langages d'interrogation (par ex. : base de données mobiles, embarquées, objets, NoSQL — déductives, clés-valeurs, documents, colonnes, graphe…)
- Les différents savoirs de référence pourront être approfondis

#### **Indications de mise en œuvre**

Cette ressource porte le même titre que les ressources R5.C.05 et [R5.D.05](#page-157-0) et peut être en partie mutualisée, mais avec une approche différente.

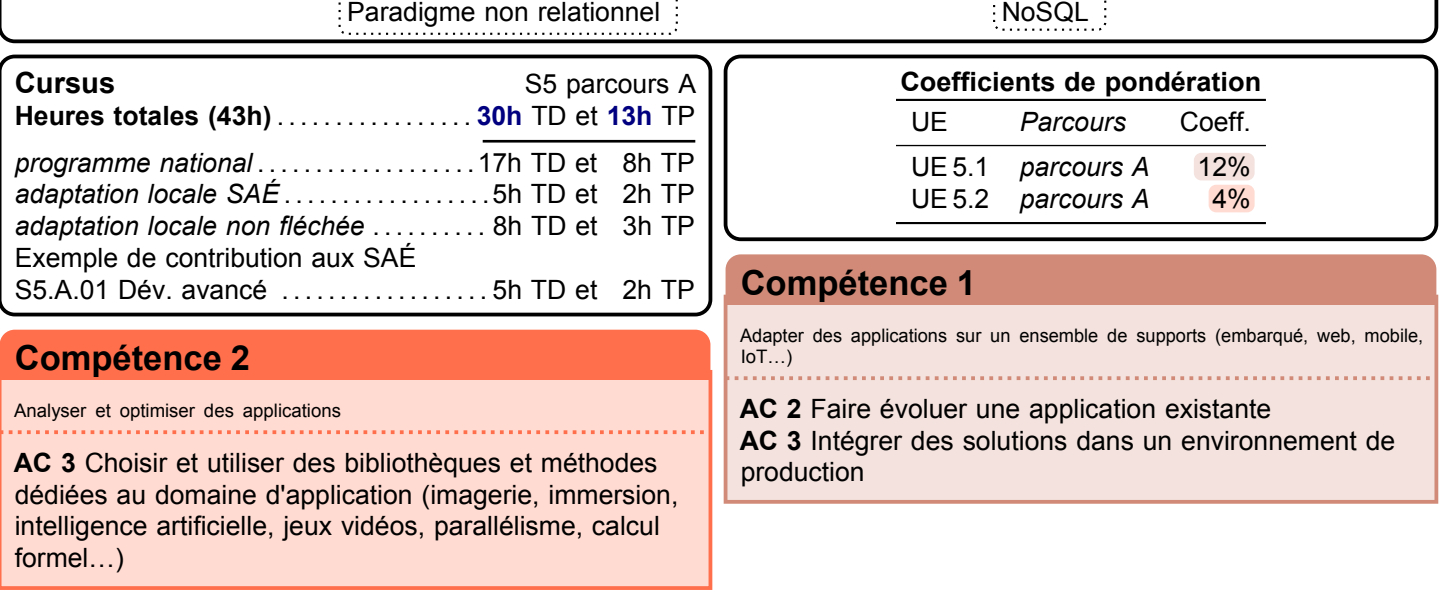

<span id="page-151-0"></span>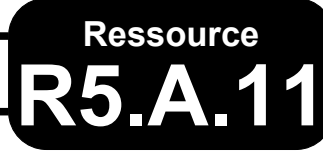

#### **R5.A.11 Méthodes d'optimisation pour l'aide à la décision**

**Mathématiques > Aide à la décision**

#### **Descriptif détaillé**

#### **Objectif**

L'objectif de cette ressource est de compléter les connaissances acquises sur les méthodes d'optimisation dans la ressource [R4.04.](#page-125-0)

#### **Savoirs de référence étudiés**

- Modélisation de problèmes sous forme de programmes linéaires (méthode du simplexe…)
- Méthodes heuristiques pour résoudre des problèmes (par ex. : classification, régression, sac à dos, voyageur de commerce…)
- Les différents savoirs de référence pourront être approfondis

#### **Indications de mise en œuvre**

Cette ressource est largement identique à la ressource [R5.D.09](#page-161-0) et R6.C.06 et peut être en partie mutualisée, mais avec des objectifs d'acquisition de compétences différents.

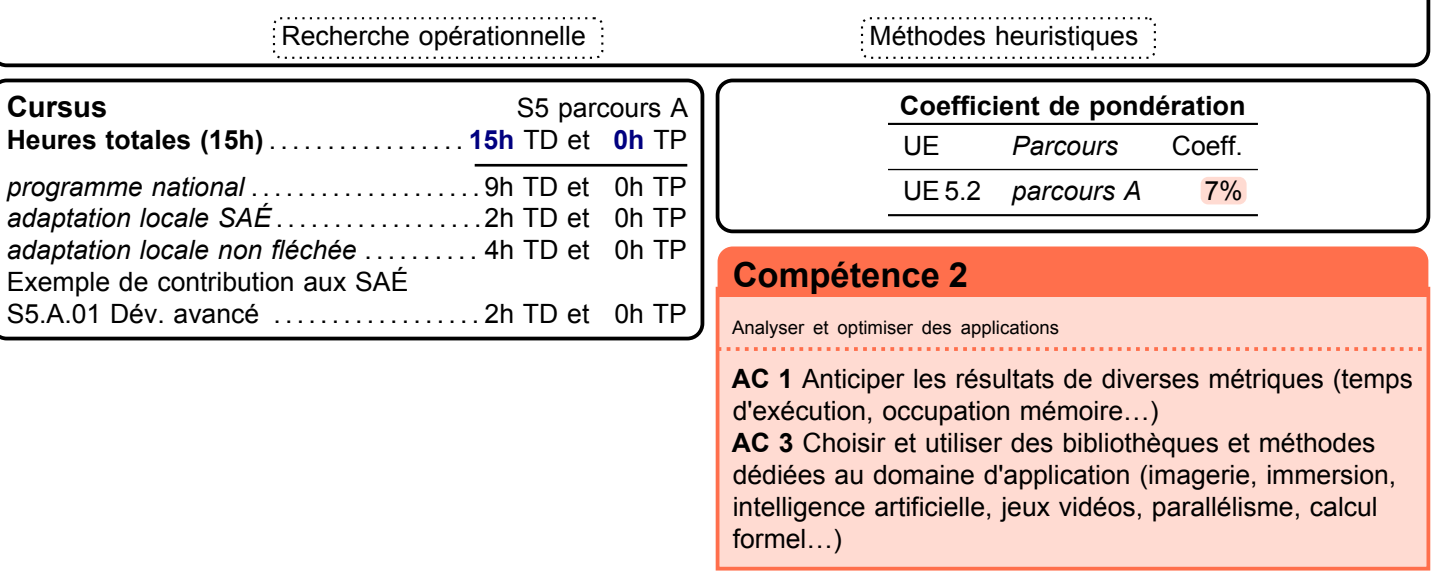

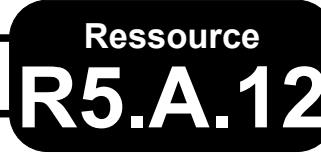

### **R5.A.12 Modélisations mathématiques**

**Mathématiques > Modélisations math.**

#### **Descriptif détaillé**

#### **Objectif**

L'objectif de cette ressource est d'approfondir un ou plusieurs domaines d'applications en donnant des éléments de formalisation, de connaissances et d'usages spécifiques à ce ou ces domaines, en particulier dans le domaine des mathématiques et de l'algorithmique sous-jacentes.

#### **Savoirs de référence étudiés**

- Modélisation mathématique et calculs liés à un domaine d'application (par ex. : imagerie, algèbre, intelligence artificielle, cloud, géométrie analytique, jeux vidéos, système de particules, visualisation avancée de données…)
- Les différents savoirs de référence pourront être approfondis

Modélisation : Comaine d'application spécifique

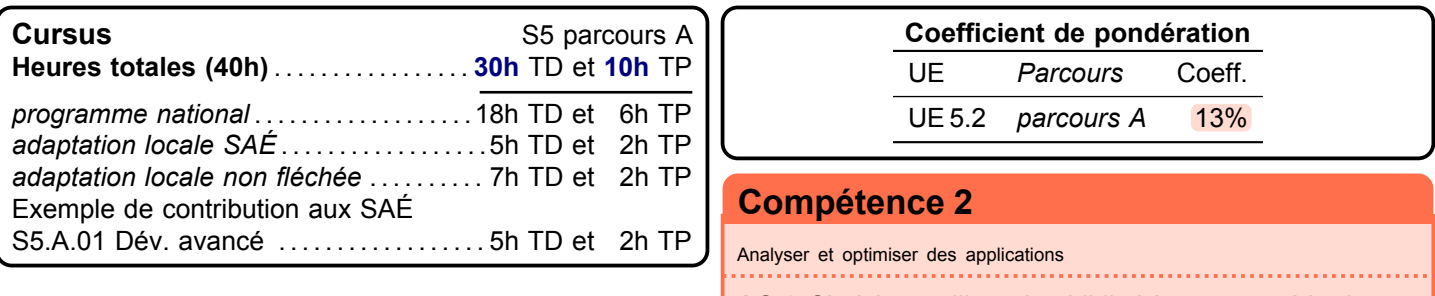

**AC 3** Choisir et utiliser des bibliothèques et méthodes dédiées au domaine d'application (imagerie, immersion, intelligence artificielle, jeux vidéos, parallélisme, calcul formel…)

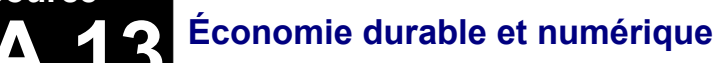

**Économie, Gestion & Droit > Gestion de projet & des organisations > Éco. durable et num.**

#### **Descriptif détaillé**

**Ressource**

#### **Objectif**

L'objectif de cette ressource est l'approfondissement de l'économie sous un angle plus responsable et en lien avec les préoccupations actuelles et futures autour du numérique.

#### **Savoirs de référence étudiés**

- Impact économique du développement informatique
- Dimension sociale et économique de l'écoconception
	- Éthique et sobriété économique des technologies
	- Virtualisation des serveurs et des données
- Économie de l'innovation numérique
	- Monnaie virtuelle et paiement en ligne
	- Cryptomonnaie et technologie de la blockchain
	- Modèles économiques des start-up du numérique
- Les différents savoirs de référence pourront être approfondis

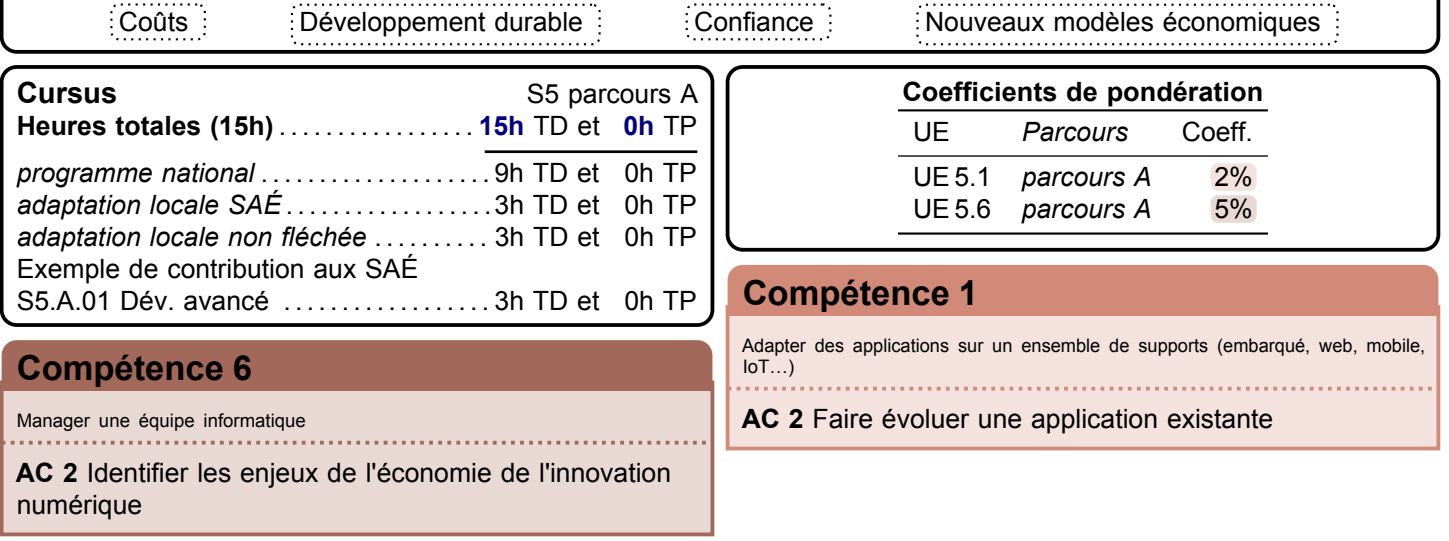

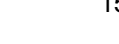

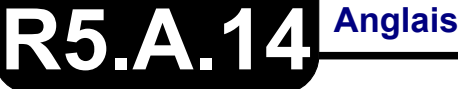

**Langue vivante > Anglais > Anglais**

#### **Descriptif détaillé**

**Ressource**

#### **Objectif**

L'objectif de cette ressource est de renforcer les compétences en anglais informatique et professionnel en fonction des parcours choisis.

#### **Savoirs de référence étudiés**

- Vocabulaire de spécialité informatique (par ex. : nouvelles technologies informatiques…)
- Enrichissement de l'expression écrite (par ex. : documentation technique, cahier des charges, manuel utilisateur…) – Consolidation du travail en équipe (par ex. : conduite de réunion, visioconférence, gestion de projets, négociation, gestion de conflits…)
- Les différents savoirs de référence pourront être approfondis

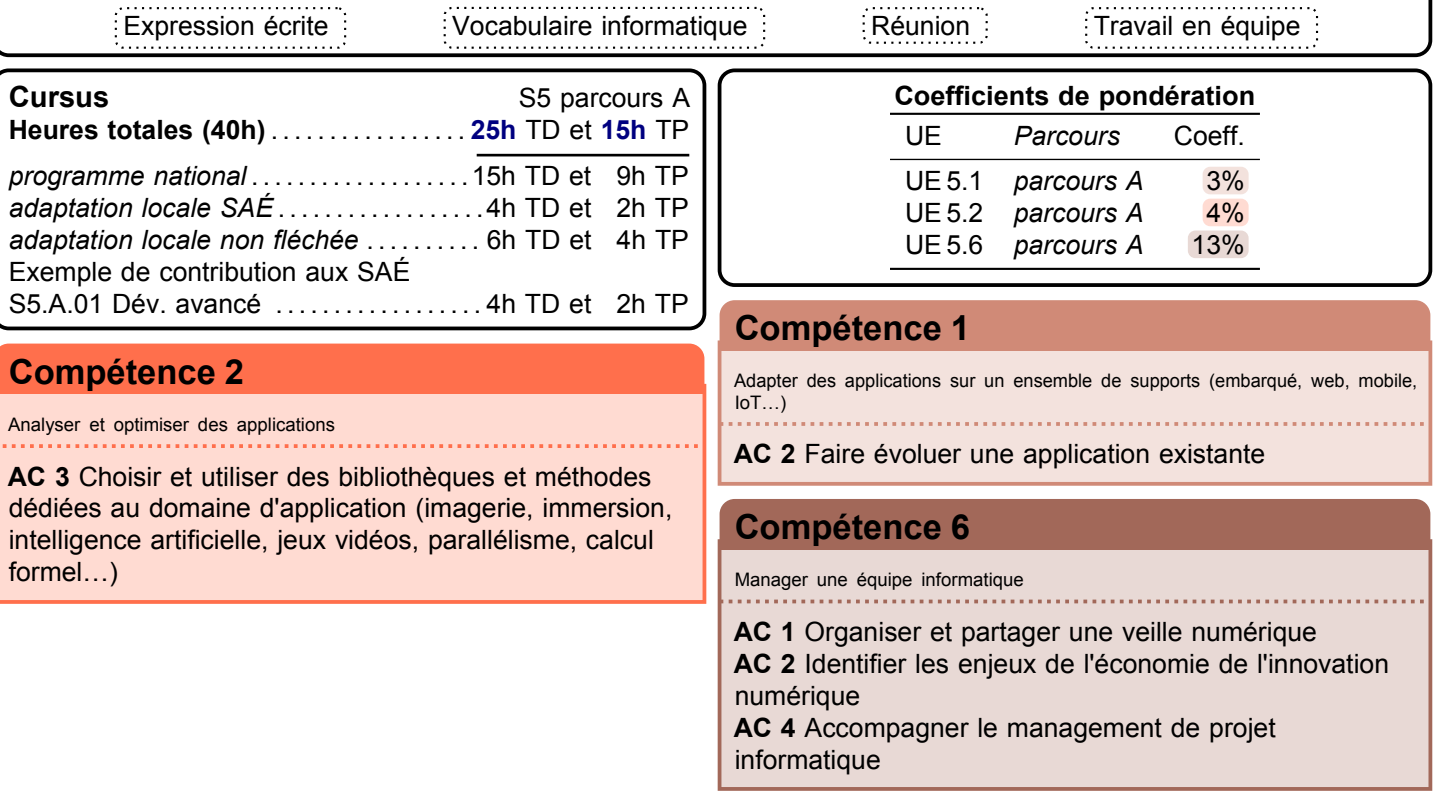

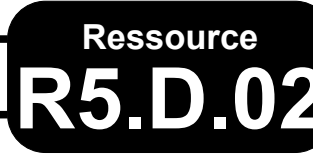

#### **R5.D.02 Projet personnel et professionnel**

**Descriptif détaillé**

#### **Objectif**

L'objectif de cette ressource est de préparer à l'insertion dans la vie active et à développer un réseau pour son intégration professionnelle. Cette ressource permet de monter en compétences par la formalisation de son plan de carrière et l'adoption d'une posture professionnelle.

#### **Savoirs de référence étudiés sur l'année**

- Connaissance de soi et posture professionnelle (en lien avec les années 1&2)
	- Exploiter son stage afin de parfaire sa posture professionnelle
	- Formaliser ses réseaux professionnels (profils, carte réseau, réseau professionnel…)
	- Faire le bilan de ses compétences
- Formalisation de son plan de carrière
	- Développer une stratégie personnelle et professionnelle à court terme (pour une insertion professionnelle immédiate après le [B.U.T.](#page-181-3) ou une poursuite d'études) et à plus long terme [\(VAE,](#page-181-4) [C.P.F.,](#page-181-5) [FTLV…](#page-181-6))

#### **Savoirs de référence privilégiés ce semestre**

- Processus de recrutement et adaptation aux différents types de recrutement
	- mettre à jour les outils de communication professionnelle [\(CV,](#page-181-7) [LM,](#page-181-8) identité professionnelle numérique…)
		- se préparer aux différents types et formes de recrutement
		- types : test, entretien collectif ou individuel, mise en situation, concours…
		- formes : recrutement d'école, de master, d'entreprise…
	- Carrière, recrutement, connaissance de soi, outils de communication, réseau, bilan de compétences
- Construire sa *e-réputation*
- Ébauche de réseau professionnel
- Posture professionnelle dans le cadre d'un recrutement
- Les différents savoirs de référence pourront être approfondis

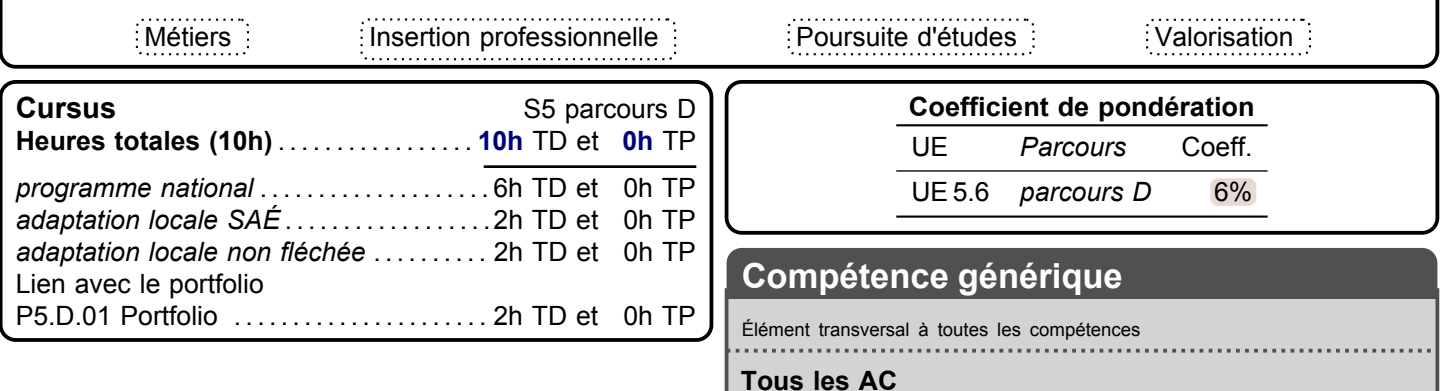

**PPP > PPP**

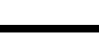

#### **Descriptif détaillé**

**Ressource**

#### **Objectif**

L'objectif de cette ressource est de présenter des techniques de développement spécifiques aux progiciels.

**R5.D.04 Développement pour progiciels**

- **Savoirs de référence étudiés**
- Étude du langage d'un progiciel
- Développement de modules
- Test et intégration de modules
- Les différents savoirs de référence pourront être approfondis

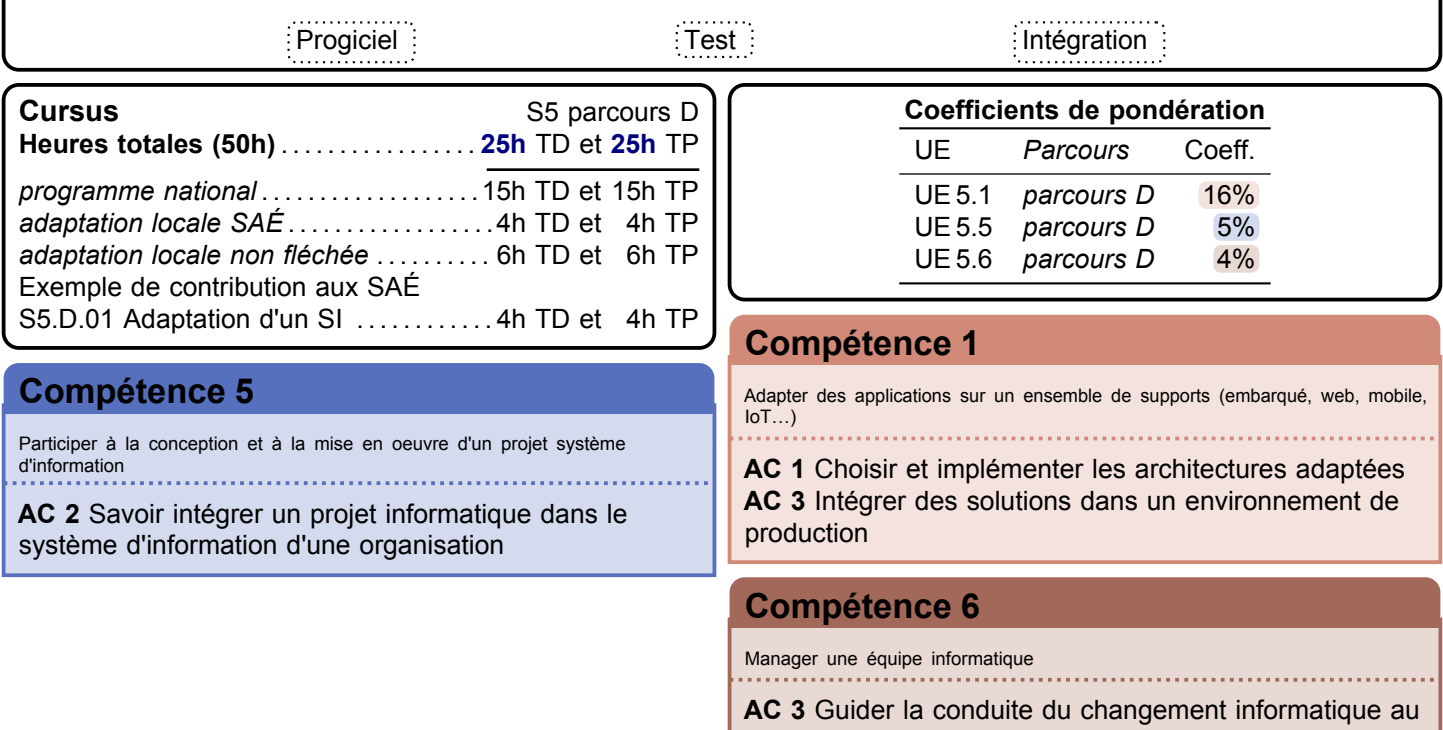

sein d'une organisation

<span id="page-157-0"></span>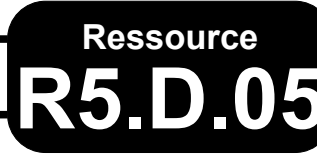

**R5.D.05 Nouveaux paradigmes de base de données**

**Informatique > Données > Nouvelles BD**

. . . . . . . . . . . . . .

#### **Descriptif détaillé**

#### **Objectif**

L'objectif de cette ressource est d'appréhender les paradigmes non relationnels de base de données intégrés pour le développement d'applications sur des supports spécifiques. Cette ressource développe les différentes implémentations des données dans l'entreprise qui pourront être utilisée dans des développements d'applications spécifiques. **Savoirs de référence étudiés**

- Concepts, structures de données et langages d'interrogation (par ex. : base de données mobiles, embarquées, objets, NoSQL — déductives, clés-valeurs, documents, colonnes, graphe…)
- Les différents savoirs de référence pourront être approfondis

#### **Indications de mise en œuvre**

Cette ressource porte le même titre que les ressources R5.C.05 et [R5.A.10](#page-150-0) et peut être mutualisée avec la première et en partie mutualisée avec la seconde, mais avec une approche différente.

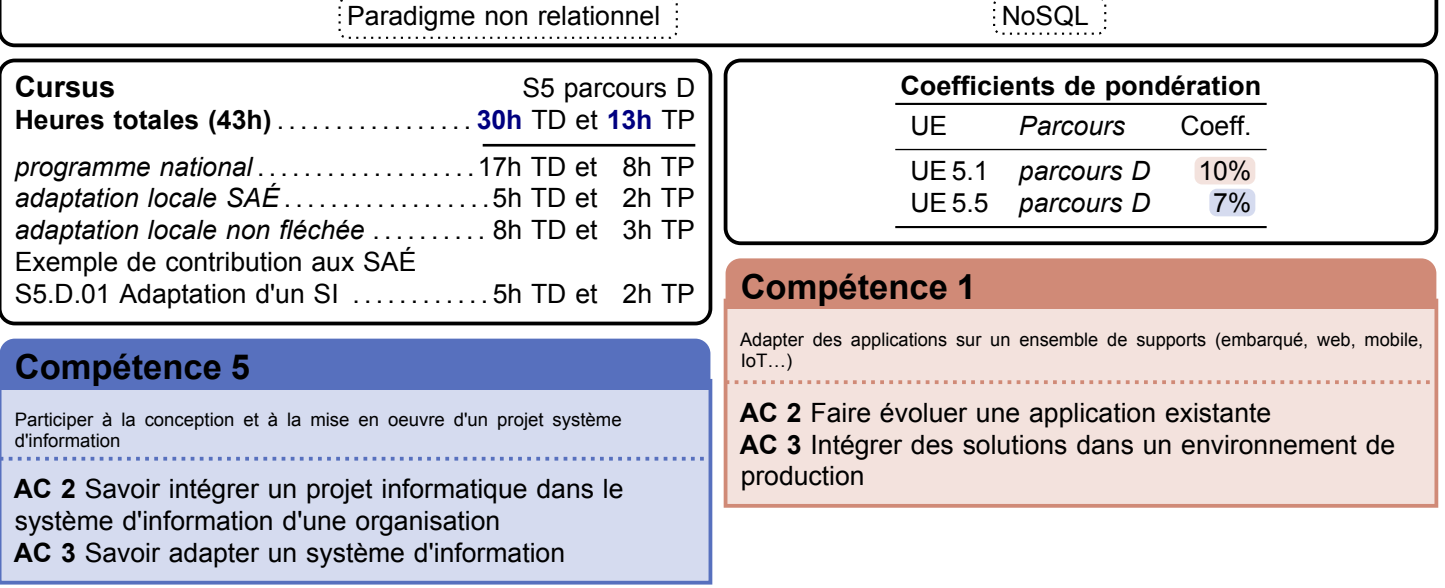

# **Ressource**

**R5.** Continuité de service

**Informatique > Systèmes communicants en réseau > Continuité de service** 

#### **Descriptif détaillé**

#### **Objectif**

L'objectif de cette ressource est d'apprendre à identifier les activités critiques qui peuvent affecter les systèmes informatiques et d'organiser la reprise du système lorsque celui-ci est impacté par un sinistre ou défaillance majeure. Cette ressource permettra de comprendre quels risques peuvent compromettre le fonctionnement d'un système et quelles procédures peuvent être mises en œuvre pour un redémarrage rapide en cas d'arrêt.

#### **Savoirs de référence étudiés**

– Les risques génériques (sécurité physique…)

 $1.1.1.1.1.1.1.1$ 

- Sauvegardes
- plan de continuité d'activité [\(PCA\)](#page-181-9), plan de reprise d'activité [\(PRA\)](#page-181-10)
- Les différents savoirs de référence pourront être approfondis

#### **Indications de mise en œuvre**

Cette ressource porte le même titre que R5.B.08 mais avec une approche différente et moins de contenu.

. . . . . . . . . . .

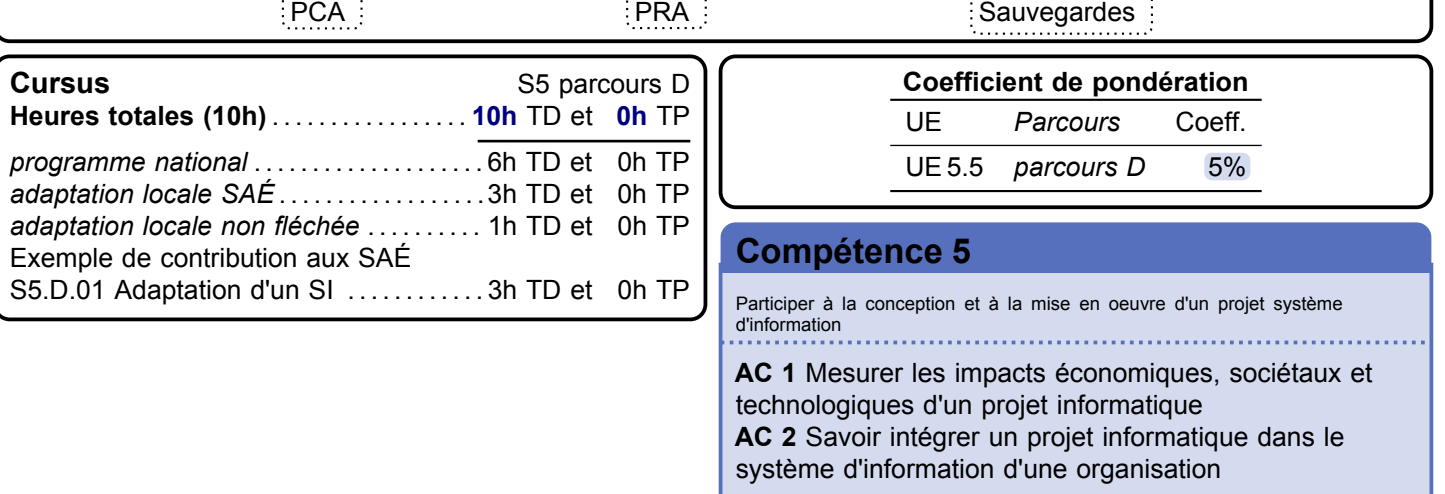

# <span id="page-159-0"></span>**Ressource**

## **R5.D.07 Qualité de développement**

**Informatique > Développement > Qualité de développement**

#### **Descriptif détaillé**

#### **Objectif**

L'objectif de cette ressource est de renforcer les capacités de qualité de développement. Cette ressource permet de choisir et d'implémenter des architectures adaptées aux besoins en anticipant les résultats de diverses métriques. **Savoirs de référence étudiés**

- Caractéristiques de qualité (par ex. : robustesse, maintenabilité, portabilité, extensibilité…)
- Techniques d'inspections (par ex. : revue de code, walkthrough…)
- Documentation (par ex. : manuels utilisateurs, formations…)

#### **Prolongements suggérés**

– Développement dirigé par les tests

المتمدد والمتحدث والمتحدث

– Développement dirigé par les comportements

#### **Indications de mise en œuvre**

Cette ressource est largement identique à la ressource [R5.A.08](#page-148-0) et peut être mutualisée.

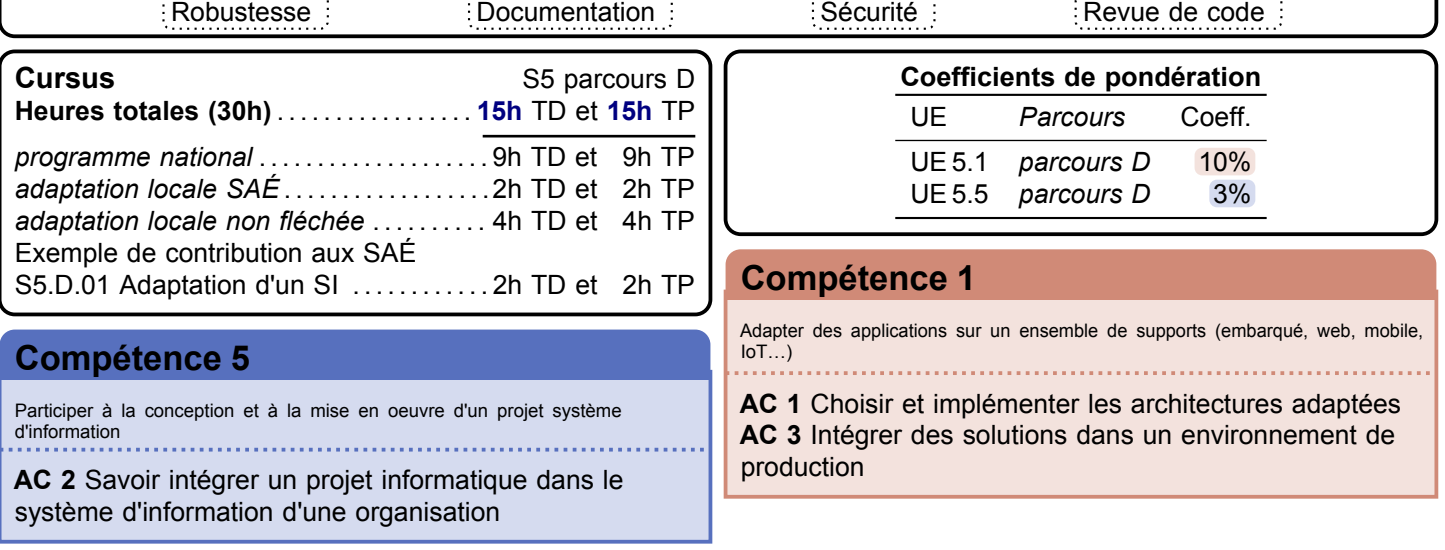

المستنبذ والمستنبذ

## **Ressource R5.D.08 Cybersecurité**

**Informatique > Systèmes communicants en réseau > Cybersecurité**

#### **Descriptif détaillé**

#### **Objectif**

L'objectif de cette ressource est de faire connaître les risques encourus par les données et les ressources informatiques connectées ou installées sur un réseau d'entreprise. Dans cette ressource seront aussi vus les principaux outils utilisés pour se défendre contre les différentes attaques. Cette ressource permettra de comprendre quels outils peuvent être déployés pour se protéger contre des attaques menées sur des machines connectées en réseau.

#### **Savoirs de référence étudiés**

- Risques et attaques (par ex. : DDoS, MitM, hameçonnage, XSS…)
- Techniques de protection (par ex. : cloisonnement, filtrage, configuration pare-feu…)
- Architectures sécurisées (par ex. : SoC, CERT, DMZ…)
- Introduction à l'analyse des risques (par ex. : EBios, Mehari…)
- Les différents savoirs de référence pourront être approfondis

#### **Indications de mise en œuvre**

Cette ressource porte le même titre que R5.B.09 mais avec une approche différente et moins de contenu.

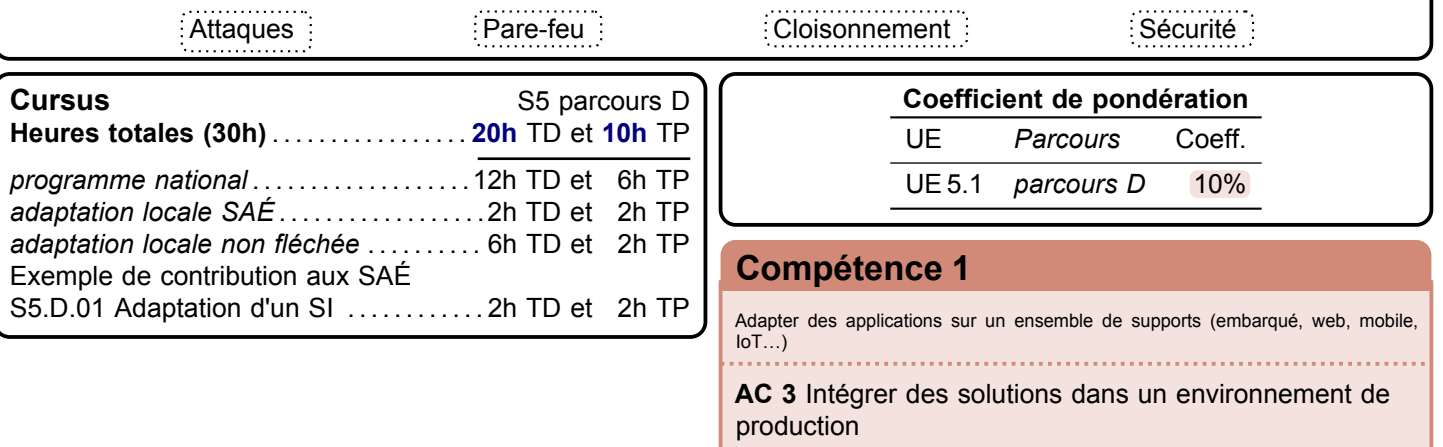

<span id="page-161-0"></span>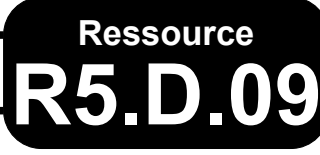

## **R5.09 Méthodes d'optimisation pour l'aide à la décision**

**Mathématiques > Aide à la décision**

#### **Descriptif détaillé**

#### **Objectif**

L'objectif de cette ressource est de compléter les connaissances acquises sur les méthodes d'optimisation dans la ressource [R4.04.](#page-125-0)

#### **Savoirs de référence étudiés**

- Modélisation de problèmes sous forme de programmes linéaires (méthode du simplexe…)
- Méthodes heuristiques pour résoudre des problèmes (par ex. : classification, régression, sac à dos, voyageur de commerce…)
- Les différents savoirs de référence pourront être approfondis

#### **Indications de mise en œuvre**

Cette ressource est largement identique à la ressource [R5.A.11](#page-151-0) et R6.C.06 et peut être en partie mutualisée, mais avec des objectifs d'acquisition de compétences différents.

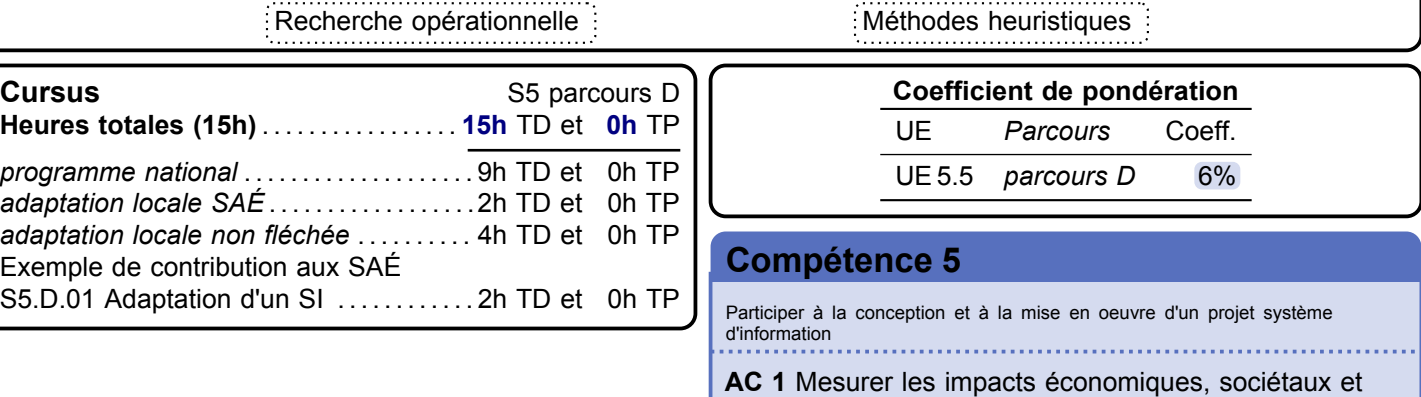

technologiques d'un projet informatique

# **Ressource**

# **R5.D.10 Économie durable et numérique**

**Économie, Gestion & Droit > Gestion de projet & des organisations > Éco. durable et num.**

#### **Descriptif détaillé**

#### **Objectif**

L'objectif de cette ressource est l'approfondissement de l'économie sous un angle plus responsable et en lien avec les préoccupations actuelles et futures autour du numérique.

#### **Savoirs de référence étudiés**

- Impact économique du développement informatique
- Dimension sociale et économique de l'écoconception
	- Éthique et sobriété économique des technologies
	- Virtualisation des serveurs et des données
- Économie de l'innovation numérique
	- Monnaie virtuelle et paiement en ligne
	- Cryptomonnaie et technologie de la blockchain
	- Modèles économiques des start-up du numérique
- Les différents savoirs de référence pourront être approfondis

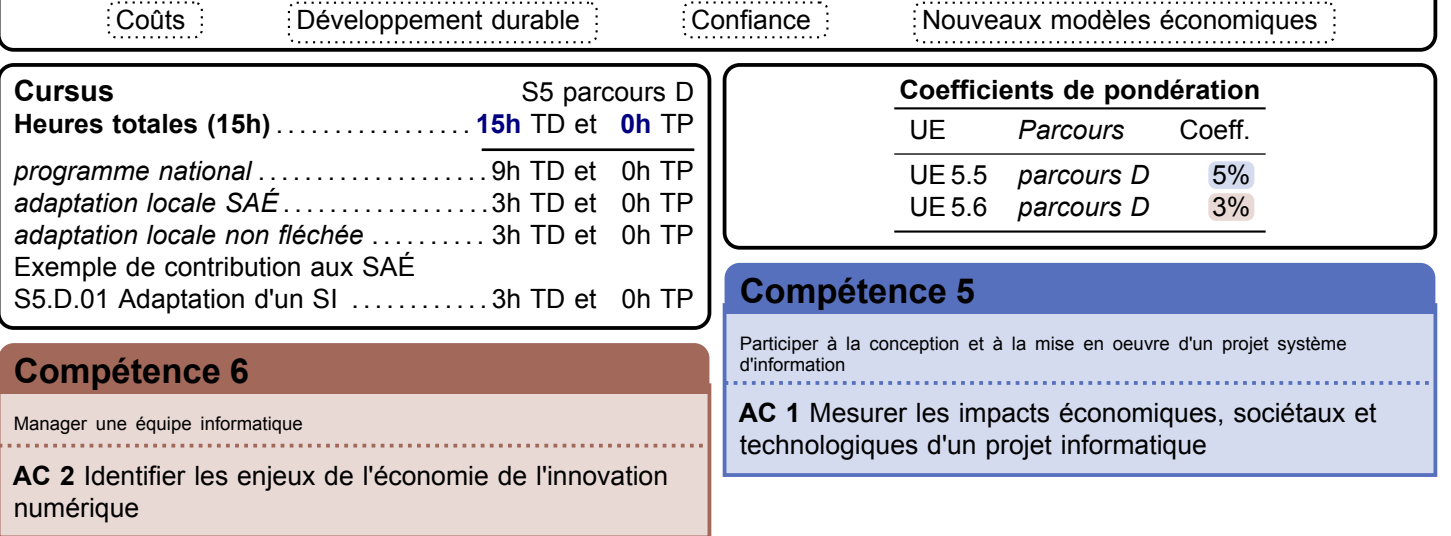

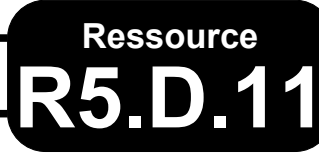

#### **R5.D.11 Intégration et performance des systèmes d'information**

**Économie, Gestion & Droit > Gestion de projet & des organisations > Intégration & Perf. SI**

#### **Descriptif détaillé**

#### **Objectif**

L'objectif de cette ressource est l'approfondissement des systèmes d'information en s'intéressant à l'intégration et à la performance de ceux-ci.

#### **Savoirs de référence étudiés**

- Contrôle de gestion et gestion des coûts (coûts complets et autres méthodes, choix et mise en œuvre des indicateurs de performance, choix d'investissement et de financement, gestion budgétaire)
- Approfondissement de la gestion de projet informatique (autres méthodologies agiles, gestion de la qualité, management de projet numérique et innovant)
- Urbanisation et optimisation des systèmes d'information décisionnels (sécurité, interopérabilité, alignement stratégique, audit et reporting) et approfondissement des processus
- Pratique d'intégration de logiciels (utilisation de progiciels entreprise, multimédia… —, paramétrage et configuration de progiciels)
- Les différents savoirs de référence pourront être approfondis

#### **Indications de mise en œuvre**

Une partie des contenus est mutualisable avec R5.C.11 mais plusieurs savoirs de références sont propres à chacun de ces modules.

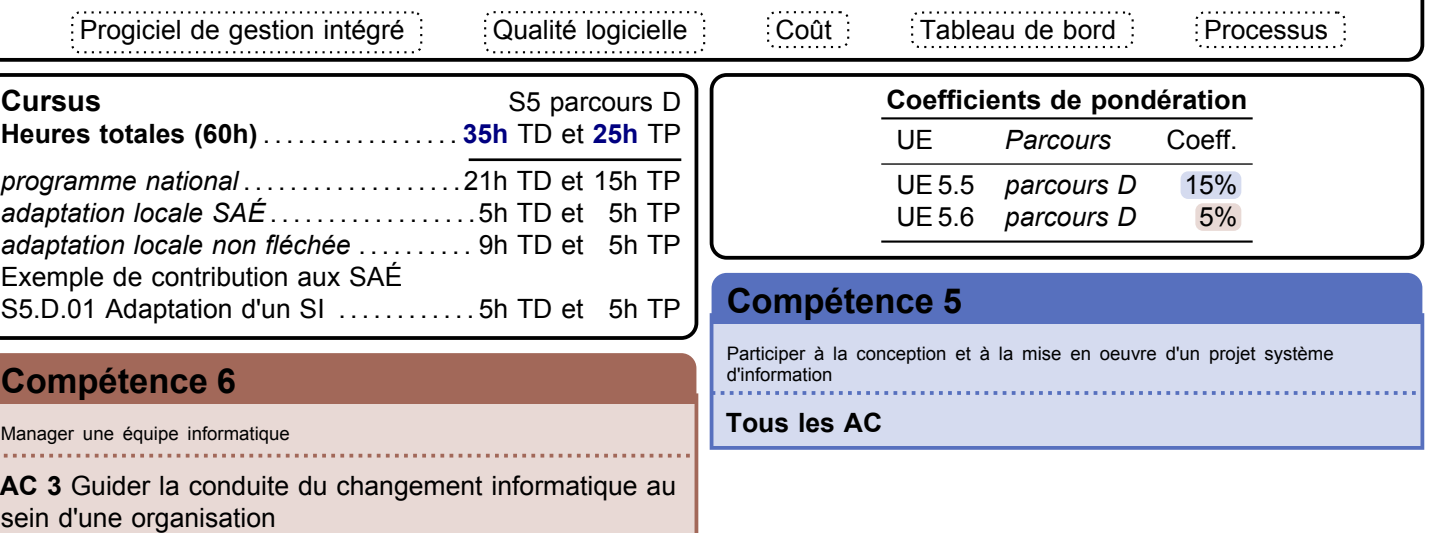

# **Ressource R5.D.12 Anglais**

**Langue vivante > Anglais > Anglais**

#### **Descriptif détaillé**

#### **Objectif**

L'objectif de cette ressource est de renforcer les compétences en anglais informatique et professionnel en fonction des parcours choisis.

#### **Savoirs de référence étudiés**

- Vocabulaire de spécialité informatique (par ex. : infogestion, progiciel intégré [\(E.R.P.\)](#page-181-11), gestion de projet…)
- Enrichissement de l'expression écrite (par ex. : documentation technique, cahier des charges, manuel utilisateur…) – Consolidation du travail en équipe (par ex. : conduite de réunion, visioconférence, gestion de projets, négociation, gestion de conflits…)
- Les différents savoirs de référence pourront être approfondis

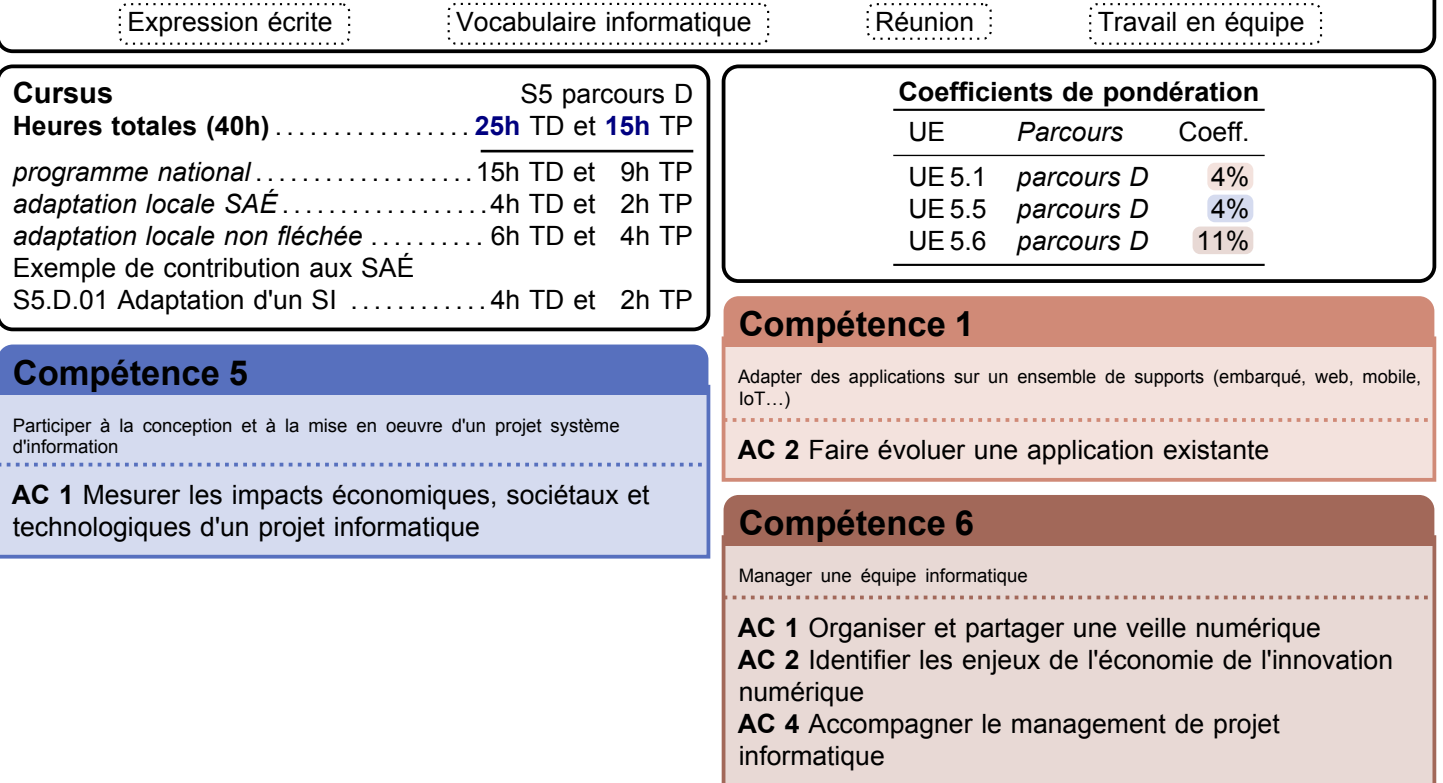

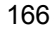

# <span id="page-165-0"></span>**S.A.É.**

# **S6.A.01 Évolution d'une application existante**

#### **Problématique professionnelle et objectifs**

La problématique professionnelle est de faire évoluer en équipe une application en suivant une démarche itérative ou incrémentale. En partant d'une application existante et d'un ensemble de nouveaux besoins complexes, l'objectif est de faire évoluer l'application en y intégrant les manques, après avoir étudié les éléments existants en veillant à la conformité réglementaire.

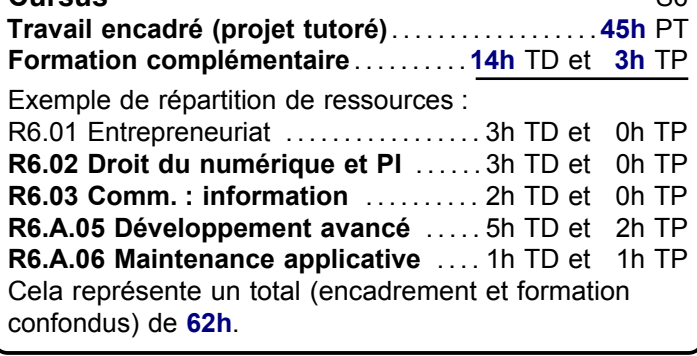

Analyser et optimiser des applications

**AC 2** Profiler, analyser et justifier le comportement d'un code existant

**Activité transversale > Évolution d'une appli.**

#### **Description générique**

Cette [SAÉ](#page-181-12) doit conduire à analyser l'existant, puis à concevoir et à réaliser les modifications demandées, tout en préservant ou en faisant évoluer le niveau de qualité et en assurant la non-régression.

#### **Livrables attendus dans le monde professionnel**

- Documents de suivi du projet
- Compte-rendu sur les modifications réalisées (conception, code, jeux d'essais…)
- **Cursus**  $\begin{bmatrix} S6 \end{bmatrix}$  Revue finale du projet

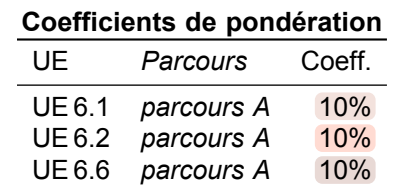

#### **[Compétence 1](#page-4-0)**

Adapter des applications sur un ensemble de supports (embarqué, web, mobile,  $I \circ T$ ...

**[Compétence 2](#page-5-0) AC 2** Faire évoluer une application existante

#### **[Compétence 6](#page-9-0)**

Manager une équipe informatique

**AC 1** Organiser et partager une veille numérique **AC 3** Guider la conduite du changement informatique au sein d'une organisation

**AC 4** Accompagner le management de projet informatique

# **S.A.É. S6.A.St Stage**

#### **Problématique professionnelle et objectifs**

Dans le domaine du développement, le stage de fin d'études doit permettre de valoriser l'ensemble des compétences au cours d'une expérience professionnelle significative dont les contenus et l'envergure doivent être conformes aux objectifs finaux du parcours, à savoir :

- Former des cadres intermédiaires capables de développer des applications complexes, c'est-à-dire recueillir et analyser les besoins du client, développer ou adapter une application de qualité, réaliser la maintenance ou le suivi de cette application.
- Former des cadres intermédiaires capables de mettre en place des jeux de tests, c'est-à-dire construire des jeux d'essais, automatiser leur exécution et assurer l'intégration continue.

En leur sein, les missions confiées doivent de préférence être représentatives de l'une ou l'autre des situations professionnelles ci-dessous :

- Élaborer une application informatique
- Faire évoluer une application informatique
- Maintenir en conditions opérationnelles une application informatique
- Améliorer les performances des programmes dans des contextes contraints
- Limiter l'impact environnemental d'une application informatique
- Mettre en place des applications informatiques adaptées et efficaces
- Lancer un nouveau projet

**Cursus** S6

**Formation complémentaire** . . . . . . . . . . . **0h** TD et **0h** TP Cela représente un total (encadrement et formation confondus) de **0h**.

#### **[Compétence générique](#page-4-0)**

Élément transversal à toutes les compétences

**Tous les AC**

#### **Activité transversale > Stage**

#### **Description générique**

#### **Indications générales de mise en œuvre**

Les entreprises généralement visées par le stage sont du type services informatiques d'entreprises, services système d'informations dans des organisations industrielles, tertiaires, publiques ou associatives ou encore entreprise de services du numérique [\(E.S.N.\)](#page-181-13). Des savoir-être et des savoir-faire dans le cadre professionnel choisi devront être appliqués, c'est-à-dire :

- S'intégrer dans une entreprise dont les activités sont en adéquation avec l'un des deux métiers principaux visés;
- Découvrir ses aspects sociaux, technico-économiques et organisationnels;
- Identifier puis s'approprier les codes de cette entreprise;
- Développer une méthodologie de projet classique ou agile qui mobilise des outils de pilotage, de management et développe des interactions efficaces entre les différents acteurs : équipes, responsables, clients, utilisateurs…;
- Utiliser à bon escient les supports techniques nécessaires à un développement de qualité ;
- Mobiliser ses connaissances des outils, des méthodes, des techniques du domaine du développement ;
- Proposer différentes solutions techniques en les justifiant systématiquement par la production d'éléments d'étude et autres livrables appropriés ;
- Agir en responsable vis-à-vis de son client et de l'équipe en faisant preuve d'écoute, d'autonomie, d'esprit d'initiative, de capacité de management et de mise en œuvre ;
- Rendre compte à l'écrit et à l'oral de son activité, de ses missions en conduisant une réflexion structurée.

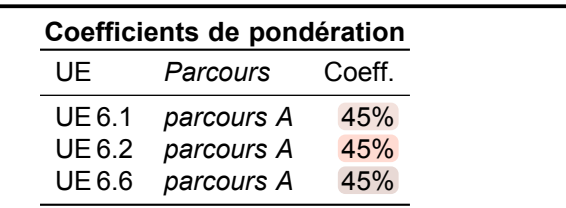

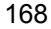

# <span id="page-167-0"></span>**S.A.É.**

# **S6.D.01 Création d'outils pour l'aide à la décision**

**Activité transversale > Créa. outils décisionnels**

#### **Problématique professionnelle et objectifs**

La problématique professionnelle est de mettre en place en équipe des outils d'aide à la décision à partir d'un progiciel. Ceux-ci permettront de proposer des résultats synthétiques et visuels tout en suivant une démarche de développement itérative ou incrémentale. À partir du besoin de management de l'entreprise il sera nécessaire d'exploiter les données du système d'information et de créer les indicateurs afin de faciliter la prise de décision.

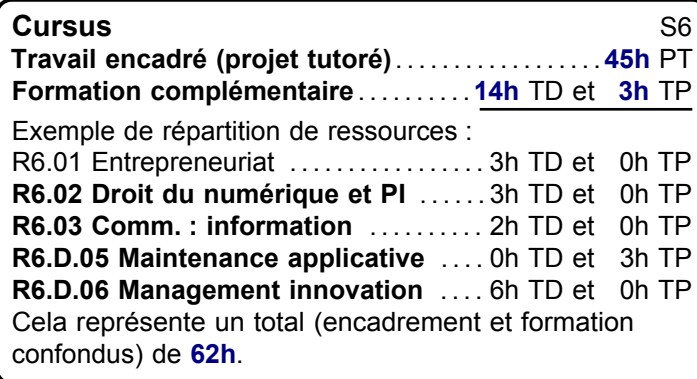

#### **[Compétence 5](#page-8-0)**

Participer à la conception et à la mise en oeuvre d'un projet système d'information

**AC 1** Mesurer les impacts économiques, sociétaux et technologiques d'un projet informatique

#### **Description générique**

À partir des données existantes il faudra identifier ou créer les indicateurs pertinents correspondant à un besoin identifié nécessaire à la prise de décision. **Livrables attendus dans le monde professionnel**

#### – Analyse et formalisation des indicateurs

- Document de suivi de projet
- Production et jeux d'essais
- Revue finale de projet

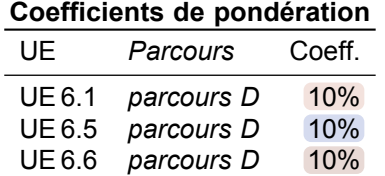

#### **[Compétence 1](#page-4-0)**

Adapter des applications sur un ensemble de supports (embarqué, web, mobile,  $I \circ T$ ...

**AC 3** Intégrer des solutions dans un environnement de

#### **[Compétence 6](#page-9-0)**

Manager une équipe informatique

**AC 1** Organiser et partager une veille numérique **AC 3** Guider la conduite du changement informatique au sein d'une organisation

**AC 4** Accompagner le management de projet informatique

# **S.A.É. S6.D.St Stage**

#### **Problématique professionnelle et objectifs**

Dans le domaine du management des systèmes d'information, le stage de fin d'études doit permettre à l'étudiant de valoriser l'ensemble de ses compétences au cours d'une expérience professionnelle significative dont les contenus et l'envergure doivent être conformes aux objectifs finaux du parcours, à savoir :

- Former des cadres intermédiaires capables d'assembler, de développer et de faire fonctionner les différents composants d'une solution logicielle (progiciels, bases de données, développements spécifiques) c'est-à-dire devenir le garant du nouveau système d'informations en livrant le package informatique (depuis l'analyse du besoin, la constitution du cahier des charges fonctionnel, l'élaboration du cahier des charges techniques jusqu'à l'installation, la configuration, la conception et le développement de certains modules et en prenant en compte le système d'information actuel et les modules disponibles dans les progiciels).
- Former des cadres intermédiaires capables de coordonner et gérer des projets informatiques c'est à dire de participer à la phase de conception initiale, de s'occuper du suivi et de la mise à jour des plannings et des tableaux de bord, d'assister les équipes techniques, de gérer au jour le jour les relations avec les prestataires et enfin de veiller à la conformité du cahier des charges avec la réalisation.

En leur sein, les missions confiées doivent être représentatives de l'une ou l'autre des situations professionnelles ci-dessous :

- Intégration fonctionnelle d'applications
- Assistance chef de projet
- Assistance architecture système d'information

#### **Cursus** S6

**Formation complémentaire** . . . . . . . . . . . **0h** TD et **0h** TP Cela représente un total (encadrement et formation confondus) de **0h**.

#### **Coefficients de pondération**

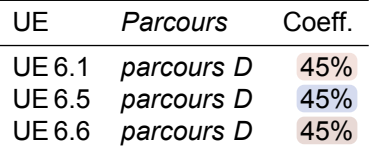

**Activité transversale > Stage**

#### **Description générique**

#### **Indications générales de mise en œuvre**

Les entreprises généralement visées par le stage sont du type services informatiques d'entreprises, services système d'informations dans des organisations industrielles, tertiaires, publiques ou associatives ou encore entreprise de services du numérique [\(E.S.N.\)](#page-181-13). Des savoir-être et des savoir-faire dans le cadre professionnel choisi devront être appliquer, c'est-à-dire :

- S'intégrer dans une entreprise dont les activités sont en adéquation avec l'un des deux métiers principaux visés;
- Découvrir ses aspects sociaux, technico-économiques et organisationnels;
- Identifier puis s'approprier les codes de cette entreprise;
- Découvrir un ou plusieurs domaines métiers
- Développer une méthodologie de projet classique ou agile qui mobilise des outils de pilotage, de management et développer des interactions efficaces entre les différents acteurs : équipes, responsables, clients, utilisateurs…
- Collecter, formaliser le besoin et traduire la demande en termes techniques pour que l'équipe de développement dispose des bonnes directives ;
- Utiliser à bon escient les supports techniques nécessaires à la conception, la réalisation, l'organisation et la coordination du plan d'intégration ;
- Mobiliser ses connaissances des outils, des méthodes, des techniques pour la gestion des risques, la gestion des contrôles, tests et diagnostics et la mise en exploitation;
- Proposer différentes solutions techniques en les justifiant systématiquement par la production d'éléments d'étude et autres livrables appropriés ;
- Agir en responsable vis-à-vis de son client et de l'équipe en faisant preuve d'écoute, d'autonomie, d'esprit d'initiative, de capacité de management et de mise en œuvre ;
- Rendre compte à l'écrit et à l'oral de son activité, de ses missions en conduisant une réflexion structurée.

#### **[Compétence générique](#page-4-0)**

Élément transversal à toutes les compétences

**Tous les AC**

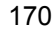

<span id="page-169-0"></span>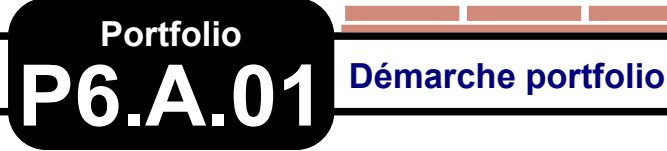

#### **Descriptif détaillé**

#### **En quoi consiste le portfolio ?**

Au semestre 6, la démarche portfolio permettra d'évaluer le processus d'acquisition des niveaux de compétence de la troisième année du [B.U.T.](#page-181-3) et sa capacité à en faire la démonstration par la mobilisation d'éléments de preuve argumentés et sélectionnés. Il faudra donc engager une posture réflexive et de distanciation critique en cohérence avec le parcours suivi, tout en s'appuyant sur l'ensemble des mises en situation proposées dans le cadre des [SAÉ](#page-181-12) de troisième année.

Prenant n'importe quelle forme, littérale, analogique ou numérique, la démarche portfolio pourra être menée dans le cadre d'ateliers au cours desquels on retracera sa trajectoire individuelle durant la troisième année du [B.U.T.](#page-181-3) au prisme du référentiel de compétences et du parcours suivi, tout en adoptant une posture propice à une analyse distanciée et intégrative de l'ensemble des [SAÉ.](#page-181-12)

**Activité transversale > Portfolio**

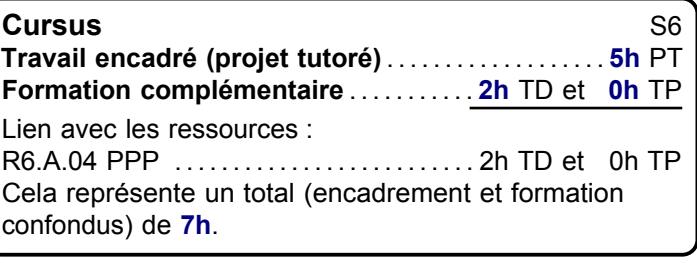

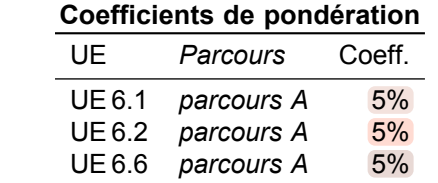

#### **[Compétence générique](#page-4-0)**

Élément transversal à toutes les compétences

**Tous les AC**

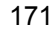

# <span id="page-170-0"></span>**Portfolio P6.D.01 Démarche portfolio**

#### **Descriptif détaillé**

#### **En quoi consiste le portfolio ?**

Au semestre 6, la démarche portfolio permettra d'évaluer le processus d'acquisition des niveaux de compétence de la troisième année du [B.U.T.](#page-181-3) et sa capacité à en faire la démonstration par la mobilisation d'éléments de preuve argumentés et sélectionnés. Il faudra donc engager une posture réflexive et de distanciation critique en cohérence avec le parcours suivi, tout en s'appuyant sur l'ensemble des mises en situation proposées dans le cadre des [SAÉ](#page-181-12) de troisième année.

Prenant n'importe quelle forme, littérale, analogique ou numérique, la démarche portfolio pourra être menée dans le cadre d'ateliers au cours desquels on retracera sa trajectoire individuelle durant la troisième année du [B.U.T.](#page-181-3) au prisme du référentiel de compétences et du parcours suivi, tout en adoptant une posture propice à une analyse distanciée et intégrative de l'ensemble des [SAÉ.](#page-181-12)

**Activité transversale > Portfolio**

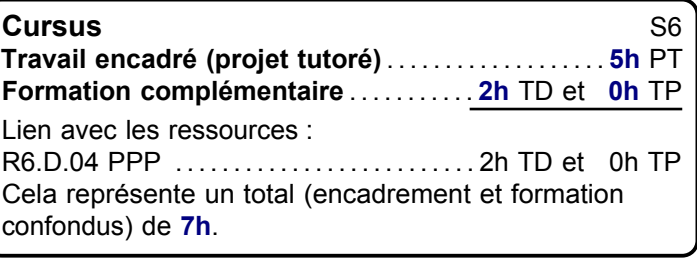

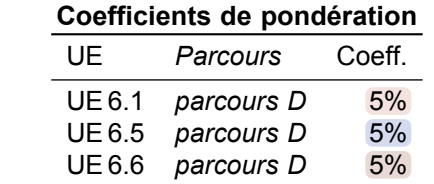

#### **[Compétence générique](#page-4-0)**

Élément transversal à toutes les compétences

**Tous les AC**

and the state

# <span id="page-171-0"></span>**Ressource**

## **R6.01 Initiation à l'entrepreneuriat**

**Économie, Gestion & Droit > Gestion de projet & des organisations > Entrepreneuriat**

#### **Descriptif détaillé**

#### **Objectif**

L'objectif de cette ressource est de synthétiser l'ensemble des connaissances vues en économie, droit et gestion en initiant à la création d'entreprise et à l'entrepreneuriat.

#### **Savoirs de référence étudiés**

- Les étapes de création d'entreprise
- Évolution d'un projet existant
- Mise en œuvre de concepts innovants
- Construction d'un business plan
- Les différents savoirs de référence pourront être approfondis

Jeu et simulation d'entreprise | Créativité | Innovation | Stratégie | Statut juridique | Plan de financement

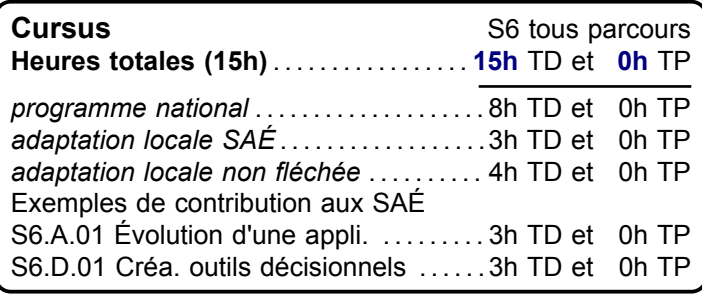

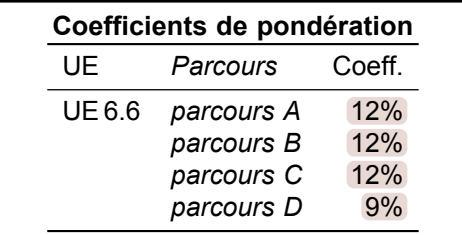

#### **[Compétence 6](#page-9-0)**

Manager une équipe informatique

**AC 1** Organiser et partager une veille numérique **AC 2** Identifier les enjeux de l'économie de l'innovation numérique

**AC 3** Guider la conduite du changement informatique au sein d'une organisation

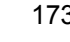

**The Common** 

# <span id="page-172-0"></span>**Ressource**

### **R6.02 Droit du numérique et de la propriété intellectuelle**

**Économie, Gestion & Droit > Droit > Droit du numérique et PI**

#### **Descriptif détaillé**

#### **Objectif**

L'objectif de cette ressource est l'approfondissement de certains aspects du droit du numérique et de la propriété intellectuelle.

#### **Savoirs de référence étudiés**

- Éthique juridique de l'informatique (souveraineté numérique, encadrement juridique des évolutions du numérique)
- Obligations et responsabilités en ligne (statut des intermédiaires techniques, e-commerce, documentation de la conformité, preuve)
- Approfondissement de la protection des créations intellectuelles (propriété industrielle, propriété littéraire et artistique)
- Les différents savoirs de référence pourront être approfondis

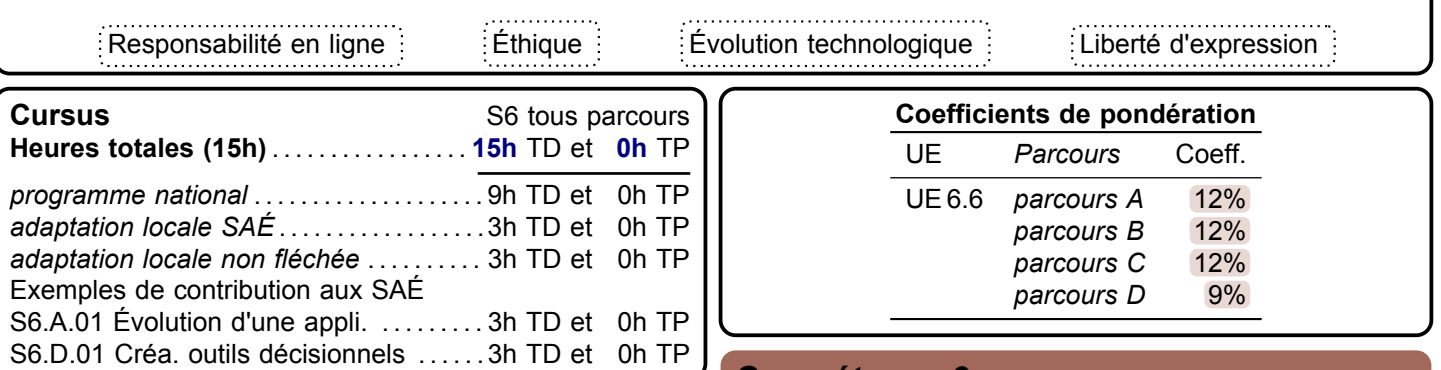

#### **[Compétence 6](#page-9-0)**

Manager une équipe informatique

**AC 1** Organiser et partager une veille numérique **AC 2** Identifier les enjeux de l'économie de l'innovation numérique

<span id="page-173-0"></span>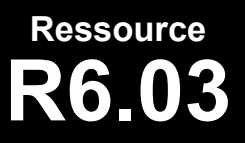

**R6.03 Communication : organisation et diffusion de l'information**

**Communication > Comm. : information**

#### **Descriptif détaillé**

#### **Objectif**

L'objectif de cette ressource est d'approfondir les notions abordées dans la ressource [R5.03.](#page-142-0) Le travail en équipe et l'échange des informations nécessitent d'avoir conscience des enjeux du travail en projet. La montée en compétences permet de gérer et transmettre les informations sans craindre les modifications dans les habitudes de travail. **Savoirs de référence étudiés**

- Formation des utilisateurs
- Sensibilisation à la conduite du changement
- Analyse des manières de communiquer pour améliorer le travail d'équipe et la productivité
- Les différents savoirs de référence pourront être approfondis

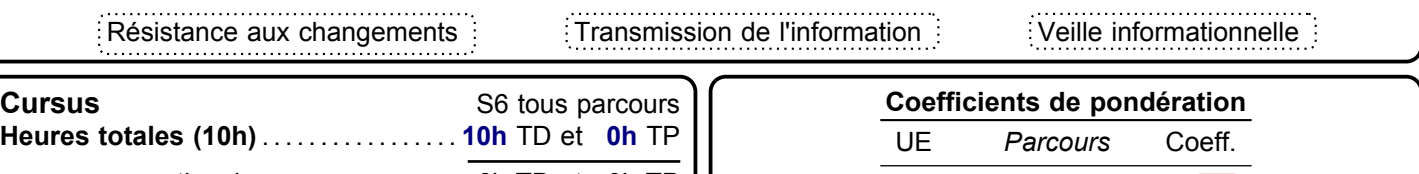

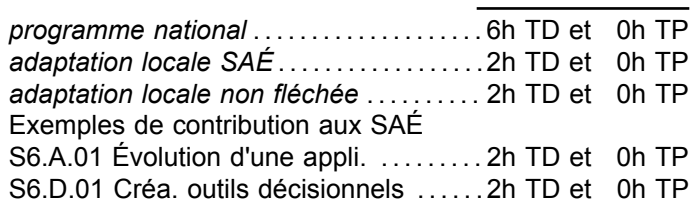

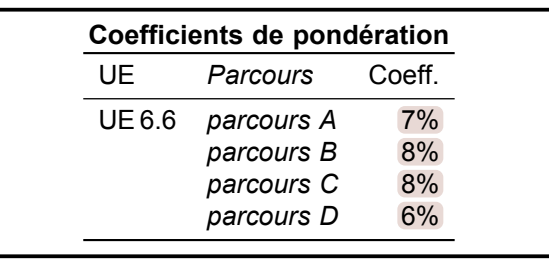

#### **[Compétence 6](#page-9-0)**

Manager une équipe informatique

**AC 1** Organiser et partager une veille numérique **AC 3** Guider la conduite du changement informatique au sein d'une organisation

<span id="page-174-0"></span>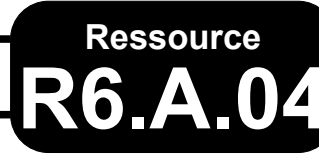

#### **R6.A.04 Projet personnel et professionnel**

**Descriptif détaillé**

#### **Objectif**

L'objectif de cette ressource est de préparer son recrutement dans une entreprise. Cette ressource permet à l'étudiant de se confronter au marché de l'emploi dans le parcours et de mettre en valeur ses compétences et savoir-être pour être recruté dans une entreprise.

#### **Savoirs de référence étudiés sur l'année**

- Connaissance de soi et posture professionnelle (en lien avec les années 1&2)
	- Exploiter son stage afin de parfaire sa posture professionnelle
	- Formaliser ses réseaux professionnels (profils, carte réseau, réseau professionnel…)
	- Faire le bilan de ses compétences
- Formalisation de son plan de carrière
	- Développer une stratégie personnelle et professionnelle à court terme (pour une insertion professionnelle immédiate après le [B.U.T.](#page-181-3) ou une poursuite d'études) et à plus long terme [\(VAE,](#page-181-4) [C.P.F.,](#page-181-5) [FTLV…](#page-181-6))
- Processus de recrutement et adaptation aux différents types de recrutement
	- mettre à jour les outils de communication professionnelle [\(CV,](#page-181-7) [LM,](#page-181-8) identité professionnelle numérique…)
	- se préparer aux différents types et formes de recrutement
		- types : test, entretien collectif ou individuel, mise en situation, concours…
		- formes : recrutement d'école, de master, d'entreprise…

• Carrière, recrutement, connaissance de soi, outils de communication, réseau, bilan de compétences

#### **Savoirs de référence privilégiés ce semestre**

- Marché de l'emploi
- Recrutement
- Les différents savoirs de référence pourront être approfondis

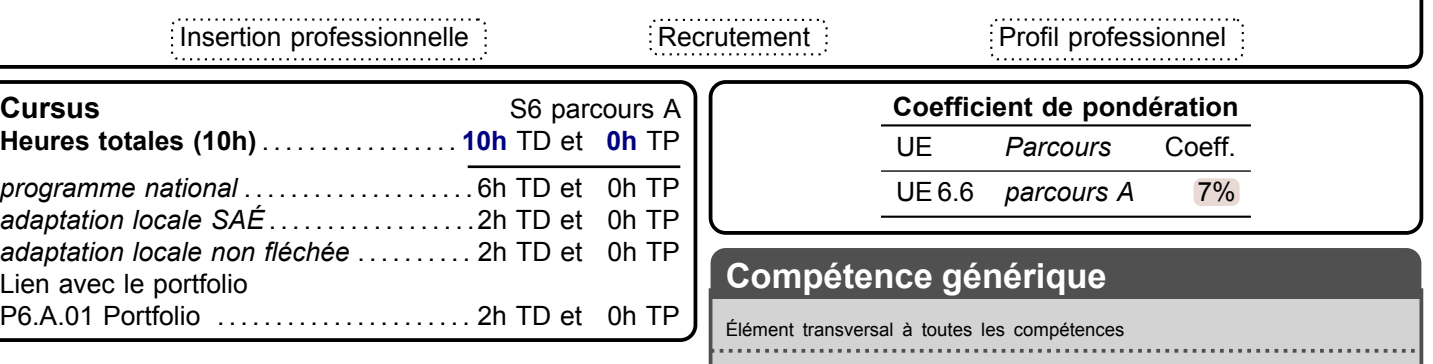

**Tous les AC**

**PPP > PPP**

<span id="page-175-0"></span>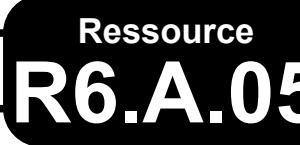

**R6.A.05 Développement avancé**

**Informatique > Développement > Développement avancé**

#### **Descriptif détaillé**

#### **Objectif**

L'objectif de cette ressource est d'utiliser des frameworks de développement complexes indispensables à un développement de niveau 6.

#### **Savoirs de référence étudiés**

- Utilisation de frameworks de développement complexes
- Patrons d'architecture complexes
- Les différents savoirs de référence pourront être approfondis

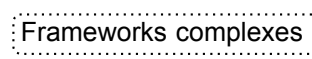

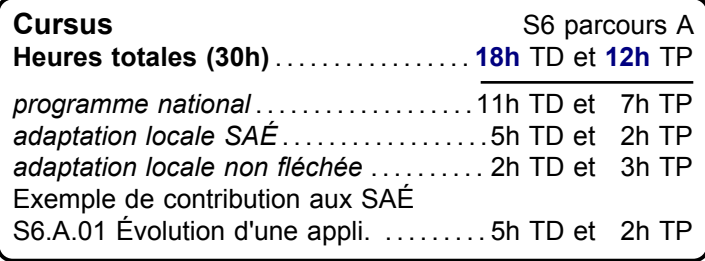

#### **[Compétence 2](#page-5-0)**

Analyser et optimiser des applications

**AC 3** Choisir et utiliser des bibliothèques et méthodes dédiées au domaine d'application (imagerie, immersion, intelligence artificielle, jeux vidéos, parallélisme, calcul formel…)

#### **Coefficients de pondération** UE *Parcours* Coeff. UE 6.1 *parcours A* 22% UE 6.2 *parcours A* 22%<br>UE 6.6 *parcours A* 2% UE 6.6 *parcours A*

#### **[Compétence 1](#page-4-0)**

Adapter des applications sur un ensemble de supports (embarqué, web, mobile,  $I \circ T...$ 

#### **Tous les AC**

#### **[Compétence 6](#page-9-0)**

Manager une équipe informatique

**AC 3** Guider la conduite du changement informatique au sein d'une organisation

# **R6.A.06 Maintenance applicative**

**Informatique > Développement > Maintenance applicative**

#### **Descriptif détaillé**

<span id="page-176-0"></span>**Ressource**

#### **Objectif**

L'objectif de cette ressource est de renforcer les techniques de développement pour assurer la maintenance des applications.

#### **Savoirs de référence étudiés**

- Rétroconception
- Techniques avancées par les tests
- Remaniement de code
- Les différents savoirs de référence pourront être approfondis

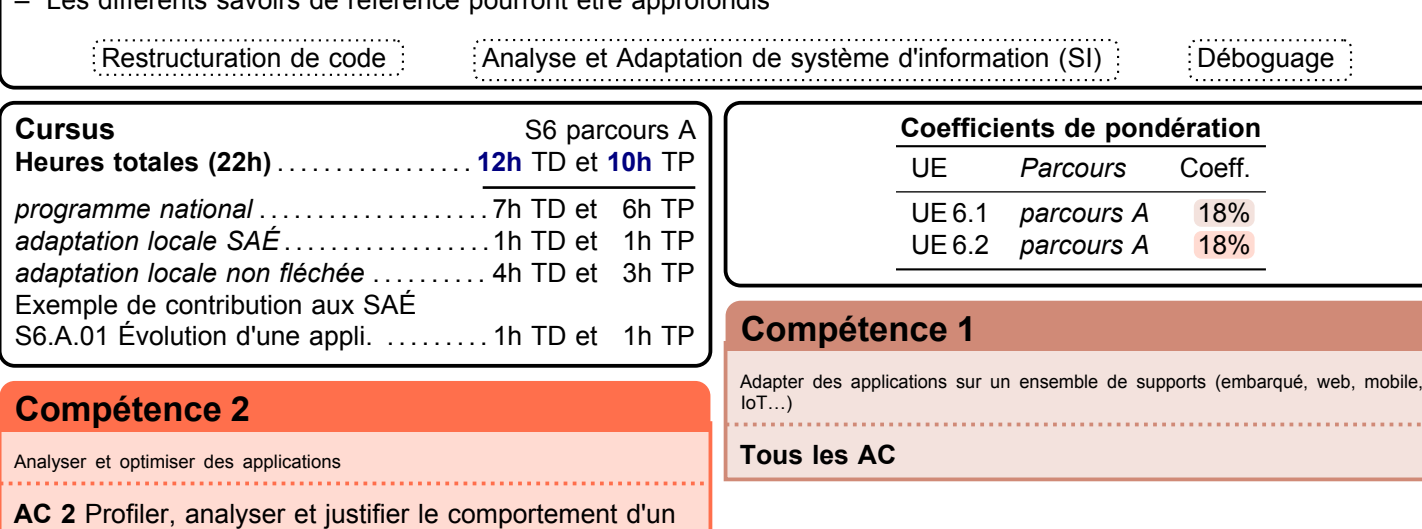

code existant

<span id="page-177-0"></span>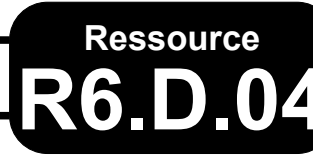

## **R6.D.04 Projet personnel et professionnel**

**Descriptif détaillé**

#### **Objectif**

L'objectif de cette ressource est de préparer son recrutement dans une entreprise. Cette ressource permet à l'étudiant de se confronter au marché de l'emploi dans le parcours et de mettre en valeur ses compétences et savoir-être pour être recruté dans une entreprise.

#### **Savoirs de référence étudiés sur l'année**

- Connaissance de soi et posture professionnelle (en lien avec les années 1&2)
	- Exploiter son stage afin de parfaire sa posture professionnelle
	- Formaliser ses réseaux professionnels (profils, carte réseau, réseau professionnel…)
	- Faire le bilan de ses compétences
- Formalisation de son plan de carrière
	- Développer une stratégie personnelle et professionnelle à court terme (pour une insertion professionnelle immédiate après le [B.U.T.](#page-181-3) ou une poursuite d'études) et à plus long terme [\(VAE,](#page-181-4) [C.P.F.,](#page-181-5) [FTLV…](#page-181-6))
- Processus de recrutement et adaptation aux différents types de recrutement
	- mettre à jour les outils de communication professionnelle [\(CV,](#page-181-7) [LM,](#page-181-8) identité professionnelle numérique…)
	- se préparer aux différents types et formes de recrutement
		- types : test, entretien collectif ou individuel, mise en situation, concours…
		- formes : recrutement d'école, de master, d'entreprise…

• Carrière, recrutement, connaissance de soi, outils de communication, réseau, bilan de compétences

#### **Savoirs de référence privilégiés ce semestre**

- Marché de l'emploi
- Recrutement
- Les différents savoirs de référence pourront être approfondis

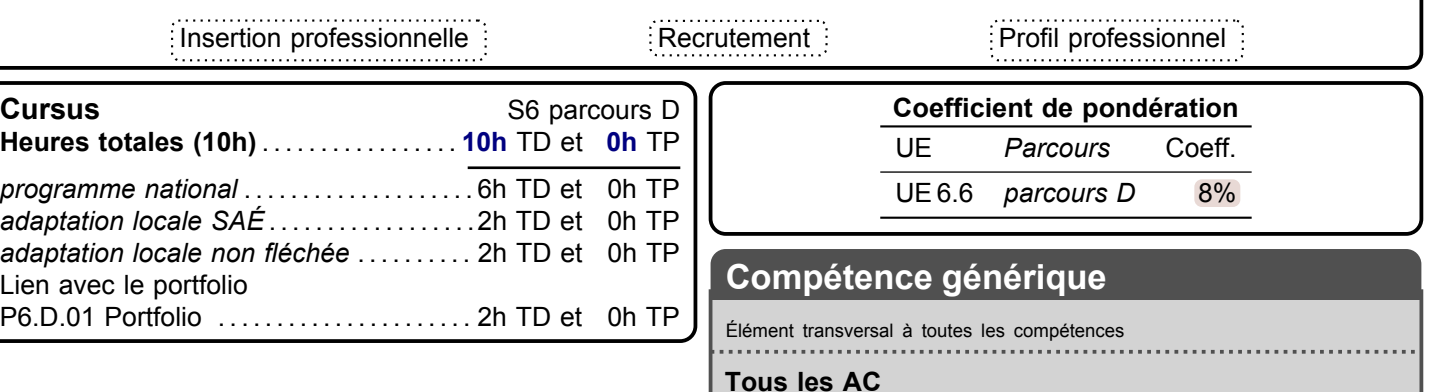

**PPP > PPP**

### <span id="page-178-0"></span>**Ressource R6.D.05 Maintenance applicative**

**Informatique > Développement > Maintenance applicative**

#### **Descriptif détaillé**

#### **Objectif**

L'objectif de cette ressource est de renforcer les techniques de développement pour assurer la maintenance des applications.

#### **Savoirs de référence étudiés**

- Rétroconception
- Techniques avancées par les tests
- Remaniement de code
- Les différents savoirs de référence pourront être approfondis

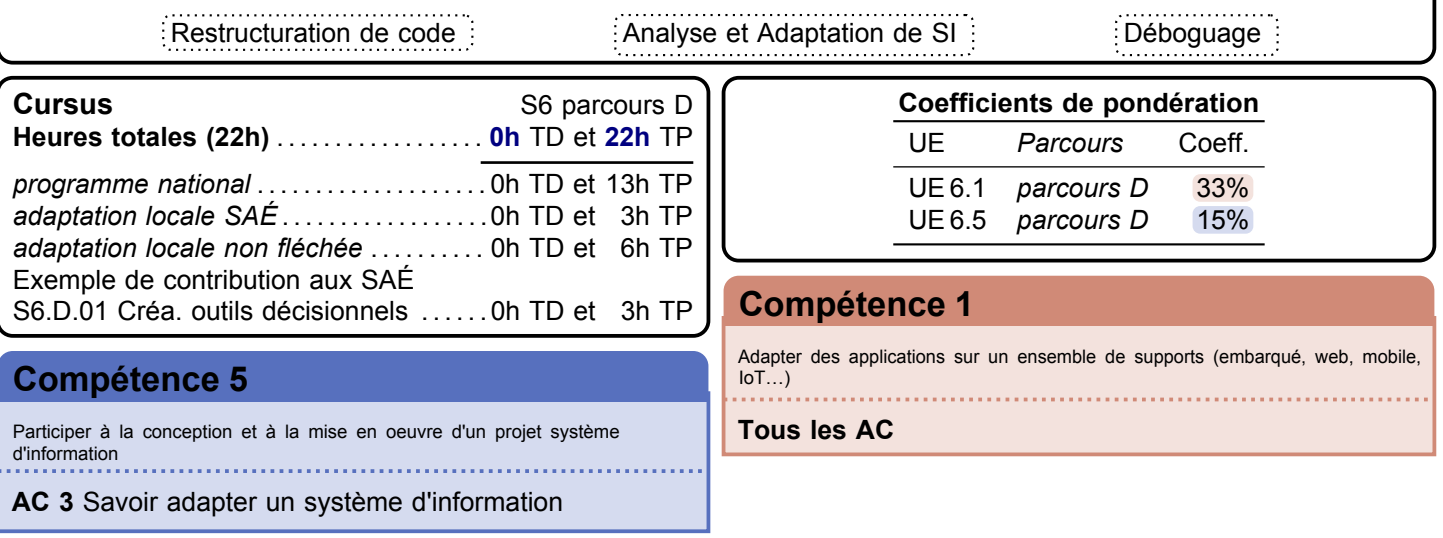

<span id="page-179-0"></span>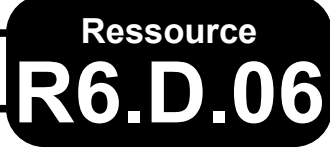

**R6.D.06 Management du changement et de l'innovation numérique**

**Économie, Gestion & Droit > Gestion de projet & des organisations > Management innovation**

#### **Descriptif détaillé**

#### **Objectif**

L'objectif de cette ressource est d'approfondir la gestion d'équipe et l'entrepreneuriat.

- **Savoirs de référence étudiés**
- Conduite du changement (réorganisation structurelle, méthodes et outils du changement organisationnel, accompagnement et formation utilisateur)
- Approfondissement de la gestion entrepreneuriale (création d'entreprise et de nouveaux produits, compétences de management)
- Les différents savoirs de référence pourront être approfondis

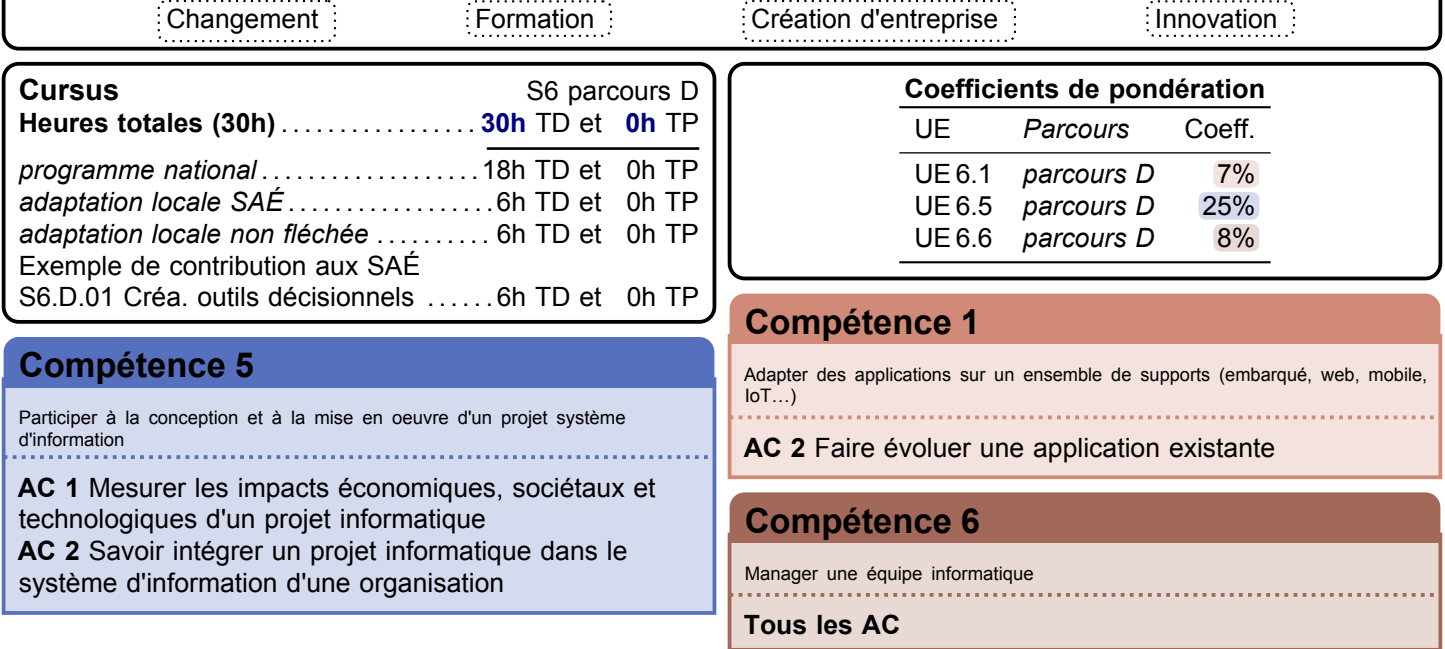

## **D Dispositions particulières**

### **D.1 L'alternance**

Le diplôme de [B.U.T.](#page-181-3) Informatique, quand il est préparé en alternance, s'appuie sur le même référentiel de compétences et le même référentiel de formation mais le volume horaire global de chaque semestre sera réduit de 20% en première année, de 20% en deuxième année et de 20% en troisième année.

## **E Référentiel d'évaluation**

### **E.1 Contrôle continu**

Les [U.E.](#page-181-15) sont acquises dans le cadre d'un contrôle continu intégral. Celui-ci s'entend comme une évaluation régulière pendant la formation reposant sur plusieurs épreuves.
### **E.2 Assiduité**

L'assiduité est un élément important du contrat pédagogique pour la réussite de la personne inscrite en [B.U.T.](#page-181-0) L'obligation d'assiduité à toutes les activités pédagogiques organisées dans le cadre de la préparation du diplôme national de bachelor universitaire de technologie est indissociable de l'évaluation par contrôle continu intégral.

Le règlement intérieur adopté par le conseil del['I.U.T.](#page-181-1) propose à l'établissement les modalités d'application de cette obligation. Lorsqu'elles ont une incidence sur l'évaluation, elles sont arrêtées par les CFVU de chaque établissement ou tout autre organe en tenant lieu sur proposition du Conseil del['I.U.T..](#page-181-1)

#### <span id="page-180-0"></span>**E.3 Conditions de validation**

Le bachelor universitaire de technologie s'obtient soit par acquisition de chaque unité d'enseignement constitutive, soit par application des modalités de compensation. Le bachelor universitaire de technologie obtenu par l'une ou l'autre voie confère la totalité des 180 crédits européens.

Une unité d'enseignement est définitivement acquise et capitalisable dès lors que la moyenne obtenue à l'ensemble « pôle ressources » et « SAÉ » est égale ou supérieure à 10. L'acquisition de l'unité d'enseignement emporte l'acquisition des crédits européens correspondants.

À l'intérieur de chaque unité d'enseignement, le poids relatif des éléments constitutifs, soit des pôles « ressources » et « SAÉ », varie dans un rapport de 40 à 60%. En troisième année ce rapport peut toutefois être apprécié sur l'ensemble des deux unités d'enseignement d'une même compétence.

La validation des deux [U.E.](#page-181-2) du niveau d'une compétence emporte la validation de l'ensemble des [U.E.](#page-181-2) du niveau inférieur de cette même compétence.

### <span id="page-180-1"></span>**E.4 Compensation**

La compensation s'effectue au sein de chaque unité d'enseignement ainsi qu'au sein de chaque regroupement cohérent d['U.E..](#page-181-2)

Seules les [U.E.](#page-181-2) se référant à un même niveau d'une même compétence finale peuvent ensemble constituer un regroupement cohérent. Des [U.E.](#page-181-2) se référant à des niveaux de compétence finale différents ou à des compétences finales différentes ne peuvent pas appartenir à un même regroupement cohérent. Aucune [U.E.](#page-181-2) ne peut appartenir à plus d'un regroupement cohérent. Au sein de chaque regroupement cohérentd['U.E.,](#page-181-2) la compensation est intégrale. Si une [U.E.](#page-181-2) n'a pas été acquise en raison d'une moyenne inférieure à 10, cette [U.E.](#page-181-2) sera acquise par compensation si et seulement si la moyenne a été obtenue au regroupement cohérent auquell['U.E.](#page-181-2) appartient.

### <span id="page-180-2"></span>**E.5 Règles de progression**

La poursuite d'études dans un semestre pair d'une même année est de droit pour tous. La poursuite d'études dans un semestre impair est possible si et seulement s'il a été obtenu :

– la moyenne à plus de la moitié des regroupements cohérentsd['U.E.](#page-181-2) ;

– et une moyenne égale ou supérieure à 8 sur 20 à chaque regroupement cohérentd['U.E..](#page-181-2)

La poursuite d'études dans le semestre 5 nécessite de plus la validation de toutes les [U.E.](#page-181-2) des semestres 1 et 2 dans les conditions de validation des points [3](#page-180-0) et [4,](#page-180-1) ou par décision de jury.

Durant la totalité du cursus conduisant au bachelor universitaire de technologie, on peut être autorisé à redoubler une seule fois chaque semestre dans la limite de 4 redoublements. La direction del'[I.U.T.](#page-181-1) peut autoriser un redoublement supplémentaire en cas de force majeure dûment justifiée et appréciée par ses soins. Tout refus d'autorisation de redoubler est pris après avoir entendu la personne à sa demande. Il doit être motivé et assorti de conseils d'orientation.

# <span id="page-180-3"></span>**E.6 Jury**

Le jury présidé par la direction del['I.U.T.](#page-181-1) délibère souverainement à partir de l'ensemble des résultats obtenus. Il se réunit chaque semestre pour se prononcer sur la progression et la validation des unités d'enseignement, l'attribution du diplôme universitaire de technologie au terme de l'acquisition des 120 premiers crédits européens du cursus et l'attribution de la licence professionnelle « bachelor universitaire de technologie ».

## **Abréviations**

<span id="page-181-2"></span><span id="page-181-1"></span><span id="page-181-0"></span>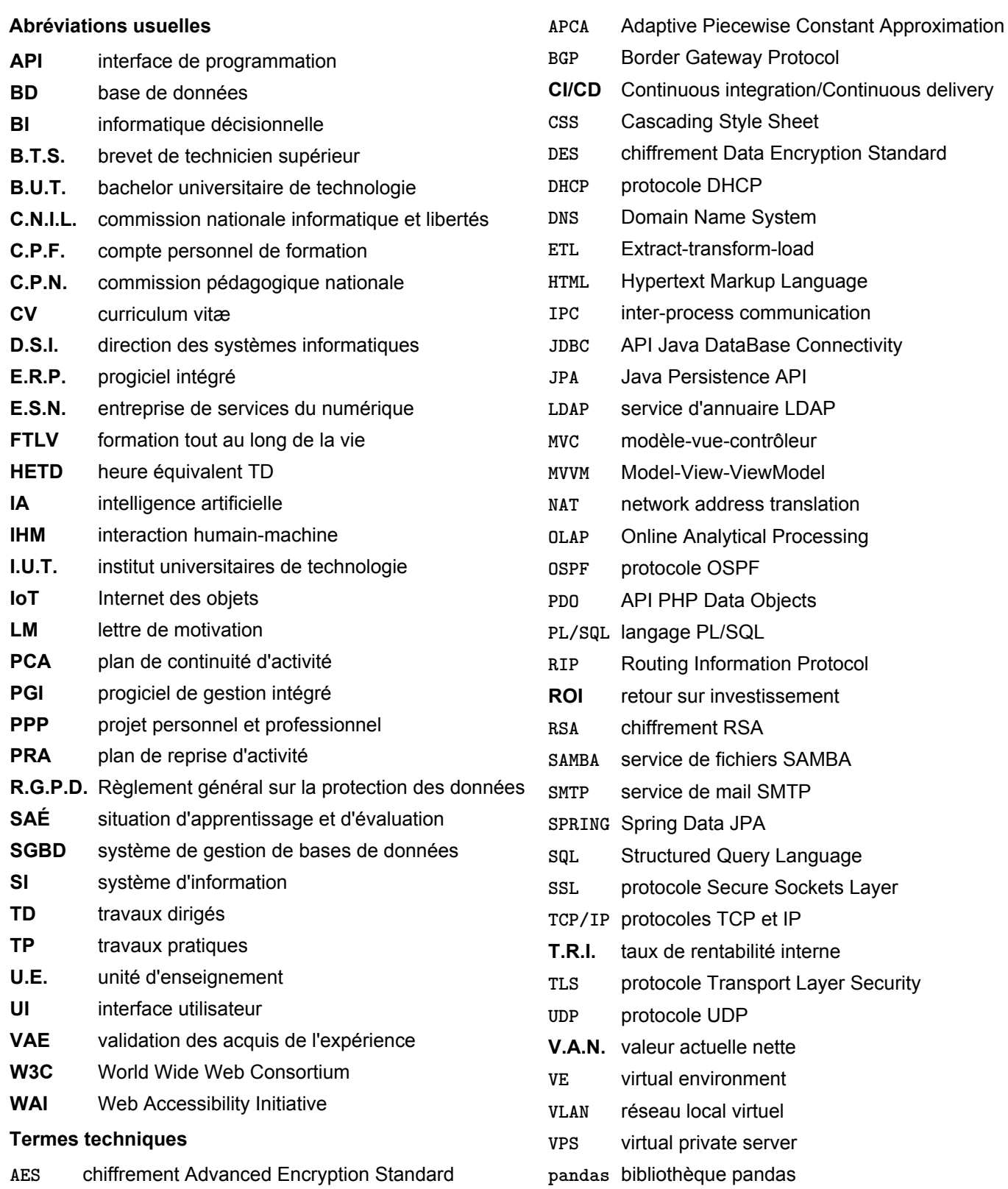

### **Table des matières**

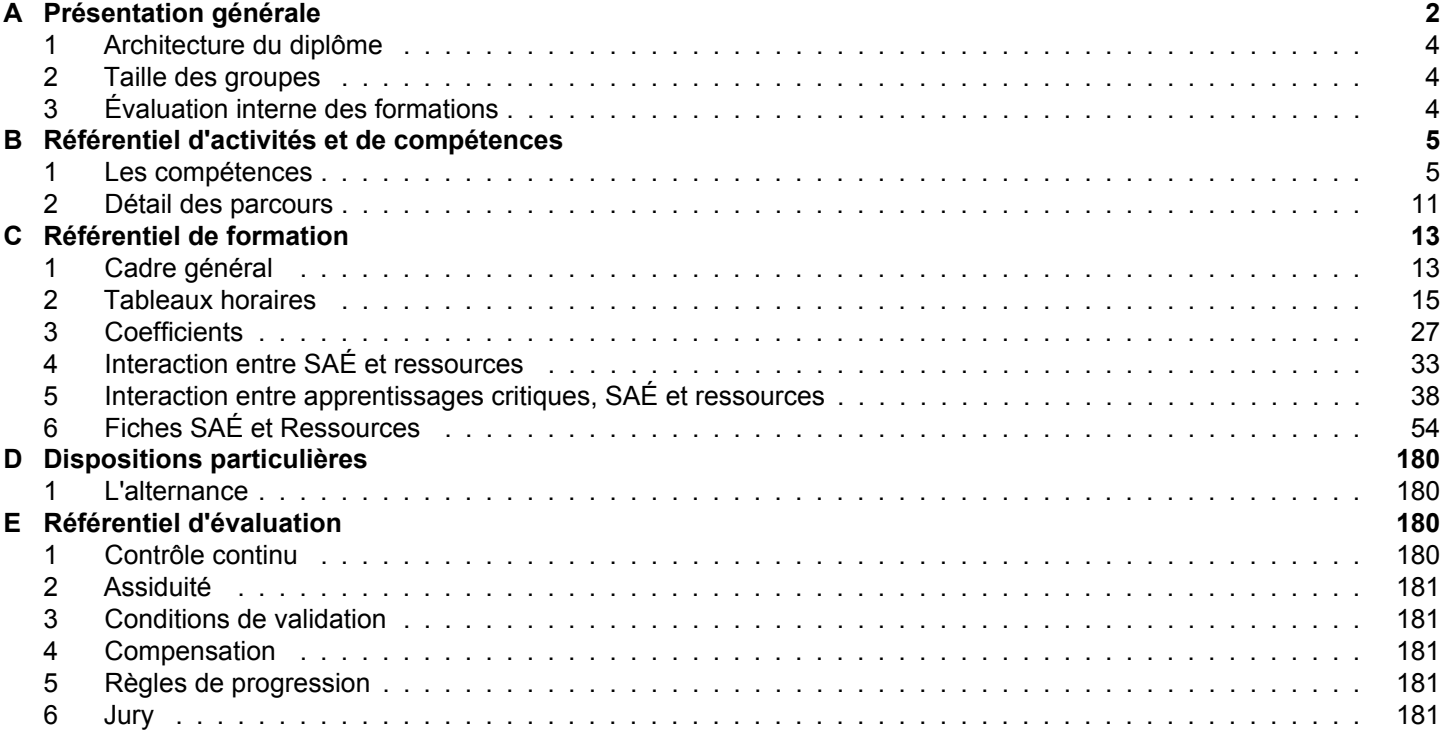